Universität Würzburg Lehrstuhl für Physik und ihre Didaktik Fakultät für Physik und Astronomie

**Schriftliche Hausarbeit im Rahmen zur ersten Staatsprüfung für das Lehramt an Gymnasien**

## **Weiterentwicklung der Messmethodik für den Schülerwindkanal am M!ND-Center der Universität Würzburg**

Eingereicht von

## **Betzel, Nicolas**

Höhenstraße 4 97947 Grünsfeld-Zimmern geb: 13.07.1987 in Bad Mergentheim

Frühjahr 2014

betreut durch Dr. Stephan Lück

## <span id="page-2-0"></span>Inhaltsverzeichnis

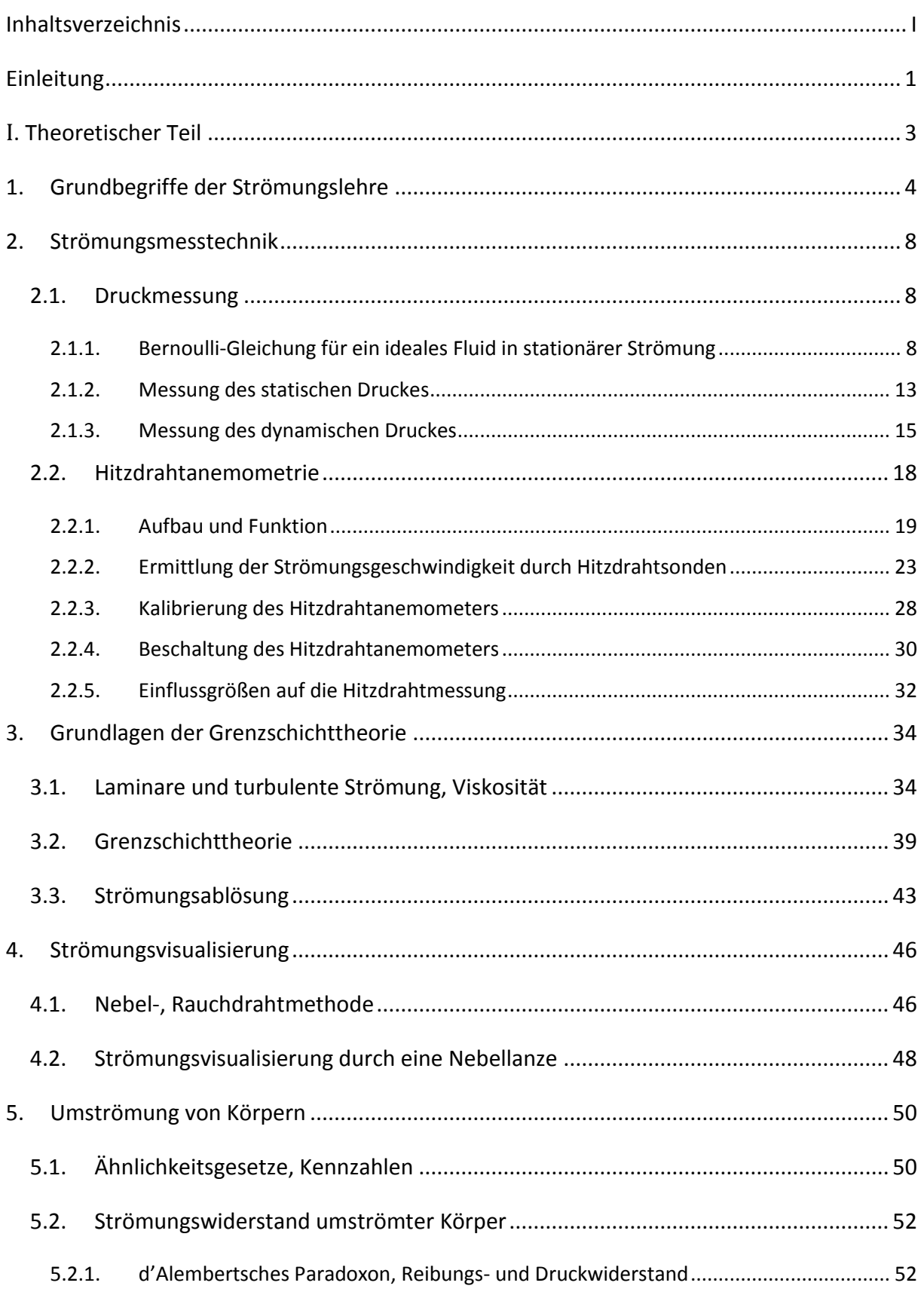

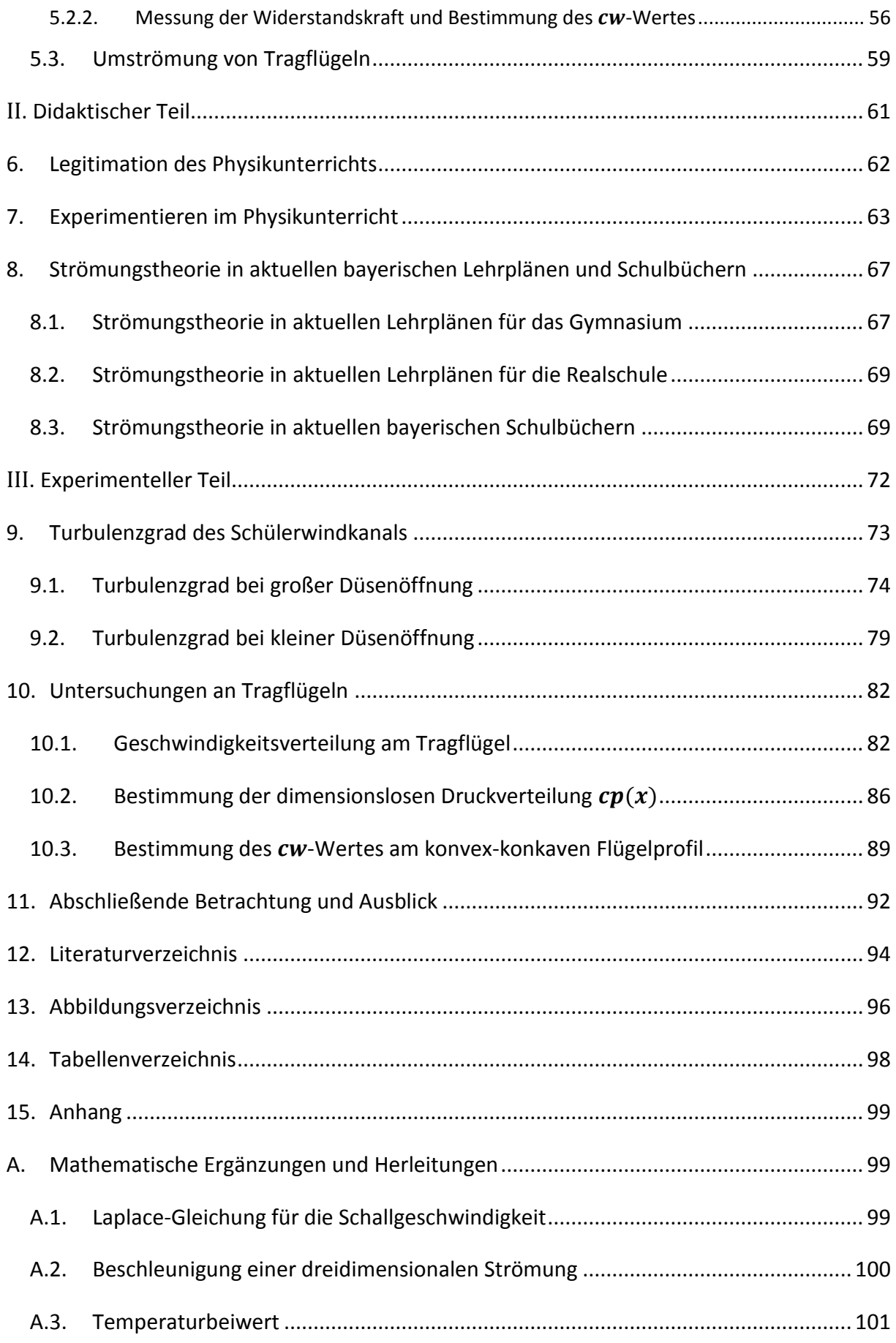

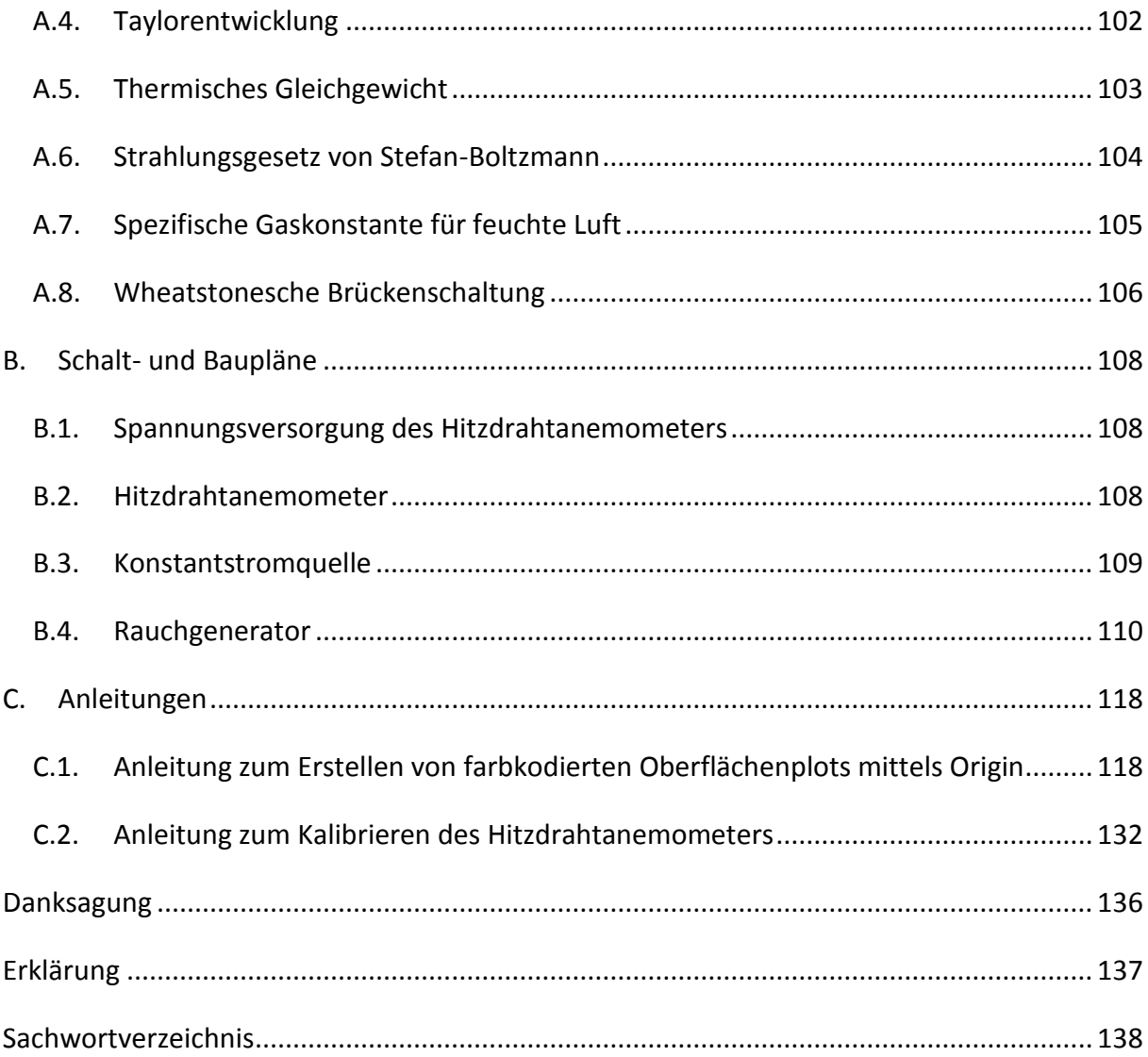

#### <span id="page-6-0"></span>**Einleitung**

**.** 

Der Experimentierschülerwindkanal ist bereits im Jahr 2010 im Rahmen einer schriftlichen Hausarbeit für die Zulassung zum Ersten Staatsexamen, die von Uwe Lachmann verfasst wurde, nach den Plänen der Georg-August-Universität Göttingen von der wissenschaftlichen Werkstatt der Universität Würzburg nachgebaut worden. Zielsetzung dieser Arbeit war es zum einen, dass der Windkanal in Schülerlaboren für Strömungsexperimente genutzt werden kann, zum anderen dass der Aufbau und Funktionalität der einzelnen Komponenten eingesehen und verdeutlicht werden können.

Dazu wurde eine elektronische Ansteuerung entwickelt, die es ermöglicht die Windgeschwindigkeit im Windkanal festzulegen und zu regeln. Eine erste Nutzung des Schülerwindkanals fand damals im Zuge des ersten unterfränkischen Ferienseminars statt, an dem interessierte Schülerinnen und Schüler der Jahrgangstufen 11 und 12 im Rahmen einer 90 minütigen Durchführung teilnehmen konnten (Lachmann, 2010).

Bis dato hatten die Schüler<sup>1</sup> die Möglichkeit, den Druck und die Geschwindigkeit im Windkanal mittels eines Drucksensors von CASSY zu ermitteln. Die Messwerterfassung stößt allerdings an ihre Grenzen, wenn es darum geht den zeitlichen Schwankungswert der Geschwindigkeit zu ermitteln. Dies kann dahingegen durch die Hitzdrahtanemometrie bewerkstelligt werden. Bei dieser Methode wird der temperaturbedingte Spannungsabfall an einem dünnen (5 bis 10 µm im Durchmesser) Spezialdraht gemessen. Dieser Spannungsabfall, der in der Abkühlung des Drahtes durch die vorbeiströmende Luft seine Ursache findet, wird dann über das King'sche Gesetz in die Geschwindigkeit der strömenden Luft umgerechnet.

Ziel dieser Arbeit ist es ein Hitzdrahtanemometer bereitzustellen, das zudem noch einfach zu bedienen ist. Weiterhin soll noch ein Versuch unternommen werden, die Strömungsvisualisierung zu verbessern.

Dazu wird im I. Teil der Arbeit die für das Verständnis der Arbeit notwendige Theorie erläutert. Prinzipiell sei an dieser Stelle erwähnt, dass nicht die gesamte Theorie der Strömungsmechanik erläutert werden wird. Dazu ist die Theorie der Strömungslehre zu umfassend und

<sup>&</sup>lt;sup>1</sup> Der Ausdruck Schüler soll Schüler und Schülerinnen beiderseits bezeichnen. Der Ausdruck wird als Abkürzung verwendet und beinhaltet keinerlei Wertung.

#### Einleitung

**.** 

vieles ist für das Verständnis dieser Arbeit irrelevant. Der interessierte Leser sei dabei auf die im Literaturverzeichnis angegebene einschlägige Literatur verwiesen. Zum detaillierten Aufbau und zur Funktionsweise des Windkanals sei auf die Arbeit "Schülerwindkanal – Aufbau, Charakterisierung und Experimente" von Uwe Lachmann verwiesen, die auf der Webseite der Physikdidaktik der Universität Würzburg zur Verfügung steht $^2$ .

Im darauffolgenden II. Teil werden didaktische Überlegungen in Hinblick auf diese Arbeit angestellt. Es wird ein Blick auf die aktuellen Lehrpläne und Schulbücher geworfen, um Einsatzmöglichkeiten des Schülerwindkanals zu rechtfertigen bzw. vorzuschlagen.

Abschließend werden im III. Teil Einsatzmöglichkeiten der Gerätschaften getestet sowie eine Auswertung und anschließende Diskussion vorgenommen.

<sup>&</sup>lt;sup>2</sup> Die Arbeit von Uwe Lachmann befindet sich auf der Seite des nachstehenden Links: http://www.physik.uni-http://www.physik.uni-wuerzburg.de/de/institute\_einrichtungen /physikalisches\_institut/physik\_und\_ihre\_didaktik/pid/physik\_didaktik/abgeschlossene\_arbeiten/

I. Theoretischer Teil

# <span id="page-8-0"></span>I**. Theoretischer**

**Teil**

Grundbegriffe der Strömungslehre

**.** 

## <span id="page-9-0"></span>**1. Grundbegriffe der Strömungslehre**

Der nachstehende Inhalt ergibt sich gemäß (Oertel jr., et al., 2009 S. 67-69), (Durst, 2006 S. 92-107), (Zierep, 2010 S. 43), (Sigloch, 2012 S. 4,6-8).

Die Strömungslehre befasst sich damit die Bewegung von Flüssigkeiten und Gasen zu beschreiben. Dies geschieht, indem Kräfte analysiert werden, die auf die Flüssigkeit oder das Gas wirken. Man unterscheidet hierbei nicht zwischen Flüssigkeiten und Gasen und fast daher beide Begriffe unter der Bezeichnung des Fluids zusammen. Fluide werden als nichtfeste Kontinua bezeichnet, wobei unter einem Kontinuum ein ausgedehnter, stoffhomogener Bereich ohne ausgezeichnete Punkte verstanden wird<sup>3</sup>. Das Fluid als Oberbegriff für Flüssigkeiten und Gase zeichnet sich dadurch aus, dass es sich unter dem Einfluss von Scherkräften (Tangentialkräfte) stetig verformt und sich Teile des Fluides relativ zueinander bewegen. Fluide sind demnach nicht formbeständig, was sie wiederum von Festkörpern unterscheidet.

Es ist nun geschickt den zu beobachtenden Bereich des Fluids in einzelne Elemente zu unterteilen. Jeder Massenschwerpunkt eines solchen Fluidelementes kann dann als Teilchen betrachtet werden, dessen Lage durch einen Ortsvektor beschrieben werden kann. Die Bewegung eines Fluidteilchens oder besser eines Fluidelementes wird durch die Strömungsgeschwindigkeit beschrieben. Die Strömungsgeschwindigkeit ist wie in der Mechanik eine vektorielle Größe, sie besitzt demnach einen Betrag und eine Richtung. Hierbei wird zwischen einer stationären und instationären Strömung unterschieden. Die stationäre Strömung zeichnet sich dadurch aus, dass die Geschwindigkeit in einem ortsfesten Punkt gleich bleibt, während sie sich bei instationärer Strömung zeitlich verändert. Werden in einer Strömung die Geschwindigkeitsvektoren eines Fluidelementes eingezeichnet, so ergibt sich ein Strömungsfeld. Verbindet man für einen festen Zeitpunkt die Geschwindigkeitsvektoren von passenden Fluidelementen tangential miteinander, so ergeben sich Tangentenkurven, die als Stromlinien bezeichnet werden. Stromlinien stellen demnach eine Momentaufnahme des Geschwindigkeitsfeldes dar. Eine besondere Stromlinie stellt die sogenannte Staupunkt-

<sup>&</sup>lt;sup>3</sup> So wird ein Gas als Kontinuum angesehen, falls das Verhältnis, gebildet aus der mittleren freien Weglänge der Gasteilchen und der charakteristischen Länge des um- oder durchströmten Körpers, klein gegenüber 1 ist. Dieses Verhältnis wird über die Knudsen-Zahl ausgedrückt.

#### Grundbegriffe der Strömungslehre

stromlinie oder kurz Staustromlinie dar. Sie verläuft durch den Staupunkt, in dem die Strömung zum Erliegen kommt, d.h. es gilt  $v = 0$ . Die Staustromlinie trifft also senkrecht auf den umströmten Körper. Vom Staupunkt aus verzweigt sich die auftreffende Stromlinie und teilt das Strömungsfeld in zwei Teile auf. Die Stelle vor dem Körper, an dem sich die Staustromlinie verzweigt, wird vorderer Staupunkt genannt. Dementsprechend nennt man die Stelle hinter dem Körper, an dem sich die Verzweigung wieder vereinigt, hinteren Staupunkt.

Mehrere Stromlinien zusammengefasst werden als Stromröhre bezeichnet. Die einhüllende Fläche einer solchen Stromröhre wird seinerseits Stromfaden genannt. Der Stromfaden stellt ein Abstraktum dar, der eine kleine Umgebung um eine Stromlinie herum umfasst. In einem solchen Stromfaden gibt es nur den einen Zustand, d.h. die Werte für Geschwindigkeit, Druck, Dichte und Temperatur sind innerhalb eines Stromfadens konstant und lassen keine Änderung zu. Dahingegen bezeichnet man die Kurve, die die Bewegung eines Teilchens im Strömungsfeld beschreibt, als Bahnlinie oder Teilchenbahn. Die Bahnlinie ist demnach die Verbindungslinie der Orte des Teilchens, die sich zu verschiedenen Zeitpunkten ergeben. Ein dritter Begriff, der das Strömungsfeld charakterisiert, ist die Streichlinie. Die Streichlinie ergibt sich daraus, dass zu einer bestimmten Zeit  $t_n$  alle Orte von Teilchen verbunden werden, deren Bahnlinie zu einer Zeit  $t_0 < t_n$  alle durch den festen Ort  $x_0^4$  verliefen. Es stellt sich also heraus, dass bei einer stationären Strömung Stromlinien, Streichlinien und Bahnlinien identisch sind, sich diese jedoch bei instationärer Strömung unterscheiden.

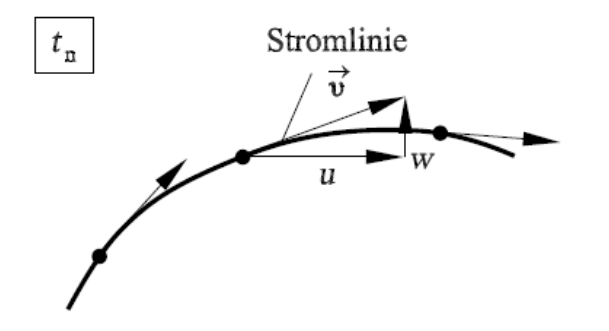

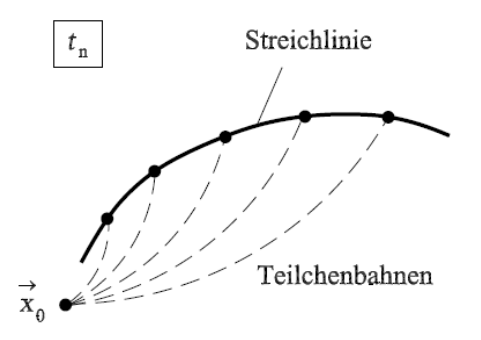

**Abb. 1-1: Zur Definition der Stromlinie (Oertel jr., et al., 2009 S. 68)**

**.** 

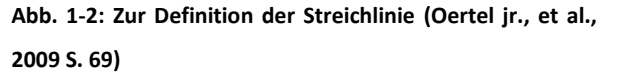

**Betrachtet werden Teilchenorte zu einem festen Zeitpunkt** 

<sup>&</sup>lt;sup>4</sup> Vektoren werden in dieser Arbeit statt des üblichen Vektorpfeils durch fette Buchstaben dargestellt.

Des Weiteren müssen Fluide in Anbetracht der Kompressibilität unterschieden werden. Die Kompressibilität gibt Auskunft über das Vermögen der Volumensänderung des Fluids. Kompressible Fluide sind massebeständig, aber nicht volumenbeständig. Inkompressible Fluide zeichnen sich sowohl durch Masse- wie auch Volumenbeständigkeit aus. Analog zum Hookschen Gesetz für Festkörper im elastischen Bereich definiert man für Fluide mit dem Kompressionsmodul  $E$ 

$$
\frac{\Delta V}{V_0} = -\frac{\Delta p}{E} \tag{1-1}
$$

 $\Delta V/V_0$  gibt die relative Volumenänderung des Fluids an. Es ergibt sich eine Volumenverkleinerung ( $\Delta V < 0$ ), falls eine Druckerhöhung ( $\Delta p > 0$ ) stattfindet bzw. wird eine Volumenvergrößerung durch eine Druckerniedrigung bewirkt. Der Unterschied, symbolisiert durch  $\Delta$ , wird durch Berechnung der Differenz von End- und Anfangswert ausgedrückt. Der Kehrwert des Kompressionsmoduls E wird als Kompression  $K = 1/E$  bezeichnet. Ist bei Gasen die Volumenänderung recht klein, so kann die Temperatur als konstant angesehen werden und es gilt das Gesetz von Boyle-Mariotte,  $p \cdot V =$  konstant. Damit gilt

$$
p \cdot V = p_0 \cdot V_0
$$

$$
(p_0 + \Delta p)(V_0 + \Delta V) = p_0 \cdot V_0
$$

$$
p_0 \Delta V + \Delta p V_0 + \Delta p \Delta V = 0
$$

Wird der Term  $\Delta p \Delta V$  als Glied von Ordnung kleiner 2 vernachlässigt, so ergibt sich nach weiterem Umformen

$$
\frac{\Delta V}{V_0} \approx -\frac{\Delta p}{p_0} \tag{1-2}
$$

Ein Vergleich von(1-1) und (1-2) zeigt, dass der Kompressionsmodul E für Gase dem Druck  $p_0$ des Anfangszustandes des Gases entspricht. Für Gase gilt im Normzustand  $p_0 = 1013$  mbar. Gemäß dem Massenerhaltungssatz muss der in eine Stromröhre eintretende Massenstrom  $\dot{m}_1$  dem aus dem Stromfaden austretenden Massenstrom  $\dot{m}_2$  entsprechen. Über die Dichte lässt sich diese Aussage unter Vernachlässigung des Terms  $\Delta\rho\Delta V$  umformen zu

$$
m = m_0
$$
  
\n
$$
\rho \cdot V = \rho_0 \cdot V_0
$$
  
\n
$$
(\rho_0 + \Delta \rho) \cdot (V_0 + \Delta V) = \rho_0 \cdot V_0
$$

Grundbegriffe der Strömungslehre

$$
\rho_0 \Delta V + \Delta \rho V_0 + \Delta \rho \Delta V = 0
$$
  

$$
\frac{\Delta V}{V_0} \approx -\frac{\Delta \rho}{\rho_0}
$$
 (1-3)

Gleichung (1-3) in (1-2) eingesetzt ergibt die Beziehung

$$
\Delta p \approx p_0 \cdot \frac{\Delta \rho}{\rho_0} = E \cdot \frac{\Delta \rho}{\rho_0} \text{ oder } K \cdot \Delta p \approx \frac{\Delta \rho}{\rho_0}
$$
 (1-4)

Aus Gleichung (1-4) wird ersichtlich, dass Gase als inkompressibel betrachtet werden können, solange die relative Dichteänderung des Gases genügend klein, d.h.  $\Delta\rho/\rho_0 \ll 1$  ist. Eine weitere Aussage über die Inkompressibilität eines Gases lässt sich durch die Mach-Zahl Ma<sup>5</sup> treffen. Die Druckänderung  $\Delta p$  entspricht bei Vernachlässigung der Reibung gerade dem dynamischen Druck  $q$ , welcher im nächsten Kapitel 2.1 eingeführt werden wird. Für den dynamischen Druck gilt  $q=\frac{1}{2}$  $\frac{1}{2} \rho_0 v^2$ und nach der Aussage von gerade  $\Delta p \approx q$ . Mit der Laplace-Gleichung für die Schallgeschwindigkeit<sup>6</sup>  $a^2 = E/\rho_0$  lässt sich Gleichung (1-4) auch schreiben als

$$
\frac{\Delta \rho}{\rho_0} \approx \frac{\rho_0 \cdot v^2}{2 \cdot E} = \frac{1}{2} \cdot \left(\frac{v}{a}\right)^2 = \frac{1}{2} \cdot Ma^2 \tag{1-5}
$$

Das Gas kann also für $\frac{1}{2} \cdot Ma^2 \ll 1$  als inkompressibel angesehen werden. Man gibt sich daher als obere Grenze  $Ma = 0.3$  vor, die bei Normaldruck durch eine Strömungsgeschwindigkeit von  $v = 100 \frac{m}{s}$  realisiert wird. Für Machzahlen oberhalb dieser Grenze können Gase nicht mehr als inkompressibel behandelt werden.

Da sich die Windgeschwindigkeiten im Bereich bis zu  $20 \, m/s$  bewegen, kann die Luftströmung im Schülerexperimentierwindkanal als inkompressibel behandelt werden. Bei Untersuchungen der Strömung dürfen also Gesetzmäßigkeiten für inkompressible Strömungen benutzt werden.

**.** 

 $^5$  Die Mach-Zahl gibt das Verhältnis der Strömungsgeschwindigkeit v zur Schallgeschwindigkeit a an:  $M$ 

<sup>&</sup>lt;sup>6</sup> Die Herleitung der Laplace-Gleichung kann im Anhang unter A1 nachgelesen werden

## <span id="page-13-0"></span>**2. Strömungsmesstechnik**

Der Druck ist ebenso wie die Geschwindigkeit eine zentrale Größe, wenn es darum geht eine Strömung zu charakterisieren. Im nachfolgenden Abschnitt soll gezeigt werden, dass mit Manometern (zu grch. "manos"=dünn), also Druckmesssonden, sowohl Drücke wie auch Geschwindigkeiten gemessen werden können. Ebenso wie die Hitzdrahtanemometrie, die im darauffolgenden Kapitel vorgestellt wird, stellt die Ermittlung der Geschwindigkeit über Manometer ein indirektes Messverfahren dar. Das gilt deswegen, da mit Manometern primär der Druck und mit dem Hitzdraht die Spannung gemessen wird. Sowohl Druck als auch Spannung erweisen sich jeweils als Funktionen der Strömungsgeschwindigkeit. Zudem können Druck und Spannung noch von weiteren Zustandsgrößen der Strömung wie z.B. Dichte, Temperatur, Luftfeuchte etc. abhängig sein. Diese müssen dann bekannt sein und berücksichtigt werden, wenn es darum geht die Geschwindigkeit zu bestimmen.

Weitere, optische Messverfahren zur Bestimmung der Strömungsgeschwindigkeit stellen z.B. die Laser-Doppler-Anemometrie (LDA) oder die Particle Image Velocimetry (PIV) dar, die hier jedoch nicht näher vorgestellt werden sollen.

#### <span id="page-13-1"></span>**2.1. Druckmessung**

In der Strömungsmechanik kommt der Druckmessung eine wesentliche Rolle zu. So gibt die Druckverteilung um einen umströmten Körper Auskunft über Auftrieb oder Druckwiderstand. Darüber hinaus lassen sich über den Druck auch Aussagen über die mittlere Geschwindigkeit gewinnen. Dies wird bei der Kalibrierung von Hitzdrahtanemometern durch Druckmesssonden ausgenutzt. Im Folgenden sollen zunächst die verschiedenen Druckbegriffe eingeführt werden. Dazu wird die Bernoulli-Gleichung für ein ideales, d.h. ein inkompressibles und reibungsfreies Fluid hergeleitet.

#### <span id="page-13-2"></span>**2.1.1. Bernoulli-Gleichung für ein ideales Fluid in stationärer Strömung**

Der Inhalt des nachstehenden Abschnittes ergibt sich gemäß (Oertel jr., 2012 S. 56-60, 63f, 68f), (Oertel jr., et al., 2009 S. 60f, 76-79,), (Sigloch, 2012 S. 115-118).

Es wird ein eindimensionaler Stromfaden betrachtet, der sich in einer stationären reibungsfreien Außen- und Kernströmung befindet. Innerhalb des Fluids sowie zwischen Fluid und den Wandflächen soll keine Reibung herrschen. Die Oberfläche des Stromfadens ist eine geschlossene Fläche, daher gilt die Massenerhaltung. Der in den Stromfaden mit Öffnungsquerschnitt  $A_1$  und der Geschwindigkeit  $v_1$  eintretende Massenstrom  $\dot{m}_1$  entspricht dem aus dem Stromfaden mit Öffnungsquerschnitt  $A_2$  und Geschwindigkeit  $v_2$  austretenden Massenstrom  $\dot{m}_2$ . Dies lässt sich dadurch begründen, dass in der Strömung Materie weder geschaffen noch vernichtet werden kann. Aufgrund der Äquivalenz von Masse und Energie entspricht diese Aussage dem Energieerhaltungssatz. Daher spricht man auch von der Kontinuität der Masse. Der Massenstrom lässt sich auch über den Volumenstrom wie folgt ausdrücken

$$
\dot{m}_1 = \rho_1 \cdot \dot{V}_1 = \rho_1 \cdot A_1 \cdot v_1 = \rho_2 \cdot A_2 \cdot v_2 = \rho_2 \cdot \dot{V}_2 = \dot{m}_2 \tag{2-1}
$$

Die pro Zeiteinheit geförderte Masse muss also in allen Querschnitten konstant sein. Man erhält damit

$$
\dot{m} = \rho \cdot A \cdot v = \text{konst.} \tag{2-2}
$$

Weiterführend soll nun ein inkompressibles Fluid betrachtet werden. Wie bereits einführend erwähnt wurde, zeichnen sich inkompressible Fluide durch Masse- und Volumenbeständigkeit aus. Mithin ergibt sich  $\rho =$  konst. und demzufolge vereinfacht sich Gleichung (2-2) zu

$$
\dot{V} = A \cdot v = konst. \tag{2-3}
$$

Gleichung (2-3) wird auch als die Kontinuitätsgleichung bezeichnet. Aus eben dieser Kontinuität folgt, dass die Geschwindigkeitskomponenten senkrecht zu einer Grenzfläche zwischen strömendem Fluid und einem Körper oder anderem Fluid gleich sein müssen. Demgemäß muss die Geschwindigkeitskomponente senkrecht zu einer Wand oder einem ruhenden Körper gleich Null sein. Dieser Sachverhalt wird später bei der Messung des statischen Druckes ausgenutzt werden. Geschwindigkeitskomponenten parallel zu den Grenzflächen sind hingegen von keinen Einschränkungen betroffen. Nachfolgend wird die Bewegungsgleichung für einen eindimensionalen Stromfaden in stationärer Strömung formuliert, mit deren Hilfe letztendlich auf die Bernoulli-Gleichung geschlossen werden wird. Die Koordinate längs des eindimensionalen Stromfadens sei die Stromfadenkoordinate s. Demzufolge ergeben sich

die Geschwindigkeit entlang dieser Koordinate zu  $v = v(s)$ , der Druck  $p = (s)$  und der Querschnitt  $A = A(s)$ . Die Dichte  $\rho$  ist wegen der Inkompressibilität konstant. Die Beschleunigung für einen eindimensionalen Stromfaden<sup>7</sup> lautet nach Gleichung (A-11)

$$
a = \frac{dv}{dt} = \frac{\partial v}{\partial t} + v \cdot \frac{\partial v}{\partial s} \tag{2-4}
$$

Der Term  $\partial v/\partial t$  gibt die zeitliche Änderung der Geschwindigkeit an einem festen Ort an. Für stationäre Strömung ist dieser Term aber Null, der zweite Term ergibt sich gemäß der Kettenregel zu  $v\cdot\frac{d}{d}$  $\frac{dv}{ds} = \frac{\partial}{\partial s}$ д  $v(s)^2$  $\frac{s}{2}$ ). Nach dem 2. Newtonschen Axiom und gemäß dem Superpositionsprinzip gilt für ein Volumenelement  $dV = dA \cdot ds$  des Stromfadens, welches die se  $dm = \rho \cdot dA \cdot ds$  besitzt, wobei  $\rho$  die Dichte des strömenden Fluids bezeichnet

$$
\sum_{i} F_{i} = dm \cdot a = \rho \cdot dA \cdot ds \cdot \frac{\partial}{\partial s} \left( \frac{\nu(s)^{2}}{2} \right)
$$
 (2-5)

Nun müssen noch Überlegungen über an das Volumenelement angreifende äußere Kräfte angestellt werden. Das sind einerseits die Gravitation und andererseits Druckkräfte<sup>8</sup>, die auf die Querschnittsflächen  $dA$  des Volumenelementes wirken.

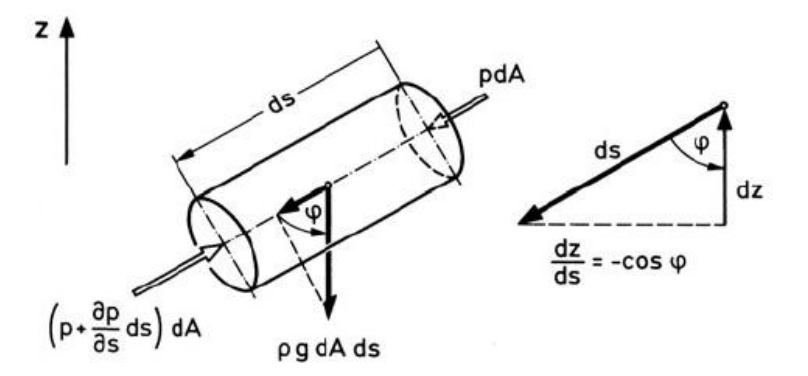

**Abb. 2-1: Kräftebilanz auf ein Stromfadenelement (Zierep, 2010 S. 44)**

**.** 

Auf die einströmende Querschnittsfläche dA wirkt die Druckkraft  $p(s) \cdot dA$ , auf die ausströmende Fläche die Druckkraft  $p(s) \cdot dA + dp(s) \cdot dA = p(s) \cdot dA + \frac{\partial p}{\partial s} \cdot ds \cdot dA$ . Demnach ergibt sich die resultierende Druckkraft unter Berücksichtigung der Richtung der Kraftwirkung zu

<sup>&</sup>lt;sup>7</sup> Die Herleitung der Beschleunigung im Stromfaden befindet sich im Anhang A2

 $^8$  Die skalare Größe Druck  $p$  wird definiert als Druckkraft pro Flächeneinheit

**.** 

$$
\boldsymbol{F}_{D,res} = p(s) \cdot d\boldsymbol{A} - \left(p(s) \cdot d\boldsymbol{A} + \frac{\partial p}{\partial s} \cdot ds \cdot d\boldsymbol{A}\right) = -\frac{\partial p}{\partial s} \cdot ds \cdot d\boldsymbol{A} \tag{2-6}
$$

Schließt die Richtung der Gravitationskraft mit der Strömungsrichtung den Winkel  $\alpha$  ein, so erhält man analog zur schiefen Ebene für die in Strömungsrichtung auf das Massenelement  $dm$  wirkende Kraftkomponente

$$
\boldsymbol{F}_{G,res} = -dm \cdot g \cdot \cos(\alpha) = -\rho \cdot d\boldsymbol{A} \cdot d\boldsymbol{s} \cdot g \cdot \cos(\alpha) \tag{2-7}
$$

Somit sind nun die linke sowie die rechte Seite von Gleichung (2-5) bekannt und man erhält nach Division des Faktors  $\rho \cdot dA \cdot ds$  und der Beziehung  $cos(\alpha) = \frac{\partial}{\partial \alpha}$ д 9

$$
-g \cdot \frac{\partial z}{\partial s} - \frac{1}{\rho} \cdot \frac{\partial p}{\partial s} = \frac{\partial}{\partial s} \left(\frac{v(s)^2}{2}\right)
$$
 (2-8)

Da stationäre Strömung vorliegt, wird aus dem partiellen Differential das totale Differential und es folgt

$$
d\left(\frac{v^2}{2}\right) + g \cdot dz + \frac{1}{\rho} \cdot dp = 0 \tag{2-9}
$$

Führt man nun das Linienintegral vom Punkt  $P_1(v_1, p_1, z_1)$  nach  $P_2(v_2, p_2, z_2)$  entlang des Stromfadens s aus, so ergibt sich (2-9) zur bekannten Bernoulli-Gleichung für stationäre, inkompressible und reibungsfreie Strömungen in der Dimension Energie pro Masse

$$
\frac{1}{2}(v_2^2 - v_1^2) + g(z_2 - z_1) + \frac{1}{\rho}(p_2 - p_1) = \text{konst.}
$$
 (2-10)

oder an einem beliebigen Ort in der Dimension Energie pro Volumen

$$
\frac{1}{2} \cdot \rho \cdot v^2 + \rho \cdot g \cdot z + p = \text{konst.} \tag{2-11}
$$

Anhand der Bernoulli-Gleichung werden nun einige Druckbegriffe eingeführt.  $p$  wird als statischer Druck $\,p_{stat}$ , der erste Term $\frac{1}{2}\cdot\rho\cdot v^2\,$  wird als dynamischer Druck $\,p_{dyn}\,$  bezeichnet. Schließlich bleibt noch der bekannte Term  $\rho \cdot g \cdot z$  übrig, der gerade dem Schweredruck ent-

 $^9$  Gibt es neben der Gewichtskraft weitere Massenkräfte, die ein Potential haben, so gilt  $g$ und die Integration ist ebenso durchführbar.

spricht, den das Fluidelement auf der Höhe z ausübt. Der statische Druck ist gerade derjenige Druck, den man messen würde, wenn man sich in der Strömung mit der Strömungsgeschwindigkeit  $v$  mit bewegen würde. Der statische Druck verursacht also die Druckkraft auf einen umströmten Körper. Der dynamische Druck entspricht der kinetischen Energie pro Volumen, die ein sich mit der Geschwindigkeit  $v$  mit bewegendes Fluidelement besitzt. In Bezug auf Messungen im Windkanal lässt sich nun sagen, dass bei Messungen von Schichtenströmungen, wie sie bei der Grenzschichtströmung um einen Tragflügel untersucht wird, die Größen  $z_1$  und  $z_2$  gleich sind und der Schweredruck aus Gleichung (2-10) herausfällt. Die Konstante auf der rechten Seite der Bernoulli-Gleichung kann für unterschiedliche Stromlinien unterschiedliche Werte annehmen. Als Bezugspunkte wählt man meist die Werte für Druck und Geschwindigkeit wie sie in der ungestörten Strömung sind. Diese Werte werden mit  $p_{\infty}$  und  $v_{\infty}$  gekennzeichnet.

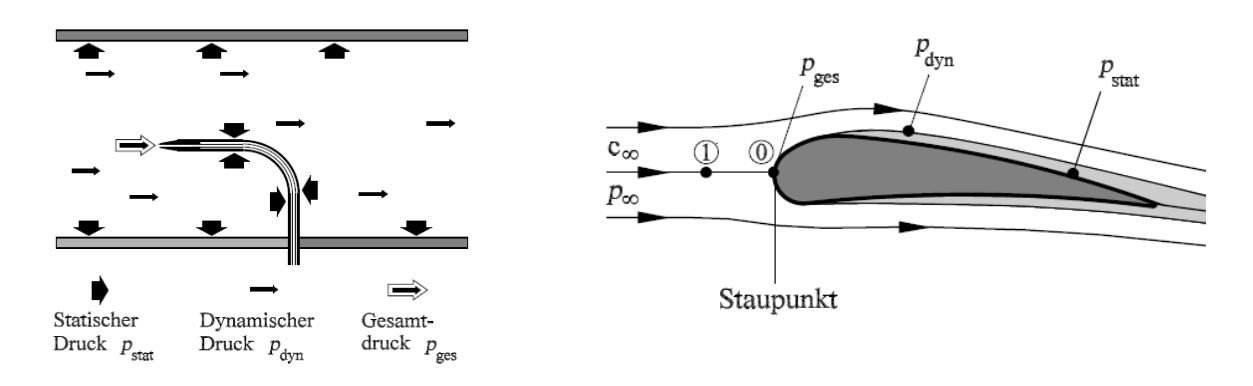

**Abb. 2-2: Erläuterung der verschiedenen Druckbegrif-Abb. 2-3: Druckbegriffe bei Tragflügelumströmung (Oertel jr., et fe (Oertel jr., et al., 2009 S. 82) al., 2009 S. 81)**

Links sind die verschiedenen Druckbegriffe bei der Umströmung eines Prandtl-Rohres eingezeichnet. Rechts ist die Straustromlinie durch den Punkt 1 eingezeichnet. Im (vorderen) Staupunkt 0 verzweigt sie sich und umströmt den Körper. Daher ist die Anströmgeschwindigkeit (hier  $c_{\infty}$  genannt) im Staupunkt gleich Null.

Es wird nun die Bernoulli-Gleichung (2-10) entlang der Staustromlinie betrachtet. Mit den Werten  $v_{\infty}$ ,  $p_{\infty}$  in der ungestörten Anströmung und  $v_{\rm s} = 0$ ,  $p_{\rm s}$  im Staupunkt sowie z und der Dichte  $\rho_L$  des strömenden Fluids ergibt sich

$$
p_s = p_\infty + \rho_L \cdot \frac{v_\infty^2}{2} \tag{2-12}
$$

Der Druck  $p_s$ , welcher sich im Staupunkt einstellt, wird auch als Stau- oder Gesamtdruck genannt. Bei einem Rohr mit einer Öffnung im Staupunkt kann sich der Gesamtdruck  $p_s$  durch das Innere bis hin zu einem Messgerät fortpflanzen. Ein solches Rohr wird Pitot-Rohr genannt. Durch eine zusätzliche Messung des statischen Drucks gelänge es dann den dynamischen Druck und somit dann die Strömungsgeschwindigkeit zu bestimmen. Als Messgerät kann z.B. ein U-Rohr Manometer dienen. Beim U-Rohr Manometer handelt es sich um ein statisches Problem, d.h. der Geschwindigkeitsterm der Bernoulli-Gleichung (2-10) verschwindet. Die Bernoulli-Gleichung vereinfacht sich zur Hydrostatischen Grundgleichung.

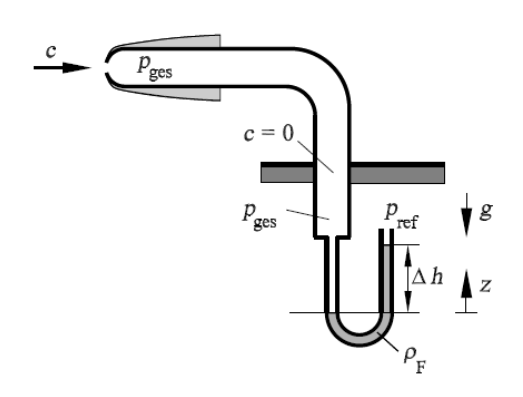

#### **Abb. 2-4: Bestimmung des Staudrucks (Oertel jr., et al., 2009 S. 84)**

Die Abbildung zeigt ein Manometer mit U-Rohr zur Bestimmung des Gesamtdruckes, der sich im Staupunkt einstellt Das U-Rohr wird mit einer Flüssigkeit gefüllt. Der Gesamtdruck pflanzt sich bis zur Öffnung des einen Schenkels des U-Rohres fort und erzeugt dort einen Überdruck. An der einen Öffnung des U-Rohrs herrsche ein Überdruck  $p_1 > p_\infty$ , an der anderen der Atmosphärendruck  $p_{\infty}$ . In den beiden Schenkeln des U-Rohres stellt sich eine Höhendifferenz  $\Delta h$  ein. Da die Dichte des Gases  $\rho_G$  viel kleiner ist als die der Flüssigkeit  $\rho_F$  (Größenordnung  $10^3$ ), ergibt sich die Bernoulli-Gleichung zu

$$
p_1 = p_{\infty} + \rho_F \cdot g \cdot \Delta h \tag{2-13}
$$

Somit kann durch Messung des Höhenunterschiedes  $\Delta h$  auf den Druck  $p_1$  geschlossen werden.

Die Methoden zur Bestimmung des statischen und des dynamischen Druckes werden nun anschließend vorgestellt und erläutert.

#### <span id="page-18-0"></span>**2.1.2. Messung des statischen Druckes**

Der Inhalt des nachstehenden Abschnittes ergibt sich gemäß (Nitsche, et al., 2006 S. 12-21).

Strömungsmesstechnik

Der statische Druck wird am einfachsten dadurch gemessen, dass in die Wand, die die Strömung umfasst, eine kleine Bohrung eingebracht wird. Die Bohrung sollte nach (Sigloch, 2012 S. 118) kleiner als 1 mm sein und beträgt in der Regel zwischen 0,2 und 0,8 mm. Wie weiter oben bereits erklärt wurde, kann es aufgrund der Massenerhaltung in einem Stromfaden keine Geschwindigkeitskomponente der Strömung senkrecht zur Ausbreitungsrichtung geben. Nach der Prandtlschen Grenzschichthypothese verhält sich der statische Druck in einer Grenzschicht der Dicke  $\delta$  nahezu konstant. Da die Strömung in der Wandbohrung ruht, muss der Druck in der Bohrung gleich dem Druck in der Strömung sein. Dies gilt, da der Druck stetig von der Wandöffnung in die Strömung übergehen muss und sich so eine Trennfläche ergibt. Zudem ist darauf zu achten, dass die Bohrung keinen Grat aufweist und senkrecht zur Strömungsrichtung zeigt, da es sonst zur Wirbelbildung und damit verbundenen Druckänderungen kommt. Einen Überblick über den Einfluss von Grathöhe und Richtungsgenauigkeit auf die Güte der Messung bietet (Nitsche, et al., 2006 S. 13). Da das Einbringen der Sonde in die Strömung bereits eine erhebliche Störung der Strömung bedeutet, müssen die Wandbohrungen einen genügend großen Abstand zur Sondenspitze wie auch zum Sondenschaft aufweisen. Der Abstand zur Sondenspitze variiert natürlich mit der Form des Sondenkopfes<sup>10</sup>. Für einen halbkugelförmigen Sondenkopf empfiehlt sich ein Abstand vom dreifachen des Sondendurchmessers von der Spitze bis zur Bohrung. Der empfohlene Abstand der Bohrungen zum Sondenschaft wird mit dem achtfachen des Schaftdurchmessers angegeben. Die Öffnung kann dann durch Leitungen mit einem Druckmessgerät verbunden und der statische Druck bestimmt werden. Diese Art Rohr wird auch als Piezo-Rohr bezeichnet (zu grch. piezein "drücken").

**.** 

 $10$  Nähere Erläuterungen zu den Sondenköpfen folgen im nachstehenden Abschnitt.

#### Druckmessung

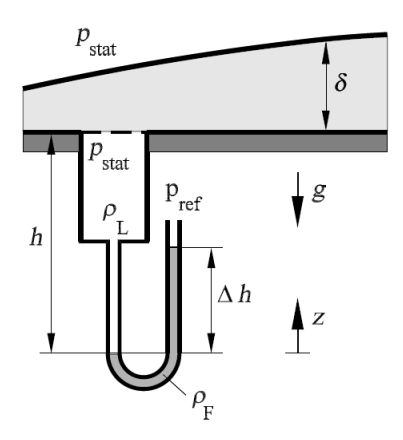

**Abb. 2-5: Messung des statischen Druckes (Oertel jr., et al., 2009 S. 82) In der Wandbohrung herrscht der statische Druck, der der Grenzschicht von außen aufgedrückt wird. Die Anströmung erfolgt parallel zur Wandoberfläche, sodass sich senkrecht zur Strömung keine Kraftwirkung ergibt.**

#### <span id="page-20-0"></span>**2.1.3. Messung des dynamischen Druckes**

Der Inhalt des nachstehenden Abschnittes ergibt sich gemäß (Durst, 2006 S. 685-694), (Nitsche, et al., 2006 S. 7-24).

Aus Gleichung (2-12) wird ersichtlich, dass sich bei Kenntnis des Gesamtdruckes sowie des statischen Druckes in einem Punkt der dynamische Druck aus der Differenz der beiden ausrechnen ließe. Ludwig Prandtl hatte schließlich die Idee, die Geräte zum Messen beider Drücke in einem zu vereinen. Dieses Differenzdruckmessgerät wird ihm zu Ehren Prandtl-Rohr oder Prandtlsches Staurohr genannt. Es handelt sich dabei um ein um 90° gebogenes Rohr, das wie das Pitot-Rohr im vorderen Staupunkt eine Öffnung zum Messen des Gesamtdrucks und seitliche Wandbohrungen zur Messung des statischen Druckes besitzt. Es ist notwendig die beiden Drücke gleichzeitig separat zu messen und daher müssen im Inneren der Sonde Leitungen sowohl vom Sondenkopf als auch von den Seiten des Sondenkörpers zum Messgerät (z.B. U-Rohr Manometer) führen.

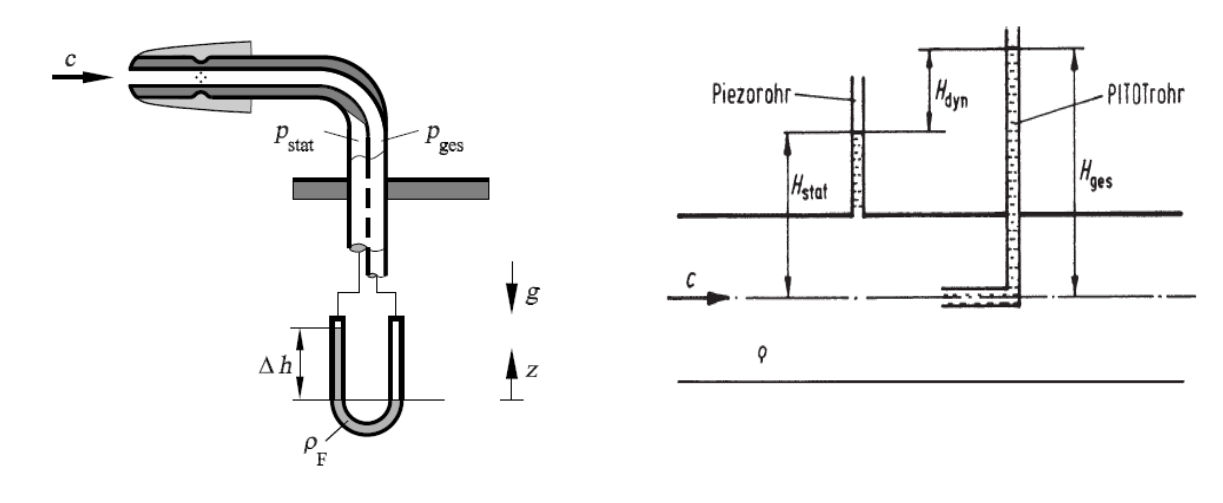

**Abb. 2-6: Prinzip des Prandtl-Rohres (Oertel jr., et al., 2009 S. 84)**

**Abb. 2-7: Messung von statischem und Gesamtdruck (Sigloch, 2012 S. 118)**

Die Abbildungen 2-6 und 2-7 zeigen zwei Möglichkeiten zur Bestimmung des dynamischen Druckes. Links das sog. Prandtl-Rohr, das sich durch Kombination von Pitot- und Piezo-Rohr ergibt. Rechts daneben wird der dynamische Druck durch separates Messen von Staudruck und statischen Druck bestimmt. Da der Sondenkörper eine Störung der Strömung verursacht, muss die Form des Prandtl-Rohres eine höchst aerodynamische Form aufweisen. Dies stellt natürlich hohe Herausforderungen an die Entwicklung und Fertigung einer solchen Sonde. Andernfalls wirkt sich dies auf die Messgenauigkeit aus. Es gibt daher verschiedene Ausführungen von Sonden, die in der Form sowie in der Länge des Sondenkopfes oder der Anzahl der Bohrungen variieren. Unter anderem hat man die Auswahl zwischen halbkugelförmigen, konischen oder elliptischen Sondenköpfen. Die unterschiedlichen Eigenschaften der Bauformen zeigen sich z.B. in der Winkelabhängigkeit der Richtung von Sondenkopf und Anströmrichtung (man spricht hierbei vom Anstellwinkel). In Abbildung 2-8 ist deutlich zu erkennen, dass elliptische Sondenköpfe bis zu einem Anstellwinkel von 15° kaum eine Winkelabhängigkeit aufzeigen, wohingegen eine konische oder halbkugelförmige Nase bis dahin bereits einen erhöhten Differenzdruck gegenüber einem Anstellwinkel von 0° misst. Konische Sondenköpfe weisen bis zu einem Winkel von 30° eine sehr deutliche Winkelabhängigkeit auf und zeigen einen um fast 15 % zu hohen Differenzdruck auf. Ab einem Anstellwinkel von 15° bis hin zu 25° weisen elliptische Sonden einen um bis zu 15 % geringeren Differenzdruck gegenüber einem Anstellwinkel von 0° auf. Bei halbkugelförmiger Nase findet zwischen 15° und 20° eine Umkehr statt, bis bei etwa 25° wieder ein Gleichdruck, bei weiterer Erhöhung des Anstellwinkels ein zu geringerer Differenzdruck gemessen wird.

#### Druckmessung

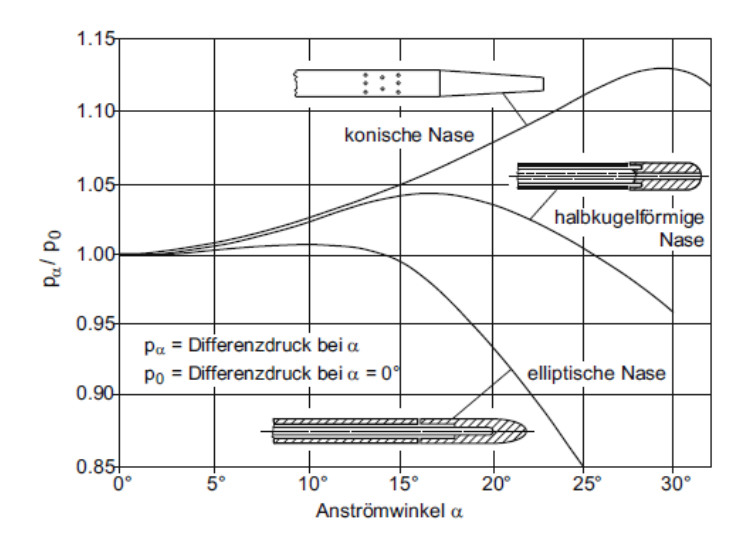

**Abb. 2-8: Winkelcharakteristik verschiedener Sondenformen (Nitsche, et al., 2006 S. 22)**

Die Messung des Differenzdruckes kann in verschiedenster Form erfolgen. Am einfachsten stellt sich die Messung mittels eines U-Rohr Manometers heraus. Die beiden Drücke, der statische und der Gesamtdruck, werden jeweils einem Schenkel des U-Rohres zugeführt. In dem U-Rohr befindet sich eine Flüssigkeit der Dichte  $\rho_F$ . Es stellt sich ein schied  $\Delta h$  der Flüssigkeitssäule in den beiden Schenkeln ein, wobei aus den Gleichungen (2-12) und (2-13) folgt

$$
v = \sqrt{\frac{2 \cdot \rho_F \cdot g \cdot \Delta h}{\rho_L}}
$$
 (2-14)

Weiterführend gibt es natürlich auch elektromechanische Drucksensoren, wie auch im Rahmen dieser Arbeit ein Drucksensor von Cassy der Firma LEYBOLD verwendet wurde. Dieser Drucksensor erlaubt es den Differenzdruck  $\Delta p = p_{ges} - p_{stat} = p_{dyn}$  über eine vorgegebene Messdauer mittels Datenerfassung von CassyLab aufzuzeichnen, sodass man einen aussagekräftigen Mittelwert erhält. Durch Umformen von Gleichung (2-12) kann sofort auf die Geschwindigkeit geschlossen werden

$$
v = \sqrt{2 \cdot \frac{p_{dyn}}{\rho_L}}
$$
 (2-15)

Der Vorteil dieser Sensoren gegenüber Flüssigkeitsmanometern liegt klar auf der Hand. Bei ihnen entfällt das Ablesen der Flüssigkeitshöhen, die aufgrund von Ablesegenauigkeit und Kapillareffekten zu ungenauen Messergebnissen führen können. Zudem muss bei einem Flüssigkeitsmanometer die Temperatur konstant bleiben bzw. konstant gehalten werden, da

die Dichte der Flüssigkeit von der Temperatur abhängt und Dichteänderungen Druckänderungen bewirken. Weiterhin liefern elektrische Sensoren unmittelbar ein Ergebnis und können über Datenerfassungsprogramme viele Messwerte schnell aufnehmen und auswerten. Der Einsatz von Druckmesssonden findet allerdings seine Grenzen, wenn es um den Einsatz in turbulenter Strömung $^{11}$  geht. In einer turbulenten Strömung ändert sich im Gegensatz zur laminaren Strömung die Richtung der Geschwindigkeit stetig. Die Schwankungen der Geschwindigkeit liegen im Kilohertzbereich. Da Druckmesssonden nur die mittlere Geschwindigkeit messen können, bedingt durch die Trägheit der Druckänderung in den Leitungen, spiegelt das Messsignal nicht den theoretisch zu erwartenden Verlauf wider. Auch eine Erhöhung der Empfindlichkeit der Messung, was durch eine Erniedrigung der Zeitkonstanten erfolgt, kann keine Abhilfe des Problems schaffen, da durch die besagten Schlauchverbindungen bereits hohe Zeitkonstanten vorliegen. Die Untersuchung turbulenter Strömungen erfordert die nachfolgend vorgestellte Hitzdrahtanemometrie, die eine hohe zeitliche wie auch räumliche Auflösung bietet.

#### <span id="page-23-0"></span>**2.2. Hitzdrahtanemometrie**

Die Hitzdrahtanemometrie lässt sich in die Kategorie der thermoelektrischen Geschwindigkeitsmessverfahren einordnen und gehört mittlerweile zu den klassischen und weit verbreiteten Verfahren der Geschwindigkeitsmessung in der Strömungsmechanik. Sinn und Zweck eines Hitzdrahtanemometers (zu grch. anemos "Wind" und -meter zu grch. metron "Maß") ist es die Geschwindigkeit in einem strömenden, gasförmigen Medium (z.B. Luft) zu bestimmen. Dabei ermöglicht die Hitzdrahtanemometrie sowohl zeitliche Mittelwerte wie auch Schwankungen der Geschwindigkeit zu messen. Dadurch erhält man die Möglichkeit, Turbulenzen in einer Strömung zu messen und Aussagen über den Grad der Turbulenz zu treffen. Dies ist der Vorteil gegenüber Druckmesssonden wie dem Prandtl-Rohr, das bereits vorgestellt wurde. Druckmesssonden können aufgrund der hohen Zeitkonstanten nur zeitlich gemittelte Strömungsgeschwindigkeiten messen. Diese Einschränkung schließlich führte dann auch zum weitläufigen Einsatz der Hitzdrahtanemometrie.

Wie ist solch ein Hitzdrahtanemometer aufgebaut?

**.** 

 $11$  Eine Charakterisierung von laminarer und turbulenter Strömung findet in Kapitel 3.1 statt.

**.** 

#### <span id="page-24-0"></span>**2.2.1. Aufbau und Funktion**

Der Inhalt des nachstehenden Abschnittes ergibt sich gemäß (Jörgensen, 2005 S. 6-9), (Durst, 2006 S. 685-688; 696-714).

Zunächst besteht das Hitzdrahtanemometer aus einer Sonde, an deren Ende zwischen zwei gespreizten Zinken der Hitzdraht entweder verschweißt oder verlötet ist. Der Draht soll sich durch einen besonders hohen Temperaturbeiwert $^{12}$  bei gleichzeitig hohem spezifischem Widerstand auszeichnen. Erfüllt der Draht diese Eigenschaften, so ist eine hohe Wärmeabgabe an die Strömung gewährleistet, sodass die Strömungsgeschwindigkeit mit hoher Genauigkeit bestimmt werden kann. Für das in dieser Arbeit vorgestellte Hitzdrahtanemometer wird ein Draht aus einer Speziallegierung der Firma ISABELLENHÜTTE verwendet. Es handelt sich hierbei um RESISTHERM®<sup>13</sup>-Draht mit einem Durchmesser von 5-10 µm, der sich durch einen Temperaturbeiwert von +32 % und gleichzeitig einem hohen spezifischen Widerstand von  $0.33 \mu\Omega \cdot m$  bei 20 °C auszeichnet. Die Hitzdrahtsonde selbst wurde von der Firma svm-tec bezogen.

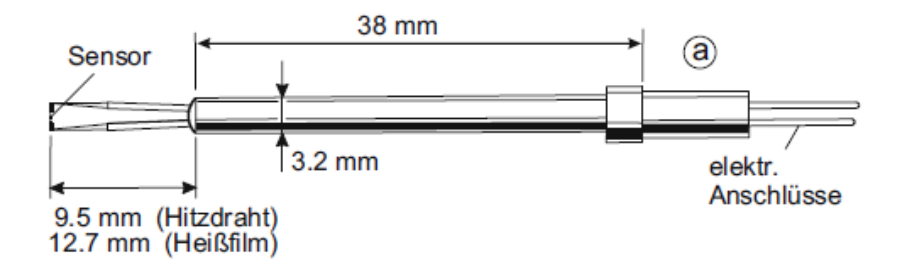

**Abb. 2-9: Prinzipieller Aufbau eines Hitzdrahtanemometers (Nitsche, et al., 2006 S. 55)**

Die Länge des Drahtes zwischen den beiden Zinken beträgt nach Angaben des Herstellers 4 mm. Je nach Strömungsgeschwindigkeit stellt sich ein entsprechender Wärmefluss vom Draht an das Fluid ein. Der sich dadurch am Draht ergebende Spannungsabfall (siehe Gleichung (2-16) wird mittels einer Wheatstoneschen Brückenschaltung erfasst und später durch Kalibrierung in eine Geschwindigkeit übersetzt. Bei der Wahl der Sondenköpfe kann man

<sup>&</sup>lt;sup>12</sup> Details zum Temperaturbeiwert können im Anhang unter Punkt A.3 nachgelesen werden.

<sup>&</sup>lt;sup>13</sup> RESISTHERM® besitzt laut Datenblatt einen Temperaturwert von +3200 ·  $10^{-6}/K$  für Temperaturen zwischen 20°C und 105°C. Der spezifische Widerstand bei einer Temperatur von 20 °C beträgt mit 5% Genauigkeit  $0.33 \,\mu\Omega \cdot m$ . Im Vergleich dazu besitzt z.B. Eisen bei 20 °C nach (Steffen, et al., 2007 S. 59) einen spezifischen Widerstand von  $0.1 \,\mu\Omega \cdot m$  und einen Temperaturbeiwert von  $+4500 \cdot 10^{-6}$  /K.

unter verschiedenen Sondenformen und –typen auswählen. Die Geschwindigkeit ist bekanntermaßen nicht einfach nur eine skalare Größe, sondern eine vektorielle und hat demnach im dreidimensionalen kartesischen Raum die Komponenten  $v_x$ ,  $v_y$  und  $v_z$ . Im allgemeinen Fall besteht nun das Interesse darin, diese drei Komponenten der Geschwindigkeit zu bestimmen. Ein turbulentes Signal ergibt sich als Überlagerung eines mittleren Signals mit Schwankungen. Die Schwankungen (Fluktuationen) erfolgen in Luft im Kilohertzbereich und treten dabei in verschiedenen Frequenzen auf.

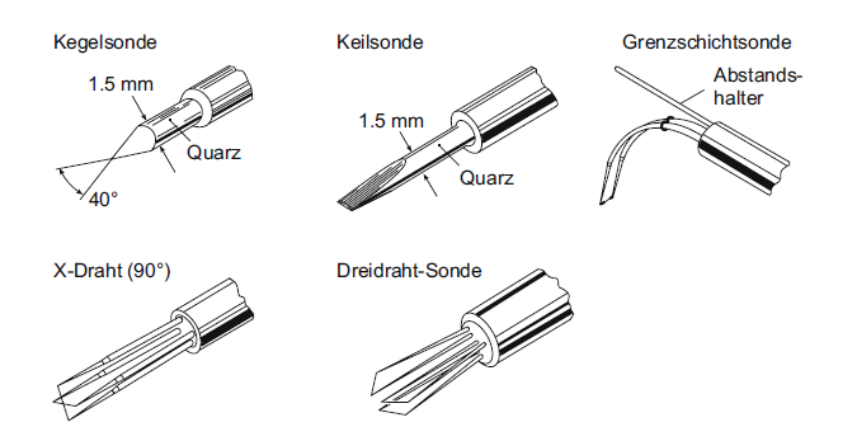

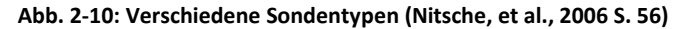

Je nachdem wie viele der Geschwindigkeitskomponenten  $v_x$ ,  $v_y$  oder  $v_z$  man bestimmen möchte, gibt es Ein-, Zwei- oder Dreidrahtsonden bzw. spezielle Sonden für Messungen in turbulenten Zonen. Erst mit mehrdimensionalen Sondenköpfen lassen sich Betrag und Richtung der Geschwindigkeit messen. Unter den Sondentypen wird zwischen Draht- (sowohl mit als auch ohne Vergoldung), Fiberfilm- und Filmsonden unterschieden. Die Vergoldung des Drahtes soll die Wechselwirkung mit den Zinken minimalisieren. Fiberfilmsonden bestehen aus Quarz und haben in der Regel einen Durchmesser von 70 µm. Die Quarzfiber ist mit einem Nickelfilm überzogen, welcher wiederum mit einem Quarzmantel überzogen ist. Filmsonden letztendlich bestehen aus einem dünnen Nickelfilm, der auf aerodynamisch geformten Körpern angebracht wird. Die Wahl des entsprechenden Sondentypus richtet sich nach den vorliegenden Gegebenheiten. So werden Drahtsonden bei einem Turbulenzgrad zwischen 5 und 10 %, vergoldete Drähte bei einem Turbulenzgrad ab 20 % eingesetzt. Einfache Drahtsonden sprechen besser auf die Frequenzen im Signal an als vergoldete Drähte oder Fiberfilmsonden, wodurch eine hohe zeitliche Auflösung erreicht wird. Dahingegen zeichnen sich die Fiberfilm- und Filmsonden durch ihre Robustheit aus, weshalb diese auch in unreiner Strömung, die Schmutzpartikel enthält, eingesetzt werden können. Ein weiterer, nicht zu unterschätzender Vorteil von Drahtsonden ist, dass sie leicht repariert werden können, da man nur ein neues Stück Draht zwischen die Zinken einlöten muss.

Die Sonde ist über einen Adapter mit dem Anemometer verbunden. Erst das Anemometer ermöglicht die Aufnahme der am Hitzdraht abfallenden Spannung. Das Hitzdrahtanemometer kann im CTA (Constant Temperature Anemometry) oder CCA (Constant Current Anemometry) betrieben werden. Die Begründung für die beiden möglichen Betriebsarten lässt sich leicht erklären. Aufgrund des Temperaturgefälles zwischen dem beheizten Draht und der Umgebung kommt es zu einem Wärmefluss  $\dot{Q}$  der im thermischen Gleichgewicht gleich der dem Draht zugeführten elektrischen Leistung (Joulesche Wärme) sein muss. Es gilt also

$$
\dot{Q} = U \cdot I = R \cdot I^2 = \frac{U^2}{R}
$$
 (2-16)

Mit der Forderung, dass die Joulesche Leistung von nur einer Variablen abhängen soll, folgt dass entweder der Strom I oder der Widerstand R und damit verbunden dann die Temperatur T konstant sein müssen. Somit ergibt sich dann entweder ein Konstant Strom Anemometer (CCA) oder ein Konstant Temperatur Anemometer (CTA). Im Folgenden soll der CCA Betrieb näher erläutert werden, da das Anemometer des Schülerwindkanals in eben diesen Modus betrieben wird. Im CCA Betrieb wird die Wheatstonesche Messbrücke mit einem konstanten Strom versorgt, sodass der Strom durch den Hitzdraht stets konstant bleibt. Es gilt hier zu beachten, dass der Strom durch den Draht nicht zu hoch gewählt werden darf, da die Gefahr des Durchbrennens droht. Andererseits nimmt das Ansprechverhalten auf die Geschwindigkeit mit der Dicke des Drahtes ab. Mit einem dünnen Draht lässt sich die Empfindlichkeit zwar nach unten korrigieren, allerdings sinkt damit auch die mechanische Belastbarkeit, die u.a. durch das vorbeiströmende Fluid auf den Draht wirkt. Je nach Verwendungszweck wird man also einen Kompromiss zwischen obigen Tatsachen eingehen müssen.

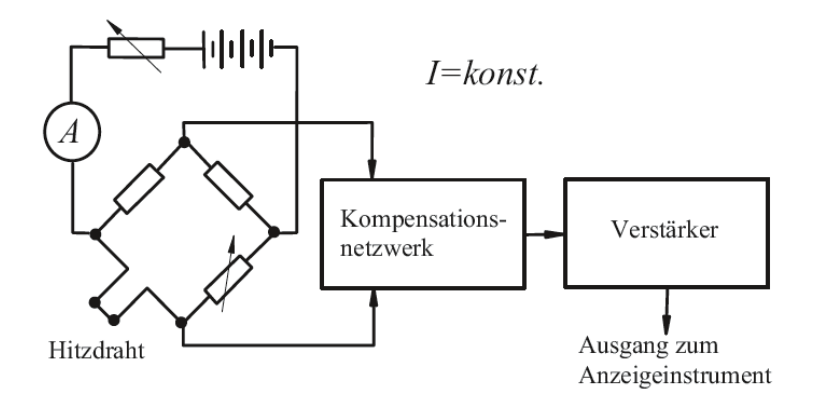

**Abb. 2-11: Schematischer Aufbau einer CCA Schaltung (Durst, 2006 S. 698)**

Wie aus dem obigen Abschnitt hervorgeht, ist die zentrale Eigenschaft des Hitzdrahtes die ausgesprochene Temperaturabhängigkeit. Betrachten wir den Widerstand  $R$  als Funktion der Temperatur T und setzten wir für die Funktion  $R(T)$  eine Taylorentwicklung<sup>14</sup> an, so ergibt sich

$$
R(T) = R_0 + \alpha \cdot R(T) + \beta R'(T) + \sigma(T) \tag{2-17}
$$

wobei  $\mathcal{O}(T)$  Terme höherer Ordnung ab Grad 2 beinhaltet, die aber vernachlässigbar klein werden sollen,  $R_0$  der Widerstandswert bei der entsprechenden Referenztemperatur  $T_0$ . Wesentlich für Hitzdrahtmaterialien ist nun, dass der α-Wert möglichst groß und der β-Wert gleichzeitig möglichst klein, also praktisch Null sein soll. In diesem Fall würde eine lineare Abhängigkeit des Widerstandes von der Temperatur vorliegen. Einige Literaturwerte ergeben (Durst, 2006 S. 700) für Platin (in der ersten Zeile) bzw. Wolfram (in der zweiten Zeile)

$$
\frac{\alpha}{R_0} = 3.5 \cdot 10^{-3} \, (^{\circ}K)^{-1}, \qquad \frac{\beta}{R_0} = -5.5 \cdot 10^{-7} \, (^{\circ}K)^{-2} \tag{2-18}
$$

$$
\frac{\alpha}{R_0} = 5.2 \cdot 10^{-3} \, (^{\circ}K)^{-1}, \qquad \qquad \frac{\beta}{R_0} = 7.0 \cdot 10^{-7} \, (^{\circ}K)^{-2} \tag{2-19}
$$

Die Betriebstemperatur des Hitzdrahtes wird möglichst hoch gewählt um einerseits die Empfindlichkeit gegenüber Geschwindigkeitsänderungen zu erhöhen und andererseits den Einfluss der Temperatur der Strömung zu minimieren. So vertragen platinierte Wolframdrähte zwischen 200 und 300°C, während Speziallegierungen bei bis zu 750°C eingesetzt werden können.

**.** 

<sup>&</sup>lt;sup>14</sup> Details zur Taylorentwicklung sind dem Anhang Teil A4 zu entnehmen

Um eine möglichst gleichmäßige Temperaturverteilung entlang des Drahtes zu erreichen, werden die an den Sondenenden befestigten Drahtenden vergoldet. Die Temperaturverteilung entlang der nichtvergoldeten Drahtlänge ergibt sich dann viel gleichmäßiger als bei nicht vergoldeten Drahtenden.

#### <span id="page-28-0"></span>**2.2.2. Ermittlung der Strömungsgeschwindigkeit durch Hitzdrahtsonden**

Der Inhalt des nachstehenden Abschnittes ergibt sich gemäß (Durst, 2006 S. 709-715), (Demtröder, 2006 S. 292-307), (Meschede, 2010 S. 590f,594).

Es ist möglich allein aus den geometrischen Abmessungen des Drahtes und Betriebswerten wie Drahtwiderstand, Übertemperatur, Stoffwerten des Mediums etc. die Strömungsgeschwindigkeit zu ermitteln. Dieses Vorgehen ist beim Experimentieren zwar nur von theoretischer Natur und deswegen eher ungeeignet, es wird dennoch aus Gründen des Interesses kurz erläutert und dient zudem dem tieferen Verständnis der Funktionsweise der Hitzdrahtanemometrie. Dazu werden zunächst die Mechanismen des Wärmetransports erläutert.

Herrscht zwischen zwei Körpern unterschiedlicher Temperatur  $T_1$  und  $T_2$ , ohne Beschränkung der Allgemeinheit sei  $T_1 < T_2$  vorausgesetzt, so findet ein Wärmetransport vom wärmeren auf den kälteren Körper statt<sup>15</sup>, sodass sich letztendlich beide Körper im thermischen Gleichgewicht befinden. Diese aus dem Alltag recht einsichtige und banal wirkende Aussage folgt direkt aus dem Zweiten Hauptsatz der Thermodynamik. Dieser besagt, ein System relaxiert stets so, dass seine Gesamtentropie zunimmt.

Es wird dabei zwischen drei Mechanismen des Wärmeflusses unterschieden: der Konvektion, der Wärmeleitung und der Wärmestrahlung.

Konvektion tritt sowohl bei Gasen als auch bei Flüssigkeiten auf. Sie spielt zum Beispiel eine Schlüsselrolle, was den Wärmetransport in unserer Atmosphäre angeht und sorgt für die Existenz und den Ausgleich von Luftdruckunterschieden. Denn erwärmte Luft steigt auf und sorgt so lokal für ein Tiefdruckgebiet, d.h. ein Gebiet mit vermindertem Umgebungsdruck. In dieses Tief strömt Luft aus Bereichen mit erhöhtem Umgebungsdruck, es entsteht also ein Wind, der nicht nur Materie, sondern auch Wärme in das Tiefdruckgebiet transportiert. Dies resultiert daraus, dass die Dichte  $\rho$  von der Temperatur T abhängig ist und kalte Luft damit

**.** 

<sup>&</sup>lt;sup>15</sup> Der Beweis dieser Aussage kann im Anhang unter A5 nachgelesen werden

eine höhere Dichte als warme Luft aufweist. Da die Dichte in direkter Proportionalität zum Druck steht, ergibt sich aufgrund des Dichteunterschieds zwischen Hoch- und Tiefdruckgebiet ein Druckgradient, der in Richtung des Tiefdruckgebietes zeigt.

Bei der Wärmeleitung findet im Gegensatz zur Konvektion kein Materietransport sondern lediglich ein Energietransport statt, auch wenn die Wärmeleitung im Gegensatz zur Wärmestrahlung auf Materie angewiesen ist. Wird ein Stab der Länge  $L$  und dem Querschnitt  $A$  an den Enden konstant auf den Temperaturen  $T_1$  und  $T_2$ , wobei oBdA.  $T_1 < T_2$  gelte, gehalten, so stellt sich im stationären Zustand ein Temperaturgefälle  $dT/dx$  zwischen den Enden des Stabes ein. Wird der Wärmeverlust durch die Seitenflächen vernachlässigt, so fließt im Stab ein Wärmestrom

$$
\dot{Q} = -\lambda \cdot A \cdot \frac{dT}{dx} \tag{2-20}
$$

durch die Fläche A. Die stoffspezifische Konstante λ wird als Wärmeleitfähigkeit bezeichnet. Eine Trennung der Variablen und anschließende Integration von Gleichung (2-20) ergibt bei konstantem  $\dot{Q}$  und  $\dot{A}$ 

$$
T(x) = -\frac{\dot{Q}}{\lambda \cdot A} \cdot x + C \tag{2-21}
$$

Mit  $T(0) = T_1$  und  $T(L) = T_2$  ergibt sich  $C = T_1$  und  $\dot{Q} = (T_1 - T_2) \cdot \lambda \cdot A/L$ .

Gleichung (2-20) gilt allerdings nur im stationären Fall, wenn der Körper homogen und der Querschnitt A konstant ist. Andernfalls erhält man eine zeitliche und räumliche Abhängigkeit des Temperaturverlaufes  $T(x, t)$ .

Zur Ermittlung der Strömungsgeschwindigkeit mittels Hitzdrahtsonden kann man den Wärmetransport der Sonde mit dem erhitzten Draht an das umgebende Medium betrachten. Dabei treten die oben beschriebenen Mechanismen des Wärmeflusses auf, nämlich Strahlung, Leitung, Eigen- und besonders Zwangskonvektion. Im thermischen Gleichgewicht entspricht die zugeführte elektrische Leistung (siehe Gleichung (2-16)) gerade der an der Sonde und dem Draht abgeführten Wärmeleistung:

$$
\dot{Q}_{el} = R \cdot I^2 = \dot{Q}_L + \dot{Q}_{Str} + \dot{Q}_{EK} + \dot{Q}_{ZK}
$$
 (2-22)

**.** 

Die abgeführte Strahlungswärme  $\dot{Q}_{Str}$  lässt sich über das Strahlungsgesetz von Stefan-Boltzmann ermitteln<sup>16</sup>. Demnach gilt

$$
\dot{Q}_{Str} = k \cdot A \cdot \sigma \cdot (T^4 - T_M^4) \tag{2-23}
$$

Hierbei bedeuten  $\sigma$  die Stefan-Boltzmann Konstante,  $A$  die Wärme abstrahlende Oberfläche, T die Temperatur des Drahtes,  $T_M$  die Umgebungstemperatur und  $k$  ein Korrekturfaktor. Der Faktor  $k$  wird benötigt, da das Strahlungsgesetz von Stefan-Boltzmann für einen Schwarzen Körper abgeleitet wurde. Man wählt  $k = 0,1$ , d.h. die Strahlung des Hitzdrahtes entspricht etwa 10 % der Strahlung eines Schwarzen Körpers<sup>17</sup> gleicher Dimension wie der Hitzdraht. Zwischen den kalten Zinken der Sonde und dem heißen Hitzdraht erfolgt Wärmeleitung  $\dot{Q}_L$ , welche sich an beiden Zinken nach Gleichung (2-20) zu

$$
\dot{Q}_L = -2\lambda \cdot \pi r^2 \cdot \frac{dT}{dx} \tag{2-24}
$$

ergibt, wobei r den Radius des Hitzdrahtes und  $dT/dx$  den Temperaturgradienten entlang des Drahtes bezeichnet.

Aufgrund der Tatsache, dass der Draht sehr viel heißer als seine Umgebung ist, kommt es wie eingangs bereits beschrieben zur Konvektion. Diese allein durch den Temperaturunterschied entstehende Strömung wird als freie oder Eigenkonvektion bezeichnet. Sie ist nur von Bedeutung, wenn die dadurch entstehende Auftriebsströmung das Strömungsfeld um den Draht herum deutlich beeinflusst. Die Wärmeabgabe durch Eigenkonvektion kann für den Fall

$$
Re > Gr^{\frac{1}{3}} \tag{2-25}
$$

vernachlässigt werden, wobei *Gr* die dimensionslose Grashof-Zahl bedeutet, die sich durch

<sup>&</sup>lt;sup>16</sup> Die Herleitung des Stefan-Boltzmann Gesetzes kann im Anhang A6 nachgelesen werden.

<sup>&</sup>lt;sup>17</sup> Ein Schwarzer Körper zeichnet sich durch das Absorptionsvermögen A=1 aus. Dies bedeutet, dass die gesamte auftreffende Strahlungsenergie absorbiert wird. Ein Schwarzer Körper lässt sich durch einen schwarzen Hohlwürfel realisieren, auf dessen einer Seite sich in der Mitte ein kleines Loch befindet. Die Wände sind wärmeisoliert und damit ist die Temperatur konstant. Im Innern wird Strahlung vielfach von den Wänden absorbiert oder reflektiert, sodass die Strahlung, die den Würfel verlässt, sehr stark abgeschwächt und das Absorptionsvermögen nahezu gleich 1 ist.

$$
Gr = \frac{g\beta\Delta TL^3}{\nu} \tag{2-26}
$$

 $g =$  Gravitationsbeschleunigung  $\Delta T = \ddot{\theta}$ bertemperatur des Drahtes

 $\beta$  = Kompressibilitätskoeffizient  $\nu$  = kinematische Viskosität des Mediums

 $L =$  Länge des Drahtes

definiert. Eine weitere dimensionslose Kennzahl stellt die Reynolds-Zahl *Re* dar. Die Reynolds-Zahl gibt das Verhältnis von Trägheits- zu Reibungskräften bei der Umströmung eines Körpers an. Sie berechnet sich folgendermaßen aus der Anströmgeschwindigkeit  $v_{\infty}$ , der kinematischen Viskosität  $\nu$  des Fluids und einer für den Körper charakteristischen Länge  $L$ .

$$
Re = \frac{v_{\infty} \cdot L}{\nu} \tag{2-27}
$$

Für einen Draht mit 2,5  $\mu$ m Durchmesser in einer Luftströmung von 300 K ergibt sich ungefähr der Wert  $6 \cdot 10^{-7}$ . Dies ergibt umgekehrt, dass für Luftströmungen größer als die freie Konvektion vernachlässigt werden kann.

Schließlich ist die Zwangskonvektion die entscheidende Größe, die die Wärmeabgabe am Hitzdraht an das Medium ausmacht. Zwangskonvektion tritt auf, wenn neben den Auftriebskräften der Eigenkonvektion zusätzlich äußere Kräfte wirken, die z.B. durch einen Druckgradienten verursacht werden. Die Wärmeabgabe durch Zwangskonvektion berechnet sich aus

$$
\dot{Q}_{ZK} = -\lambda \cdot L \int_0^{2\pi} \left(\frac{\partial T}{\partial r}\right)_{r=R} R \, d\varphi = \alpha \cdot 2\pi r \cdot L \cdot (T - T_M) \tag{2-28}
$$

 $T =$  Drahttemperatur  $\alpha =$  Wärmeübergangskoeffizient

= Drahtradius λ = Wärmeleitung des Fluids

 $L =$  Länge des Drahtes

Zur Charakterisierung des Wärmeübergangs nutzt man die dimensionslose Nußelt-Zahl

$$
Nu = \frac{\alpha \cdot d}{\lambda} \tag{2-29}
$$

wobei  $d$  eine charakteristische Länge, in diesem Fall den Durchmesser des Drahtes, bezeichnet. Die Nußelt-Zahl beschreibt das Verhältnis des Wärmeübergangs von Wärmeleitung und Konvektion des Körpers zur Wärmeleitung des strömenden Mediums. Somit lässt sich die Zwangskonvektion berechnen zu

**.** 

$$
\dot{Q}_{ZK} = Nu \cdot \pi \cdot \lambda \cdot L(T - T_M) \tag{2-30}
$$

Berücksichtigt man nun, dass die Abgabe durch Wärmestrahlung nur einen Effekt im Promillbereich ausmacht und die durch Eigenkonvektion für Strömungsgeschwindigkeiten größer als  $0.1 \, m/s$  vernachlässigt werden kann, so gilt zusammenfassend

$$
\frac{U^2}{R} = -2\lambda \cdot \pi r^2 \cdot \frac{dT}{dx} + Nu \cdot \pi \cdot \lambda \cdot L(T - T_M)
$$
 (2-31)

Ausgehend von dieser Gleichung (wie man in (Durst, 2006 S. 712f) detailliert nachlesen kann) ergibt sich aus (2-31) eine Gleichung, welche nur von geometrischen Größen und den Betriebswerten abhängig ist.

$$
\frac{U^2}{R} = -2\pi\lambda r^2 \cdot \frac{dT}{dx} + 0.32\pi \cdot \lambda \cdot L(T - T_M) + 0.43\pi \cdot \lambda \cdot R \cdot L(T - T_M) \cdot \left(\frac{2r}{\nu}\right)^{0.52} \nu^{0.52}
$$
 (2-32)

Die obige Methode erlaubt es die Geschwindigkeitsverteilung der Messwerte über die Wärmeabgabe allein aus den geometrischen Abmessungen und den Betriebsdaten, und daher ohne Kalibrierung des Anemometers, zu bestimmen. Allerdings sind dazu die Größen in hinreichender Genauigkeit anzugeben, was in der Praxis nur schwer erreichbar ist. Dazu gibt es schon zu viele Einflussgrößen auf den Draht wie Dehnung, Korrosion und Homogenität oder die exakte Bestimmung der Länge und des Durchmessers. Die Bestimmung der Strömungsgeschwindigkeit erfolgt in der experimentellen Praxis bevorzugt durch eine Ermittlung der Spannungs-Geschwindigkeitsabhängigkeit. Dazu wird die zu kalibrierende Sonde in eine laminare Strömung bekannter und variabler Geschwindigkeit positioniert. Die am Anemometer abfallende Spannung  $U^2$  und die Geschwindigkeit werden in dem Bereich aufgenommen, in dem später auch die Messungen stattfinden sollen. Die Spannungswerte werden gegenüber der bekannten Geschwindigkeit aufgetragen und anschließend die Kalibrierungsfunktion bestimmt. Aus Gleichung (2-32) folgt, dass ein nichtlinearer Zusammenhang zwischen Spannung und Strömungsgeschwindigkeit besteht. Man erhält durch Modifikation bzw. Vereinfachung des Kingschen Gesetzes<sup>18</sup> die Beziehung

<sup>&</sup>lt;sup>18</sup> Im Jahr 1914 hat King eine theoretische Lösung der Nußelt-Zahl aus Gleichung (2-31) für einen unendlich langen, gleichmäßig erwärmten Zylinder, der von einem zweidimensionalen, inkompressiblen und reibungsfreien Fluid umströmt wird, ermittelt:  $Nu = \frac{1}{\pi}$  $rac{1}{\pi} + \sqrt{\frac{2}{\pi}}$  $\frac{2}{\pi}$ · Re·Pr, für Re·Pr > 0,08. Hierbei steht Pr = v/a für die

 $\overline{a}$ 

$$
U^2 = A + B \cdot \nu^n \tag{2-33}
$$

Die Parameter  $A, B$  und n werden anhand der Kalibrierungskurve aus den Geschwindigkeits-Spannungsmesswerten bestimmt. Da die Kalibrierung wesentlich für jegliche Geschwindigkeitsmessung ist, wird sie im nachfolgenden Abschnitt genauer erläutert.

#### <span id="page-33-0"></span>**2.2.3. Kalibrierung des Hitzdrahtanemometers**

Der Inhalt des nachstehenden Abschnittes ergibt sich gemäß (Durst, 2006 S. 714-719).

Die folgende Erläuterung der Kalibrierung ist recht theoretisch und grobschrittig. Dem Anhang liegt unter C.2 liegt eine schülergerechte, bebilderte Anleitung bei.

Die Kalibrierung der Sonde erfolgt in einer turbulenzarmen Strömung mit bekannter und veränderbarer Geschwindigkeit. Die Geschwindigkeit muss variabel sein, da man die Kalibrierungskurve anhand mehrerer Spannungs- (oder besser Spannungsquadrat-) Geschwindigkeitswertepaare ermitteln muss. Daher muss auch zu einem abgelesenen Spannungswert die entsprechend eingestellte Geschwindigkeit bekannt sein. Beim Schülerwindkanal erfolgt die Regelung der Geschwindigkeit über die Einstellung der Frequenz an der Elektronikbox. Die Frequenz legt dabei die Drehzahl des Ventilators im Windkanal fest. Zur Bestimmung der Kalibrierungskurve werden dann die Werte der Ausgangsspannung  $U^2$  auf der Ordinate gegen die eingestellten Werte der Geschwindigkeit  $v$  auf der Abszisse in einem  $v$ - $U^2$  Diagramm aufgetragen.

Wie aus Gleichung (2-33) ersichtlich wird, liegt ein nichtlinearer Zusammenhang zwischen Spannungsquadrat und Geschwindigkeit vor. Die Bestimmung der Funktionsgleichung, und damit die der Kalibrierungskonstanten  $A, B$  und  $n$ , erfolgt mittels eines numerischen Programms wie z.B. Microsoft Office Excel<sup>19</sup>, sodass diese Werte schließlich durch Interpolation

Prandtl-Zahl, v steht für die kinematische Viskosität und  $a$  für die Wärmeleitfähigkeit. Die Prandtl-Zahl gibt das Verhältnis von dissipierter Wärme zu geleiteter Wärme an.

<sup>&</sup>lt;sup>19</sup> Bei Excel lässt sich eine Funktionsanpassung durch eine Potenzfunktion schnell und einfach durch eine Funktion der Form  $y = B \cdot x^n$  durchführen, sodass der Parameter A aus dem Kingschen Gesetz ausgelassen wird. Der Parameter A ist für die Kalibrierung aber auch nicht wichtig, da nur die Kalibrierungsvorschrift für den zu messenden Bereich notwendig ist.

ermittelt werden. Aus der Abbildung ergeben sich die Parameter B und n zu  $B =$ 8,8853 und  $n = 0,3816$ . Die Auswertung erfolgte mit Excel 2007.

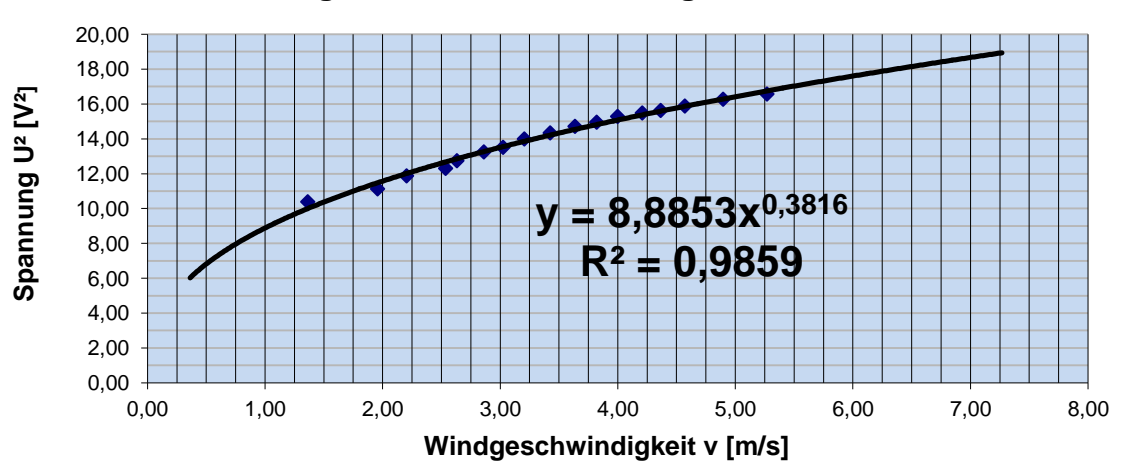

**Kalibrierungskurve zur Bestimmung der Parameter B und n**

#### **Abb. 2-12: Beispiel einer Kalibrierungskurve einer Messung vom 17.10.2013**

Die Hitzdrahtsonde wird unmittelbar nach der Düse des Windkanals positioniert und entlang der Strömungsrichtung ausgerichtet. Dadurch erreicht man, dass die anströmende Luft ungestört, d.h. turbulenzarm ist, und die gemessene effektive Geschwindigkeit auch der Strömungsgeschwindigkeit entspricht<sup>20</sup>. Um die Geschwindigkeit der Strömung zu bestimmen wird in unmittelbarer Umgebung zur Hitzdrahtsonde das Prandtl-Rohr zur Bestimmung des dynamischen Druckes positioniert. Der Abstand muss einerseits gerade so nahe sein, dass die kalibrierte Hitzdrahtsonde den lokalen Geschwindigkeitsbetrag exakt wiedergibt. Andererseits muss das Prandtl-Rohr gerade so weit vom Hitzdraht entfernt sein, dass die vom Manometer verursachte Störung der Strömung nicht die Spannungsmessung am Hitzdraht beeinflusst.

Es gilt die Beziehung aus Gleichung (2-15)  $v = \sqrt{\frac{2}{v}}$  $\frac{\mu_{dyn}}{\rho_L}$ . Die gemessenen Werte werden in einer Tabelle zusammengefasst. Zuvor werden noch der aktuell herrschende Luftdruck  $p_0$  in hPa, die Temperatur T in K sowie die relative Luftfeuchte  $\varphi$  in % an einer Wetterstation abgelesen. Die relative Luftfeuchte und der Luftdruck nehmen Einfluss auf die spezifische Gaskonstante für feuchte Luft<sup>21</sup>, die sich gemäß

**.** 

<sup>&</sup>lt;sup>20</sup> Zur Erklärung dieses Sachverhalts sei auf Abschnitt 2.2.5 verwiesen.

<sup>&</sup>lt;sup>21</sup> Die Herleitung der Formel für die spezifische Gaskonstante für feuchte Luft wir im Anhang unter A.7 angeführt.

$$
R_{fL} = \frac{R_L}{1 - \frac{\varphi \cdot p_{DS}}{p} \left(1 - \frac{R_L}{R_D}\right)} = \frac{R_L}{1 - \frac{\varphi \cdot p_{DS}}{p} \cdot 0.378} \tag{2-34}
$$

bestimmt. Über die ideale Gasgleichung ergibt sich schließlich die Dichte  $\rho_L$  der feuchten Luft zu

$$
\rho_L = \frac{p_0}{R_f \cdot T} \tag{2-35}
$$

Für eine Messung, durchgeführt am 22.10.2013<sup>22</sup>, ergab sich folgende Tabelle mit den Wetterdaten  $p_0 = 1018.5$   $hPa, \varphi = 54$  % und  $T = 21$ °C. Damit folgten  $T = 294.15$  K,  $R_f =$ 288,15 $\frac{1}{kg \cdot K}$  und  $\rho_L = 1,2061 \frac{kg}{m^3}$ . Die Kalibrierungsfunktion ergab für die Parameter B ter  $B = 14.112$  und  $n = 0.1646$ .

#### <span id="page-35-0"></span>**2.2.4. Beschaltung des Hitzdrahtanemometers**

Die Schaltung für den Schülerexperimentierwindkanal läuft im CCA Betrieb.

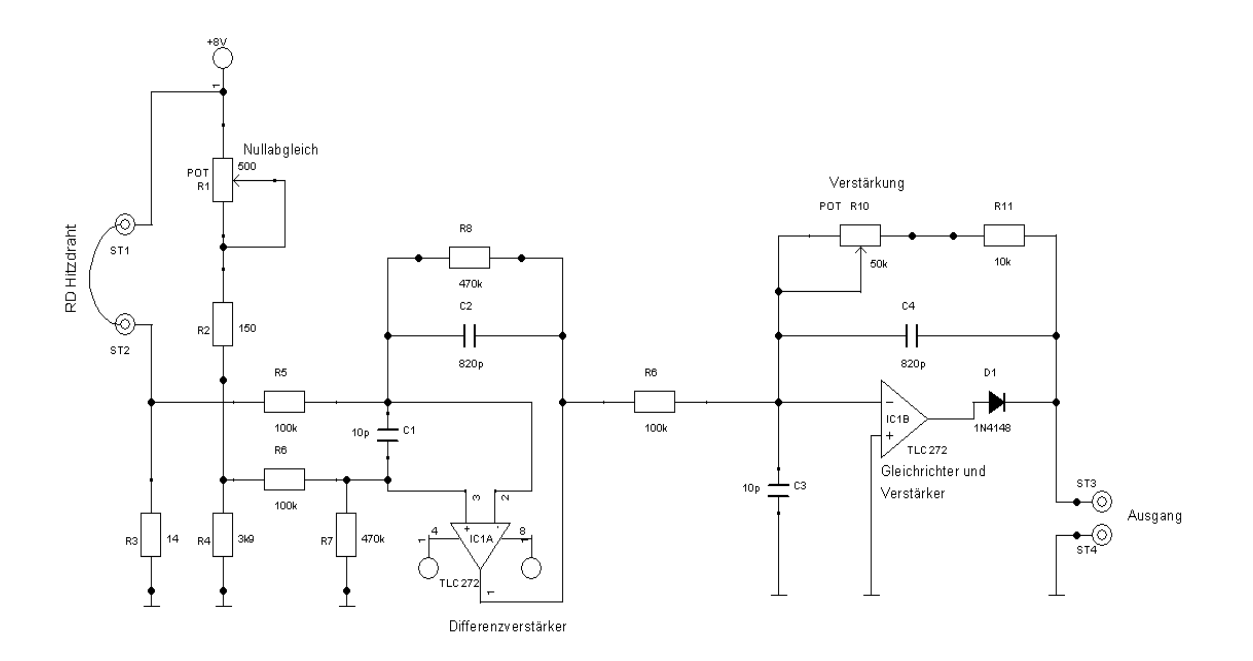

#### **Abb. 2-13: Schaltplan Hitzdrahtanemometer**

**.** 

Der Schaltplan für das Hitzdrahtanemometer ist auch im Anhang unter B.2 angeführt, die Beschaltung der Spannungsversorgung des Anemometers liegt unter B.1, die der Konstantstromquelle unter B.3 dem Anhang bei. Die Schaltung aus Heft Nr. 02/2000 des Maga-

<sup>&</sup>lt;sup>22</sup> Sämtliche Messreihen liegen auf der CD der Arbeit bei.
zins ELVjournal<sup>23</sup> diente hierbei als Vorbild. Allerdings mussten einige Überarbeitungen und Korrekturen vorgenommen werden. Aufgrund einer Drahtlänge von nur 4 mm ergibt sich am Draht im Betriebszustand ein Widerstandswert von 1,4  $\Omega$  gegenüber den 28,4  $\Omega$  des Artikels. Durch diese Veränderung muss die Wheatstonesche Messbrücke, gebildet aus den Widerständen  $R_D, R_1, R_2$  und  $R_3$ , neu abgeglichen werden. Das Drehpotentiometer  $R_1$  für den Nullpunktabgleich besitzt einen Widerstand von 500 Ω, die Widerstände  $R_2 = 150 \Omega$ ,  $R_4 =$ 3,9 k $\Omega$ . Hinter Widerstand  $R_3 = 14 \Omega$  verbirgt sich eine einstellbare Konstantstromquelle<sup>24</sup> mit einem  $LM317$   $T$ . Die Konstantstromquelle wurde in Zusammenarbeit mit der Elektronikabteilung der wissenschaftlichen Werkstatt der Universität Würzburg entwickelt. Diese war notwendig, da mit dem Aufbau des Anemometers aus dem ELVjournal durch den Hitzdraht kein konstanter Strom fließt. Die Konstantstromquelle sorgt nun dafür, dass durch den Hitzdraht ein konstanter Strom von 400  $mA$  fließt. Für die Wheatstonesche Messbrücke gilt im abgeglichenen Zustand<sup>25</sup>

$$
\frac{R_D}{R_3} = \frac{R_1 + R_2}{R_4} \tag{2-36}
$$

Mit den gegebenen Werten der Widerstände  $R_2$  bis  $R_4$  errechnet sich  $R_1 = 250 \Omega$ . Daher fällt die Wahl für den Widerstand  $R_1$  auf 500  $\Omega$ .

Durch die vorbeiströmende Luft wird die Wärmeabgabe durch Zwangskonvektion erhöht, sodass die Drahttemperatur sinkt. Damit sinkt auch der Widerstand  $R<sub>D</sub>$  des Hitzdrahtes und bedingt dadurch einen geringeren Spannungsabfall an  $R<sub>D</sub>$ . Damit wird jedoch der Spannungsabfall an  $R_3$  erhöht, während der Spannungsabfall bei  $R_4$  konstant bleibt. Somit herrscht an der nach Gleichung (2-36) abgeglichenen Messbrücke keine Gleichheit mehr, sondern es gibt einen Spannungsunterschied. Durch einen Differenzverstärker lässt sich diese Spannungsdifferenz zwischen den Widerständen  $R_3$  und  $R_4$  abgreifen. Ein Differenzverstärker liefert allgemein eine Ausgangsspannung, die sich aus der Differenz der an den beiden mit  $+$  und  $-$  gekennzeichneten Eingängen (Pins) ergibt. Im Hitzdrahtanemometer wird der Halbleiter Operationsverstärker  $TLC$  272 verwendet, der insgesamt über 8 Pins verfügt. Die sich ändernde, am Widerstand  $R_3$  abfallende Spannung wird auf den negativen Eingang

**.** 

<sup>&</sup>lt;sup>23</sup> Der Artikel ist der CD beigefügt.

<sup>&</sup>lt;sup>24</sup> Der Aufbau der Konstantstromquelle wird im Anhang unter B.3 geführt

<sup>&</sup>lt;sup>25</sup> Die Herleitung von Gleichung (2-36) befindet sich im Anhang A.8

Strömungsmesstechnik

2, die konstante Spannung des Widerstandes  $R_4$  auf den positiven Eingang 3 gelegt. Um kleinere Spannungsschwankungen auszugleichen, wird zwischen die beiden Eingänge ein Kondensator geschaltet. Der Ausgang befindet sich am Pin 1. Bei Luftströmung ergibt sich dann wegen der Spannungserhöhung am Widerstand  $R_3$  eine negative Differenzspannung. Die Ausgangsspannung an Pin 1 soll zusätzlich noch verstärkt und gleichgerichtet werden. Dafür wird das Signal auf den zweiten negativen Eingang an Pin 6 gelegt. Da die Spannung unverändert bleiben soll, es handelt sich ja gerade um die geschwindigkeitsproportionale Brückenspannung, wird der positive Eingang an Pin 5 geerdet. Für eine negative Eingangsspannung an Pin 6 ergibt sich so eine positive Ausgangsspannung an Pin 7. Entsprechend erhält man für eine positive Eingangsspannung eine negative Ausgangsspannung. Da nur positive Ausgangsspannung an Pin 7 gemessen werden soll, wird eine Diode in Durchlassrichtung geschaltet. Das heißt, eine negative Differenzspannung wird gesperrt. Um ein Rauschen des Signals einzudämmen, wird wieder ein Kondensator zwischen die Eingänge 5 und 6 geschaltet. Durch einen regelbaren Widerstand zwischen Pin 6 und 7 lässt sich das Signal verstärken. Die Verstärkung wurde so eingestellt, dass bei maximaler Abkühlung ein maximales Ausgangssignal gemessen wird.

## **2.2.5. Einflussgrößen auf die Hitzdrahtmessung**

Der Inhalt des nachstehenden Abschnittes ergibt sich gemäß (Nitsche, et al., 2006 S. 51-55).

Anhand Gleichung (2-31) und ferner aufgrund der Tatsache, dass für Gleichung (2-31) Vereinfachungen angenommen wurden, lassen sich alle wesentlichen Einflussgrößen der Hitzdrahttechnik ablesen. Da die Geschwindigkeit ist eine vektorielle Größe ist, spielt bei der Geschwindigkeitsmessung mit Hitzdrähten die Anströmrichtung des Fluids zum Draht eine große Rolle. Der Geschwindigkeitsvektor  $v$  liege mit dem Draht in der  $x$ - $y$  Ebene. Bilden der Vektor v und der Normaleneinheitsvektor n des Drahtes einen Winkel  $\alpha$ , so beträgt der effektive Betrag des Geschwindigkeitsvektors  $v$  den Wert.

$$
v_{eff} = \mathbf{v} \cdot \mathbf{n} = v \cdot \cos \alpha \tag{2-34}
$$

Um diesem Einfluss zu berücksichtigen, kann ein Korrekturfaktor für die Tangentialrichtung eingeführt werden. Der Faktor ist experimentell zu bestimmen. Mit dem tor  $k_t$  lautet Gleichung (2-34)

$$
v_{eff} = v \cdot \sqrt{\cos^2 \alpha + k_t^2 \cdot \sin^2 \alpha} \tag{2-35}
$$

Zudem kann der Geschwindigkeitsvektor auch in z-Richtung, d.h. in Richtung des Binormalenvektors, von der Drahtebene um einen Winkel  $\beta$  abweichen. Der Geschwindigkeitsvektor wird in seinen Normalen-. Tangential- und Binormalenanteil zerlegt. Somit lautet (2-34)

$$
v_{eff} = \sqrt{v_n + k_t \cdot v_t + k_{bn} \cdot v_{bn}}
$$
 (2-36)

Die Korrekturfaktoren  $k_t$  und  $k_{bn}$  müssen hierbei wieder experimentell bestimmt werden. Weiterhin sind die Temperatur des Fluids bzw. die des stromdurchflossenen Drahtes zu berücksichtigen, genauer gesagt der Temperaturunterschied, wie aus Abbildung 2-13 ersichtlich wird. Allerdings bleiben die Bedingungen während einer Messung nahezu konstant und im Rahmen des Einsatzgebietes des Schülerwindkanals sind die oben genannten Einflüsse zu vernachlässigen. Im Rahmen detaillierter Forschung müssen diese Faktoren jedoch berücksichtigt werden, ebenso wie die der Einfachheit halber außer Acht gelassenen Effekte durch Wärmeleitung und –strahlung.

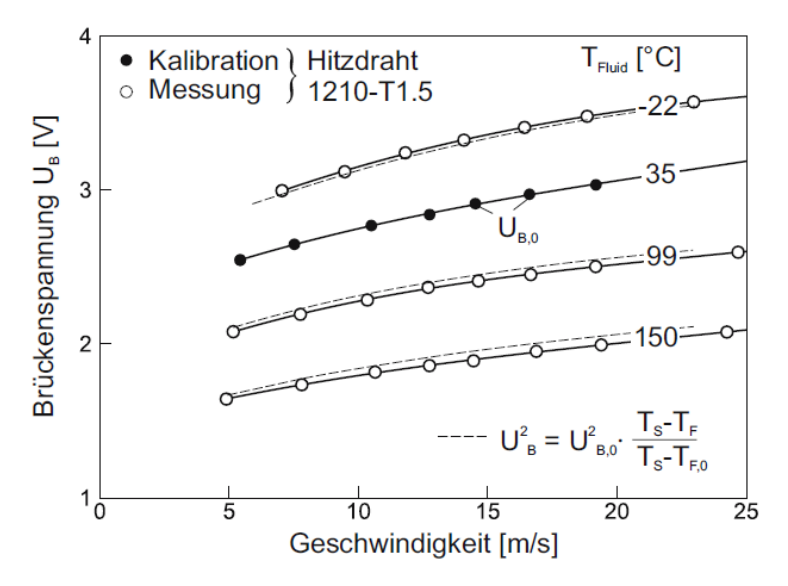

**Abb. 2-14: Einfluss der Strömungstemperatur auf die Kalibrierung (Nitsche, et al., 2006 S. 52)** Die gemessene Brückenspannung  $U_B$  ergibt sich aus der anfänglichen Brückenspannung  $U_{B,0}$ , der Sensortemperatur  $T_S$ sowie aus der aktuellen Fluidtemperatur  $T_F$  und der anfänglichen Fluidtemperatur  $T_{F,0}$ .

# **3. Grundlagen der Grenzschichttheorie**

Im einführenden Kapitel wurde die Theorie des idealen Fluids kurz umrissen. Hierbei wurde die Reibung, die zwischen dem Fluid und den mit dem Fluid in Kontakt stehenden Grenzflächen wirkt, außer Acht gelassen. Durch die Berücksichtigung der Reibung gelang es Ludwig Prandtl Anfang des 20. Jahrhunderts die beiden Gebiete der Strömungsmechanik, die theoretische Hydrodynamik einerseits und die Hydraulik andererseits, wieder zu vereinen. Er zeigte auf, dass eine Strömungsfeld in zwei Bereiche eingeteilt werden kann: die dünne, oberflächennahe Grenzschicht, in der die Reibung berücksichtigt werden muss, und den Außenbereich, in dem die Reibung vernachlässigt werden kann. Letztendlich zeigt ein Studium der Grenzschicht, dass es entlang einer Oberfläche zur Ablösung der Grenzschicht kommen kann. Dies hat zur Folge, dass es zur Rückströmung und Wirbelbildung kommt. Hieraus resultiert eine Druckänderung, die schließlich zum Druckwiderstand führt. Die moderne Aerodynamik befasst sich gerade hiermit, nämlich Körperformen so zu konstruieren, dass eine Ablösung möglichst vermieden werden kann.

## **3.1. Laminare und turbulente Strömung, Viskosität**

Der Inhalt des nachstehenden Abschnittes ergibt sich gemäß (Sigloch, 2012 S. 15-17, 21f, 89- 95), (Schlichting, 2006 S. 9-12).

Wie bereits angedeutet soll die Reibung in einem Fluid nicht mehr vernachlässigt werden. Man kann daher nicht mehr von einem idealen Fluid reden, sondern es handelt sich um ein reales Fluid. Es können allerding verschiedene Fälle betrachtet werden. Zum einen kann die Reibung klein, aber nicht vernachlässigbar klein sein, zum anderen kann sie einen entsprechend großen Einfluss haben. Wenn nun reale Fluide untersucht werden, so werden zwei Arten von Strömung in Erscheinung treten, nämlich die laminare und die turbulente Strömung.

Bei der laminaren Strömung, auch Schichtströmung genannt, bewegen sich die Fluidteilchen makroskopisch betrachtet in geordneten Schichten, die sich nicht durchmischen und sich nebeneinander her bewegen. Die Bewegung der Teilchen erfolgt geradlinig parallel zu den Wänden, innerhalb derer die Strömung erfolgt. Mikroskopisch gesehen vollführen die Fluidteilchen aufgrund der thermischen Energie die Brownsche Bewegung, d.h. die Bewegung erfolgt statistisch und zwischen den Stößen bewegen sich die Teilchen geradlinig um die mittlere freie Weglänge fort.

Aufgrund von Tangentialkraft zwischen den Schichten der Fläche  $A$  gibt es ein Geschwindigkeitsgefälle zwischen den Schichten, d.h. entlang der Höhe z. Im einfachsten Fall kann man einen linearen Gradienten annehmen, sodass $\frac{dv}{dz} = \frac{\Delta}{\Delta}$  $\frac{\Delta \nu}{\Delta z}$  = konst. ist. Die Tangentialkraft (auch als Scherkraft oder Schubkraft bezeichnet) erweist sich als proportional zur Fläche  $A$  und zum Gradienten. Je größer die Reibung zwischen den Schichten ist, desto größer ist das Geschwindigkeitsgefälle. Im allgemeinen Fall ist der Geschwindigkeitsgradient nicht konstant, sodass man statt des Differenzenquotienten den Differentialquotienten verwenden muss. Zusammengesetzt ergibt sich mit dem stoffspezifischen Proportionalitätsfaktor  $\eta$  das Newtonsche Fluidreibungsgesetz

$$
F_r = \eta \cdot A \cdot \frac{\Delta v}{\Delta z} \tag{3-1}
$$

Bezogen auf die Fläche A ergibt sich die Tangentialspannung  $\tau$ , auch Scher-, Schub oder Reibungsspannung genannt. Fluide, die dem Newtonsche Fluidreibungsgesetz gehorchen und bei denen  $\eta$  konstant ist, werden als Newtonsche Fluide bezeichnet. Die Größe  $\eta$  ist ein Maß für die Verschiebbarkeit der Fluidteilchen gegeneinander und demnach eine Kenngröße für die Viskosität. "Nach DIN 1342 ist Viskosität definiert als die Eigenschaft eines fließfähigen [...] Stoffsystems, beim Verformen eine Spannung aufzunehmen, die von der Verformungsgeschwindigkeit abhängt (Sigloch, 2012 S. 15f). Genauer bezeichnet  $\eta$  die dynamische Viskosität und  $[\eta] = Pa \cdot s$ . Der Kehrwert der dynamischen Viskosität wird als Fluidität  $\varphi$  bezeichnet. Das Verhältnis von dynamischer Viskosität zur Dichte des Fluids wird kinematische Viskosität  $\nu$ ,  $[\nu] = \frac{m}{c}$  $\frac{1}{s}$ , genannt. Somit hängt die Reibung von der Viskosität und der Größe des Geschwindigkeitsgefälles ab. Es wird später gezeigt werden, dass die Reibung in einer Grenzschichtströmung mit geringer Viskosität gerade von der Steilheit des Geschwindigkeitsgradienten herrührt.

Die laminare Strömung bleibt nur bis zu einem gewissen Wert der Strömungsgeschwindigkeit laminar. Überschreitet die Geschwindigkeit diesen kritischen Wert, so verläuft die Strömung nicht mehr in geordneten Schichten, sondern wird instabil. Somit dient die Reynolds-Zahl als Umschlagzahl für laminare Strömung. Liegt die Reynolds-Zahl unterhalb eines kriti-

## Grundlagen der Grenzschichttheorie

schen Wertes  $Re_{krit}$ , so liegt stabile laminare Strömung vor, man spricht vom unterkritischen Zustand. Das bedeutet, die Strömung geht bei einer Störung wieder in den laminaren Zustand zurück. Dahingegen liegt für  $Re > Re_{krit}$  labiles laminares Verhalten vor. Diesen Zustand bezeichnet man als überkritischen Fall. In diesem Zustand lassen kleinste Störungen die laminare Strömung unumkehrbar in turbulente Strömung umschlagen.

In der turbulenten Strömung bewegen sich die Schichten nicht mehr parallel, sondern quer durcheinander, sodass sie sich durchmischen und dies umso mehr, je weiter sich die Geschwindigkeit über den kritischen Wert hinaus bewegt. Diese Schwankungsbewegung (Turbulenz) erfolgt ungeordnet und die Schwankungen der Bewegung erfolgen zufällig. Die Strömung ist dann lokal instationär und trägt chaotische Züge. Zur Untersuchung turbulenter Strömungen werden daher Methoden der Statistik angewandt. Es findet jetzt nicht mehr nur auf mikroskopischer Ebene, sondern auch in makroskopischer Ebene Impulsübertrag statt. Daher verliert das System aufgrund erhöhter Schubspannung ständig an Energie, sie wird in Wärme umgewandelt. Ohne ständigen Energienachschub flacht die Turbulenz daher mit der Zeit ab. Die Turbulenz äußert sich durch zeitliche und räumliche Schwankungen (Fluktuation). Die Mittelwerte von Druck und Geschwindigkeit, aber auch Temperatur und Dichte, werden von unregelmäßigen Schwankungen additiv überlagert, siehe Abbildung 3-1. Bei der Aufnahme der beiden Signale betrug die Abtastfrequenz 1000 Hz und es wurden 3000 Werte ausgelesen. Das turbulente Geschwindigkeitssignal wurde in der Grenzschicht auf der Oberseite eines asymmetrischen Tragflügelprofils mit konvexer Oberseite und konkaver Unterseite aufgenommen, das laminare Geschwindigkeitssignal am Grenzschichtrand. Die Anströmgeschwindigkeit betrug 4,5 m/s. Die beiden Abbildungen zeigen deutlich einen Unterschied zwischen einem nahezu laminaren und einem turbulenten Signal. Der Mittelwert des turbulenten Signals beträgt 3,53 m/s, die Standardabweichung 0,11 m/s, sodass sich ein Turbulenzgrad von 2,3 % ergibt. Im laminaren Signal beträgt der Mittelwert der Geschwindigkeit 4,07 m/s und die Standardabweichung nur noch 0,049 m/s, sodass der Turbulenzgrad 1,09 % beträgt.

#### Laminare und turbulente Strömung, Viskosität

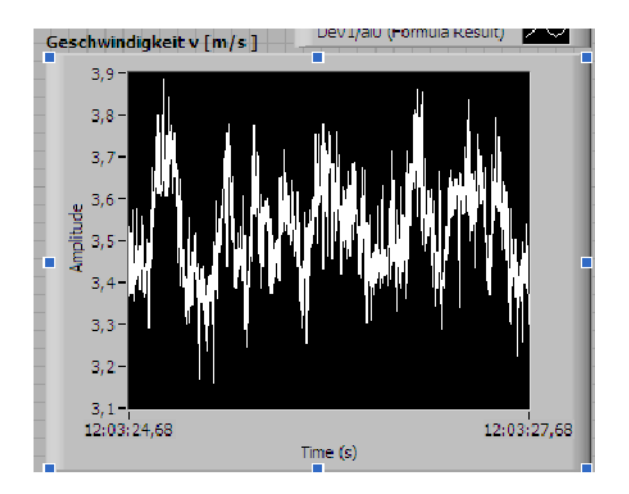

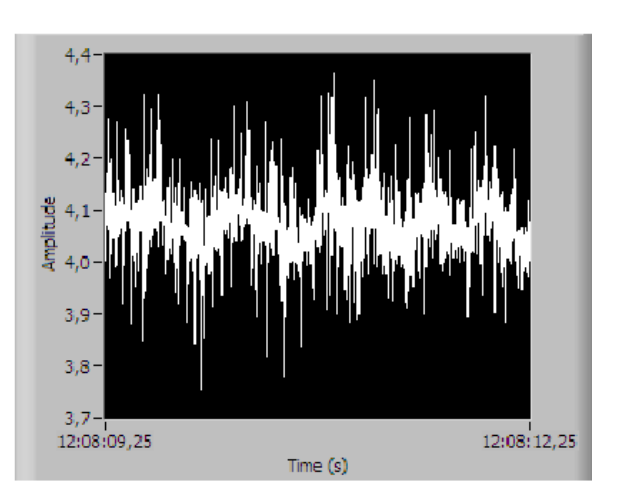

**Abb. 3-1:Turbulentes Geschwindigkeitssignal. Aufgenommen in der Grenzschicht.**

**Abb. 3-2: Nahezu laminares Geschwindigkeitssignal. Aufgenommen am Grenzschichtrand.**

Die momentane Geschwindigkeit  $v$  lässt sich demnach durch den Mittelwert  $\bar{v}$  und die Schwankung  $v'$ ausdrücken:  $v = \overline{v} + v'$ . Die Schwankungen können also im dreidimensionalen Raum erfolgen, da auch die Geschwindigkeit im Allgemeinen eine dreidimensionale Größe ist. Diese Betrachtung turbulenter Größen wurde erstmals von Reynolds 1895 eingeführt.

Die exakte analytische Klärung der Entstehung der Turbulenz aus der laminaren Strömung heraus ist noch nicht ganz geklärt. Prandtl entwickelte eine Theorie, nach der sich die Störung aus der Grenzschicht heraus entwickelt. Die Grenzschicht bezeichnet einen dünnen Randschichtbereich entlang der Strömungsbegrenzungen. Die Entstehung von Turbulenz wird in drei Phasen unterteilt. Zunächst entstehen kleine Störungen in der Strömung, die sich dann zu lokalen Turbulenzstellen entwickeln. Diese wachsen schließlich weiter an, bis sich die lokalen Turbulenzen auf die gesamte Strömung ausgebreitet haben. Wie sich zeigt, steigen Viskositätskräfte linear und Turbulenzkräfte quadratisch mit der Geschwindigkeit an, sodass bei hohen Geschwindigkeiten die Turbulenz einer Strömung erhalten bleibt. Um quantitative Aussagen über turbulente Strömungen treffen zu können, wird ein Maß für die Intensität der Turbulenz eingeführt, nämlich der Turbulenzgrad  $Tu$ . Der Turbulenzgrad setzt dabei die Schwankungsgrößen der Geschwindigkeit ins Verhältnis mit dem Wert der ungestörten Anströmung. Genauer gesagt gilt

$$
Tu = \frac{\sqrt{\overline{v_x^2} + \overline{v_y^2} + \overline{v_z^2}}}{v_{\infty}}
$$
 (3-2)

Die Größen $\overline{v_x^2}$ ,  $\overline{v_y^2}$ ,  $\overline{v_z^2}$  bezeichnen das mittlere Schwankungsquadrat, d.h. die Mittelwerte der Schwankungsquadrate. Das Quadrat ergibt sich, da die Schwankungen statistisch gleichmäßig um den Mittelwert  $\bar{v}$  verteilt liegen und sich der Mittelwert der Schwankungen so zu Null ergibt<sup>26</sup>. Der Mittelwert der Quadrate der Schwankungen hingegen ist ungleich Null. Bei isotroper<sup>27</sup> Turbulenz, was sich meistens im Windkanal näherungsweise ergibt, bzw. auch für den Fall, dass man entlang nur einer Dimension die Geschwindigkeit, d.h. nur eine Geschwindigkeitskomponente bestimmt, vereinfacht sich Gleichung (3-2) zu

$$
Tu = \frac{\sqrt{\overline{v_x^2}}}{v_{\infty}} \tag{3-3}
$$

Der Turbulenzgrad beträgt bei turbulenzarmer Strömung weniger als 1 %. In guten Windkanälen wird ein Turbulenzgrad von 0,5 % erreicht. Die Messungen für den Schülerwindkanal, nachzulesen im III: Teil der Arbeit, ergaben Werte zwischen 0,5 und 1 %, sodass der Schülerwindkanal von hoher Güte ist. Die Frequenzen der Geschwindigkeits- und Druckschwankungen liegen im Bereich von 10 bis 100 kHz, sodass sie teilweise auch im hörbaren Bereich liegen. Dieses kennt man aus dem Alltag z.B. von pfeifenden Stromleitungen oder Fahnenmasten.

Es stellt sich nun die Frage, wann und weshalb der Strömungsumschlag von laminarer zu turbulenter Strömung erfolgt. Aus Versuchen wurde deutlich, dass der Strömungsumschlag von der Strömungsgeschwindigkeit  $v$ , der dynamischen Viskosität  $\eta$ , den geometrischen Abmessungen des Strömungsfeldes sowie den im Strömungsfeld vorhandenen Unregelmäßigkeiten bzw. Störungen abhängig ist.

Gekennzeichnet wird dies durch die Reynolds-Zahl<sup>28</sup> Re, sodass der Strömungsumschlag ab einer kritischen Reynolds-Zahl $Re \geq Re_{krit} = \frac{v}{h}$  $\frac{m}{\nu}$ erfolgt. Die Ermittlung der kritischen

$$
\sum_{i=1}^{n} x'_i = \sum_{i=1}^{n} x_i - \bar{x} = \sum_{i=1}^{n} x_i - \sum_{i=1}^{n} \bar{x} = n \cdot \bar{x} - n \cdot \bar{x} = 0
$$

**.** 

<sup>&</sup>lt;sup>26</sup> Beweis dieser Aussage: Gegeben sei eine Stichprobe vom Umfang n. Bezeichne  $x_i$  den i-ten Wert,  $\bar{x}$  den Mittelwert der Stichprobe und  $x_i'$  die Schwankung des i-ten Wertes vom Mittelwert. Dann ist

 $27$  isotrop = nach allen Richtungen gleiche physikalische Eigenschaften habend

 $^{28}$  Zur Wiederholung: Die Reynolds-Zahl gibt das Verhältnis von Trägheits- zu Zähigkeitskräften an. Re berechnet sich aus der Strömungsgeschwindigkeit  $v$ , der kinematischen Viskosität  $v$  und der für den Körper charakteristischen Länge L gemäß  $Re = v \cdot L/v$ . Für kleine  $Re$ -Werte überwiegt die Viskosität, sodass  $\eta$  die entscheidende Stoffgröße ist. Im Fall großer Re-Werte überwiegen Trägheitskräfte und somit ist  $\rho$  die maßgebende Größe.

Reynolds-Zahl erfolgt experimentell. Da es sich bei dem Schülerwindkanal um einen Windkanal mit offener Messstrecke handelt, wird die kritische Reynolds-Zahl für Außenströmungen, das bedeutet bei Umströmung von Körpern, betrachtet. Vorweg sei angemerkt, dass es für Außenströmungen keine scharfe Grenze für den Umschlag gibt. Der Umschlag erfolgt an Stellen minimalen Drucks um den Körper. Für Widerstandskörper, sie verursachen nur Strömungswiderstand, liegt  $Re_{krit}$  zwischen  $3 \cdot 10^5$  und  $5 \cdot 10^5$ . Für Auftriebskörper, diese erzeugen primär Auftrieb und verursachen in geringeren Maßen auch Widerstand, liegt der kritische Wert im Bereich von  $0.5 \cdot 10^5$  bis  $5 \cdot 10^5$ . Die kritische Körpertiefe  $L_{krit}$  bezeichnet diejenige Körperlänge  $L$  in Strömungsrichtung, bei der die laminare Strömung in turbulente Strömung umschlägt.

## **3.2. Grenzschichttheorie**

Der Inhalt des nachstehenden Abschnittes ergibt sich gemäß (Sigloch, 2012 S. 11f, 95-100).

An den Trennflächen verschiedener Stoffe, den sog. Grenzflächen, treten Kräfte zwischen den Teilchen auf. Man unterscheidet zwischen Kohäsions- (Kräfte zwischen gleichen Teilchen) und Adhäsionskräften (Kräfte zwischen verschiedenartigen Teilchen). Diese Grenzflächenkräfte haben einen Wirkungsbereich im Radius von ca.  $10^{-8}$  m. Man beobachtet, dass verschiedene Gase untereinander keine Grenzfläche ausbilden, sondern sich vermischen. Zwischen Gas und Festkörper bestimmt der Festkörper die Form der Grenzfläche. Nach einem genügend großen Abstand zur Wand kann man aber für ein Newtonsches Fluid annehmen, dass es sich wieder wie ein ideales Fluid verhält. Für ein Newtonsches Fluid mit geringer Viskosität wie beispielsweise Luft nimmt die Reibung mit dem Geschwindigkeitsgradienten zu (vgl. Gleichung (3-1)). Daher hat die Fluidreibung nur im wandnahen Bereich Einfluss, allerdings nicht im äußeren Strömungsbereich. Somit nimmt die Fluidschicht in Wandnähe bei der Umströmung eines festen Körpers aufgrund der Adhäsion den Geschwindigkeitswert der Wandfläche an, aber schon nach kurzer Distanz den Wert der reibungsfreien Strömung. Diese dünne Schicht zwischen dem Außenbereich der Strömung und der Wandoberfläche wird als Grenzschicht bezeichnet. Die Grenze zwischen der Außenströmung, in der bei turbulenzfreier Strömung die Bewegung reibungsfrei und daher mit konstanter Geschwindigkeit erfolgt, und der Grenzschicht, in der durch den Geschwindigkeitsgradienten bedingte nicht unerhebliche Reibung auftritt, ist nicht scharf abgrenzbar. Man definiert die Grenzschichtdicke  $\delta$  auf den Abstand der Fluidschicht zur Wand, bei dem sich die Geschwindigkeit um nur 1 % von der Geschwindigkeit der Außenströmung unterscheidet. Das bedeutet kurzum, dass am Rand Grenzschicht der Dicke  $\delta$  die Fluidgeschwindigkeit bereits 99 % der der Außenströmung entspricht.

Im vorausgegangenen Abschnitt wurden die zwei verschiedenen Strömungsformen, die laminare und die turbulente Strömung, vorgestellt. Auch in der Grenzschicht können sich die beiden Strömungsformen ausbilden. Turbulente und laminare Grenzschicht besitzen eine unterschiedlich dicke Grenzschicht. Die Dicke der Grenzschicht lässt sich mit folgenden Überlegungen abschätzen.

Innerhalb der laminaren Grenzschicht kann man annehmen, dass sich Reibungs- und Trägheitskraft im gleichen Größenordnungsbereich bewegen. Im Kapitel 2.1 wurde bereits der Ausdruck für die Beschleunigung in x-Richtung eines eindimensionalen Stromfadens eingeführt. Für die infinitesimale Trägheitskraft auf ein Fluidelement gilt

$$
dF_T = dm \cdot v_x \cdot \frac{\partial v_x}{\partial x} = \rho \cdot v_x \cdot \frac{\partial v_x}{\partial x} \cdot dV \tag{3-4}
$$

Die Wandschubspannung  $\tau(x) = \eta \cdot (\frac{\partial v_x}{\partial y})$  ergibt sich aus den Grenzschichtgleichungen<sup>29</sup> und die differenzielle Widerstandskraft lautet dann

$$
dF_W = d\tau \cdot dA = \left(\frac{\partial \tau}{\partial y}\right) dy \cdot dx \cdot dz = \eta \cdot \frac{\partial^2 v_x}{\partial y^2} \cdot dV \tag{3-5}
$$

Bezeichne  $v_{\infty}$  die ungestörte Außenströmung, L die Körperlänge und s den Strömungsweg. Die Differentiale werden durch die charakteristischen Größen der Strömung ausgedrückt (vgl Kapitel [5.1\)](#page-55-0). Mit  $\frac{\partial^4 f}{\partial x^2}$  $\boldsymbol{v}$  $\frac{\partial \infty}{L}$ ,  $\frac{\partial^2}{\partial y}$ д  $v_{\alpha}^2$  $\frac{\partial^2}{\partial \omega}$ und $\frac{\partial}{\partial \omega}$  $\boldsymbol{\mathcal{V}}$  $\frac{\infty}{\delta}$ für den Geschwindigkeitsgradienten quer zur Wand ergibt sich nach (Schlichting, 2006 S. 29)

$$
\delta_l \sim \sqrt{\nu \cdot \frac{s_l}{v_{\infty}}}
$$
 (3-6)

**.** 

<sup>&</sup>lt;sup>29</sup> Die Herleitung der Grenzschichtgleichungen kann in (Schlichting, 2006 S. 145-149) nachgelesen werden.

 $s_l$  bezeichnet die Weglänge der laminaren Strömung bis zum Umschlagepunkt von laminarer in turbulente Strömung. Für die Dicke der turbulenten Grenzschicht gibt (Sigloch, 2012 S. 99) folgende Abschätzung an, wobei  $s_t$  die Weglänge der laminaren Grenzschicht bezeichnet

$$
\delta_t \sim \sqrt[5]{v \cdot \frac{s_t^4}{v_\infty}} \tag{3-7}
$$

Ein Vergleich von (3-6) und (3-7) zeigt, dass die Grenzschicht mit zunehmender Lauflänge s in einer turbulenten Grenzschicht ( $\delta_t \sim s^{0.8}$ ) schneller anwächst als in einer laminaren Grenzschicht ( $\delta_l{\sim} s^{0,5}$ ).

Eine laminare Grenzschicht wird als unterkritische Strömung bezeichnet. Von überkritischer Strömung wird gesprochen, wenn sich der laminaren Strömung durch Umschlag turbulente Strömung anschließt. Der Geschwindigkeitsgradient der turbulenten Strömung ist dabei größer als der der laminaren Strömung. Gemäß des Newtonschen Reibungsgesetzes (3-1) ist damit auch die Reibungsspannung, also der Strömungswiderstand in turbulenter Strömung höher als in laminarer Strömung. Der höhere Geschwindigkeitsgradient der turbulenten Strömung rührt vom Impulsaustausch mit der Außenströmung her, sodass der turbulenten Strömung stetig Energie zugeführt wird. Wie bereits erwähnt zeichnet sich Turbulenz dadurch aus, dass die mittlere Geschwindigkeit additiv von Fluktuationen überlagert wird. In Folge der Adhäsion zwischen Wand und Fluid sowie aufgrund der Undurchlässigkeit der Wände verschwinden diese aber an der Wand und sind in unmittelbarer Wandnähe quasi Null. Daraus ergibt sich, dass in einer turbulenten Grenzschicht in unmittelbarer Wandnähe eine laminare Unterschicht vorhanden ist. Die Dicke dieser Unterschicht beträgt ca. 5 % der gesamten Grenzschichtdicke. Die Unterschicht wird also durch die Viskosität bestimmt, dahingegen nimmt die Turbulenz in der Oberschicht maßgebend Einfluss. Der Umschlagepunkt von laminarer zu turbulenter Grenzschichtströmung lässt sich kaum mathematisch berechnen, jedoch liegen diese in einer Umgebung von Stellen minimalen Druckes der Außenströmung. Je schlanker der umströmte Körper und je turbulenter die Zuströmung ist, desto kleiner ist die kritische Reynolds-Zahl bei der der Umschlag von unter- zu überkritischer Strömung erfolgt.

41

## Grundlagen der Grenzschichttheorie

Das Entstehen der Grenzschicht sowie der Umschlag von laminarer in turbulente Grenzschicht wird noch einmal zusammenfassend und exemplarisch am Beispiel einer unendlich ausgedehnten ebenen Platte erklärt (vgl. Abb. 3-3).

Die Außenströmung trifft im Staupunkt auf die Platte. Aufgrund der Haftreibung durch Adhäsion ist die Geschwindigkeit direkt an der Wand gleich Null, erhöht sich aber innerhalb der sehr kleinen Grenzschichtdicke bis auf 99 % der Außenströmung. Da die Viskosität aufgrund des hohen Geschwindigkeitsgradienten in unmittelbarer Wandnähe die dominierende Größe ist, werden Druck- und Geschwindigkeitsschwankungen unterdrückt. Das bedeutet, dass selbst eine turbulente Außenströmung anfangs eine laminare Grenzschicht besitzt. Mit zunehmender Lauflänge nimmt die Dicke der Grenzschicht aufgrund des Energieverlustes immer mehr zu. Die Grenzschicht wird immer instabiler und die Reibungskräfte können die zunehmenden Druck- und Geschwindigkeitsschwankungen nicht mehr ausgleichen, bis es schließlich zum Umschlag kommt. Die Störungen in der Strömung entstehen durch Unregelmäßigkeiten in der Wandoberfläche.

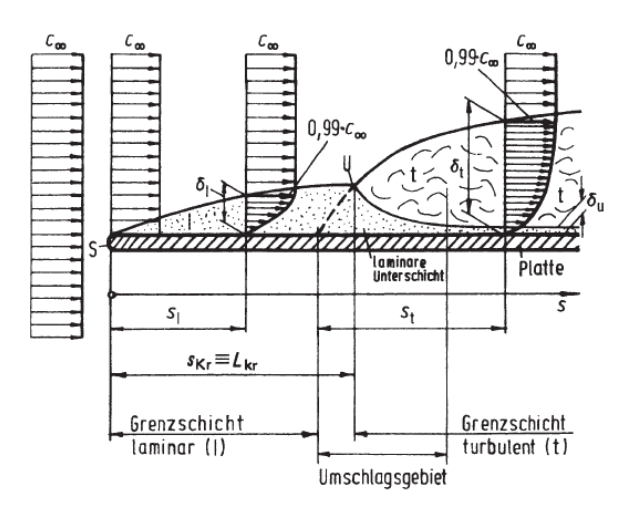

#### **Abb. 3-3: Grenzschichtausbildung an einer ebenen Platte mit Umschlagepunkt (Sigloch, 2012 S. 98)**

Diese versetzen die Strömung in Schwingungen, die sich mit zunehmender Lauflänge immer weiter aufschaukeln, bis sie so an Intensität gewinnen, dass sie ein völlig unregelmäßiges Strömungsfeld verursachen. Nach dem Strömungsumschlag liegt in der Grenzschicht eine turbulente Oberschicht vor, unter welcher sich eine laminare Unterschicht befindet. Die Turbulenz bedingt einen Austausch von Fluidteilchen zwischen Haupt- und Grenzschichtströmung. Hierbei werden ständig Teilchen abgebremst und beschleunigt, womit sich der Strömungswiderstand erklären lässt. Während der Energieverlust in der laminaren Grenzschicht von der Fluidreibung herrührt, erfolgt die Dissipation in turbulenter Strömung durch inelastische Stöße der Fluidteilchen. Daher ist der Energieverlust in turbulenter Strömung wesentlich höher als in laminarer Strömung. Dies und die dickere Grenzschicht zeigen, weshalb der Strömungswiderstand in turbulenter Strömung fast 5-mal so groß ist wie in laminarer Strömung.

## **3.3. Strömungsablösung**

Der Inhalt des nachstehenden Abschnittes ergibt sich gemäß (Sigloch, 2012 S. 100-108) (Schlichting, 2006 S. 37-41).

Bei ungünstiger Strömung kann es dazu kommen, dass sich die Grenzschicht von der Wandoberfläche ablöst und sich zwischen Wand und Außenströmung ein rückläufiges Wirbelgebiet bildet. Diesen Bereich nennt man den Totraum, der von Großwirbeln durchsetzt ist und so zu einem sehr großen Anteil der Turbulenz und den damit verbundenen energetischen Verlusten beiträgt. Die Strömungsablösung zu verhindern bzw. zu vermindern ist daher ein gewünschtes Ziel bei Konstruktion von Strömungskörpern. Betrachtet wird ein Tragflügelprofil anhand dessen die Ablösung verdeutlicht werden soll.

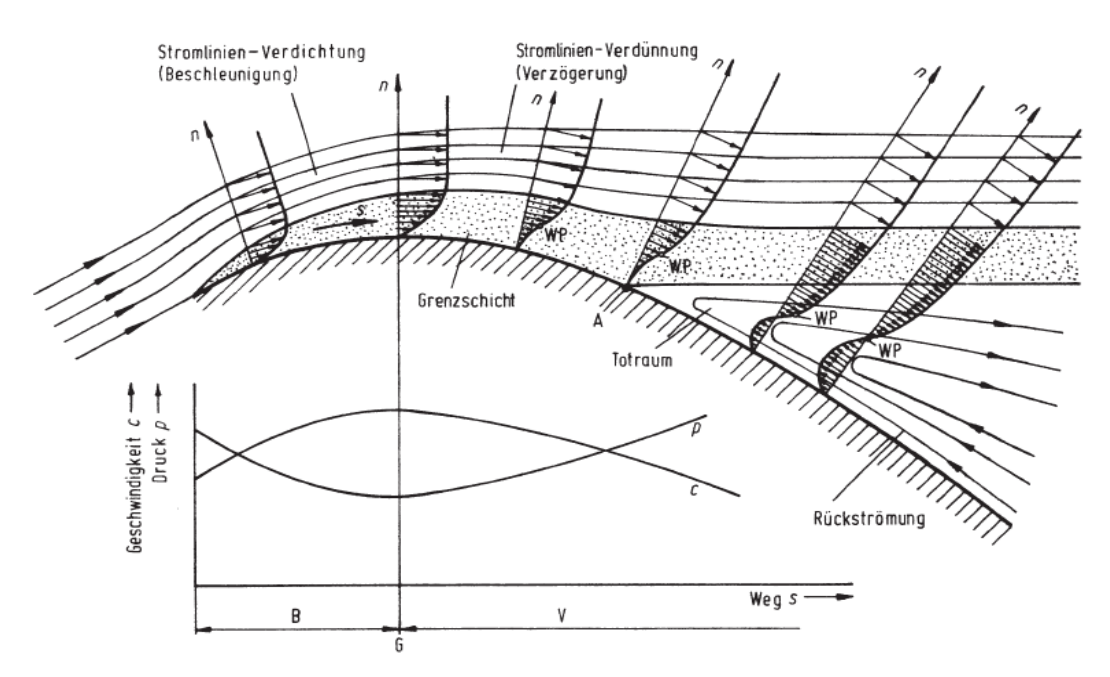

**Abb. 3-4: Grenzschichtprofil eines Tragflügels bei Schräganströmung (Sigloch, 2012 S. 101)**

Abbildung 3-4 zeigt das Strömungsverhalten bei Schräganströmung. Vom Staupunkt aus bis zum Punkt G werden Fluidteilchen im Bereich B beschleunigt. Danach werden sie im Bereich V verzögert, sodass es zu einem Druckanstieg kommt. In diesem Bereich wird die Grenzschicht aufgrund zunehmender Wandreibung immer dicker. Im Punkt A löst sich die Grenzschicht ab, es kommt zur Rückströmung und zur Evolution von Großwirbeln im Ablösegebiet.

Im Strömungsfeld gibt es ausgehend vom Staupunkt einen Bereich der Stromlinienverdichtung (Bereich B) und einen der Stromlinienverdünnung (Bereich V). Im Bereich der Verdichtung findet ein Druckabfall statt. Gemäß der Bernoulli-Gleichung wird die Strömung in diesem Bereich beschleunigt. Die beschleunigende Kraft wirkt der in der Grenzschicht vorherrschenden abbremsenden Kraft entgegen, woraus man folgern kann, dass sich beschleunigte Strömung nicht ablösen kann. Die Verdichtung erfolgt bis zu einem Punkt G maximaler Verdichtung. Hier ist der Druck minimal, aber die Geschwindigkeit maximal. Danach erfolgt die Verzögerung der Strömung, sodass der Druck wieder ansteigt, die Geschwindigkeit jedoch geringer wird. Aufgrund der Reibung mit der Oberfläche verlieren die Teilchen der Grenzschicht stetig an kinetischer Energie (Dissipation), sodass die Dicke der Grenzschicht zunimmt. Die kinetische Energie der Teilchen reicht nicht mehr aus, um gegen das Potential anzulaufen, das sich aus dem stetig ansteigenden Druckgradienten ergibt. Mit zunehmender Lauflänge kommen die wandnahen Teilchen schließlich zur Ruhe und werden aufgrund des stark ansteigenden Druckgradienten zur Umkehr gezwungen. Die Tangente des Geschwindigkeitsprofils steht senkrecht zur Wandoberfläche, weswegen die Normalkomponente des Geschwindigkeitsgradienten senkrecht zur Wand verschwindet. Der Ablösepunkt A ist also dadurch gekennzeichnet, dass die Wandschubspannung in diesem Punkt verschwindet

$$
\tau(x) = \eta \cdot \left(\frac{\partial v_x}{\partial y}\right) = 0 \tag{3-8}
$$

Die rückläufige Strömung schiebt sich letztlich zwischen Wandoberfläche und Grenzschicht, sodass sich die Grenzschicht von der Wand ablöst. Ein Abriss der Strömung droht immer dann, wenn Teilchen mit geringer kinetischer Energie gegen einen ansteigenden Druckgradienten anlaufen müssen. Die Gefahr der Strömungsablösung ist somit am Punkt des maximalen Druckanstieges am höchsten.

Eine Besonderheit ist, dass sich eine turbulente Grenzschicht wesentlich später ablöst als eine laminare Strömung. Dies liegt daran, dass der Geschwindigkeitsgradient in der turbulenten Grenzschicht kleiner ist als der in der laminaren Grenzschicht. Die Geschwindigkeit bleibt in einer turbulenten Grenzschicht bis nahe an die Wand größer als bei einer laminaren

## Strömungsablösung

Grenzschicht. Dies klingt paradox, da der Reibungswiderstand in der turbulenten Grenzschicht durch Viskosität und Impulsaustausch größer ist als bei der laminaren Grenzschicht. Allerdings ist der Gesamtwiderstand der turbulenten Grenzschicht wegen des kleineren Totraums im Vergleich zur laminaren Grenzschicht geringer, da der Totraum von Großwirbeln, die Grenzschicht hingegen nur von Kleinwirbeln durchsetzt ist. Klein- und Großwirbel unterscheiden sich dadurch, dass bei Kleinwirbeln nur einzelne Fluidteilchen rotieren, während bei Großwirbeln große Bereiche des Strömungsfeldes umfasst werden. Da die laminare Grenzschicht nur einen geringen Druckanstieg erträgt und somit wesentlich anfälliger gegen eine Strömungsablösung ist, können Turbulenzkanten angebracht werden, die eine turbulente Grenzschicht erzeugen und damit eine glatte, ablösungsfreie und auftriebserzeugende Anströmung sicher stellen.

Strömungsvisualisierung

# **4. Strömungsvisualisierung**

Die Sichtbarmachung des Strömungsfeldes ermöglicht es erste Erkenntnisse über die zu untersuchende Strömung zu erfahren. Die Sichtbarmachung dient in erster Linie der qualitativen Untersuchung der Strömung, seltener lassen sich dadurch auch quantitative Ergebnisse gewinnen. Wie bereits angeführt wurde kann zwischen der Bahnlinie eines Teilchens, der Strom- und der Streichlinie unterschieden werden. Je nach Fluid, flüssig oder gasförmig, bieten sich verschiedene Möglichkeiten an. Oberflächenströmungen lassen sich durch anbringen von Wollfäden an der Oberfläche veranschaulichen. So lässt sich der Staupunkt an einem Körper sehr gut mit Wollfäden sichtbar machen.

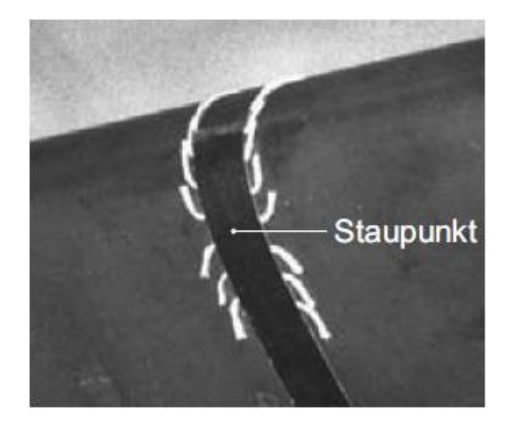

**Abb. 4-1: Staupunkt am Tragflügel visualisiert durch Fäden (Nitsche, et al., 2006 S. 155)**

Mit dieser Methode erhält man aber keinen Einblick in das gesamte Strömungsfeld. Dies kann man durch Zugabe von Partikeln in flüssige und gasförmige Strömung erreichen. Um die Bahnlinie eines Teilchens zu erhalten, müssen zu verschiedenen Zeitpunkten Bilder aufgenommen werden. Für die Stromlinie(n) muss eine Momentaufnahme des Strömungsfeldes erfolgen. Dazu ist es notwendig, dass sich mehrere Partikel in der Strömung befinden. Die Streichlinie letztendlich lässt sich in Flüssigkeiten durch einen Farbfaden, in Gasen durch einen Nebel- oder Rauchfaden realisieren, indem eine Momentaufnahme der Strömung genommen wird. Im Folgenden werden die am Schülerwindkanal möglichen Methoden vorgestellt.

## **4.1. Nebel-, Rauchdrahtmethode**

Bei der Nebel- oder Rauchdrahtmethode wird ein stromdurchflossener Draht mit einem Öl bestrichen und nach der Düse des Windkanals senkrecht in der Strömung positioniert. Durch den Stromfluss erwärmt sich der Draht, sodass sich das Öl erwärmt und als Aerosol<sup>30</sup> in der Strömung mitgetragen wird. Je nach Zusammensetzung des Öls handelt es sich dann hierbei um Rauch oder Nebel. Für den Schülerwindkanal wird Glycerin und ein Konstantandraht der Dicke 0,4 mm verwendet.

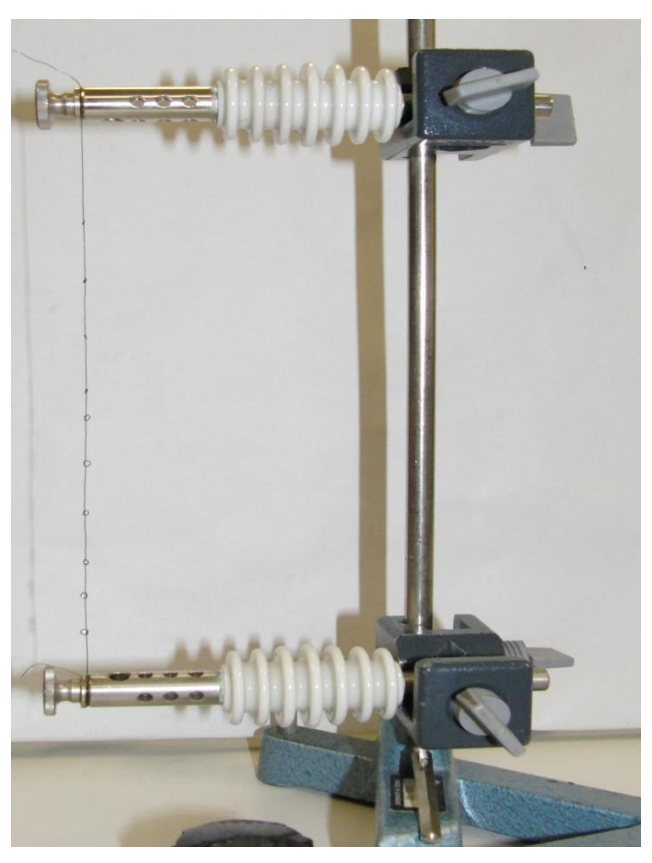

**Abb. 4-2: Aufbau für die Rauchdrahtmethode**

**.** 

Im Draht sind in gewissen (idealerweise regelmäßigen) Abständen Schlaufen eingelassen, in die das Glycerin mit einer Pipette geträufelt wird. Über die angelegte Spannung lässt sich die Verdampfungsrate des Glycerins steuern. Ebenso beeinflusst auch die Windgeschwindigkeit die Verdunstungsrate, da mit größerer Geschwindigkeit mehr Teilchen pro Zeit mitgetragen werden. Um einen dünnen Rauchfaden zu erzeugen, darf der Schleifendurchmesser nicht zu groß gewählt werden. Ein zu großer Flüssigkeitstropfen stellt zudem einen Strömungswiderstand dar, der das Strömungsfeld nachteilig beeinflussen kann. Zudem soll der Rauch- oder Nebelfaden die Streichlinie von Fluidteilchen repräsentieren, weswegen eine möglichst dünne Linie angestrebt wird.

<sup>&</sup>lt;sup>30</sup> Ein Aerosol bezeichnet allgemein ein feines Stoffgemisch in Gas. Das können Flüssigkeiten oder Feststoffe sein. Ersteres ist dann eine Form von Nebel und letzteres Rauch.

# **4.2. Strömungsvisualisierung durch eine Nebellanze**

Die Visualisierung mit dem Rauchdraht hat den Vorteil, dass man einen guten Überblick über das Strömungsfeld erhält. Nachteilig bei der Ausführung wie sie am Schülerwindkanal genutzt wird ist aber, dass der Rauchdraht über keine Dosierung verfügt. Das heißt, man kann nur für begrenzte Zeit die Rauchfäden sichtbar machen, bevor diese verdampfen sind. Daher war eine Überlegung, über einen Vorratsbehälter eine stetige bzw. ausreichende Versorgung zu gewährleisten. Nach einer Vorlage von Marion Langohr-Kolb, tätig am Institut für Aerodynamik und Gasdynamik (kurz: iag) in Stuttgart, wurde eine Fassung aus Plexiglas gefertigt $^{31}$ .

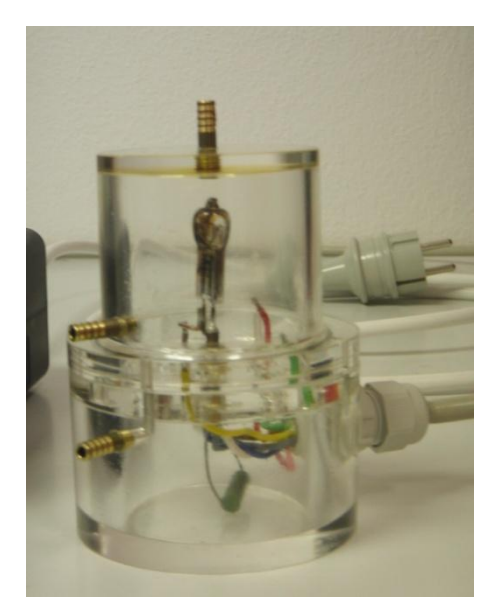

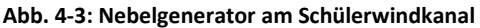

**.** 

Im unteren Teil des Rauch-/Nebelgenerators befindet sich die zu verdampfende Flüssigkeit. In der darüber liegenden Kammer findet die Erzeugung des Nebels oder Rauches statt. Diese Kammer verfügt über Anschlüsse für die Zuleitung von Druckluft und die Ableitung des Nebels bzw. Rauches. Zwischen beiden Kammern ist eine Zwischenplatte eingelassen. Der ursprüngliche Rauchgenerator war darauf ausgelegt Paraffinöl zu verdampfen. Das Paraffin wird über Baumwolldochte durch die Zwischenplatte in die obenliegende Verdampfungskammer geleitet. Zur Erzeugung des Rauches wurden die Dochte durch einen stromdurchflossenen Draht erhitzt. Die Verwendung von Paraffin stellte sich aber in zweierlei Hinsicht als problematisch heraus. Bevor das Paraffin von den Dochten aufgesogen werden kann,

<sup>&</sup>lt;sup>31</sup> Die Bauanleitung für den Rauchgenerator nach Vorlage von Marion Langohr-Kolb befindet sich im Anhang unter Punkt B.4

#### Strömungsvisualisierung durch eine Nebellanze

muss das Paraffinöl auf eine Temperatur von ca. 60 °C vorgeheizt werden. Zwar konnte durch das verdampfte Paraffinöl ein sehr dicker Rauch erzeugt werden, andererseits stellte der Rauch besonders in geschlossenen Räumen eine große geruchliche Belastung dar. Weiterhin setzt sich der Paraffinrauch an den Wänden des Windkanals fest, was aus strömungstechnischer wie auch optischer Hinsicht vermieden werden sollte. Als Alternative fand sich dann ein Gemisch aus Glycerin und Nebelmaschinenflüssigkeit. Das Gemisch wird auch nicht mehr durch erhitzte Drähte zum Verdampfen gebracht, sondern durch eine sehr leistungsstarke Glühbirne. Der Nebelgenerator muss ca. 5 min vor Gebrauch eingeschaltet werden, damit sich genügend Nebel gebildet hat. Indem Druckluft in die Kammer eingeleitet wird, wird der Nebel aus der Kammer hinausbefördert. Die Druckluft wird durch ein Schaufelrad erzeugt, welches von einem stufenlos einstellbaren Elektromotor angetrieben wird, und über eine Schlauchverbindung in die Verdampfungskammer eingeleitet. Dadurch wird der Nebel in die Rauchlanze gedrückt. Die Rauchlanze besteht aus einem dünnen Schlauch, an dessen Ende sich eine Düse befindet, die einen dünnen Nebelfaden erzeugen soll.

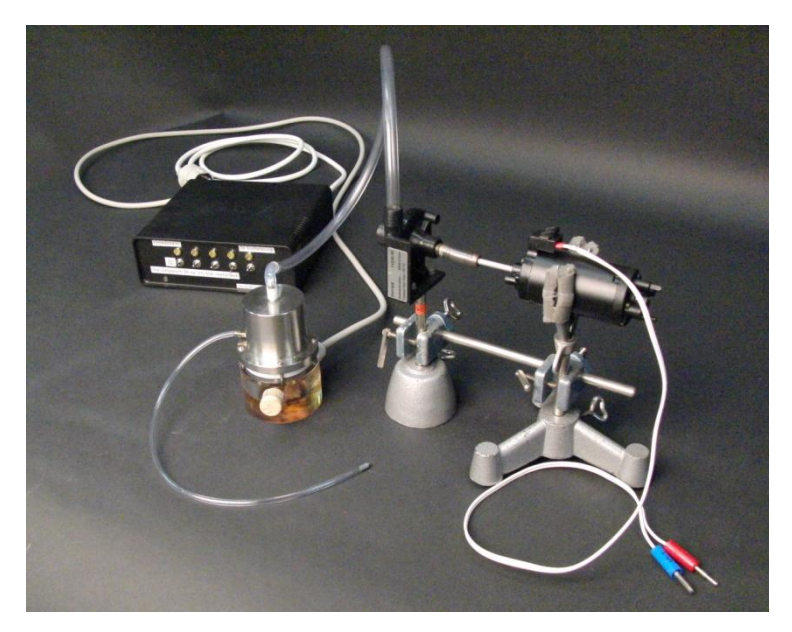

**Abb. 4-4: Rauchlanze mit Druckluftgenerator**

Umströmung von Körpern

# **5. Umströmung von Körpern**

Bei der Umströmung von Körpern untersucht man Kräfte, die vom Fluid auf den Körper ausgeübt werden. Für die Untersuchung der Kraftwirkungen ist es gleich, ob ein ruhender Körper vom Fluid umströmt wird oder sich der Körper im ruhenden Fluid bewegt. Die Wirkung der Kräfte ist nur von der Relativgeschwindigkeit abhängig. Die Kraft in Richtung der Geschwindigkeit heißt Widerstandskraft, diejenige, welche der Gewichtskraft entgegen wirkt, ist die Auftriebskraft. Kräfte senkrecht zur Richtung der Geschwindigkeit und der Gewichtskraft heißen Seitenkräfte. Zunächst soll anhand der Ähnlichkeitsgesetze legitimiert werden, weshalb Ergebnisse von Modellen auf reale Körper übertragen werden dürfen.

## <span id="page-55-0"></span>**5.1. Ähnlichkeitsgesetze, Kennzahlen**

Der Inhalt des nachstehenden Abschnittes ergibt sich gemäß (von Böckh, et al., 2013 S. 106- 109), (Durst, 2006 S. 209-230), (Zierep, 2010 S. 111-115) (Sigloch, 2012 S. 79-80, 86).

Durch Ähnlichkeitsaussagen dürfen Erkenntnisse aus einem Strömungsfeld auf ein anderes, ähnliches Strömungsfeld übertragen werden. Dazu muss zunächst der Begriff der Ähnlichkeit geklärt werden. Zwei Strömungen sind sich ähnlich, wenn die auf eine Strömung wirkenden Kräfte in beiden Strömungen gleiche Proportionalität aufweisen. Ebenso müssen Längenabmessungen und Oberflächenbeschaffenheiten gleiche Proportionalität aufweisen. Dies geschieht vergleichsweise zur Ähnlichkeit von Dreiecken in der Geometrie. So sind beispielsweise Dreiecke ähnlich, wenn sie im Verhältnis entsprechender Seiten oder in zwei Winkeln übereinstimmen. Dieses Prinzip der geometrischen Ähnlichkeit wird in die Strömungsmechanik übertragen, sodass von Aussagen am Modell auf reale Objekte bei ähnlichen Voraussetzungen geschlossen werden darf. Es wird also Ähnlichkeit der Strömungsgeometrie, der auf Fluidteilchen wirkenden Kräfte und von Randbedingungen gefordert. Um physikalische Größen zu vergleichen, bildet man den Quotienten von Größen der gleichen Einheit und erhält dimensionslose Kennzahlen, die das vorliegende Problem beschreiben. Ähnlichkeit liegt also vor, wenn in den zu vergleichenden Strömungen an entsprechenden Stellen zu einem festen Zeitpunkt gleiche Kennzahlen, ähnliche Randbedingungen und ähnliche Geometrie vorliegen. Man spricht dann von physikalischer Ähnlichkeit, wenn alle physikalischen Größen in entsprechender Proportionalität stehen. Da dies in der Realität kaum zu verwirklichen ist,

beschränkt man sich auf die wesentlichen physikalischen Größen. Es ergeben sich acht wichtige, charakteristische Bezugsgrößen. In der Stromfadentheorie sind dies die Zeit  $t$ , die Länge l, die Geschwindigkeit  $v$ , die Beschleunigung a, der Druck  $p$ , die Dichte  $\rho$ , die kinematische Viskosität  $\nu$  und die Schallgeschwindigkeit  $a$ . Die hierbei verwendeten Einheiten sind nach dem MKS-Einheitensystem Meter (m), Kilogramm (kg) und Sekunde (s). Nach dem  $\Pi$ -Theorem von Buckingham bedarf es demnach  $8-5=3$  Kenngrößen. Die in einem Stromfaden wirkenden Kräfte sind die Trägheitskraft  $F_a$ , die Gewichtskraft  $F_g$ , die Reibungskraft  $F_r$  und die Druckkraft  $F_p$ . Kräfte sind in der Mechanik ein zentrales Element und daher werden die in einem Stromfaden angreifenden Kräfte ins Verhältnis gesetzt. Die entsprechenden Verhältnisse von Kraft zu Masse wurden im Verlauf dieser Arbeit schon vorgestellt.

Es ergibt sich bei der Trägheit für die instationäre Beschleunigung  $\frac{\partial v}{\partial t}$ , für die stationäre Beschleunigung  $v_x \cdot \frac{\partial v_x}{\partial x}$ , bei der Gewichtskraft  $g \cdot \frac{\partial z}{\partial s'}$ , beim Druck  $\frac{1}{\rho}$  $\frac{\partial p}{\partial s}$  und schließlich bei der Reibung  $v \cdot \frac{\partial^2}{\partial x^2}$  $\frac{\partial v}{\partial n^2}$ . Daraus ergeben sich der Reihe nach durch die charakteristischen Größen ausgedrückt die folgenden Kennzahlen, von denen einige bereits bekannt sind.

## • Reynolds-Zahl  $Re$

Die Reynolds-Zahl ist die wichtigste Ähnlichkeitsgröße. Sie beschreibt die durch Viskosität und Trägheit bedingten Einflüsse auf die Strömung. Die Reynolds-Zahl ergibt sich aus dem Verhältnis von stationärer Trägheitskraft zur Reibungskraft

$$
Re = \frac{v^2/l}{v \cdot v/l^2} = \frac{v \cdot l}{v} \tag{5-1}
$$

Die Reynolds-Zahl ist relevant für reibungsbehaftete Strömungen.

• Froude-Zahl  $Fr$ 

Die Froude-Zahl berücksichtigt den Einfluss der Schwerkraft auf Strömung. Sie ist daher bei der Wellenbildung von Wasserströmungen mit freier Oberfläche zu berücksichtigen. Sie ergibt sich aus dem Verhältnis von stationärer Trägheits- zu Schwerkraft

$$
Fr = \frac{v^2/l}{g} = \frac{v^2}{l \cdot g} \tag{5-2}
$$

 $\bullet$  Strouhal-Zahl Str

Die Strouhal-Zahl drückt das Verhältnis von instationärer zu stationärer Beschleunigung aus. Anhand der Strouhal-Zahl lässt sich prüfen, ob eine Strömung stationär ist. Dies ist der Fall, wenn  $Str \ll 1$  gilt.

$$
Str = \frac{v/t}{v^2/l} = \frac{l}{v \cdot t}
$$
 (5-3)

 $\bullet$  Euler-Zahl  $Eu$ 

Die Euler-Zahl gibt das Verhältnis von Druckkraft zur Trägheitskraft an.

$$
Eu = \frac{p/\rho \cdot l}{v^2/l} = \frac{p}{\rho \cdot v^2} \tag{5-4}
$$

## $\bullet$  Mach-Zahl Ma

**.** 

Die Machzahl gibt das Verhältnis von Strömungsgeschwindigkeit zur Schallgeschwindigkeit an.

$$
Ma = \frac{v}{a} \tag{5-5}
$$

Für  $Ma < 1$  handelt es sich um Unterschallströmung, für  $Ma > 1$  um Überschallströmung. Wie bereits in Kapitel 1 aus Gleichung (1-5) folgt, können kompressible Fluide bis  $Ma \approx 0.3$ als inkompressibel behandelt werden.

## **5.2. Strömungswiderstand umströmter Körper**

## **5.2.1. d'Alembertsches Paradoxon, Reibungs- und Druckwiderstand**

Der Inhalt des nachfolgenden Abschnittes folgt aus (von Böckh, et al., 2013 S. 235-246), (Sigloch, 2012 S. 314-325).

Es wird ein ideales, wirbelfreies Fluid, eine sogenannte Potentialströmung<sup>32</sup>, betrachtet, das einen symmetrischen, an den Enden abgerundeten Körper umströmt. Im vorderen Staupunkt verzweigt sich die Staustromlinie und vereinigt sich hinter dem Körper im hinteren Staupunkt wieder. Auf der Ober- wie auf der Unterseite ergibt sich das gleiche Stromlinien-

 $32$  In einer wirbelfreien Strömung ohne Reibung lässt sich die Geschwindigkeit  $v$  aus dem Gradienten einer Funktion  $\Phi(x, y, z)$  ableiten. Die Funktion  $\Phi$  wird als Strömungspotential bezeichnet und es gilt  $v = grad \Phi$ .

bild. Daher ist das Druckprofil auf der Vorder- und Rückseite identisch, sodass das Fluid keine resultierende Kraft auf den Körper ausüben kann. Der Körper bleibt in der Strömung des idealen Fluids in Ruhe. Dies wird als d'Alembertsches Paradoxon bezeichnet, welches allerdings nicht in der Natur beobachtet werden kann, da reale Fluide nicht reibungsfrei sind. Durch reale Fluide wird immer ein Widerstand erzeugt. Entscheidende Faktoren, die die Widerstandskraft eines Körpers bestimmen, sind die Oberfläche und die Form des Körpers. Die Oberfläche sorgt für einen Reibungswiderstand, die Form ist ausschlaggebend für die Druckverteilung, sorgt also für einen Druckwiderstand. Der Gesamtwiderstand lässt sich also in diese beiden Komponenten zerlegen, jedoch lassen sich die beiden Komponenten nur schwer voneinander trennen und sind daher nur schwer getrennt experimentell zu untersuchen.

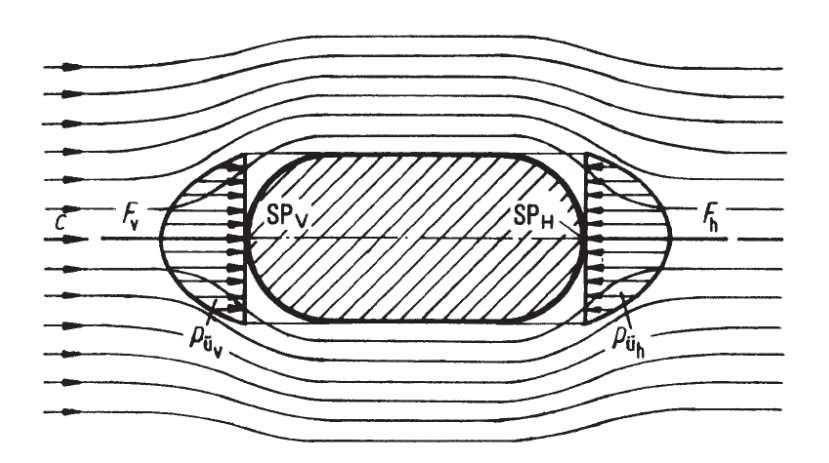

**Abb. 5-1: Zum d'Alembertschen Paradoxon (Sigloch, 2012 S. 120)**

Ein symmetrischer Körper in einer Parallelströmung der Geschwindigkeit c eines idealen Fluids. Im vorderen Staupunkt SP<sub>V</sub> stellt sich der gleiche Überdruck ein wie im hinteren Staupunkt SP<sub>H</sub>. Aufgrund der Symmetrie des Problems, verur**sacht durch die fehlende Reibung, übt das Fluid keine resultierende Kraft auf den Körper aus.**

Der Reibungswiderstand rührt von der Reibung zwischen Fluid und Oberfläche her und ergibt sich daher aus der Tangentialspannung  $\tau$ , die aus dem Newtonschen Reibungsgesetz (3-1) bekannt ist. Dazu wird die Tangentialspannung über die umströmte Fläche  $A_0$  des Körpers integriert

$$
\boldsymbol{F}_{w,r} = \int_A \boldsymbol{\tau} \cdot dA'_0 \tag{5-6}
$$

Für den Reibungswiderstand ergibt sich

$$
F_{w,r} = c_{w,r} \cdot \rho_{\infty} \cdot \frac{v_{\infty}^2}{2} \cdot A_0 \tag{5-7}
$$

Der Widerstandsbeiwert des Reibungswiderstandes muss experimentell bestimmt werden und hängt mit der Rauigkeit der Oberfläche und der Reynolds-Zahl zusammen. Nach (von Böckh, et al., 2013 S. 238) gilt für die laminare Grenzschicht eines Profilkörpers

$$
c_{w,r} = 1,328 \cdot Re^{-0.5} \text{ für } Re < 5 \cdot 10^5 = Re_{krit} \tag{5-8}
$$

Als zweiter Anteil der Widerstandskraft ergibt sich der Form- oder Druckwiderstand. Für diesen ist die Form des Körpers maßgebend. Der Druckwiderstand ergibt sich aus der Summe aller am Körper angreifenden Normalkräfte und taucht immer dann auf, wenn hinter dem Körper ein Totraum entsteht. Ähnlich zum Reibungswiderstand ergibt sich der Druckwiderstand aus dem Integral der vom Fluid verursachten Druckkraft über die umströmte Fläche A mit dem Flächennormalenvektor

$$
d\boldsymbol{F}_{w,d} = -\int_A p \cdot d\boldsymbol{A}' \tag{5-9}
$$

Wie bereits unter dem Abschnitt 3.3 Strömungsablösung erläutert wurde, verzweigt sich im vorderen Staupunkt die Strömung und kommt dort zum Erliegen. Der Betrag der Geschwindigkeit ist dann selbst bei turbulenter Anströmung gleich Null, sodass sich im Staupunkt ein maximaler Druck einstellt. Vom Staupunkt ausgehend wird die Strömung zunächst entlang des Körpers bis zur Stelle der maximalen Geschwindigkeit beschleunigt, während zeitgleich ein Druckabfall bis zu dieser Stelle stattfindet. An dieser äußersten Stelle des Körpers liegt also das Druckminimum, aber das Geschwindigkeitsmaximum vor. Ausgehend von dieser äußersten Stelle kann sich der Körper unterschiedlich stark zum Ende hin verjüngen, sodass je nach Körperform ein unterschiedlicher Druckanstieg zu verzeichnen ist. In diesem hinteren Bereich nimmt die Geschwindigkeit der Fluidteilchen aufgrund von Reibung und wegen des Druckanstieges ab, sodass die kinetische Energie der Grenzschicht nicht ausreicht, um gegen den Druckberg anzulaufen. Je nachdem, ob es sich um turbulente oder laminare Grenzschicht handelt, stellt sich der Ablösepunkt der Grenzschicht später oder früher ein. Demnach stellt sich ein mehr oder weniger großer, von energieverzehrenden Großwirbeln durchsetzter Totraum ein, in dem im Vergleich zur Körpervorderseite ein geringerer Druck herrscht. Dies steht im Gegensatz zum d'Alembertschen Paradoxon für ideale Fluide, bei dem bekanntermaßen aufgrund der Drucksymmetrie keine resultierende Kraft auf den Körper wirkt. Der Druckwiderstand wird somit durch den Druckanstieg und dessen flächenmäßiger Ausdehnung sowie der Größe des Totraums bestimmt und zwar umso mehr, je größer das Totraumgebiet ist. Für die Druckwiderstandskraft ergibt sich

$$
F_{w,d} = c_{w,d} \cdot \rho_{\infty} \cdot \frac{v_{\infty}^2}{2} \cdot A_{ref}
$$
 (5-10)

Die Referenzfläche  $A_{ref}$  hängt von der Art des Körpers ab. Bei Widerstandskörpern wählt man die Stirnfläche, die sich aus dem größten Flächenquerschnitt in Strömungsrichtung ergibt. Für Profil- oder Auftriebskörper (Tragflügel) wird die Flügelfläche gewählt, die sich aus dem Produkt von Spannweite und Profiltiefe ergibt. Man erhält schließlich aus (5-7) und (5-10) den Gesamtwiderstand

$$
F_w = F_{w,r} + F_{w,d} \tag{5-11}
$$

$$
F_w = c_{w,r} \cdot \rho_\infty \cdot \frac{v_\infty^2}{2} \cdot A_0 + c_{w,d} \cdot \rho_\infty \cdot \frac{v_\infty^2}{2} \cdot A_{ref}
$$
 (5-12)

$$
F_w = (c_{w,r} \cdot \frac{A_0}{A_{ref}} + c_{w,d}) \cdot \rho_\infty \cdot \frac{v_\infty^2}{2} \cdot A_{ref}
$$
 (5-13)

Den ersten Faktor aus Gleichung (5-13) fasst man als den von Körperform, Oberflächenbeschaffenheit und Reynolds-Zahl abhängigen Widerstandsbeiwert  $c_w$  auf, der experimentell bestimmt werden muss. Dies ergibt dann den allgemeinen Widerstand

$$
F_w = c_w \cdot \rho_\infty \cdot \frac{v_\infty^2}{2} \cdot A_{ref} \tag{5-14}
$$

Die Formel aus Gleichung (5-14) lässt sich auch auf die Auftriebskraft  $F_A$  anwenden. Als Referenzfläche dient die Stirnfläche des Körpers. Mit dem Auftriebsbeiwert  $c_A$ , der ebenfalls experimentell bestimmt wird, gilt für den Auftrieb

$$
F_A = c_A \cdot \rho_\infty \cdot \frac{v_\infty^2}{2} \cdot A_{ref} \tag{5-15}
$$

Für einen positiven  $c_A$ -Wert verringert sich die Gewichtskraft des Körpers, für einen negativen Wert wird die Gewichtskraft erhöht. Laut (von Böckh, et al., 2013 S. 243) liegen  $c_4$ -Werte zwischen 0,1 und 0,3. Zur weiteren Charakterisierung der Umströmung führt man den Druckbeiwert  $c_p$  ein. Der Druckbeiwert gibt Auskunft über den Druckverlauf um den umströmten Körper und berechnet sich aus der lokalen Druckänderung im Verhältnis zum freien dynamischen Druck

$$
c_p = \frac{p(x) - p_{\infty}}{p_{dyn}}
$$
 (5-16)

Es ist  $p(x)$  der lokale statische Druck,  $p_{\infty}$  der statische Druck in der freien Anströmung und  $p_{dyn}$  der dynamische Druck der ungestörten Anströmung. Mittels Bernoulli-Gleichung lässt sich (5-15) umformen. Betrachtet wird die Bernoulli-Gleichung für einen Punkt in der freien Anströmung sowie für einen Punkt am lokalen Grenzschichtrand der Umströmung. Damit gilt

$$
\frac{\rho}{2} \cdot v_{\infty}^2 + p_{\infty} = \frac{\rho}{2} \cdot v(x)^2 + p(x)
$$
 (5-17)

$$
p(x) - p_{\infty} = \frac{\rho}{2} (v_{\infty}^2 - v(x)^2)
$$
 (5-18)

$$
\frac{p(x) - p_{\infty}}{\frac{\rho}{2} \cdot v_{\infty}^2} = 1 - \frac{v(x)^2}{v_{\infty}^2}
$$
 (5-19)

Demnach lässt sich der  $c_p$ -Wert durch Bestimmung der lokalen und der freien Strömungsgeschwindigkeit ermitteln. Ein negativer  $c_p$ -Wert bedeutet, dass die Strömung beschleunigt wird, sodass der lokale Geschwindigkeitsbetrag größer ist als der der freien Anströmung. Es ergibt sich ein Unterdruck gegenüber der freien Anströmung. Daraus ergibt sich, dass der lokale statische Druck geringer als der statische Druck der freien Anströmung ist. Für einen positiven Druckbeiwert findet eine Verzögerung der Strömung statt. Gegenüber der freien Anströmung herrscht dann ein Überdruck, da der lokale statische Druck größer als der statische Druck der freien Anströmung ist.

In Teil III der Arbeit werden  $c_w$ - und  $c_p$ -Werte für verschiedene Tragflügelprofile bestimmt.

## **5.2.2.** Messung der Widerstandskraft und Bestimmung des  $c_w$ -Wertes

Am Schülerwindkanal können von den Schülern verschiedene Objekte wie Kugeln, Halbkugeln, Stromlinienkörper, Körper mit unterschiedlich rauer Oberfläche und diverse Fahrzeugmodelle untersucht werden. Nach dem Ähnlichkeitsgesetz können die Ergebnisse am Modell

## Strömungswiderstand umströmter Körper

bei entsprechend gleichen Kenngrößen auf reale Objekte übertragen werden. Insbesondere der Luftwiderstand, der sich aus dem Druck- und Reibungswiderstand des Körpers ergibt und sich somit gemäß Gleichung (5-14) berechnet, sowie der damit einhergehende  $c_w$ -Wert des Körpers können alsdann bestimmt werden.

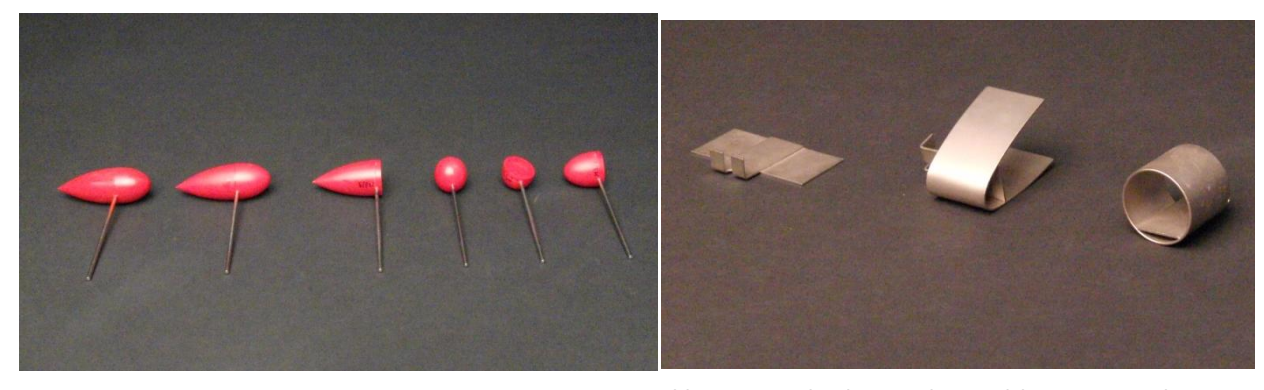

**Abb. 5-2: Verschiedene Strömungskörper zur Widerstandsmessung**

**.** 

**Abb. 5-3: Verschiedene Widerstandskörper zur Widerstandsmessung**

Um den  $c_w$ -Wert eines Körpers zu bestimmen, müssen die Dichte  $\rho_\infty$  und die Geschwindigkeit  $v_{\infty}$  des strömenden Fluids sowie die auf die Referenzfläche  $A_{ref}$  ausgeübte Kraft  $F_w$  bestimmt werden. Bei der Bestimmung der Luftdichte nach Gleichung (2-35) fließen die aktuellen Wetterdaten ein, wobei die spezifische Gaskonstante für feuchte Luft aus Gleichung (2- 34) berücksichtigt werden muss. Die Geschwindigkeit wird über das Prandtl-Rohr oder mit dem Hitzdrahtanemometer bestimmt. Weiterhin muss die Widerstandsfläche des Objektes gegeben sein. Für kugelförmige Körper wird z.B. die Querschnittsfläche mit dem Radius  $r$  der Kugel gewählt. Aufwendiger ergibt sich die Bestimmung der Widerstandsfläche bei Fahrzeugen. Uwe Lachmann führt in seiner vorausgegangenen Arbeit (Lachmann, 2010 S. 75) eine Methode dazu an. Aus parallel einfallendem Licht wird der Schattenwurf des Modells auf Millimeterpapier abgelichtet und die Umrisse des Fahrzeugs eingezeichnet. Die Bestimmung der Fläche ergibt sich anschließend mit Berechnungen aus der elementaren Geometrie. Letztlich muss noch die Widerstandskraft gemessen werden. Hierfür wird ein Kraftsensor von Cassy der Firma LEYBOLD verwendet. Der Kraftsensor misst über Dehnungsmessstreifen<sup>33</sup> (kurz DMS) die wirkende Kraft.

<sup>&</sup>lt;sup>33</sup> Der DMS besteht aus einem sehr dünnen, verzweigten Metallplättchen. Der Widerstand für einen zylinderförmigen Draht bestimmt sich allgemein aus  $R = \rho \cdot \frac{l}{\sigma}$  $\frac{t}{\pi r^2}$ . Je nach Richtung der Kraftwirkung wird der Draht gestreckt oder gestaucht, sodass sich eine positive oder negative relative Längenänderung  $dl/l$  bzw. Querkon-

An die Körper sind kleine Stangen befestigt, die in einem Drehgelenk befestigt werden. Das Drehgelenk wird durch Ausgleichsgewichte in der Waage gehalten, sodass der Körper quasi schwebt. Übt die Strömung nun eine Kraft auf den Körper aus, so wird er sich entsprechend der Kraftwirkung in Strömungsrichtung bewegen. Diese Auslenkung aus der Ruhelage wird gemäß den Abbildungen 5-4 und 5-5 über ein System von Fäden und Umlenkrollen an den Kraftsensor geleitet. Die Auslenkung des Kraftsensors verursacht eine Widerstandsänderung der DMS, die durch entsprechende Kalibrierung auf die Größe der Widerstandskraft bezogen ist. Wie aus der Abbildung ersichtlich wird, stellt das Drehgelenk einen zweiseitigen Hebel dar. Die beiden Hebelarme  $r_w$ , und  $r_{KS}$  müssen ausgemessen werden, sodass aus der am Kraftsensor gemessenen Kraft  $F_{KS}$  für die Widerstandskraft  $F_w$  nachstehende Beziehung gilt

$$
F_w = \frac{r_{KS}}{r_w} \cdot F_{KS} \tag{5-20}
$$

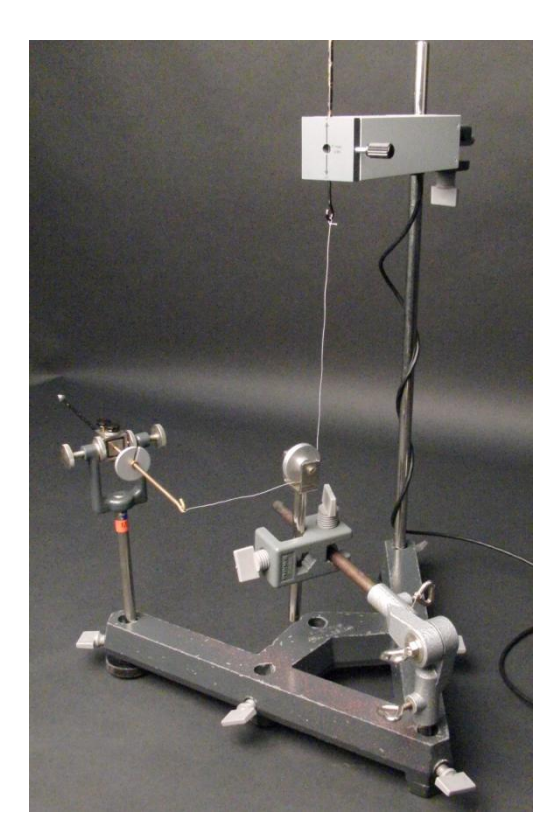

 $\overline{a}$ 

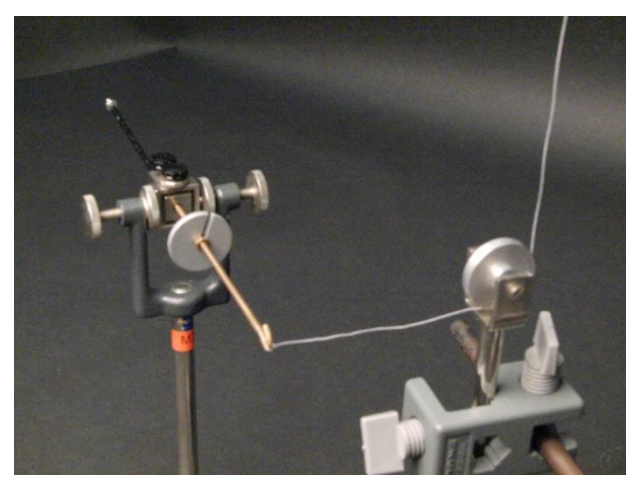

**Abb. 5-4: Links der Messaufbau zur Bestimmung der Widerstandskraft**

**Abb. 5-5: Rechts das Drehlager mit Ausgleichsgewicht und Umlenkrolle**

**Bringt man statt der vorderen schwarzen Stange ein Objekt an und hält es in die Strömung, so dreht sich das System in** 

traktion  $dr/r$  des Drahtes ergibt. Für das Differential des Drahtes gilt  $dR = \frac{\partial}{\partial r}$ д д д  $\frac{\partial R}{\partial r} \cdot dr$ . Führt man die Differentiation von R durch, so folgt für die relative Widerstandsänderung  $\frac{dR}{R} = \frac{d}{\mu}$  $rac{d\rho}{\rho} + \frac{d}{l}$  $\frac{dl}{l}$  – 2  $\cdot \frac{d}{l}$  $\frac{u}{r}$ . Durch Kalibrierung erfolgt der Bezug zwischen Widerstandsänderung und bekannter Kraftwirkung.

**der Ebene parallel zur Tischfläche im Uhrzeigersinn. Die horizontale Bewegung wird durch die Umlenkrolle in eine vertikale Bewegung übersetzt, sodass der Kraftsensor nach unten ausgelenkt wird.**

# **5.3. Umströmung von Tragflügeln**

Der Inhalt des nachfolgenden Abschnittes folgt aus (von Böckh, et al., 2013 S. 256-260), (Schlichting, 2006 S. 35-37), (Sigloch, 2012 S. 330-339).

Zunächst folgt eine kurze Einführung in die Geometrie der Tragflügel. Tragflügel, oder auch nur Flügel genannt, können beidseitig konvex sein oder eine konvexe Oberseite und konkave Unterseite haben. Zudem gibt es noch symmetrische Profile. Als Profilsehne  $L$  bezeichnet man bei beidseitig konvexen Profilen die Länge vom vorderen Nasenpunkt bis zur Hinterkante. Ist die Unterseite konkav, so ist die Profilsehne die Länge der Tangente an der Profilunterseite zur Hinterkante. Der Anstellwinkel  $\alpha$  ist der Winkel zwischen Profilsehne und der Anströmgeschwindigkeit. Die Fläche  $A_0$  des Tragflügels ergibt sich aus dem Produkt von Spannweite b und Profillänge  $l$ . Die Profillänge bezeichnet den Abstand vom vorderen Nasenpunkt zur Hinterkante und entspricht bei beidseitig konvexen Profilen somit gerade der Profilsehne. Zur Berechnung von Kräften am Flügel wird die Flügelfläche  $A_0 = b \cdot l$  als Referenzfläche benötigt. Die Flügelfläche wird auch als Grundrissfläche bezeichnet.

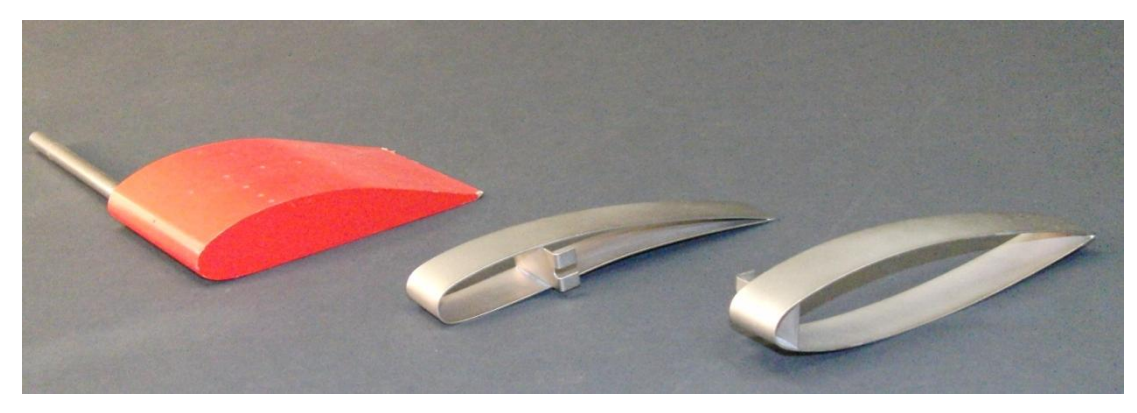

**Abb. 5-6: Die verschiedenen Tragflügel am Windkanal**

**Von links nach rechts: Ein asymmetrischer Flügel mit konvexer Oberseite und nahezu planer Unterseite. Danach ein asymmetrisches Profil mit konvexer Ober- und konkaver Unterseite. Ganz rechts ein symmetrisches Flügelprofil.** Die für Tragflügel wesentliche Eigenschaft besteht darin, dass sie strömungsgünstig konstruierte Körper sind. Das bedeutet, dass Flügel eine besonders kleine Widerstandskraft erfahren und andererseits durch ihre Form eine Auftriebskraft entwickeln, die die Widerstandskraft mehr als kompensiert und sich so die Auftriebskraft als resultierende Kraft ergibt. Das Ver-

**.** 

hältnis von Widerstands- zu Auftriebskraft drückt man in der Gleitzahl  $\varepsilon$  aus. Im Kräftediagramm ergibt sich daraus der dazugehörige Winkel  $\gamma$ 

$$
\varepsilon = \frac{F_w}{F_A} = \tan(\gamma) \tag{5-21}
$$

(Sigloch, 2012 S. 331) nennt  $\varepsilon \approx 0.015$  als derzeitigen Kleinstwert. Die Gleitzahl erweist sich neben der Geometrie des Flügels in Abhängigkeit des Anstellwinkels, der Oberflächenbeschaffenheit, der Reynolds- und der Mach-Zahl. Gemäß dem Auftriebssatz von Kutta-Joukowsky<sup>34</sup> wirkt in einer idealen Parallelströmung eine Kraft, die senkrecht zur Anströmrichtung gerichtet ist, wenn die Strömung von einer Zirkulation überlagert ist. Die Auftriebskraft ist somit eine Querkraft, die sich schließlich aus dem Magnus-Effekt ergibt. Zur Erzeugung der Querkraft aus einer Zirkulation heraus ist es also absolut essentiell, dass beide Teilströmungen vorhanden sind. Bei der Existenz nur einer der beiden Strömungen wird solch eine Querkraft nicht entstehen Daher sind Flügel so konstruiert, dass sie in einer idealen Parallelströmung ihre eigene Zirkulation erzeugen, indem sie aus der Parallelströmung eine asymmetrische Strömung bilden. Wäre keine Zirkulation vorhanden, würde es nach dem d'Alembertschen Paradoxon keine resultierende Kraft auf den Körper geben.

Die besondere Form von Auftriebskörpern verursacht durch Stromlinienverdichtung und verdünnung einen Druckgradienten zwischen Ober- und Unterseite des Flügels. Damit Auftrieb erzeugt werden kann, muss in vertikaler Richtung eine Impulsänderung (→ Kraft) erfolgen. Dies wird dadurch erreicht, dass Luft nach unten abgedrängt wird. Wird ein Volumenstrom  $\dot{V}$  mit der Geschwindigkeit  $v_{\perp}$  senkrecht nach unten abgelenkt, ergibt sich dadurch eine Querkraft, die einen dynamischen Auftrieb erzeugt.

$$
F_A = \rho \cdot \dot{V} \cdot c_\perp \tag{5-22}
$$

 $34$  Erfolgt die Anströmung in positive x-Richtung, so ergibt sich je nach Zirkulation  $\Gamma$  eine in y-Richtung gerichtete Auftriebskraft, die sog. Magnus-Kraft. Für  $\Gamma > 0$  liegt ein rechtsdrehender Wirbel, für  $\Gamma < 0$  ein linksdrehender Wirbel. Die Magnus-Kraft ergibt sich nur durch Überlagerung der Umströmung mit einer Zirkulation. Nachzulesen in (Sigloch, 2012 S. 256ff) und (Zierep, 2010 S. 89).

II. Didaktischer Teil

# II**. Didaktischer Teil**

# **6. Legitimation des Physikunterrichts**

In diesem Kapitel soll kurz erläutert werden, warum Physikunterricht<sup>35</sup> notwendig ist und wozu er dienen soll. Laut (Mikelskis, 2006 S. 11-15) soll der PU zuerst der Allgemeinbildung dienen. Der Begriff Allgemeinbildung bezieht sich in diesem Sinn nicht nur auf ein Bildungsniveau in möglichst vielen Bereichen, nein, in diesem Sinn bedeutet Allgemeinbildung auch Bildung für alle Menschen, d.h. für die Allgemeinheit und insbesondere nach Klafki als "...Aneignung der die Menschen gemeinsam angehenden Frage-und Problemstellungen ihrer geschichtlich gewordenen Gegenwart und der sich abzeichnenden Zukunft und als Auseinandersetzung mit diesen gemeinsamen Aufgaben, Problemen, Gefahren" (Mikelskis, 2006 S. 11). Die Bildungsinhalte sollen sich an Kernproblemen der Zeit konzentrieren, die Klafki als epochaltypische Schlüsselprobleme identifiziert. Für den PU relevant sind hierbei die Frage der Verantwortbarkeit und Kontrollierbarkeit wissenschaftlich–technologischer Entwicklungen im Hinblick auf die ökologischen Folgen und die Frage nach den Gefahren und Möglichkeiten der neuen technischen Steuerungs-, Informations- und Kommunikationsmedien für die Arbeitswelt und den Freizeitbereich. Nach (Mikelskis, 2006 S. 13) lässt sich dann der Begriff Physik in drei Bestandteile unterteilen.

Im ersten Teil wird Physik als Wissenschaft charakterisiert, die Sachverhalte und Vorgänge in der Natur beschreibt und erklärt. Es liegt in der Natur der Sache, dass die Möglichkeiten der Deutung und der Herangehensweise der Physik beschränkt sind und nur einen möglichen Gesichtspunkt der Weltbetrachtung und –erklärung darstellen. Weiter erweist sich die Physik als systematisch aufgebaut und als Sammlung von Erfahrungen dem Wandel der Zeit unterworfen. Die Möglichkeiten der physikalischen Forschungsmethoden und die sich stetig anhäufenden Forschungsresultate legen die Struktur der Disziplin oder Fachsystematik fest. Zuletzt erweist sich Physik als Anwendungswissenschaft, insbesondere durch den Einsatz von Technik. Die durch die Physik erhaltenen Resultate stellen für die Gesellschaft und die Lebenswelt des Einzelnen einen großen Nutzen dar und besitzen politisch wie auch ökonomisch ein hohes Machtpotential.

**.** 

<sup>&</sup>lt;sup>35</sup> Der Begriff "Physikunterricht" wird ab sofort kurz mit PU gekennzeichnet.

# **7. Experimentieren im Physikunterricht**

Warum werden Experimente bzw. das Experimentieren der Schüler selbst im PU als zentral erachtet und wozu dient es? Der Inhalt der folgenden Passagen bedient sich hierbei an Aussagen von (Mikelskis, 2006 S. 149-178).

Das Experimentieren ist untrennbar mit dem PU verbunden. Auch wenn in der Forschung anhand eines einzelnen Experimentes nicht auf die Gültigkeit einer physikalischen Theorie geschlossen werden kann/darf, so dienen Versuche im PU zum Heranführen an oder Sichern von physikalischen Erkenntnissen, ganz nach dem Motto "Jede Stunde eine Experimentierstunde" (Mikelskis, 2006 S. 167). Das Experiment im PU dient demnach als Mittel, physikalische Sachverhalte möglichst anschaulich zu vermitteln. Mit dem Einzug der Computer in Privathaushalte vor gut zwei Dekaden und dem Siegeszug von Tablets und Smartphones seit ein paar Jahren hat das Experiment im PU nicht etwa an Bedeutung verloren, sondern vielmehr das Gegenteil ist der Fall. Mit dem Einsatz von Computertechnik lassen sich viele Sachverhalte besser elementarisieren und veranschaulichen. Im Themenbereich der Kinematik und Dynamik beispielsweise lassen sich Zeit - Orts-, Zeit - Geschwindigkeits- oder Zeit - Beschleunigungsdiagramme schnell und anschaulich durch das Softwarepaket von CassyLab erstellen. CassyLab bietet zudem die Möglichkeit, den radioaktiven Zerfall zu detektieren und aufzuzeichnen, um so letztlich das radioaktive Zerfallsgesetz herzuleiten. Die Herleitung der Gesetzmäßigkeiten erfolgt hierbei zwar induktiv, d.h. es wird von speziellen Ergebnissen auf allgemeine Gültigkeit geschlossen, und ist damit nach wissenschaftlichen Maßstäben streng genommen nicht tragbar, doch erlauben die mathematischen Fähigkeiten und Fertigkeiten größtenteils eine streng deduktive Methode nicht.

Es ist prinzipiell nicht möglich, dass die Schüler, in welchem Fach auch immer, über alles unterrichtet werden können. Dazu ist die Menge des immer rasanter zunehmenden Wissens zu groß geworden. Durch Auswahl spezieller und sinnvoller Inhalte sollen Grundideen und Methoden entdeckt und weiterentwickelt werden. In Bezug auf diese Arbeit geht es also primär nicht darum, den experimentierenden Schülern möglichst viel Fachwissen über die Strömungstheorie zu vermitteln, sondern in erster Linie darum, dass Schüler sich Methoden und Prinzipien wissenschaftlichen und insbesondere physikalischen Arbeitens erarbeiten und vermittelt bekommen. Der Schüler wird durch das selbstständige Forschen aktiv, es fördert seine Eigenständigkeit. Besonders bietet das Experimentieren jenen Schülern, die eher prak-

tisch veranlagt sind die Möglichkeit aktiv zu werden. Da in der Versuchsplanung und – diskussion an einer Verwendung von Fachsprache und Theorie kein Vorbeikommen ist, wird der Schüler dadurch zur Auseinandersetzung mit dem Fachlichen angeregt. Durch das Experiment wird das urkindliche Verlangen nach Neuem, die Wissbegierde und die Neugierde gestillt, sodass schließlich intrinsische Motivation vorliegt. Um Experimente zur Strömungstheorie durchzuführen, muss sich der interessierte Schüler zunächst das notwendige Fachwissen erwerben. Der Schüler muss das für ihn unbekannte Wissen für sich neu entdecken. Dass vorhandenes Fachwissen notwendig ist, liegt klar auf der Hand. Ohne zu wissen wie sich ein physikalischer Sachverhalt verhält, macht es keinen Sinn diesen zu untersuchen. Die Durchführung quantitativer Messungen, wie sie am Windkanal u.a. durchgeführt werden, dient schließlich der Überprüfung der theoretischen Vorhersagen.

Weiterhin wird die Kreativität der Schüler beim Experimentieren angeregt. Der Schüler muss sich z.B. bei der Bestimmung der Geschwindigkeitsverteilung einen Aufbau überlegen, mit dem er dies bewerkstelligen kann. Da solch ein Abtastgitter nicht vorgefertigt zur Verfügung steht, muss aus Stangen und Muffen ein System aufgebaut werden, das ein Abtasten möglich macht. Die Durchführung der Bestimmung der Turbulenzgrad- und Geschwindigkeitsverteilung um einen umströmten Körper selbst stellt hohe Anforderungen an Sorgfalt, Geduld und Genauigkeit, um ein aussagekräftiges Ergebnis zu erhalten. Sorgfalt und Genauigkeit sind schon bei der Kalibrierung der Hitzdrahtsonde gefordert, denn eine ungenaue Kalibrierung zieht später bei den Messungen nicht aussagefähige Ergebnisse nach sich. Ebenso sind bei der Bestimmung des  $c_w$ -Wertes verschiedener Objekte Lösungsstrategien von den Schülern gefordert. Es muss überlegt werden, welche Einflussgrößen es auf das umströmte Objekt gibt bzw. welche Umstände Einfluss auf die Messung nehmen und wie diese zu berücksichtigen sind. So muss der Schüler bei der Messung des  $c_w$ -Wertes berücksichtigen, dass die Haltestange der Objekte bereits einen Einfluss auf die Widerstandskraft des Objektes nimmt. Weiterhin muss der Schüler erkennen, dass an der Aufhängung ein Hebel mit i.A. verschiedenen Hebelarmen vorliegt, sodass die gemessene Widerstandskraft nicht die tatsächliche Widerstandskraft des Widerstandskörpers ist.

Da bei der Messung des Turbulenzgrades die Schwankung der Strömungsgeschwindigkeit gemessen wird, wird dem Schüler besonders an dieser Stelle ein weiterer Grundzug der Physik und des Experimentierens in der Physik deutlich. Er muss erkennen, dass jede Messung

64

**.** 

mit gewissen Ungenauigkeiten behaftet ist und die Messung selbst schon eine erhebliche Störung des Systems nach sich zieht. Der Schüler erhält hier einen Einblick in die sogenannte Fehlerrechnung, die für den einen oder anderen Schüler neu und befremdlich erscheinen mag. Aus der Schule heraus sind es Schüler gewohnt, dass z.B. ein Massestück etwa 20 g wiegt oder sich die Feder um etwa 3 cm aus der Ruhelage bewegt hat, doch er erhält den Eindruck, dass die gemessenen Werte absolut und richtig seien, er hat diesen Wert schließlich so abgelesen. Der Schüler weiß in der Regel nicht, dass diese Messungenauigkeit oder – Messunsicherheit<sup>36</sup> berücksichtigt werden muss und vielen begegnet dies erst mit dem Beginn eines naturwissenschaftlichen Studiums. Letztlich führt ein Vergleich der eigenen Messergebnisse mit Literaturwerten zum kritischen Auseinandersetzen mit der eigenen Durchführung und somit zur Reflektion der eigenen Handlung.

Zum Experimentieren und zur Erfassung großer Datenmengen werden sinnvollerweise Softwareprogramme für den PC verwendet. Für die Jugendlichen von heute ist der Umgang mit neuen Technologien nicht mehr fremd und größtenteils auch nicht mehr aus dem Leben wegzudenken. Anders als noch vor 15 Jahren stellt der Computereinsatz im PU wohl eine vergleichsweise geringere Motivationshilfe dar. Da moderne Medien wie Smartphones, Tablets oder auch noch der PC aber größtenteils nur für das Surfen im Internet oder für Spiele genutzt werden, ist es dahingehend sinnvoll weitere nützliche Einsatzmöglichkeiten aufzuzeigen. So wird der PC im Einsatz am Windkanal zum einen als Messgerät verwendet. Über das Softwarepaket LabView wurde ein virtuelles Interface programmiert, das die Spannungsmessung mit statistischen Größen wie Zentralwert und Standardabweichung, sowie über einen integrierten Formeleditor die Umrechnung in die entsprechenden Größen der Strömungsgeschwindigkeit erlaubt. Die Oberfläche des Interfaces wurde didaktisch einfach gestaltet, sodass sie übersichtlich und selbsterklärend für Schüler wirkt. Weiterhin werden die in der Kalibrierung erfassten Rohdaten zur weiteren Auswertung über Tabellenkalkulation verarbeitet und visualisiert. Die Kalibrierung ihrerseits erfolgt über das Lehr- und Lernsys-

 $36$  An dieser Stelle wird der Ausdruck "Messfehler" explizit vermieden. Das Wort "Fehler" impliziert, es müsse einen richtigen oder wahren Wert geben und es im Verschulden des Experimentators liege, dass er diesen falsch gemessen hat. Fehler an und für sich lassen sich schon gar nicht berechnen, sonst könnte man sie auch vermeiden. Tatsächlich gibt es aber auch Fälle, in denen es nicht am Experimentator liegt, sondern irgendwelche systematischen Ungenauigkeiten vorliegen. Daher ist der Ausdruck der Messungenauigkeit vorzuziehen.

tem Cassy der Firma Leybold Didactic GmbH. Die Entwicklung von USB-Ports hat dazu einen wesentlichen Beitrag geleistet, da dadurch der Einsatz externer Hardware schnell und einfach vonstatten läuft. Schließlich kann eine Präsentation der Ergebnisse über eine Präsentationssoftware wie beispielsweise PowerPoint von Microsoft erfolgen. Allein diese vielfältigen Einsatzmöglichkeiten zeigen den zentralen Stellenwert des PCs beim Experimentieren. Dadurch lernt der Schüler Kompetenzen, die er auch außerhalb des PUs nutzen kann, denn eine Auswertung und Visualisierung von Daten beschränkt sich nicht nur auf das Fach Physik, sondern wird auch in gesellschaftwissenschaftlichen Fächern benötigt.

Natürlich ist es auf der anderen Seite nicht ganz sinnvoll, wenn im PU nur der PC eingesetzt wird. Besonders in den ersten Jahren der Sekundarstufe I empfiehlt es sich anfangs Messungen per Hand aufzunehmen. Da beim Einsatz des PCs das Messverfahren selbst in einer Art Blackbox stattfindet, verbirgt sich damit ein wesentlicher Grundzug des Arbeitens in der Physik. PU ausschließlich mit computergestützter Messwerterfassung enthält den Schülern die Entwicklung physikalischer Fähigkeiten und Fertigkeiten vor. So werden beispielsweise in der Kinematik Zeit-Weg-Diagramme oder in der Elektrizitätslehre das Ohmsche Gesetz zunächst per Hand aufgenommen bis den Schülern das Prinzip klar geworden ist und sie routiniert Diagramme erstellen können. Allerdings stößt eben diese manuelle Aufnahme an ihre Grenzen, wenn die zu messenden Vorgänge in sehr kurzen oder sehr langen Zeiträumen stattfinden. Daher empfiehlt sich der Einsatz von computergestützter Messwerterfassung dann, wenn es um eine effizientere Zeitnutzung geht. Durch die gewonnene Zeit kann tiefer in die Materie eingedrungen werden und erlaubt eine gründliche Interpretation der Ergebnisse. Das Experimentieren am Schülerwindkanal richtet sich aufgrund der hohen Ansprüche an physikalischen Fähigkeiten und Fertigkeiten an Schüler der Sekundarstufe II. Schüler der Sekundarstufe II sollten bereits grundlegende Erfahrungen im Experimentieren, Messen und Auswerten besitzen, wodurch sich der Einsatz computergestützter Messwerterfassung auch neben der enormen Datenmenge wiederum rechtfertigt.

66
# **8. Strömungstheorie in aktuellen bayerischen Lehrplänen und Schulbüchern**

Vorweg lässt sich sagen, dass die Strömungstheorie in ihrer umfassenden Bandbreite neben all den anderen Bereichen der Physik kaum unterzubringen ist. In der Schule wird nahezu ausschließlich die Mechanik der festen Körper behandelt. Im Gymnasium haben lediglich die Schüler im Profilbereich des Naturwissenschaftlich-technologischen Gymnasiums (NTG) die Möglichkeit, einen Einblick in die Mechanik der Kontinua (Kontinuumsmechanik) zu erhalten.

## **8.1. Strömungstheorie in aktuellen Lehrplänen für das Gymnasium**

Im Profilbereich der Jahrgangsstufe 8 erhalten die Schüler einen ersten Einblick in die Fluid-Statik, indem der Druckbegriff in Gasen und Flüssigkeiten behandelt wird. Der Lehrplan<sup>37</sup> sieht beim Druck in Gasen die Aufnahme meteorologischer Daten, Eigenschaften der Atmosphäre und die Behandlung des Treibhauseffektes vor. Beim Druck in Flüssigkeiten können der Auftrieb, der Blutdruck, das Tauchen, die Schwimmblase bei Fischen, die Hydraulik und das U-Boot behandelt werden. Die Hydraulik bedeutet eigentlich die Mechanik eindimensionaler, inkompressibler Strömungen von Flüssigkeiten. Meistens wird darunter aber die Kraftbewegung durch Flüssigkeiten verstanden.

In der Jahrgangsstufe 10 lernen die Schüler die Mechanik Newtons kennen. In diesem auf rund 32 Unterrichtsstunden festgelegten und damit sehr umfangreichen Themenbereich lernen die Schüler Bewegungen theoretisch und experimentell zu untersuchen. Dazu analysieren sie die auf den Körper wirkenden Kräfte und erhalten aus dem Zweiten Newtonschen Gesetz die Richtung der Bewegungsänderung. Mit der Anwendung des numerischen Verfahrens auf die harmonische Bewegung erhalten die Schüler grundlegende Kenntnisse der Tabellenkalkulation. Mit diesen Voraussetzungen haben die Schüler im Profilbereich der Jahrgangsstufe 10 bei der Behandlung der Flugphysik als Beispiel für Probleme aus der Dynamik explizit die Möglichkeit, Experimente an einem Windkanal durchzuführen. Nicht jede Schule kann sich einen Windkanal leisten, sei es aus finanziellen oder platztechnischen Gründen.

**.** 

<sup>&</sup>lt;sup>37</sup> Der Lehrplan für das Unterrichtsfach Physik an bayerischen Gymnasien ist unter folgender Adresse zu finden: <http://www.isb.bayern.de/schulartspezifisches/lehrplan/gymnasium/fachprofil-ebene-2/physik/326/>

Deshalb ist dies nicht nur für ansässige Gymnasien die ideale Möglichkeit mit dem Profilkurs zu Experimentierzwecken an den Windkanal im M!ND-Center der Universität Würzburg zu kommen. Der Lehrplan hebt im besonderen Maße die Wichtigkeit des Schülerexperimentes hervor. Die Schüler dieser Stufe sollen verstärkt selbstständig und eigenverantwortlich arbeiten, um so nicht nur ihre Arbeitstechniken, sondern auch die Fähigkeit für Teamwork, den Umgang mit Information und die Präsentation von Ergebnissen weiter zu entwickeln.

Weitergehend bietet sich den Schülern der Jahrgangsstufe 11 in der Lehrplanalternative Biophysik im Themenbereich *Grundlagen der Biomechanik* die Möglichkeit, am Windkanal zu forschen. Die Schüler der Biomechanik analysieren die auf die bewegten und nichtbewegten Tiere und Pflanzen wirkenden inneren und äußeren Kräfte. So wird das Fliegen am Beispiel des Gleitens untersucht. Hier bietet es sich an, dass die Schüler das Gleiten am Beispiel eines Tragflügels analysieren. Dies ist insofern legitim, da der Flügel eines welches Tieres auch immer in erster Näherung durch einen idealisierten Tragflügel modelliert werden kann. Dies entspräche einer deduktiven Vorgehensweise, da zunächst von einem allgemeinen Zustand ausgegangen wird, um dann in nachfolgenden Schritten auf spezielle, vom Modell abweichende Flügeleigenschaften einzugehen.

Schließlich und letztlich bietet sich den Schülern im Rahmen des wissenschaftspropädeutischen Seminars (W-Seminar) die Gelegenheit für eigenständige Forschungen am Windkanal. Für ihre Facharbeit sollen die Schüler wissenschaftliches Arbeiten lernen. Sie müssen zu einem selbstgewählten Thema Informationen suchen und auf wesentliche Inhalte reduzieren, sodass die Facharbeit als erste Reifeprüfung für das eventuell nachfolgende Studium gesehen werden kann. Die Schüler sollen im Rahmen des W-Seminars ihre während der Schulzeit erworbenen Kenntnisse erweitern und vertiefen. Da das Thema der Facharbeit auf Themen der vorausgegangenen Jahrgangsstufen aufbauen bzw. Themen der Jahrgangsstufen 11 und 12 vertiefen und erweitern kann, ist somit die Forschung am Windkanal möglich. So wurden im Zeitraum dieser Arbeit am Windkanal Untersuchungen von einem Schüler angestellt. Der Schüler hatte es sich zur Aufgabe gemacht, die Widerstandskraft eines Golfballes mit der einer glatten Kugel zu vergleichen. Aus dieser Untersuchung heraus wollte der Schüler den Grund dafür zu liefern, weshalb der Golfball weiter fliegt als eine glatte Kugel. Die Bestimmung der Widerstandskraft bzw. des Widerstandsbeiwertes von Golfball und Kugel wurden mit dem Aufbau aus Abbildung 5-4 bestimmt.

Strömungstheorie in aktuellen bayerischen Lehrplänen und Schulbüchern

## **8.2. Strömungstheorie in aktuellen Lehrplänen für die Realschule**

Der Lehrplan für Realschulen<sup>38</sup> in Bayern sieht mit einem Umfang von etwa 18 Unterrichtsstunden in der Jahrgangsstufe 8 eine recht ausführliche Behandlung der Mechanik der Flüssigkeiten und Gase (Mechanik der Kontinua) vor. Bei der Behandlung der Kontinuumsmechanik wird sich auf die Behandlung statischer Probleme beschränkt. Die Schüler lernen zunächst die abgeleitete Größe *Druck* als Kraft auf Begrenzungsflächen kennen und erfahren, dass in abgeschlossenen Systemen von Gasen und Flüssigkeiten der Druck überall gleich groß ist. Als eine Anwendung dieser Tatsache eröffnet sich den Schülern die hydraulische Presse. Weitergehend werden die Schüler mit dem Schweredruck in Flüssigkeiten und dem Luftdruck als Schweredruck der Luft bekannt gemacht. Als rechnerische Anwendung beweisen sie mit dem Schweredruck den Satz des Archimedes und verstehen so, wie sich der Auftrieb eines Körpers in einem ruhendem Fluid ergibt. Des Weiteren erkennen und verstehen sie das hydrostatische Paradoxon und lernen es in Anwendungen des Alltags kennen. Begriffe wie absoluter Druck, Über- und Unterdruck fallen in diesem Zusammenhang. Schließlich lernen die Schüler mit dem Gesetz von Boyle-Mariotte bei konstanter Temperatur eine wichtige Beziehung der Zustandsgrößen Druck und Volumen der Thermodynamik kennen.

Da sich die Thematik auf statische Probleme der Kontinuumsmechanik beschränkt, ist ein Einsatz des Windkanals für diesen Unterricht nicht geeignet.

## **8.3. Strömungstheorie in aktuellen bayerischen Schulbüchern**

**.** 

Da sich die Schüler der Jahrgangsstufen 8 lediglich mit der Fluid-Statik beschäftigen und die mathematischen und physikalischen Fähigkeiten und Fertigkeiten in dieser Jahrgangsstufe noch begrenzt sind, empfiehlt sich das Experimentieren am Schülerwindkanal erst ab der Jahrgangsstufe 10. Da der Lehrplan für Schüler des Profilbereichs Physik der Jahrgangsstufe 10 an bayerischen Gymnasien sowieso explizit Experimente mit dem Windkanal vorsieht, werden im folgenden Abschnitt nur Schulbücher für diese Stufe analysiert. Nämlich sind dies die Schulbücher *Impulse Physik 10* aus dem Klett Verlag, *Physik 10* vom DUDEN PAETEC Verlag und *Galileo 10 – Das anschauliche Physikbuch* vom Oldenburg Verlag.

<sup>&</sup>lt;sup>38</sup> Der Lehrplan für das Unterrichtsfach Physik an bayerischen Realschulen ist unter folgender Adresse zu finden:<http://www.isb.bayern.de/schulartspezifisches/lehrplan/realschule-r6/fachprofil-ebene-2/physik/804/>

Im Schulbuch *Galileo 10* gibt es im Rahmen der Berechnung eindimensionaler Bewegungen im Kapitel 5 die Möglichkeit, reale Fälle von Bewegungen mit Reibung zu untersuchen. Da für viele Bewegungen die Luftreibung nicht mehr zu vernachlässigen ist, bietet sich für die Schüler im Rahmen eines Projektes die Untersuchung des Luftwiderstandes an. Einmal können sie die Abhängigkeit der Geschwindigkeit von der Luftreibung überprüfen und weitergehend für verschiedene Objekte die Widerstandsbeiwerte bestimmen. Dann erhalten die Schüler einen Überblick darüber, wann Stokes-Reibung ( $F_R \sim v$ ) oder Newton-Reibung ( $F_R \sim v^2$ ) vorliegt. Anschließend können Bewegungen numerisch simuliert werden unter Berücksichtigung der experimentell gewonnenen Widerstandswerte. Durch diese Verfahrensweise bekommen die Schüler nicht einfach nur irgendwelche Zahlenwerte für den Widerstandsbeiwert oder die Widerstandskraft vorgesetzt, sondern können gelenkt oder selbst forschend aktiv werden und Zusammenhänge nachvollziehen. Im weiteren Verlauf des Buches wird im Kapitel *Vertiefung und Profil* der Magnus-Effekt anhand der Bananenflanke im Fußball vorgestellt. Bei der Behandlung dieses Themas empfiehlt sich der Windkanal sehr. Im Falle eines ruhenden und eines sich drehenden Objektes (Kugel oder Zylinder) kann mittels Rauchdraht das Strömungsfeld um die Objekte herum sichtbar gemacht werden. Denkbar wäre der Magnus-Effekt natürlich auch als Thema im Rahmen des W-Seminars. Es gilt jedoch anzumerken, dass sich der experimentierende Schüler zunächst einen Aufbau zur Messung des Magnus-Effektes überlegen muss. Dies ist aber ganz im Sinn des W-Seminars, da die Schüler kreative und innovative Wege zur Lösung eines Problems als Kompetenz entwickeln sollen.

Das Schulbuch *Physik 10* des DUDEN PAETEC Verlages legt sich im Profilbereich NTG auf die Themenbereiche *Physik am Computer* und *Kosmologie* fest. Bei der Vorstellung des ersten Themengebietes wird das Prinzip von Untersuchungen von Strömungsverhältnissen im Windkanal kurz erläutert, es wird aber nicht näher darauf eingegangen. Ebenso wie im Schulbuch *Galileo 10* werden der Luftwiderstand und damit der Widerstandsbeiwert im Kapitel 2.2 *Eindimensionale Bewegungen* bei der Fallbewegung mit Luftwiderstand behandelt. Die Bedeutung des Widerstandsbeiwertes wird näher erläutert und es werden Zahlenwerte für verschiedene Körper angegeben.

Im Verhältnis zu den beiden bisher vorgestellten Schulbüchern werden strömungsmechanische Aspekte in *Impulse Physik 10* sehr ausführlich behandelt. Im Kapitel *Zusatzinhalte für Vertiefung und NTG* erfolgt eine Revision der aus der Jahrgangsstufe 8 aus der Fluid-Statik

#### Strömungstheorie in aktuellen bayerischen Lehrplänen und Schulbüchern

bekannten Begriffe Druck und Gesamtdruck. Anschließend folgt die Erweiterung von der Statik des Fluides zur Strömung. Zunächst werden anhand eines Flüssigkeitsmanometers das Prinzip des Pitot-Rohres und das des Piezo-Rohres illustriert (vgl. dazu Kapitel 2.1.1 und 2.1.2). Damit einhergehend werden die Druckbegriffe Gesamtdruck, dynamischer und statischer Druck in einer Strömung eingeführt und es folgt der Zusammenhang dieser Druckbegriffe über die Bernoulli-Gleichung. Danach werden einfache Freihandexperimente vorgestellt. Die Luftströmung wird mit einem Föhn erzeugt, sodass nur qualitative Aussagen zu treffen sind. Im letzten Abschnitt werden das Druckprofil um einen Tragflügel und die Entstehung des Auftriebs am Tragflügel vorgestellt.

Das letzte vorgestellte Schulbuch *Impulse Physik 10* zeigt den Schülern einen vergleichsweise tiefen Einblick in die Strömungstheorie, wohingegen in *Physik 10* des DUDEN PAETEC Verlags die Strömungstheorie mit Ausblick auf die Umströmung von Körpern und die Entstehung des Auftriebes gar nicht zur Geltung kommen. Mit den den Schulen zur Verfügung stehenden Mitteln werden sich strömungsmechanische Untersuchungen auf qualitative Experimente beschränken müssen, z.B. mit einem Gebläse oder einem Föhn. Mit dem Schülerwindkanal des M!ND-Centers der Universität Würzburg und der vorhandenen Messausstattung können Klassen im Rahmen eines Projektes nun auch quantitative Untersuchungen vornehmen.

III. Experimenteller Teil

# III**. Experimenteller**

**Teil**

## **9. Turbulenzgrad des Schülerwindkanals**

Der Turbulenzgrad  $Tu$  wurde als Maß für die Turbulenz einer Strömung eingeführt. Die Turbulenz einer Strömung äußert sich durch Schwankungen der Geschwindigkeitskomponenten, die sich im Bereich von 10 kHz bewegen. Daher eignet sich die Messung der Geschwindigkeit über den Hitzdraht eher als mit Druckmesssonden, die für die hochfrequenten Änderungen vergleichsweise zu träge sind.

Turbulenzen spielen im Alltag eine wichtige Rolle. Man denke dabei nur an die Vermischungen von Atmosphärenschichten, die unser tägliches Wetter generieren, oder an das Vermischen von Kalt- und Warmwasserströmungen, wodurch besonders nährstoffreiches Wasser entsteht und so für viele Fische als Nahrungsgrundlage dient. Für die Untersuchung der Strömungscharakteristik eines Körpers ist es allerdings erwünscht eine laminare Anströmung zu erzeugen. Daher ist ein Windkanal mit niedrigem Turbulenzgrad von besonders hoher Güte. Nach (Sigloch, 2012 S. 91) erreicht ein guter Windkanal einen Turbulenzgrad von 0,05 %. Dies wird durch eine Kombination von Gleichrichtern und Drahtgittern verschiedener Maschenweite in der Vorkammer des Windkanals erreicht. Für die folgenden Untersuchungen wurde ein Aufbau mit einem Drahtgitter der Maschenweite 0,75 mm, gefolgt von einem Gleichrichter mit Durchmesser 3,8 mm und anschließenden Drahtgittern der Maschenweite 0,5 und 0,25 mm gewählt<sup>39</sup>, siehe dazu Abbildung 9-1. Im Vergleich dazu beträgt der Turbulenzgrad in gewöhnlicher turbulenter Strömung 10 %.

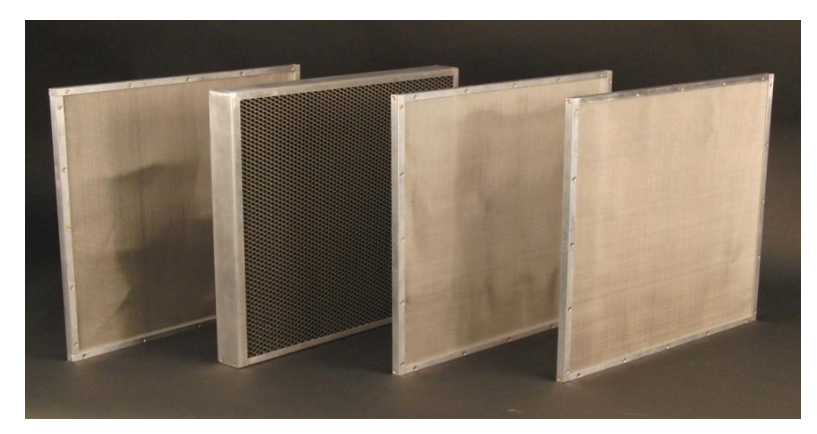

**Abb. 9-1: Gitterreihenfolge in der Vorkammer des Windkanals**

<span id="page-78-0"></span>**.** 

<sup>&</sup>lt;sup>39</sup> Details zum Aufbau des Windkanals sind der Arbeit von Uwe Lachmann ab S. 47 zu entnehmen.

Turbulenzgrad bei großer Düsenöffnung

## **9.1. Turbulenzgrad bei großer Düsenöffnung**

Zunächst wird der Windkanal ohne das Düsenmodul betrieben. Da die Düse den Luftstrom nach der Beruhigungsstrecke in der Vorkammer auf einen Querschnitt von 10 cm x 10 cm verengt, kann bei entsprechender Größe des Objekts das Düsenmodul abgebaut und auf einen Querschnitt von 20 cm x 20 cm vergrößert werden. Nachdem die Kalibrierung<sup>40</sup> des Hitzdrahtes erfolgt war, wurde der Querschnitt einmal im Abstand 0,5 cm und 20 cm zur Öffnung abgetastet. Dazu wurde aus Stangen und Muffen ein verschiebbares Gerüst gefertigt, sodass der Querschnitt in beliebigen Abständen abgetastet werden kann. Der Abstand zwischen benachbarten Punkten beträgt in der Breite wie in der Höhe 1 cm, sodass an insgesamt fast 500 Messpunkten der Öffnung der Turbulenzgrad bestimmt wurde. Die Abtastfrequenz wurde auf 1000 Hz eingestellt und dabei 5000 Messwerte erfasst.

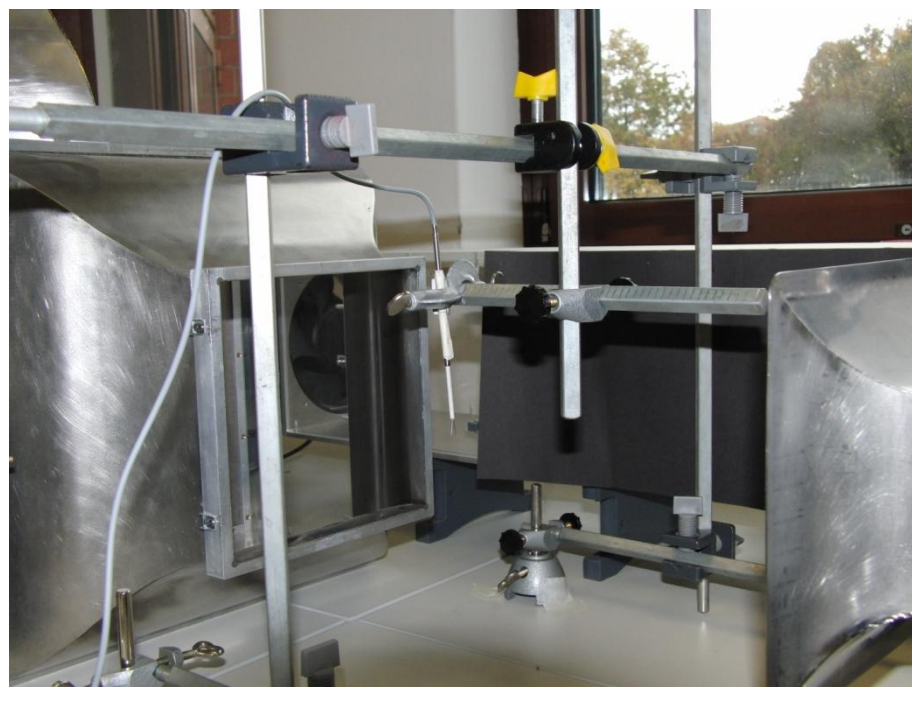

**Abb. 9-2: Aufbau zum Abtasten von Körpern oder Querschnittsflächen**

<span id="page-79-0"></span>Der Aufbau aus Stangen und Muffen wie in Abbildung 9-2 ermöglicht es die Geschwindigkeiten z.B. an Tragflügeloberflächen zu erfassen. Der Aufbau erlaubt es die Lage des Hitzdrahtes in Länge, Breite und Höhe zu verändern. Zum Abtasten der Querschnittsfläche müssen lediglich einige Stangen gedreht werden. Das Abtasten erweist sich dabei als zeitaufwendige und sorgsam durchzuführende Tätigkeit, die mit zunehmender Dauer der Durchführung auch

**.** 

<sup>40</sup> Die Anleitung zur Kalibrierung befindet sich im Anhang unter C.2.

sehr hohe Anforderungen an die Konzentration stellt, da das Abtasten und die Datenerfassung manuell erfolgen. Die Ausmessung des Querschnittes dauerte so bei selbstständiger Ausführung inklusive Kalibrierung und kleiner Pausen drei Stunden. Bei solch langen Messungen empfiehlt es sich auch mehrmals neu zu kalibrieren, da sich durch die lange Einsatzdauer Betriebswerte und Witterung ändern können. Die Messung wurde am 14.10.2014 durchgeführt. Am Durchführungstag ergaben sich  $p_0 = 1020$   $hPa$ ,  $\varphi = 53$  % und  $T =$ 19,5 °C. Mit diesen Werten ergibt sich die Luftdichte zu  $\rho = 1,2141$   $kg/m^3$ . Die Parameter B und n ergaben sich aus der Kalibrierung zu  $B = 8,2647$ ,  $n = 0,3891$ . Die Drehzahl des Gebläses wurde an der Spannungsbox auf 94,3 Hz eingestellt, was einer Anströmgeschwindigkeit von 2,6 m/s entspricht. Die Auswertung der Daten durch das Programm OriginLab Version 9.0 ergibt die nachfolgenden Turbulenzgrad- und Geschwindigkeitsprofile.

Die Ausmessung des Querschnittes im Abstand 20 cm zur Öffnung erfolgte am darauffolgenden Tag mit  $p_0 = 1013$   $hPa$ ,  $\varphi = 53.5$  % und  $T = 20.5$  °C. Mit diesen Werten ergeben sich die Luftdichte zu  $\rho = 1,2017 kg/m^3$  und die Parameter B und  $n$  zu  $B = 8,607$  und  $n = 0,443.$ 

#### Turbulenzgrad bei großer Düsenöffnung

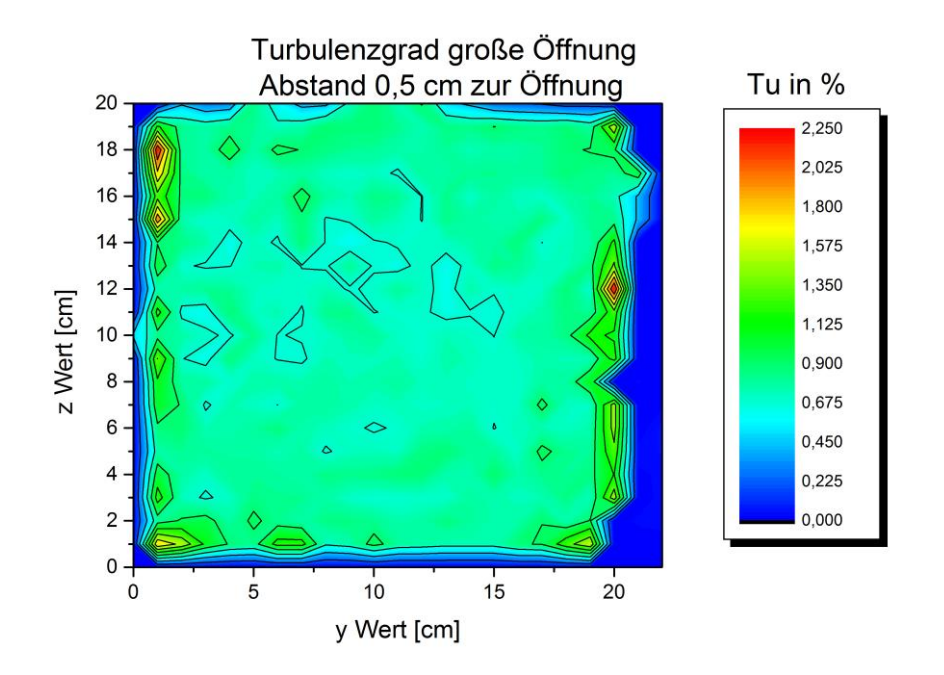

<span id="page-81-0"></span>**Abb. 9-3: Verteilung des Turbulenzgrades bei großer Öffnung, 0,5 cm Abstand zur Öffnung**

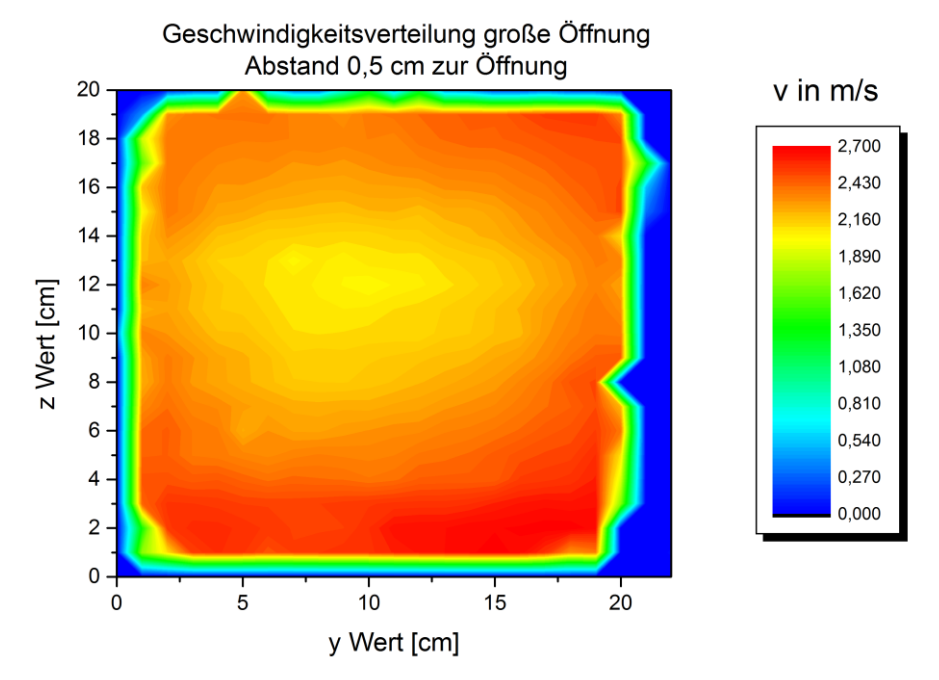

<span id="page-81-1"></span>**Abb. 9-4: Geschwindigkeitsverteilung bei großer Öffnung, 0,5 cm Abstand zu Öffnung**

#### Turbulenzgrad des Schülerwindkanals

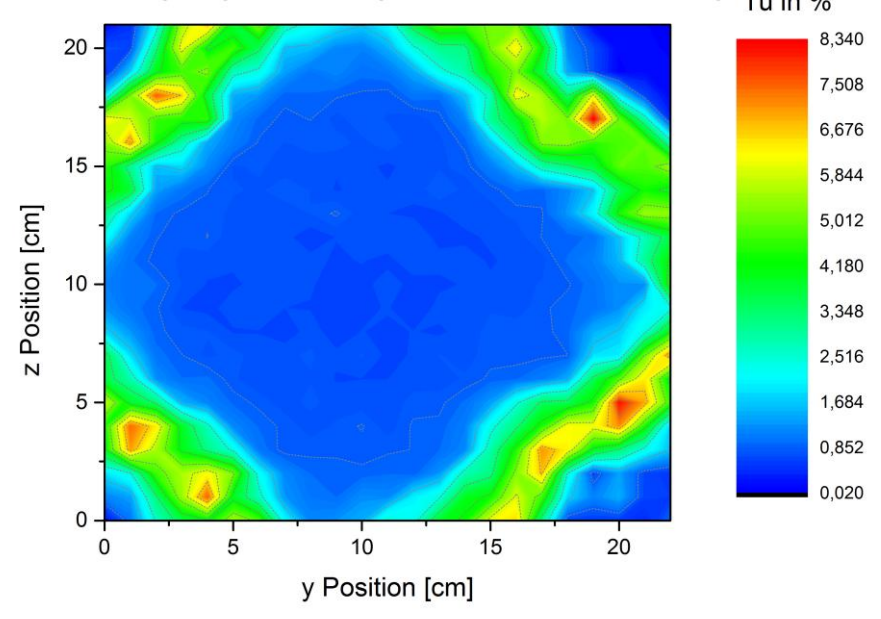

Turbulenzgrad große Öffnung, Abstand 20 cm zur Öffnung Tu in %

<span id="page-82-0"></span>**Abb. 9-5: Verteilung des Turbulenzgrades bei großer Öffnung, 20 cm Abstand zur Öffnung**

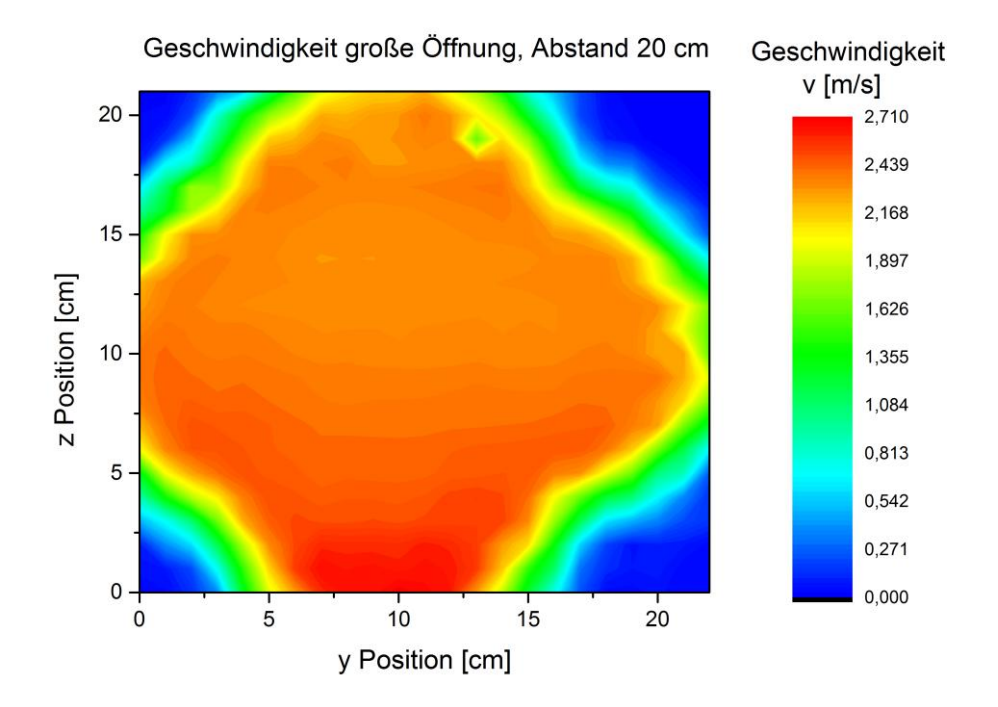

<span id="page-82-1"></span>**Abb. 9-6: Geschwindigkeitsverteilung bei großer Öffnung, 20 cm Abstand zur Öffnung**

#### Turbulenzgrad bei großer Düsenöffnung

Es zeigt sich, dass der Windkanal im Leerlauf unmittelbar vor der Öffnung einen Turbulenzgrad zwischen 0,6 und 0,9 % besitzt. Erst zu den Berandungen des Windkanals hin ergeben sich aufgrund der Kanten Turbulenzen. An den Kanten liegt dann überkritische Strömung vor, der Turbulenzgrad nimmt dort Werte zwischen 1,5 und 2,2 % an. Der Turbulenzgrad ist im inneren Bereich des Querschnittes nahezu gleichmäßig verteilt, d.h. es gibt kaum Schwankungen der Geschwindigkeitswerte. Ein Blick auf die Geschwindigkeitsverteilung bestätigt dieses Ergebnis, da die Geschwindigkeitswerte symmetrisch verteilt sind und keine Unregelmäßigkeiten aufweisen. Auffällig ist jedoch das Geschwindigkeitsgefälle vom Inneren zu den Rändern hin. Die Umdrehungszahl des Ventilators wurde auf 94,3 Hz eingestellt, was nach der Kalibrierung einer Anströmgeschwindigkeit von 2,6 m/s entspricht. Wie anhand Abbildung 9-4 zu erkennen ist, stellt sich dieser Wert allerdings nur im Randbereich 4 cm von der Außenkante der Öffnung ein. Im Inneren beträgt der Geschwindigkeitswert nur rund 2 m/s und ist damit etwa 23 % geringer als es von der Kalibrierung her sein sollte. Eine Erklärung hierfür kann die Kalibrierung sein. Während der Kalibrierung werden die eingestellte Umdrehungsfrequenz f des Ventilators, der dynamische Druck  $p_{dyn}$  am Prandtl-Rohr und die Brückenspannung  $U$  am Hitzdraht festgehalten. Dadurch lassen sich einerseits eine Frequenz-Geschwindigkeitsabhängigkeit sowie eine Geschwindigkeit-Spannungsabhängigkeit bestimmen. In dem Frequenz-Geschwindigkeitsdiagramm lässt sich eine Ausgleichsgerade durch die Messwerte legen, sodass anhand der Geradengleichung von der eingestellten Frequenz auf die Strömungsgeschwindigkeit geschlossen werden kann. Andererseits wird auch über das King'sche Gesetz eine Geschwindigkeit-Spannungsabhängigkeit gefunden. Nach dem King'schen Gesetz ergibt sich eine Potenzfunktion, die nach der Geschwindigkeit  $v$  aufgelöst die Proportionalität von  $v$  zu  $U^{2/n}$  ergibt. Das bedeutet, dass eine kleine Änderung der Spannung bereits eine große Änderung der Geschwindigkeit nach sich zieht, da  $n < 1$  ist. So ergibt nach der durchgeführten Kalibrierung eine gemessene Brückenspannung von 3,3 V eine Geschwindigkeit von 2,03 m/s, eine Spannung von 3,4 V bereits eine Geschwindigkeit von 2,37 und eine Spannung von 3,45 V den Geschwindigkeitswert 2,55 m/s. Zudem ist es günstiger bei der Kalibrierung nicht die Werte  $f = 0 Hz$ ,  $p_{dyn} = 0 hPa$  und  $U = 0 V$  aufzunehmen, da die Kalibrierung nur in dem vorgesehenen Messbereich vorgenommen werden sollte. Durch Hinzunahme dieser eher theoretischen Werte wird die Kalibrierungsvorschrift in dem zu untersuchenden Bereich ungünstig beeinflusst.

#### Turbulenzgrad des Schülerwindkanals

Betrachtet man nun die Geschwindigkeits- und Turbulenzgradverteilung im Abstand von 20 cm zur Öffnung, so fällt das Karomuster der Verteilungen auf. Die Frage ist nun, wie diese Verteilung zu Stande kommt. Die Antwort ist der Tatsache geschuldet, dass der Schülerwindkanal eine offene Messstrecke besitzt. Tritt die Strömung aus der Düse, so ist sie auf der Strecke bis zum Diffusor von stehenden Luftmassen umgeben. Es kommt demnach zu Reibung, d.h. Impulsaustausch zwischen strömendem und ruhendem Fluid. Das ruhende Fluid kann in erster Näherung mit einer ruhenden Wand verglichen werden. Die Reibung zwischen ruhendem und strömendem Fluid stört die laminare Strömung, sodass es zu Turbulenzen im Wirkungsbereich kommt. Der Turbulenzgrad ist nach Abbildung 9-5 mit einem Wert zwischen 5 und 6,6 % gut dreimal so groß wie der Turbulenzgrad an den Kanten der Düsenöffnung. Mit dem Impulsübertrag der strömenden Fluidteilchen an die ruhenden geht ein Verlust an kinetischer Energie einher, sodass die Geschwindigkeit in "Wandnähe" auf den Wert Null sinkt und in Richtung Strömungszentrum stetig zunimmt. Abbildung 9-6 zeigt, dass man in einem Abstand von 20 cm zur Öffnung nur noch einen effektiven Messbereich von 10 cm x 10 cm im Zentrum der Strömung zur Verfügung hat. Es zeigt sich also, dass sich der Bereich der ungestörten Anströmung von unmittelbar vor der Düse bis 20 cm dahinter um 75 % verringert hat. Dies hat unmittelbar Auswirkung auf die Größe der zu untersuchenden Messobjekte. Objekte der Querschnittsfläche größer als 10 cm x 10 cm sollten in der Länge nicht mehr als 20 cm messen. Idealerweise werden die Messobjekte also unmittelbar vor der Düse platziert.

### **9.2. Turbulenzgrad bei kleiner Düsenöffnung**

Durch einen Aufsatz kann die Querschnittsfläche der Düse von 20 cm x 20 cm auf 10 cm x 10 cm verkleinert werden. Gemäß der Kontinuitätsgleichung (2-3) bedingt bei konstantem Volumenstrom eine Verkleinerung des Querschnittes eine Erhöhung der Strömungsgeschwindigkeit. Mit dem Düsenaufsatz aus Abbildung 9-7 lassen sich demnach viel höhere Geschwindigkeiten bis maximal 20 m/s erreichen, allerdings mit der Einschränkung eines kleineren Messraumes. Durch die Größe des Düsenmoduls wird die Länge der Messstrecke von 30 cm auf 15 cm verkürzt. Eine Analyse der Geschwindigkeits- und Turbulenzgradverteilung unmittelbar vor der Düsenöffnung mittels Hitzdrahttechnik ergab wie schon bei großer Querschnittsfläche ein gleichmäßiges Profil (Abbildung 9-8). Die Drehzahl des Ventilators

#### Turbulenzgrad bei kleiner Düsenöffnung

wurde aus Gründen der Vergleichbarkeit wieder auf ca. 93 Hz eingestellt. Das Abtasten des Querschnitts erfolgte im Abstand von 0,5 cm zum Rand und im Inneren im Abstand von 1 cm. Das Geschwindigkeitsprofil wurde jeweils im Abstand 0,5 cm und 7,5 cm zur Öffnung aufgenommen. Die Resultate sind den Abbildungen 9-8 und 9-9 zu entnehmen. Die Leserate wurde auf 1000 Hz eingestellt und es wurden jeweils 5000 Messwerte erfasst.

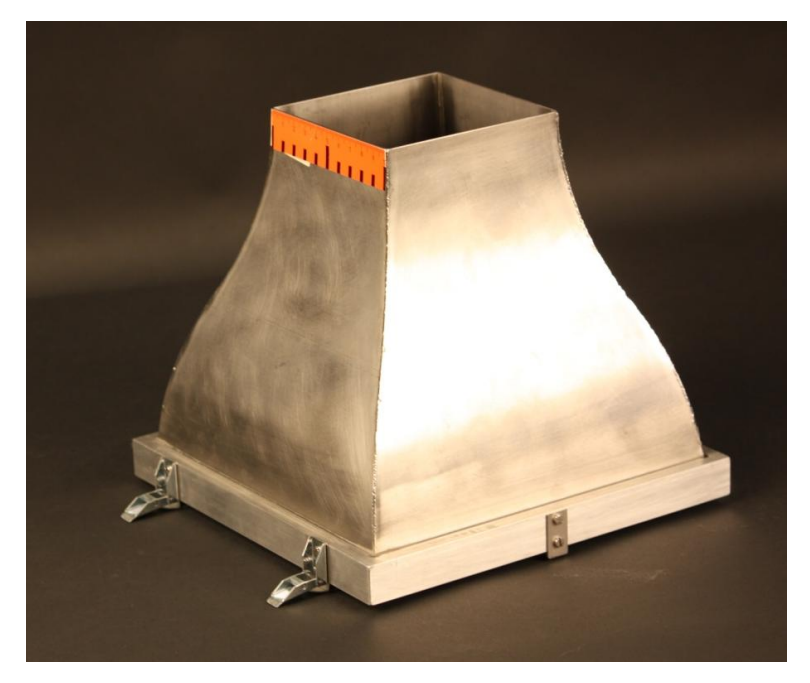

**Abb. 9-7: Düsenmodul zur Verengung des Strömungsquerschnittes**

<span id="page-85-0"></span>Abbildung 9-9 zeigt, dass sich auch bei kleinem Öffnungsquerschnitt Schwankungen in das Geschwindigkeitsprofil einbringen. Der Reibungseffekt der stehenden Luftmassen um die freie Messstrecke herum wirkt sich in dieser relativ kurzen Entfernung noch nicht so gravierend aus wie bei großem Düsenquerschnitt im Abstand von 20 cm zur Öffnung, allerdings lässt sich dieser Einfluss auch nicht von der Hand weisen. Die Strömung büßt an den Ecken einen Großteil der kinetischen Energie ein und es ergibt sich eine effektive Messfläche von 8 cm x 8 cm. Dies schließt die Tragflügeluntersuchung des konvex-planen Tragflügels bei kleiner Düsenöffnung aus, da er mit seiner Spannweite diese Dimensionen überragt.

Die Untersuchung der Geschwindigkeits- und Turbulenzgradverteilung bei den verschiedenen Öffnungsquerschnitten liefert nun das Resultat, dass aufgrund der geometrischen Dimensionen die Tragflügeluntersuchung ohne den Düsenaufsatz erfolgen muss, die Bestimmung von Widerstandskräften an Fahrzeugmodellen und den diversen Körpern aus Abbildung 5-2 und 5-3 problemlos mit dem Düsenmodul durchgeführt werden können. Eine exemplarische Untersuchung eines Tragflügels wird im anschließenden Kapitel vorgestellt.

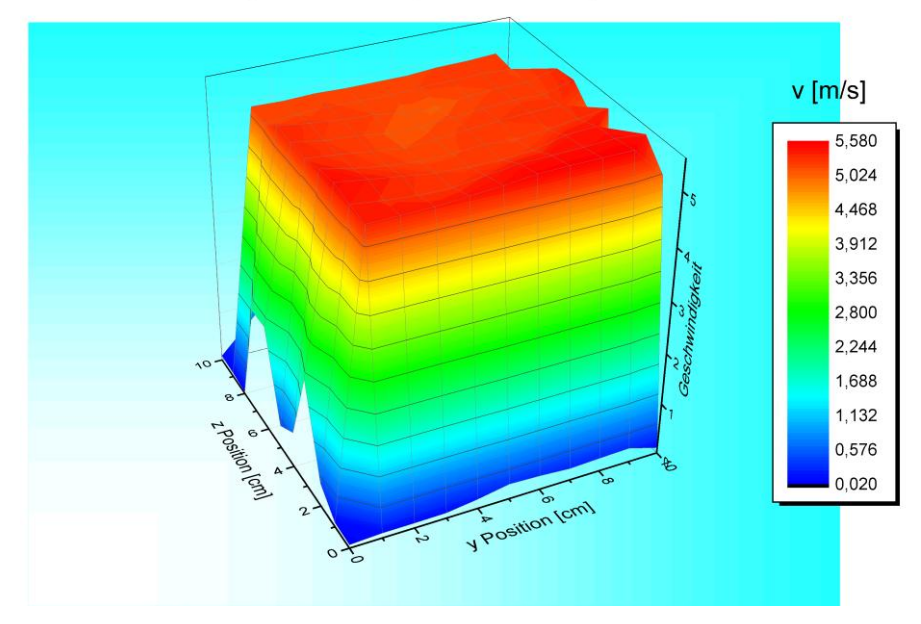

Geschwindigkeitsverteilung kleine Öffnung, Abstand 0,5 cm

<span id="page-86-0"></span>**Abb. 9-8: Geschwindigkeitsprofil bei kleinem Düsenquerschnitt im Abstand 0,5 cm zur Öffnung**

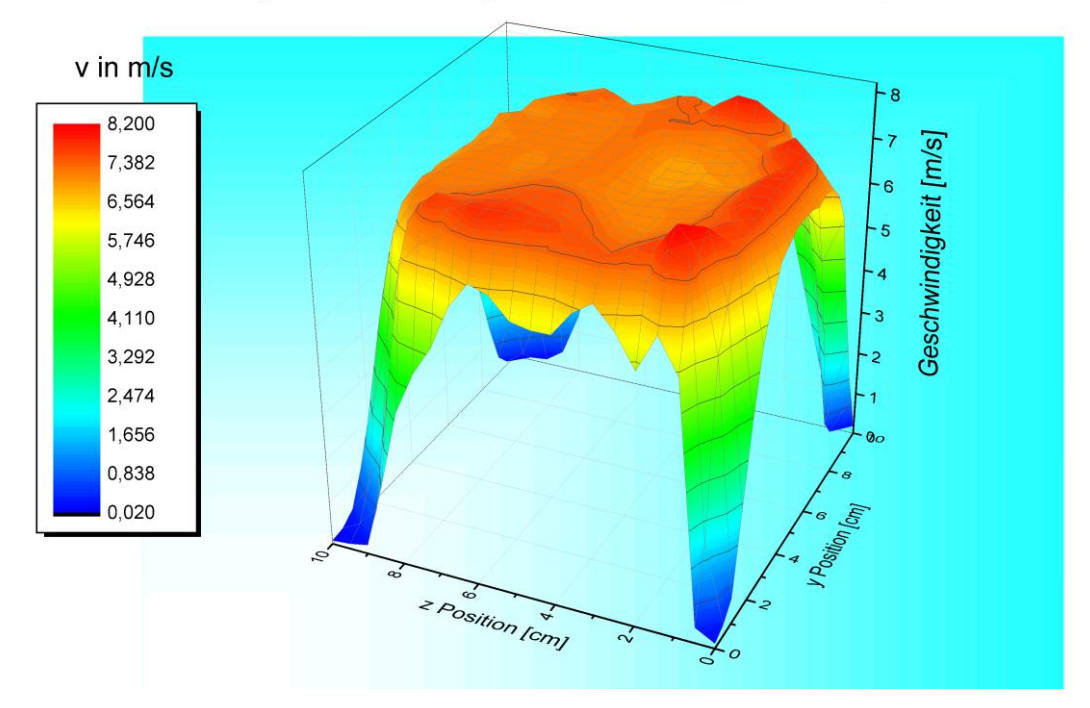

Verteilung der Geschwindigkeit kleine Öffnung, Abstand 7,5 cm

<span id="page-86-1"></span>**Abb. 9-9: Geschwindigkeitsprofil bei kleinem Düsenquerschnitt im Abstand 7,5 cm zur Öffnung**

## **10. Untersuchungen an Tragflügeln**

Am Schülerexperimentierwindkanal haben die Schüler die Möglichkeit, die drei in Abbildung 5-6 gezeigten Flügelformen strömungstechnisch zu untersuchen. Die Möglichkeiten der Untersuchung betreffen einerseits die am Tragflügel angreifenden Kräfte (Auftriebs- und Widerstandskräfte) und andererseits die Druckverteilung um den Flügel herum.

## **10.1. Geschwindigkeitsverteilung am Tragflügel**

Beide Größen, Kraft und Druck, hängen dabei vom Anstellwinkel  $\alpha$ , dem Winkel zwischen Anströmrichtung und Bezugslänge, ab. Jedes Profil besitzt eine unterschiedliche Form und unterschiedliche Dicke und damit besondere aerodynamische Eigenschaften. Anstellwinkel  $\alpha < 10^{\circ}$  werden als kleine Anstellwinkel betrachtet. Der Tragflügel erreicht je nach Form bei einem Anstellwinkel von bis zu 20° den maximalen Auftrieb. Eine weitere Erhöhung führt dann zum Ablösen der Strömung am Tragflügel. Damit der experimentierende Schüler einen Einblick in diese Strömungsentwicklung erhält, empfiehlt sich daher die Umströmung des Tragflügels bei verschiedenen Anstellwinkeln durch Stromlinien zu visualisieren. Dies kann z.B. dadurch geschehen, dass von einem kleinen Anstellwinkel ausgehend dieser stückweise vergrößert und die Strömungsentwicklung betrachtet wird. Je steiler die Flügelstellung ist, desto näher liegt der Ablösepunkt an der Profilnase. So lässt sich dann der für das Tragflügelprofil typische Ablösewinkel gut bestimmen. Die Bestimmung des Anstellwinkels erfolgt über eine Winkelskala, die an die Befestigungsstange des Flügels montiert werden kann, siehe Abbildung 10-1. Um das Ablesen zu erleichtern, kann die Profilsehne mit einem Faden angezeigt werden, der am vorderen Nasenpunkt und der Hinterkante befestigt wird. Zur genauen Einstellung des Winkels empfiehlt sich zudem der Einsatz einer Wasserwaage. Die Wasserwaage soll sicherstellen, dass die Winkelskala stets in der Waage bleibt und somit der gewünschte Winkel korrekt eingestellt wird.

Um nun die Geschwindigkeitsverteilung um einen Tragflügel herum zu bestimmen, wird zunächst ein bewegliches Raster wie in Abbildung 9-2 aufgebaut. Die lokale Geschwindigkeit wird auf Höhe des Grenzschichtrandes ausgemessen. Dazu muss der Grenzschichtrand experimentell ermittelt werden. Dies fällt leichter, wenn man den Strömungsverlauf zuvor

82

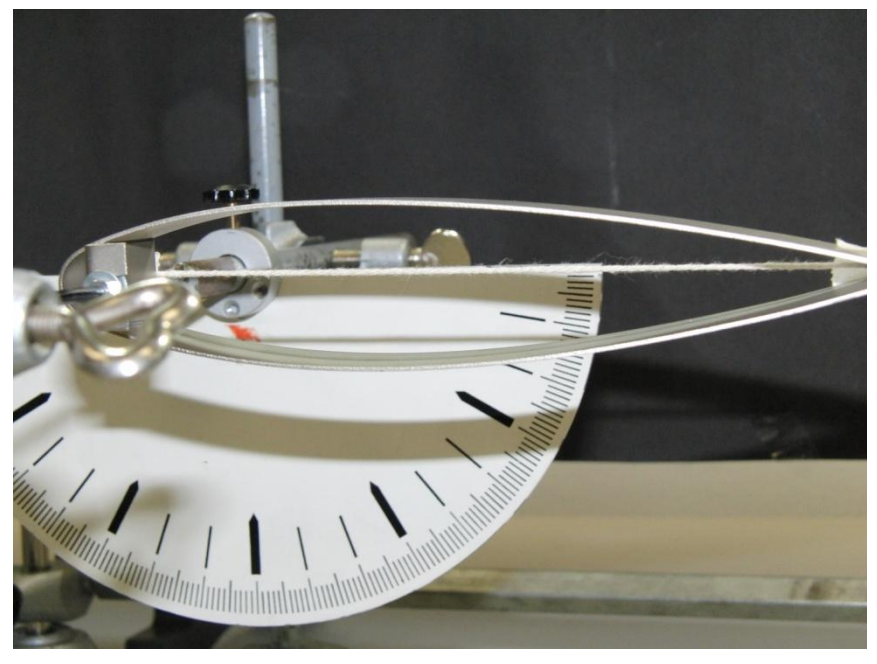

**Abb. 10-1: Symmetrisches Profil mit Winkelskala.**

<span id="page-88-0"></span>durch Nebelfäden visualisiert hat, sodass man einen ungefähren Einblick erhält. Für die Messung selbst werden die Daten aus Turbulenzgrad und Geschwindigkeit genutzt, um den Grenzschichtrand auszumessen. Die Grenzschicht der Dicke  $\delta$  wurde in Kapitel 3.2 so festgelegt, dass die Strömungsgeschwindigkeit am Rand der Grenzschicht bereits 99 % der Geschwindigkeit der Außenströmung beträgt. Die Hitzdrahtsonde wird dann wie in Abbildung 10-2 unmittelbar über der Oberfläche des Flügels positioniert und die Daten aufgenommen. Die Hitzdrahtsonde wird dann schrittweise nach oben geführt, dabei werden stets der Turbulenzgrad und die Strömungsgeschwindigkeit bestimmt, bis durch Vergleich der Daten der Grenzschichtrand ungefähr ausgelotet wurde. Dies kann unter Umständen mehrere Messungen in Anspruch nehmen, ist aber notwendig.

Am Beispiel des asymmetrischen Tragflügels mit konvexer Oberseite und planer Unterseite wurde bei einem Anstellwinkel von  $\alpha = 5^{\circ}$  und einer Anströmungsgeschwindigkeit von  $v_{\infty} = 3.5$   $m/s$  die lokale Geschwindigkeit auf Höhe des Grenzschichtrandes der gesamten Ober- und Unterseite bestimmt. Die Leserate betrug 1000 Hz wobei jeweils 5000 Messwerte ausgelesen wurden. Für die Visualisierung wurde aus den geometrischen Abmessungen des Flügels eine Gitteroberfläche geschaffen, die mit den Geschwindigkeitswerten an der jeweiligen Koordinate farblich kodiert wurde. Die Profilsehne des Tragflügels beträgt  $L =$ 15,5 cm, die Spannweite  $b = 10$  cm, sodass sich ein Seitenverhältnis von  $\lambda = L/b = 1.55$ ergibt. Das Resultat ist in Abbildung 10-3 zu sehen.

### Untersuchungen an Tragflügeln

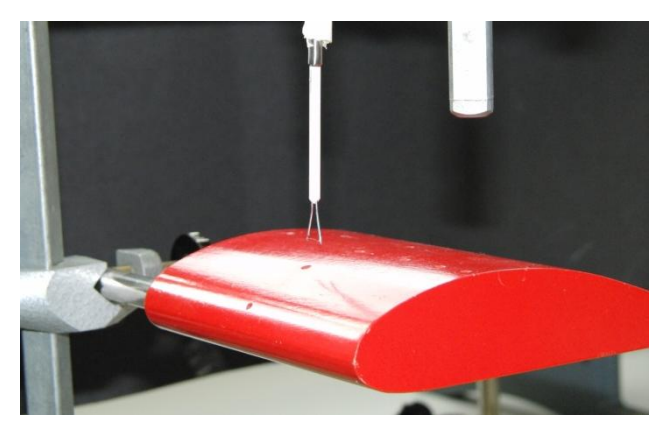

**Abb. 10-2: Zur Bestimmung der Grenzschichtdicke und der Geschwindigkeitsverteilung**

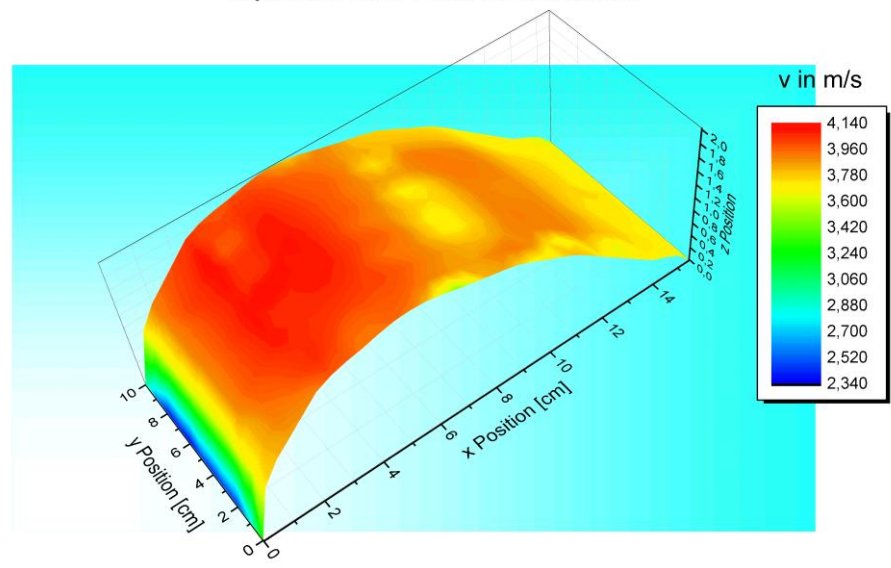

<span id="page-89-0"></span>Geschwindigkeitsverteilung am Grenzschichtrand Flügeloberseite asymmetrisches Profil, Anstellwinkel 5°

In Abbildung 10-3 ist sehr gut der Punkt bzw. der Bereich maximaler Geschwindigkeit zu erkennen. Er befindet sich zwischen 2 und 3 cm nach dem vorderen Nasenpunkt. Eine gleichzeitige Messung des statischen Druckes an dieser Stelle würde gemäß der Bernoulli-Gleichung (2-10) ein Minimum ergeben. Auch gut zu erkennen ist das Geschwindigkeitsminimum am vorderen Nasenpunkt. Hier gilt es jedoch anzumerken, dass der Staupunkt deutlich besser hätte ausgemessen werden können, um so den visuellen Beweis zu liefern, dass der Betrag der Geschwindigkeit in diesem Punkt den Wert Null annimmt. Nach der Stelle des Geschwindigkeitsmaximums nimmt die Höhe der Grenzschicht schnell zu (Tabelle 10-1). Der mit Kleinwirbeln durchsetzte Grenzschichtbereich verbraucht kinetische Energie zu deren Aufrechterhaltung. Daher nimmt die Geschwindigkeit in diesem Bereich (ab dem x-Wert 6 cm) ab.

<span id="page-89-1"></span>**Abb. 10-3: Geschwindigkeitsverteilung auf der Oberseite des asymmetrischen Flügelprofils**

An dieser Stelle sei auch noch einmal auf Abbildung 3-4 verwiesen, die die Umströmung eines Tragflügels bei Schräganströmung schemenhaft illustriert. Die Höhe  $\delta$  der Grenzschicht wurde in Richtung der Profilsehne ausgemessen und ist in Tabelle 10-1 geordnet.

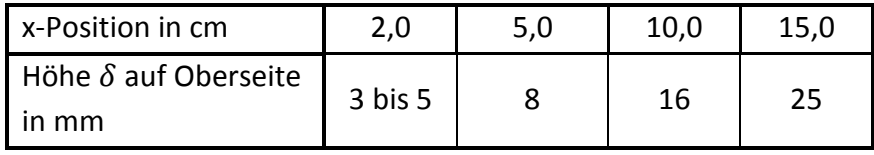

<span id="page-90-1"></span>**Tabelle 10-1: Entwicklung der Grenzschichthöhe am Tragflügel mit konvexer Ober- und planer Unterseite** Bei der Unterseite des Tragflügels ergibt sich aufgrund der nahezu planen Unterseite eine gleichmäßige Geschwindigkeitsverteilung, wie aus Abbildung 10-4 ersichtlich wird.

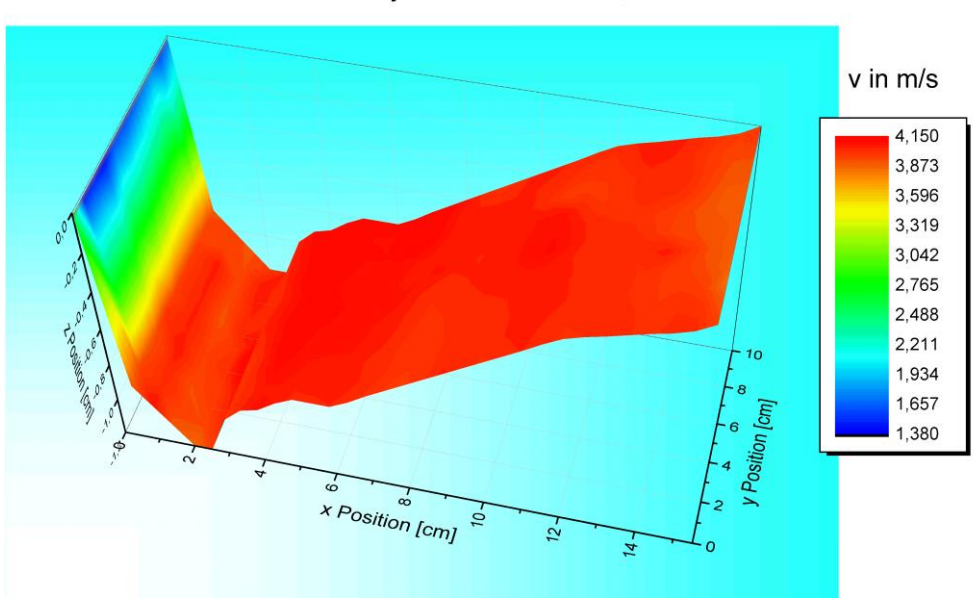

Geschwindigkeit auf Höhe des Grenzschichtrandes Unterseite asymmetrisches Profil, Anstellwinkel 5°

<span id="page-90-0"></span>**Abb. 10-4: Geschwindigkeitsverteilung auf der Unterseite des asymmetrischen Flügelprofils**

Auf der Unterseite strömt die Luft auf Höhe der Grenzschicht mit nahezu konstantem Wert vorbei. Die Grenzschichtdicke ist aufgrund des positiven Anstellwinkels mit wenigen Millimetern recht klein. Daher kann sich in diesem Bereich im Gegensatz zur Oberseite kaum Zirkulation ausbilden, die nach dem Satz von Kutta-Joukowsky Voraussetzung für die Entstehung der Auftriebskraft ist.

## **10.2. Bestimmung der dimensionslosen Druckverteilung**

Über Gleichung (5-19) kann die lokale Druckverteilung durch den dimensionslosen Druckbeiwert  $c_p$  angegeben werden. Anhand des Flügelprofils mit konvexer Oberseite und konkaver Unterseite sowie des Tragflügels mit symmetrischem Profil wird bei verschiedenen Anstellwinkeln ein  $c_p$ -Wert Profil erstellt. Die Messung der lokalen Strömungsgeschwindigkeit erfolgt entlang der Mittelachse auf der Oberseite (Saugseite) und der Unterseite (Druckseite) der beiden Tragflügel auf Höhe des Grenzschichtrandes sowie bei verschiedenen Anstellwinkeln α.

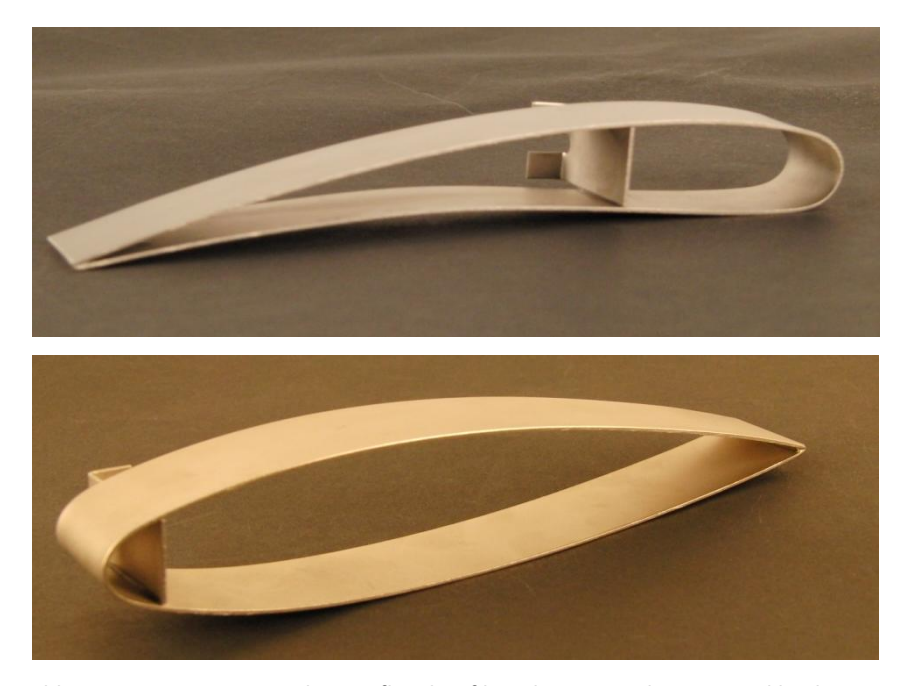

**Abb. 10-5: Das asymmetrische Tragflügelprofil mit konvexer Oberseite und konkaver Unterseite Abb. 10-6: Das symmetrische Tragflügelprofil**

<span id="page-91-1"></span><span id="page-91-0"></span>Die Profillänge des symmetrischen sowie des asymmetrischen Profils beträgt jeweils  $l = 17.8$  cm, die Spannweite  $b = 2.7$  cm. Damit ergeben sich das Seitenverhältnis  $\lambda = l/b = 6.59$  und die Grundrissfläche  $A_0 = 48.06$   $cm^2$ . Der Aufhängungspunkt des symmetrischen Profils befindet sich sehr nahe am vorderen Nasenpunkt und ist somit sehr ungünstig gewählt. Zum einen ergeben sich bei der Befestigung an einer Klemme Schwierigkeiten aufgrund des auftretenden Drehmomentes, das vom langen Hebelarm zwischen Befestigungspunkt und Hinterkante des Flügels herrührt. Weiterhin ist die Aufhängung sehr anfällig gegen äußere Störungen und fängt schon bei sehr niedrigen Windgeschwindigkeiten zu schwingen an. Dadurch wird die Turbulenzentstehung künstlich gefördert. Dies hat zur Folge, dass die Untersuchung bei Anströmgeschwindigkeiten bis maximal 3 m/s stattfinden kann.

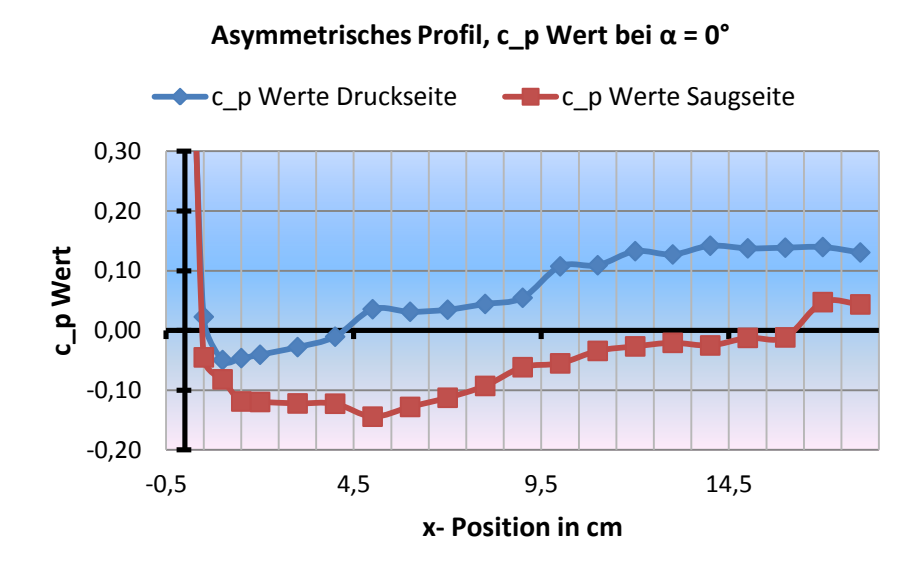

<span id="page-92-0"></span>Abb. 10-7:  $c_n$ -Wert asymmetrisches Profil bei  $\alpha = 0^{\circ}$ 

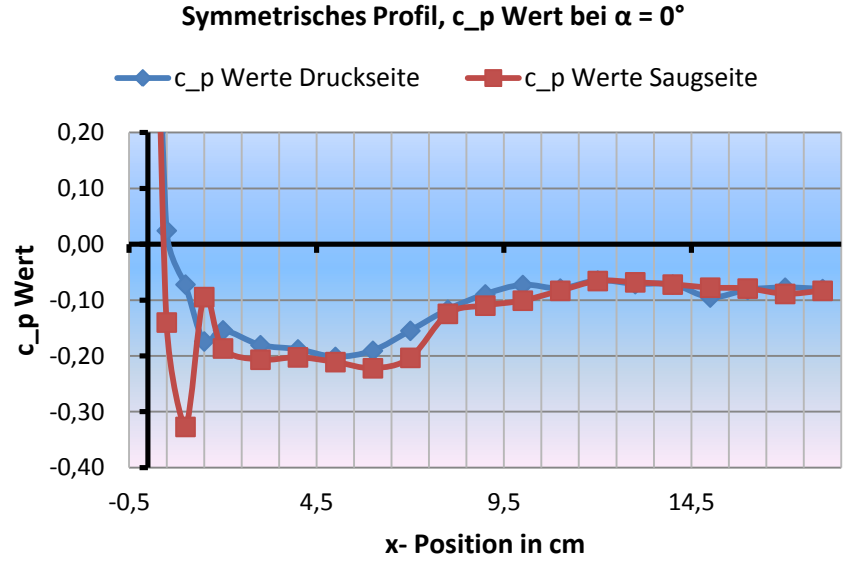

Die Messung entlang der Profilsehne (x-Achse) beginnt 0,5 cm vor dem vorderen Nasenpunkt und erfolgt bis zur x-Position 2 cm in Schritten von 0,5 cm und von da an in 1 cm Schritten. Auch wenn während der Messung die Schwankung der Geschwindigkeitswerte gemessen wurde, so wurde auf eine Berücksichtigung der Werte aus Gründen der Einfachheit verzichtet, zumal die Schwankung der Geschwindigkeit auf Höhe der Grenzschicht im Bereich von nur 1 % liegt.

Die Abbildungen 10-7 und 10-8 zeigen jeweils den Verlauf des dimensionslosen Druckbeiwerts um das asymmetrische und das symmetrische Flügelprofil bei einem Anstellwinkel von  $\alpha$ =0°. Wie theoretisch zu erwarten war, ergibt sich um das symmetrische Profil herum eine

<span id="page-92-1"></span>Abb. 10-8:  $c_n$ -Wert symmetrisches Profil bei  $\alpha = 0^{\circ}$ 

#### Untersuchungen an Tragflügeln

nahezu gleichmäßige Druckverteilung. Die Strömung wird auf der Ober- wie auf der Unterseite fast gleichmäßig beschleunigt, sodass sich keine resultierende Auftriebskraft einstellen kann. Lediglich an der x-Position 1 cm wurde ein gegenüber der Unterseite erhöhter Geschwindigkeitswert gemessen. Der Grund hierfür kann darin liegen, dass der Winkel nicht exakt auf 0° eingestellt worden ist oder die Höhe der Grenzschicht nicht genau ausgelotet wurde. Von dieser Stelle abgesehen liegt jeweils an der Stelle maximaler Krümmung des Flügels die größte Beschleunigung vor. Im Vergleich dazu zeigt der Flügel mit konvexer Oberund konkaver Unterseite bereits bei einem Anstellwinkel von α=0° einen deutlichen Unterschied in der Druckverteilung auf. Es ist zu erkennen, dass die Strömung auf der Oberseite (Saugseite) bis weit in den hinteren Flügelbereich beschleunigt wird. Die maximale Beschleunigung wird an der Stelle der größten Krümmung 4 cm hinter dem vorderen Nasenpunkt erreicht. Der besonders starken Innenwölbung im Bereich der Hinterkante auf der Unterseite des Flügels ist es geschuldet, dass dort eine besonders starke Verzögerung der Strömung auftritt. Es ergibt sich somit bereits bei einem Anstellwinkel von 0° aufgrund des Druckunterschiedes zwischen Ober- und Unterseite des Flügels eine auftriebserzeugende dynamische Kraft.

Die nachstehenden Abbildungen 10-9 und 10-10 zeigen den Druckverlauf bei einem Anstellwinkel von 10°. Es zeigt sich, dass sich beide Flügelprofile ihrem kritischen Anstellwinkel annähern. Dies ist daran zu erkennen, dass sich der strömungsbeschleunigende Anteil der Flügeloberfläche stark verkleinert hat. Im vorderen Teil des symmetrischen Flügels liegt ein großes Druckgefälle zwischen Ober- und Unterseite vor, das sich ab der Flügelmitte etwa zu egalisieren scheint. Aufgrund der hohen Druckdifferenz im vorderen Bereich dürfte dieser Flügel jedoch noch genügend Auftrieb erzeugen. Dahingegen herrscht beim asymmetrischen Profil die gesamte Profillinie entlang ein Druckgefälle zwischen Ober- und Unterseite. Ebenso wie beim symmetrische Profil liegt am asymmetrischen Flügel 2cm hinter dem vorderen Nasenpunkt der Bereich maximaler Beschleunigung vor. Der Einfluss der Reibung greift beim symmetrischen Profil sehr bald nach dieser Stelle ein, während beim asymmetrischen Profil die Phase der Strömungsbeschleunigung, wenn auch sehr gering, bis kurz vor der Flügelmitte anhält.

88

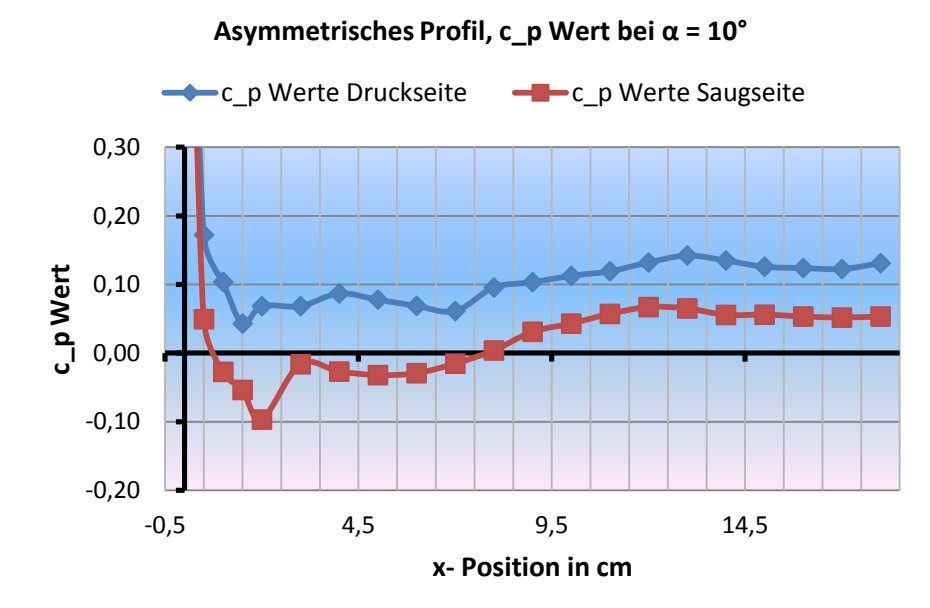

<span id="page-94-0"></span>Abb. 10-9:  $c_p$ -Wert asymmetrisches Profil bei  $\alpha = 10^{\circ}$ 

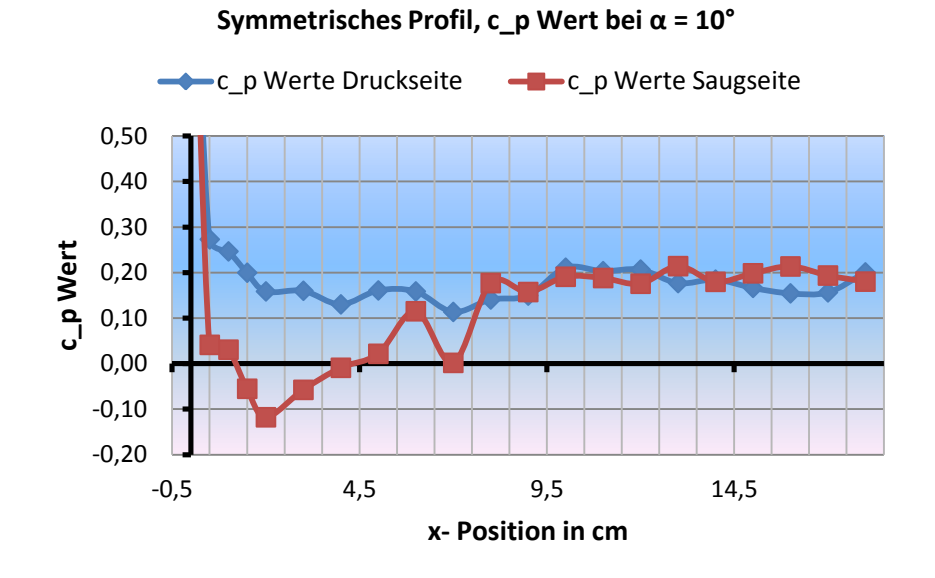

<span id="page-94-1"></span>Abb. 10-10:  $c_p$ -Wert symmetrisches Profil bei  $\alpha = 10^{\circ}$ 

## 10.3. Bestimmung des  $c_w$ -Wertes am konvex-konkaven Flügelprofil

Den Widerstandsbeiwert für beliebig geformte Körper kann man zuverlässig nur durch Experimente im Windkanal bestimmen. Der Widerstandsbeiwert ergibt sich nach Gleichung (5- 14) und ist von der Körperform, der Oberflächenbeschaffenheit und der Reynolds-Zahl abhängig. Im Zuge der Ähnlichkeitstheorie ist der Widerstandsbeiwert bei geometrisch ähnlichen Körpern nur im Fall konstanter Reynolds-Zahlen identisch. Die Reynolds-Zahl berechnet sich gemäß Gleichung (5-1) aus der Anströmgeschwindigkeit  $v_{\infty}$ , der für den Körper charakteristischen Länge  $l$  und der kinematischen Viskosität des Fluides. Bei der Untersuchung des konvex-konkaven Flügels aus Abbildung 10-5 wurde der Widerstandsbeiwert für unterschiedliche Anstellwinkel und Reynolds-Zahlen bestimmt. Die charakteristische Länge des Flügels beträgt  $l = 17.8$  cm und die dynamische bzw. kinematische Viskosität der Luft ergibt sich etwa nach (Sigloch, 2012 S. 22) zu  $\eta = 18 \cdot 10^{-6} \, Pa \cdot s$  und  $\nu = 15 \cdot 10^{-6} m^2/s$ . Dies sind die Näherungswerte bei einer Temperatur von 20 °C und einem Luftdruck von 1 bar. Da der Flügel an einer Stange befestigt werden muss und die Stange selbst bereits einen Luftwiderstand besitzt, wurde zunächst der Widerstandsbeiwert der Stange in Abhängigkeit der Anströmgeschwindigkeit bestimmt.

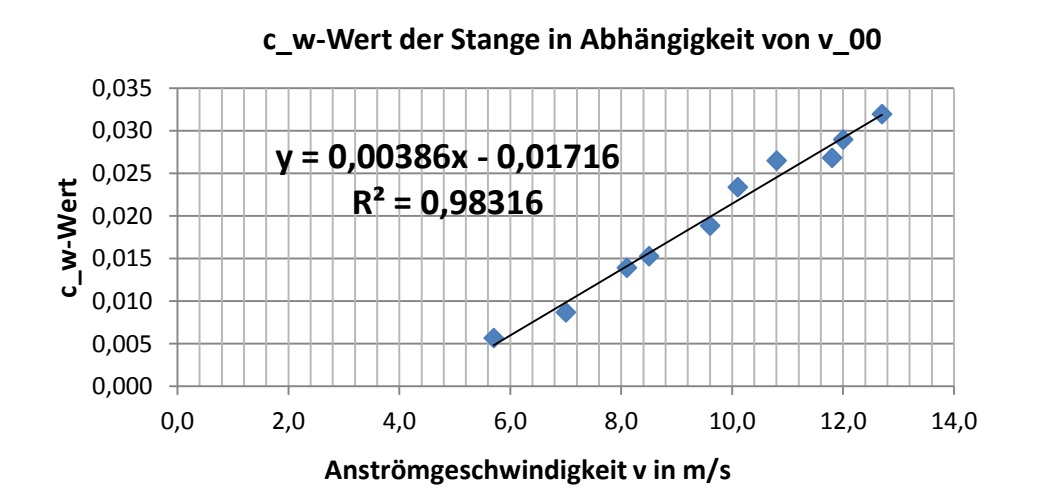

<span id="page-95-0"></span>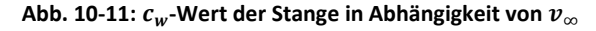

Die Daten erlauben es in dem vorgesehenen Messbereich auf einen linearen Zusammenhang zwischen der Anströmgeschwindigkeit  $v_{\infty}$  und dem Widerstandsbeiwert der Stange zu schließen. Es besteht nach Abbildung 10-11 der formale Zusammenhang

$$
y = 0.00386 \cdot x - 0.01716 \tag{10-1}
$$

wobei für  $x$  der entsprechende Wert der Anströmgeschwindigkeit einzusetzen ist. Daraus ergibt sich dann der entsprechende Widerstandsbeiwert  $y$  der Stange. Der Widerstandsbeiwert des Tragflügels selbst ergibt sich dann, indem der  $c_w$ -Wert der Stange vom  $c_w$ -Wert des Systems Stange und Flügel abgezogen wird. Der Widerstandsbeiwert wurde beispielhaft bei Anstellwinkeln von 0° und 10° jeweils bei verschiedenen Reynolds-Zahlen gemessen. Für jeden  $c_w$ -Wert wurden bei entsprechender Reynolds-Zahl jeweils 10 Messungen durchgeführt und aus diesen Werten der Mittelwert gebildet. Für die Aufnahme der Messwerte

wurde jeweils 5 s lang mit einer Leserate von 100 Hz gemessen. Die nachfolgende Tabelle 10-2 zeigt das Ergebnis im Überblick.

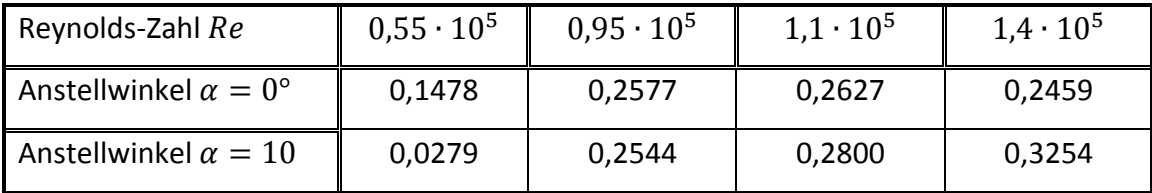

<span id="page-96-0"></span>Tabelle 10-2: Widerstandsbeiwert in Abhängigkeit von  $Re$  und  $\alpha$ 

Wie ein Blick auf Tabelle 10-2 verrät, nimmt der Widerstand mit zunehmender Reynolds-Zahl zu. Verblüffend ist das Resultat, dass im unteren Bereich der Reynolds-Zahlen der Widerstandsbeiwert für einen größeren Anstellwinkel geringer ausfällt, jedoch für zunehmende Re größer wird. Kritisch zu betrachten sind die Widerstandsbeiwerte, die sich für die Reynolds-Zahl  $1,4\cdot 10^5$  ergeben. Dies entspricht unter diesen Umständen einer Anströmgeschwindigkeit von etwa 12 m/s. Die Aufhängung mit Flügel hat ab Strömungsgeschwindigkeiten von 8 m/s mit resonanten Schwingungen angefangen. Die Vorrichtung konnte diese Schwingungen größtenteils auffangen, sodass der sehr sensible Kraftsensor davon zunächst unbeeinflusst blieb. Bei der Strömungsgeschwindigkeit von 12 m/s machte sich die Schwingung jedoch leicht bemerkbar, weshalb diese Werte womöglich durchschnittlich zu niedrig ausfallen.

## **11. Abschließende Betrachtung und Ausblick**

Mit der Entwicklung und dem Bau des Hitzdrahtanemometers steht dem modularen Schülerwindkanal nun ein vollständiges Repertoire an quantitativen Messmethoden zur Verfügung. Das Hitzdrahtanemometer wurde dabei im Konstant-Strom Betrieb aufgebaut. Neben der Messung der zeitlichen Mittelwerte von Druck und Geschwindigkeit über das Prandtl-Rohr ist nun mit dem Hitzdrahtanemometer auch eine zeitliche wie auch räumliche aufgelöste Geschwindigkeitsmessung möglich. Somit können nun auch hochfrequente, turbulente Strömungen untersucht werden. Ein weiteres Augenmerk wurde besonders auf eine einfache und möglichst intuitiv erfassbare Bedienung des Anemometers gelegt. Dazu dienen nicht weniger die der Arbeit beigefügten, bebilderten Anleitungen zum Kalibrieren und zum Anfertigen von 3D-Oberflächenplots.

In einem ersten Versuch wurde der Turbulenzgrad des Windkanals mit und ohne Düsenaufsatz unmittelbar vor der Öffnung gemessen. Es zeigt sich, dass der modulare Schülerwindkanal mit einem Turbulenzgrad zwischen 0,5 und 1 % von sehr hoher Güte ist. Im weiteren Verlauf wurde das Turbulenzverhalten der Strömung weit hinter der Öffnung gemessen. Es stellt sich heraus, dass mit zunehmender Länge der Messstrecke der Einfluss der Reibung zwischen Strömung und ruhenden Luftmassen immer größer wird und dadurch die Größe des Messbereiches eingeschränkt wird. Die Bestimmung der Geschwindigkeitsverteilung am Tragflügel in Kapitel 10.1 bestätigen die theoretischen Erwartungen einerseits und belegen die Einsatztauglichkeit des Hitzdrahtanemometers andererseits.

Neben dieser quantitativen Methode der Strömungsuntersuchung wurde auch ein Versuch unternommen, die qualitative Methode der Strömungsuntersuchung zu bereichern. Nachdem bereits im Jahr 2010 mit der herausragenden Arbeit von Uwe Lachmann die Möglichkeiten der Strömungsvisualisierung nahezu ausgeschöpft wurden, stellt der Bau des Nebelgenerators eine zusätzliche Methode dar. Der Beweggrund für diesen Bau war, dass das Flüssigkeitsreservoir der Rauchdrahtmethode begrenzt ist und das Strömungsfeld nur für einen Moment darstellt. Der Nebelgenerator kann den zur Visualisierung notwendigen Nebel dahingegen über Minuten aufrecht erhalten. Als nachteilig erweist sich der Nebelgenerator in Bezug auf die Visualisierung. Mit dem Rauchdraht kann eine gesamte Stromfläche dargestellt

#### Abschließende Betrachtung und Ausblick

werden, sodass sich viel mehr Informationen aus dem Strömungsfeld erhalten lassen. Dagegen kann mit dem Rauchgenerator nur ein einzelner Stromfaden erzeugt werden. Eventuell lassen sich in dieser Hinsicht in Zukunft noch Ideen und Lösungen zur Verbesserung des Nebelgenerators finden.

Ebenso bietet der Aufbau zum Abtasten von Strömungsobjekten weitere Möglichkeiten. Da das Abtasten zu diesem Zeitpunkt manuell erfolgt und somit ein langwieriger und mit Messungenauigkeit behafteter Prozess ist, wäre es denkbar eine computergesteuerte Vorrichtung zu entwickeln. Dadurch wird das Arbeiten am Windkanal zum einen effizienter, zum anderen professioneller und erreicht dadurch durchaus das Niveau eines Grundpraktikums.

Die in Kapitel 10 dieser Arbeit und in den Kapiteln 10 und 11 der Arbeit von Uwe Lachmann exemplarisch durchgeführten Untersuchungen stellen nur eine kleine Auswahl an Untersuchungsmöglichkeiten dar. Wer mit wachsamem Auge durch die Natur geht, erkennt hinter vielen Ereignissen strömungsmechanische Phänomene. Dazu zählt z.B. die Dünenwanderung in Wüsten oder die Samenausbreitung mancher Pflanzen wie die des Bergahorns oder des Löwenzahns. Viele Wasserlebewesen wie Fische oder Wale haben sich im Lauf von Millionen Jahren strömungsmechanisch optimal an ihre Lebensbedingungen angepasst. Dies wurde auch im Schiffbau erkannt, sodass z.B. der Bug von Tankern der Form von Walen nachempfunden wird. Dieser Sachverhalt ließe sich beispielsweise am Windkanal untersuchen, indem die klassische Schiffsbauweise mit der Profilform von Walen oder Delfinen verglichen wird. Eine weitere Möglichkeit der Untersuchung liegt in der Fragestellung, wie Schiffe gegen den Wind segeln können. Dadurch kann von Schülern z.B. die Besiedlung Polynesiens und die Entdeckung Amerikas zu einer Zeit erklärt werden, in der es noch keine motorbetriebenen Schiffe gegeben hat. Nicht weniger interessant ist die Fragestellung nach der Entstehung der Auftriebskraft durch den Magnus-Effekt bzw. die Untersuchung des Magnus-Effektes für sich. In diesem Zusammenhang müssen sich zukünftige Experimentatoren jedoch zunächst Gedanken über einen möglichen Versuchsaufbau machen.

Nichtsdestoweniger bietet das M!ND-Center der Universität Würzburg mit dem Windkanal ein vielfältiges Angebot an Gerätschaften an und kann zukünftig interessierten Schülern ein reiches Angebot an Messmethoden darbieten.

93

## **12.** Literaturverzeichnis

**Bernstein, Herbert. 2012.** *Elektrotechnik / Elektronik für Maschinenbauer.* Wiesbaden : Springer Vieweg, 2012. ISBN 978-3-8348-1606-1.

**Deiser, Oliver. 2011.** *Analysis 1.* Berlin, Heidelberg : Springer, 2011. ISBN 978-3-642-22458-4.

**Demtröder, Wolfgang. 2004.** *Experimantalphysik 2.* Berlin. Heidelberg, New York : Springer, 2004. ISBN 3-540-20210-2.

**—. 2006.** *Experimentalphysik 1.* Berlin, Heidelberg, New York : Springer, 2006. ISBN 3-540- 26034-x.

**—. 2005.** *Experimentalphysik 3.* Berlin, Heidelberg, New York : Springer, 2005. ISBN 3-540- 21473-9.

**Doering, Ernst. 2012.** *Grundlagen der technischen Thermodynamik.* Wiesbaden : Vieweg+Teubner, 2012. ISBN 978-3-8348-1026-7.

**Donat, Martin, et al. 2008.** *Impulse Physik 10.* Stuttgart : Ernst Klett Verlag, 2008. ISBN 978- 3-12-772465-3.

**Durst, Frank. 2006.** *Grundlagen der Strömungsmechanik.* Berlin, Heidelberg : Springer, 2006. ISBN-10 3-540-31323-0.

**Forster, Otto. 2011.** *Analysis 1.* Wiesbaden : Vieweg + Teubner Verlag, 2011. ISBN 978-3- 8348-1251-3.

**Gleixner, Christian, Gerwald, Heckmann und Franz-Josef, Heiszler. 2008.** *Galileo 10 Das anschauliche Physikbuch.* München : Oldenburg Schulbuchverlag, 2008. ISBN 978-3-486- 00096-2.

Gymnasium - ISB - Staatsinstitut für Schulqualität und Bildungsforschung. [Online] [Zitat vom: 17. März 2014.]

http://www.isb.bayern.de/schulartspezifisches/lehrplan/gymnasium/fachprofil-ebene-2/physik/326/.

**Jörgensen, Finn E. 2005.** *How to measure turbulence with hot-wire anemometers.*  Skovlunde : Dantec Dynamics, 2005.

**Kinzel, Wolfgang. WS 2010.** *Thermodynamik (Wärmelehre).* WS 2010.

**Lachmann, Uwe. 2010.** *Schülerwindkanal - Aufbau, Charakterisierung und Experimente.*  2010.

**Meschede, Dieter. 2010.** *Gerthsen Physik.* Berlin, Heidelberg : Springer, 2010. ISBN 978-3- 642-12893-6.

**Meyer, Lothar, Schmidt und Gerd-Dietrich. 2008.** *Physik 10.* Berlin : DUDEN PAETEC, 2008. ISBN 978-3-8355-3061-4.

**Mikelskis, Helmut F. 2006.** *Physik-Didaktik Praxishandbuch für die Sekundartufe I und II.*  Berlin : Cornelson Verlag , 2006. ISBN-13: 978-3-589-22148-6.

**Nitsche, Wolfgang und Brunn, André. 2006.** *Strömungsmesstechnik.* Berlin, Heidelberg : Springer, 2006. ISBN 10 3-540-20990-5.

**Oertel jr., Herbert. 2012.** *Prandtl-Führer durch die Strömungslehre.* Wiesbaden : Springer, 2012. ISBN 978-3-8348-1918-5.

**Oertel jr., Herbert, Böhle, Martin und Dohrmann, Ulrich. 2009.** *Strömungsmechanik.*  Wiesbaden : Vieweg + Teubner, 2009. ISBN 978-3-8348-0483-9.

Physik und ihre Didaktik: Abgeschlossene Arbeiten. [Online] [Zitat vom: 17. März 2014.] http://www.physik.uni-

wuerzburg.de/de/institute\_einrichtungen/physikalisches\_institut/physik\_und\_ihre\_didaktik/ pid/physik\_didaktik/abgeschlossene\_arbeiten/.

**Ruppelt, Erwin. 2003.** *Druckluft Handbuch.* [e-Book] s.l. : Vulkan Verlag, 2003. ISBN 3-8027- 2548-4.

**Schlichting, Hermann. 2006.** *Grenzschicht-Theorie.* Berlin, Heidelberg : Springer, 2006. ISBN 3-540-23004-1.

**Sigloch, Herbert. 2012.** *Technische Fluidmechanik.* Dordrecht, Heidelberg, London, New York : Springer, 2012. ISBN 978-3-642-22844-5.

**Steffen, Horst und Bausch, Hansjürgen. 2007.** *Elektrotechnik Grundlagen.* Wiesbaden : Teubner, 2007. ISBN 978-3-8351-0014-5.

**von Böckh, Peter und Christian, Saumweber. 2013.** *Fluidmechanik Einführendes Lehrbuch.*  Berlin Heidelberg : Springer, 2013. ISBN 978-3-642-33891-5.

**Zierep, Jürgen. 2010.** *Grundzüge der Strömungslehre.* Wiesbaden : Vieweg+Teubner Verlag, 2010. ISBN 978-3-8348-0834-9.

# **13. Abbildungsverzeichnis**

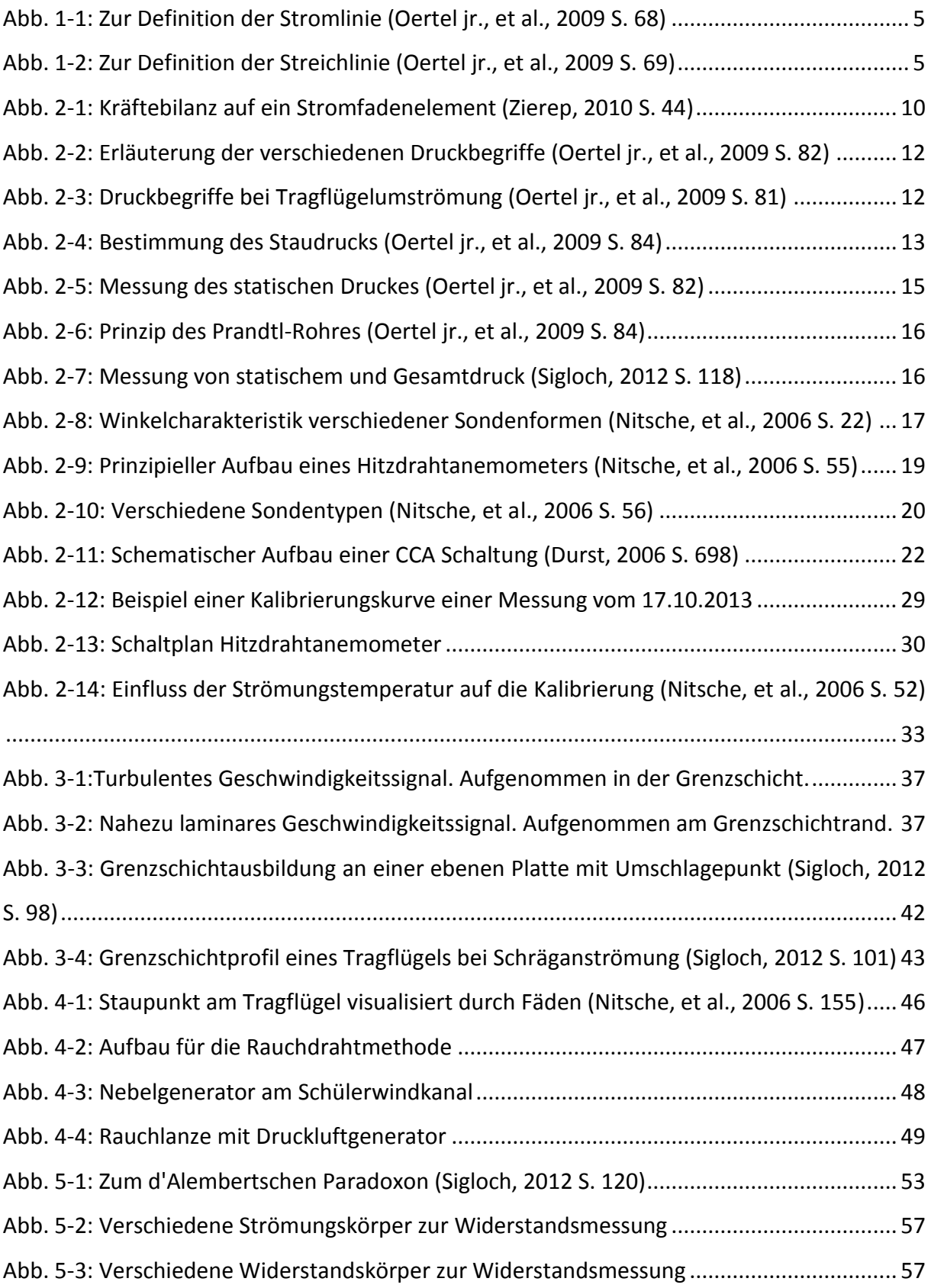

Abbildungsverzeichnis

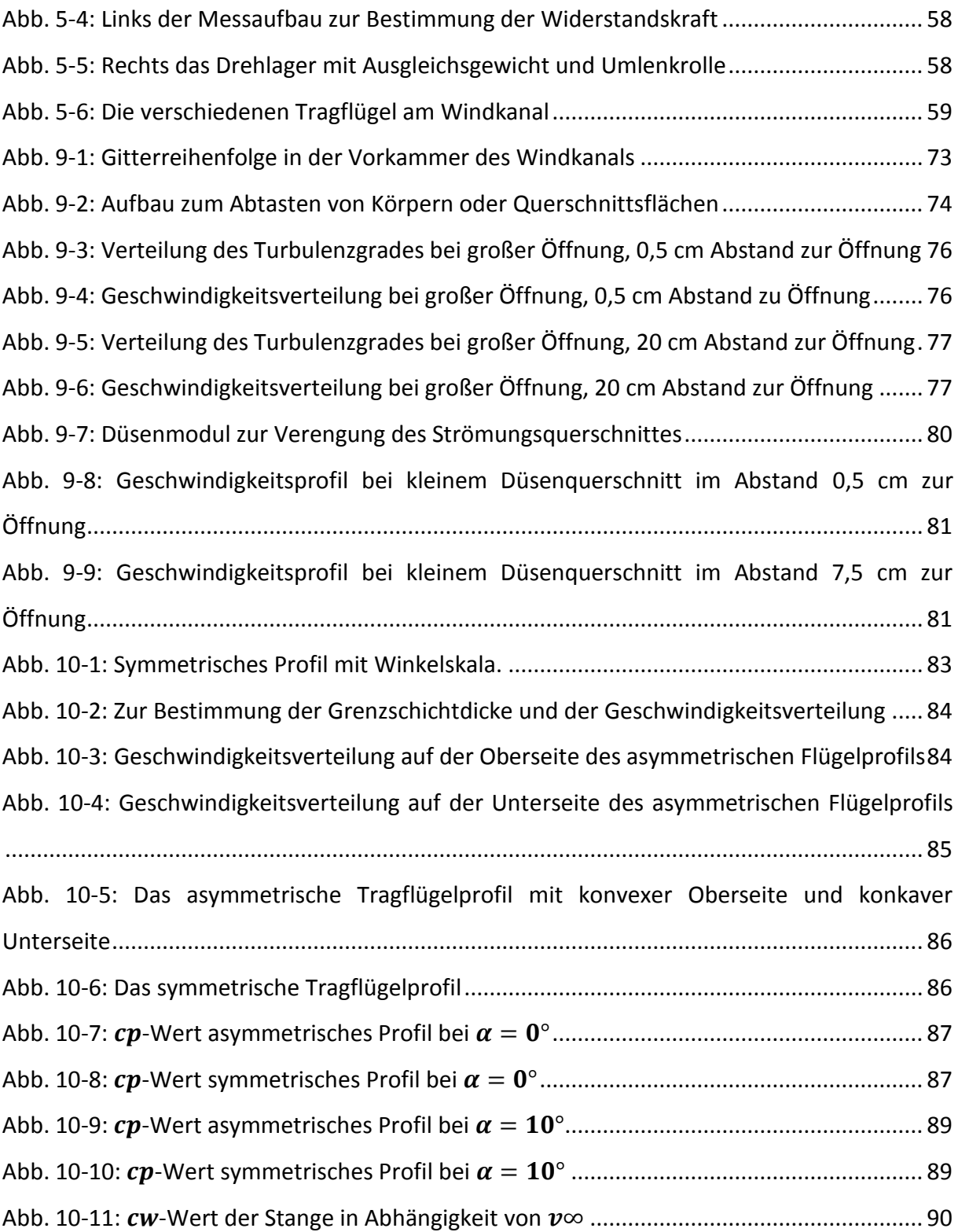

## **14. Tabellenverzeichnis**

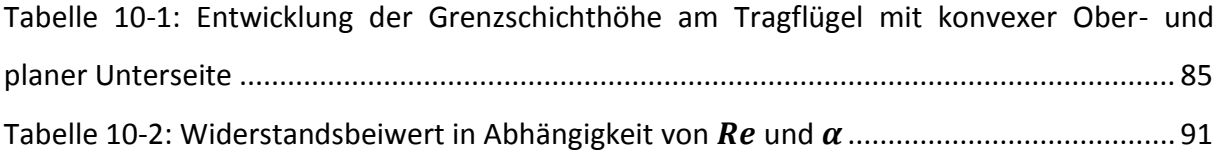

## **15. Anhang**

## **A. Mathematische Ergänzungen und Herleitungen**

## **A.1. Laplace-Gleichung für die Schallgeschwindigkeit**

Die Herleitung erfolgt nach Vorlage von (Sigloch, 2012 S. 24f).

Druckstörungen und damit nach Gleichung (1-4) einhergehende Dichteänderungen eines Mediums breiten sich mit einer Geschwindigkeit aus, die als Schallgeschwindigkeit  $a$  bezeichnet wird. Es kommt so zu einer periodischen Anordnung von Verdichtungen und Verdünnungen im Medium. Da die Verdichtung längs einer linearen Kette erfolgt, spricht man auch von longitudinaler Schwingung, die sich damit von einer Schwingung quer zur Ausbreitungsrichtung, wie es sie z.B. bei elektromagnetischen Wellen gibt, unterscheidet.

In einer Röhre mit konstantem Querschnitt A werde das Volumenelement  $dV = A \cdot ds$  des Fluids durch die Kraft  $dF$  auf einen Kolben um den Weg  $dx$  verschoben. Dadurch kommt es zu einer Druckerhöhung  $dp = \frac{d}{dt}$  $\frac{dF}{dt}$ , die wiederum eine Dichteänderung  $d\rho$  bewirkt. Die Störung benötige zum Zurücklegen des Wegelementes  $ds$  die Zeit  $dt$ . Daraus ergibt sich die Schallgeschwindigkeit  $a = \frac{d}{dt}$  $\frac{ds}{dt}$ . Das Fluid habe die Strömungsgeschwindigkeit  $v$ , das die Beschleunigung

$$
a_B = \dot{v} = \ddot{s} = \frac{d^2s}{dt^2} = \frac{dx}{dt^2}
$$
 (A-1)

erfährt. Das letzte Gleichheitszeichen ergibt sich aus der Beziehung  $d^2 s = d(ds) = dx$ , da die Änderung des Wegelementes ds gerade  $dx$  ist. Unter der Annahme der zweifach stetigen Differenzierbarkeit und mit dem Newtonschen Grundgesetz ergibt sich

$$
dF = dm \cdot \ddot{s}
$$

$$
A \cdot dp = \rho dV \cdot \frac{dx}{dt^2}
$$

$$
A \cdot dp = \rho \cdot A \cdot ds \cdot \frac{dx}{dt^2}
$$

Mathematische Ergänzungen und Herleitungen

$$
dp = \rho \cdot ds \cdot \frac{dx}{dt^2} \cdot \frac{ds}{ds} = \rho \cdot \left(\frac{ds}{dt}\right)^2 \cdot \frac{dx}{ds}
$$

$$
dp = \rho \cdot a^2 \cdot \frac{dx}{ds}
$$
(A-2)

Über das Massenerhaltungsgesetz lässt sich nun ein Ausdruck für  $\frac{dx}{ds}$  finden. Die Druckerhöhung  $dp$  führt zu einer negativen Volumenänderung  $dV$ . Da die Fluidmasse vor und nach dem Vorgang erhalten bleibt, ergibt sich

$$
\rho dV = (\rho + d\rho)(dV - d(dV))
$$
 (A-3)

$$
d\rho dV - \rho d(dV) - d\rho d(dV) = 0 \tag{A-4}
$$

Das Glied  $d\rho d(dV)$  ist vernachlässigbar klein, da es von höherer Ordnung ist. Somit ergibt sich Gleichung (A-4) zu

$$
\frac{d(dV)}{dV} = \frac{d\rho}{\rho} \tag{A-5}
$$

Aus  $dV = A \cdot ds$  folgt  $d(dV) = A \cdot d(ds) = A \cdot dx$ , da die Querschnittsfläche A konstant bleibt. Beides in die linke Seite von Gleichung (A-5) eingesetzt ergibt

$$
\frac{d\rho}{\rho} = \frac{dx}{ds} \tag{A-6}
$$

Diesen Ausdruck in Gleichung (A-2) eingesetzt und aufgelöst nach  $a$  ergibt die Laplace-Gleichung

$$
a = \sqrt{\frac{dp}{d\rho}} \tag{A-7}
$$

Für inkompressible Medien gilt nach Gleichung (1-4) $\frac{\Delta p}{E} = \frac{\Delta p}{\rho}$  $\frac{\Delta p}{\rho_0}$ . Bei tropfbaren Fluiden herrscht ein linearer Zusammenhang zwischen Druck- und Dichteänderung. Daher gilt  $\Delta p/\Delta \rho =$  $dp/d\rho$ . Gleichung (A-7) ergibt sich dann zu

$$
a = \sqrt{\frac{E}{\rho_0}}
$$
 (A-8)

## **A.2. Beschleunigung einer dreidimensionalen Strömung**

Die Herleitung erfolgt nach Vorlage von (Oertel jr., 2012 S. 47f).

Gegeben sei ein Geschwindigkeitsvektor  $v(u, v, w)$  mit den Geschwindigkeitskomponenten  $u, v, w$  jeweils in  $x$ -,  $y$ - und z-Richtung. Das totale Differential des Geschwindigkeitsvektors lautet in einer Komponente  $u(t, x, y, z)$ 

$$
du = \frac{\partial u}{\partial t} dt + \frac{\partial u}{\partial x} dx + \frac{\partial u}{\partial y} dy + \frac{\partial u}{\partial z} dz
$$
 (A-9)

Die totale zeitliche Ableitung heißt dann

$$
\frac{du}{dt} = \frac{\partial u}{\partial t} + \frac{\partial u}{\partial x} \cdot \frac{dx}{dt} + \frac{\partial u}{\partial y} \cdot \frac{dy}{dt} + \frac{\partial u}{\partial z} \cdot \frac{dz}{dt}
$$
 (A-10)

wobei $\frac{dx}{dt} = u, \frac{d}{dt}$  $\frac{dy}{dt}$  =  $v$  und  $\frac{dz}{dt}$  =  $w$  die jeweiligen Geschwindigkeitskomponenten sind. Der dreidimensionale Beschleunigungsvektor  $a$  schreibt sich dann

$$
\mathbf{a} = \frac{d\mathbf{v}}{dt} = \frac{\partial \mathbf{v}}{\partial t} + \frac{\partial \mathbf{v}}{\partial x} \cdot \mathbf{u} + \frac{\partial \mathbf{v}}{\partial y} \cdot \mathbf{v} + \frac{\partial \mathbf{v}}{\partial z} \cdot \mathbf{w} = \frac{\partial \mathbf{v}}{\partial t} + (\mathbf{v} \cdot \nabla) \mathbf{v}
$$
 (A-11)

mit dem Nabla-Operator  $\bm{\nabla}=\left(\partial_x,\partial_y,\partial_z\right)^T$  und dem Skalarprodukt  $\bm{v}\cdot\bm{\nabla}$  aus dem Geschwindigkeitsvektor und dem Nabla-Operator. Ausgeschrieben in kartesischen Koordinaten schreibt sich die Beschleunigung

$$
\mathbf{a} = \begin{pmatrix} a_x \\ a_y \\ a_z \end{pmatrix} = \begin{pmatrix} \frac{\partial u}{\partial t} + u \cdot \frac{\partial u}{\partial x} + v \cdot \frac{\partial u}{\partial y} + w \cdot \frac{\partial u}{\partial z} \\ \frac{\partial v}{\partial t} + u \cdot \frac{\partial v}{\partial x} + v \cdot \frac{\partial v}{\partial y} + w \cdot \frac{\partial v}{\partial z} \\ \frac{\partial w}{\partial t} + u \cdot \frac{\partial w}{\partial x} + v \cdot \frac{\partial w}{\partial y} + w \cdot \frac{\partial w}{\partial z} \end{pmatrix}
$$
(A-12)

### **A.3. Temperaturbeiwert**

Die Herleitung erfolgt nach Vorlage von (Bernstein, 2012 S. 8), (Steffen, et al., 2007 S. 63f).

Für den Widerstand eines drahtförmigen Leiters findet man, dass er der Länge L direkt und dem Leiterquerschnitt  $A$  indirekt proportional ist. Diese Beziehung lässt sich mit dem materialabhängigen und temperaturabhängigen spezifischen Widerstand  $\rho$  folgendermaßen ausdrücken

$$
R = \rho \cdot \frac{L}{A} \tag{A-13}
$$

In Tabellen lassen sich die stoffspezifischen Werte von  $\rho$  nachlesen, allerdings gelten diese nur für eine bestimmte Temperatur, in der Regel 20°C. Mithin ergibt sich ein Widerstandswert  $R_0$ , der streng genommen nur bei 20°C gültig ist. Für höhere oder niedrigere Temperaturen als die Referenztemperatur  $\vartheta_0 = 20^\circ C$  gelten andere Beziehungen. Bezeichne  $R_w$  den Widerstand bei einer Temperatur  $\vartheta_w > \vartheta_0$  und entsprechend  $R_k$  den Widerstand bei einer Temperatur  $\vartheta_k < \vartheta_0$ . Es ergeben sich Widerstandsänderungen  $\Delta R = R_w - R_0$  bzw.  $R_0 - R_k$ bei Temperaturänderungen  $\Delta \vartheta = \vartheta_w - \vartheta_0$  bzw.  $\vartheta_0 - \vartheta_k$ . Trägt man nun die relative Widerstandsänderung $\frac{\Delta R}{R_0}$ in Abhängigkeit der Temperaturänderung  $\Delta\vartheta$  auf, so ergibt sich für Metalle in einem Temperaturbereich von -20°C bis 200°C annähernd ein linearer Zusammenhang. Die Steigung der Geraden ist materialspezifisch und wird als Temperaturbeiwert

$$
\alpha = \frac{\Delta R/R_0}{\Delta \vartheta_0} \tag{A-13}
$$

bezeichnet. Der Temperaturbeiwert gibt also die relative Widerstandsänderung je Temperaturänderung an. Da die Wahl des Bezugspunktes  $\vartheta_0$  beliebig ist, indiziert man den Temperaturwert  $\alpha$  mit der gewählten Bezugstemperatur, z.B.  $\alpha_{20}$  für  $\vartheta_0 = 20^{\circ}C$ . So besitzt Eisen nach (Bernstein, 2012 S. 8) einen Temperaturwert  $\alpha = 0.0065 \frac{1}{K'}$  d.h. bei einer Temperaturerhöhung um 100 K ändert sich der Widerstand um  $+65$ %.

## **A.4. Taylorentwicklung**

Die Herleitung erfolgt nach Vorlage von (Deiser, 2011 S. 281f), (Forster, 2011 S. 271ff).

In den Analysis 1 Vorlesungen lernt man die Idee kennen, eine reelle n-mal stetig differenzierbare Funktion in einer Umgebung eines Punktes  $p$  durch eine Potenzreihe zu approximieren. Approximation deshalb. da die Funktion nur bis auf einen Fehler genau durch die Potenzreihe dargestellt werden kann. Dabei heißt eine Darstellung der Form

$$
\sum_{n} a_n \cdot (x - p)^n = a_0 + a_1(x - p) + a_2(x - p)^2 + \cdots
$$
 (A-14)

Potenzreihe, wobei die Koeffizienten  $(a_n)_{n\in\mathbb{N}}$  eine reellwertige Folge und  $p \in \mathbb{R}$  ein fester Entwicklungspunkt für alle  $x \in \mathbb{R}$  seien.

Sei nun  $I \subset \mathbb{R}$  ein Intervall und  $f: I \to \mathbb{R}$  eine (n+1)-mal stetig differenzierbare Funktion mit
$p \in I$ . Dann gilt für alle  $x \in I$ 

$$
f(x) = \sum_{k=0}^{n} \frac{f^{(k)}(p)}{k!} \cdot (x - p)^k + R_{n+1}(x)
$$
 (A-15)

wobei  $R_{n+1}(x)$  das Restglied, d.h. einen Fehlerterm darstellt und  $f^{(k)}(p)$  die k-te Ableitung an der Stelle p bedeutet. Wir können  $R_{n+1}(x)$  dann in folgender Form angeben

$$
R_{n+1}(x) = \frac{1}{n!} \int_{p}^{x} (x-t)^n \cdot f^{n+1}(t) dt
$$
 (A-16)

Der Beweis erfolgt durch Induktion nach  $n$  und kann in (Forster, 2011 S. 271f) nachgelesen werden. Das Restglied soll für eine Annäherung von  $x$  an den Wert  $p$  verschwindend Null werden, also

$$
\lim_{x \to p} R_{n+1}(x) = 0 \tag{A-17}
$$

Obige Approximation einer differenzierbaren Funktion durch ein Polynom wird als Taylorsche Formel bezeichnet, das Polynom ist das Taylorpolynom vom Grad  $n \in \mathbb{N}$  um den Entwicklungspunkt  $p \in I$ . ein Vergleich von (A-14) und (A-15) liefert sofort die Beziehung

$$
a_k = \frac{1}{k!} f^{(k)}(p)
$$
 (A-18)

## **A.5. Thermisches Gleichgewicht**

Die Herleitung erfolgt nach Vorlage von (Kinzel, WS 2010).

Gegeben seien zwei Körper, die sich jeweils in den Zuständen  $T_1^v$ ,  $E_1^v$ ,  $S_1^v$  und  $T_2^v$ ,  $E_2^v$ ,  $S_2^v$  befinden, wobei  $V_1, V_2, N_1, N_2$  jeweils konstant seien und  $T_1^{\nu} \geq T_2^{\nu}$  gelte. Beide Körper sollen durch eine wärmeleitende Brücke verbunden sein und das System sei von wärmeisolierenden Wänden umgeben. Zudem wird keine mechanische Arbeit verrichtet. Dann gilt aufgrund der Energieerhaltung

$$
E = E_1^{\nu} + E_2^{\nu} = E_1^{n} + E_2^{n} = \text{konst.} \tag{A-19}
$$

Für die Entropie  $S$  des Systems gilt dann

$$
S^{\nu} = S_1^{\nu}(E_1^{\nu}) + S_2^{\nu}(E_2^{\nu}) = S_1^{\nu}(E_1^{\nu}) + S_2^{\nu}(E - E_1^{\nu})
$$
 (A-20)

Nach dem zweiten Hauptsatz der Thermodynamik relaxiert das System so, dass die Gesamtentropie des Systems maximiert wird. Demnach gilt  $dS = 0$  bei einer Änderung von  $dE_1$ . Allgemein gilt für das Differential von

$$
dS = \left(\frac{\partial S_1}{\partial E_1}\right) dE_1 + \left(\frac{\partial S_2}{\partial E_2}\right) dE_2 = \left(\frac{\partial S_1}{\partial E_1}\right) dE_1 + \left(\frac{\partial S_2}{\partial E_2}\right) (-dE_1)
$$
\n(A-21)

da aus (A-19)  $0 = dE_1 + dE_2$  und somit  $dE_1 = -dE_2$  folgt. Insgesamt gilt demnach

$$
0 = \left(\frac{\partial S_1}{\partial E_1}\right) dE_1 + \left(\frac{\partial S_2}{\partial E_2}\right) (-dE_1)
$$
\n(A-22)

Damit gilt $\frac{\partial S_1}{\partial E_1} = \frac{\partial}{\partial E}$  $\frac{\partial^2 \mathcal{B}_2}{\partial E_2}$ . Da im thermischen Gleichgewicht die Temperatur konstant ist mit  $T_1^n = T_2^n$  und sich die Entropie beim Übergang ins Gleichgewicht erhöht hat, gilt  $S^v \leq S^n$ . Zusammen mit der Aussage des Zweiten Hauptsatzes gilt

$$
0 \le \Delta S = \left(\frac{1}{T_1^v} - \frac{1}{T_2^v}\right) \Delta E_1 \tag{A-23}
$$

Da $\left(\frac{1}{T}\right)$  $T_1^{\nu}$  $\mathbf{1}$  $\frac{1}{T_2^v}$   $<$  0 ist muss auch  $\Delta E_1$   $<$  0 sein. Also ist Energie in Form von Wärme vom warmen auf den kalten Körper übergegangen.

## **A.6. Strahlungsgesetz von Stefan-Boltzmann**

Die Herleitung erfolgt nach Vorlage von (Meschede, 2010 S. 593ff), (Demtröder, 2005 S. 79). Das Strahlungsgesetz von Stefan-Boltzmann erlaubt es, die Temperatur eines Körpers mit der Wellenlänge der von ihm ausgesendeten elektromagnetischen Wellen gleichzusetzen. Das Plancksche Gesetz liefert die Energiedichte der Hohlraumstrahlung in Abhängigkeit der Frequenz und der Temperatur  $T$ 

$$
w(\nu, T) dv = \frac{8\pi h\nu^3}{c^3} \cdot \frac{1}{e^{h\nu/kT} - 1} dv
$$
 (A-24)

Die Energiedichte wird nun über alle Frequenzen integriert und man erhält die gesamte Energiedichte der Hohlraumstrahlung

$$
w(T) = \int_0^\infty w(\nu, T) \, d\nu = \frac{8\pi h}{c^3} \int_0^\infty \frac{\nu^3}{e^{h\nu/kT} - 1} \, d\nu \tag{A-25}
$$

Um das Integral zu lösen wird eine Substitution vorgenommen. Mit  $x = \frac{h}{\mu}$  $\frac{hv}{kT}$ folgt  $dv = \frac{k}{l}$  $\frac{d}{h}d$ bzw.  $v = \frac{k^3 T^3}{h}$  $\frac{1}{h}$  · x. Somit ergibt sich obiges Integral zu

$$
w(T) = \frac{8\pi k^4 T^4}{c^3 h^3} \int_0^\infty \frac{x^3}{e^x - 1} \, dx \tag{A-26}
$$

Das Integral besitzt den Wert  $\pi^4/15$ , womit sich für die gesamte Energiedichte

$$
w(T) = \frac{8\pi k^4 T^4}{c^3 h^3} \int_0^\infty \frac{x^3}{e^x - 1} \, dx = \frac{8\pi^5 k^4}{15c^3 h^3} \cdot T^4 \tag{A-27}
$$

Eine Fläche  $A$  der Temperatur  $T$  strahlt somit die Leistung

$$
P = \sigma \cdot A \cdot T^4 \tag{A-28}
$$

mit  $\sigma = \frac{8\pi^5 k^4}{45s^3 k^3}$  $\frac{6n}{15c^3 h^3}$  in den Raum ab.

## **A.7. Spezifische Gaskonstante für feuchte Luft**

Die Herleitung erfolgt nach Vorlage von (Ruppelt, 2003 S. 30-32), (Doering, 2012 S. 399-402). Die bekannte spezifische Gaskonstante  $R_L = 287,02 \frac{J}{kg \cdot K}$  gilt nur für trockene Luft. In der Luft befindet sich jedoch im Allgemeinen eine gewisse Feuchtigkeit, sodass Luft als Gemisch aus trockener Luft und Wasserdampf zu betrachten ist. Natürlich variiert der Anteil des Wasserdampfes je nach klimatischen Bedingungen. Der Sättigungsdampfdruck des Dampfes gibt hierbei vor, wie viel Dampf eine bestimmte Menge Luft bei einer bestimmten Temperatur aufnehmen kann. Ist die Sättigung erreicht, so schlägt sich der überschüssige Dampf in Form von Nebel in der Luft nieder. Ein Maß für die Feuchtigkeit in der Luft ist die relative te  $\varphi$ , die sich aus dem Verhältnis des Partialdrucks des Wasserdampfes  $p<sub>D</sub>$  zum Sättigungsdampfdruck des Wasserdampfes  $p_{DS}$  ergibt  $\varphi = \frac{p}{n}$  $\frac{PD}{PDS}$ . So ergibt sich der vorherrschende Gesamtdruck p nach dem Daltonschen Gesetz als Summe der Partialdrücke  $p = p_L + p_D$ . Bezeichne  $m<sub>L</sub>$  die Masse der Luft und entsprechend  $m<sub>D</sub>$  die Masse des Dampfes. Die spezifischen Gaskonstanten von Luft und Wasserdampf betragen $R_L = 287,02 \frac{J}{kg \cdot K}$ und R  $461,53 \frac{J}{kg \cdot K}$ . Damit ergeben die Zustandsgleichungen jeweils

$$
p_L \cdot V = m_L \cdot R_L \cdot T \tag{A-29}
$$

Mathematische Ergänzungen und Herleitungen

$$
p_D \cdot V = m_D \cdot R_D \cdot T \tag{A-30}
$$

Der Wasserdampfgehalt  $x_L$  der feuchten Luft definiert man aus dem Verhältnis der Masse des Dampfes zur Masse der trockenen Luft bei gleichem Volumen und gleicher Temperatur

$$
x_L = \frac{m_D}{m_L} = \frac{p_D \cdot R_L}{p_L \cdot R_D} = \frac{p_D}{p - p_D} \cdot \frac{R_L}{R_D} = \frac{\varphi \cdot p_{DS}}{p - \varphi \cdot p_{DS}} \cdot 0.622 = \frac{p_{DS}}{p/\varphi - p_{DS}} \cdot 0.622 \tag{A-31}
$$

Werden die Gleichungen (A-29) und (A-30) addiert, so erhält man

$$
(p_L + p_D)V = (m_D R_D + m_L R_L)T
$$
 (A-32)

$$
p \cdot V = m_L R_D \cdot \left(\frac{m_D}{m_L} + \frac{R_L}{R_D}\right) \cdot T \tag{A-33}
$$

$$
V = m_L R_D(x_L + 0.622) \cdot \frac{T}{p}
$$
 (A-34)

Die Dichte  $\rho$  der feuchten Luft lautet dann

$$
\rho_{fL} = \frac{m_L + m_D}{V} = \frac{m_L + m_D}{m_L(x_L + 0.622)} \cdot \frac{p}{R_D T} = \frac{1 + x_L}{(0.622 + x_L)R_D} \cdot \frac{p}{T}
$$
(A-35)

Durch Vergleich mit der Zustandsgleichung zeigt, dass der erste Faktor aus Gleichung (A-35) der reziproke Wert der spezifischen Gaskonstante für feuchte Luft  $R_{fL}$  sein muss. Einsetzen von  $x_L$  aus Gleichung (A-31) und mit  $R_D = R_L/0.622$  folgt

$$
R_{fL} = \frac{R_L}{1 - \frac{\varphi \cdot p_{DS}}{p} \left(1 - \frac{R_L}{R_D}\right)} = \frac{R_L}{1 - \frac{\varphi \cdot p_{DS}}{p} \cdot 0.378}
$$
 (A-36)

## **A.8. Wheatstonesche Brückenschaltung**

Die Herleitung erfolgt nach Vorlage von (Demtröder, 2004 S. 55-57).

Die Wheatstonesche Brücke dient zur genauen Messung von Widerständen, wobei einige Widerstände bekannt und andere unbekannt sind. Nach dem Schaltplan des Hitzdrahtanemometers sind die Widerstände  $R_D$ ,  $R_3$  mit den Widerständen  $R_1$ ,  $R_2$  und  $R_3$  parallel geschalten. Über die Widerstände  $R_D, R_3$ , sowie über die Widerstände  $R_1, R_2$  und  $R_3$  muss gegenüber der Erdung jeweils insgesamt eine Spannung von  $U_0 = 8 V$  abfallen. Die Brücke soll so abgeglichen werden, dass sich zwischen  $R_3$  und  $R_4$  und dadurch auch an den Widerständen  $R_D$  und  $R_1 + R_2$  ein Spannungsgleichgewicht einstellt. Nach der 1. Kirchhoffschen Regel ist in einem Knotenpunkt die Summe der einlaufenden Ströme gleich der Summe der auslaufenden Ströme. Durch die Widerstände  $R_D$  und  $R_3$  fließe der Strom  $I_1$ , durch die Widerstände  $R_1, R_2, R_4$  der Strom  $I_2$  derart, dass  $I = I_1 + I_2$  gilt. Am Draht falle die Spannung  $U_D$  =  $I_1R_D$ , an den beiden Widerständen  $R_1 + R_2$  insgesamt die Spannung  $U_2 = (R_1 + R_2)I_2$  ab Nach dem 2. Kirchhoffschen Gesetz lautet die Spannungsbilanz in der ersten Masche (erste Zeile) sowie in der zweiten Masche (zweite Zeile)

$$
U_0 = R_D I_1 + R_3 I_1 = I_1 (R_D + R_3) = \frac{U_D}{R_D} \cdot (R_D + R_3)
$$
 (A-37)

$$
U_0 = I_2(R_1 + R_2 + R_4) = \frac{U_2}{R_1 + R_2} \cdot (R_1 + R_2 + R_4)
$$
 (A-38)

Nun wird Gleichung (A-37) nach  $U_D$ , Gleichung (A-38) nach  $U_2$  umgestellt und die Gleichheitsbedingung ausgenutzt, die sich nach dem Spannungsabgleich einstellen muss. Daraus ergibt sich mit anschließendem Ausmultiplizieren und Umstellen

$$
\frac{R_D}{R_D + R_3} = \frac{R_1 + R_2}{(R_1 + R_2 + R_4)}
$$
(A-39)

$$
R_D R_4 = R_1 R_3 + R_2 R_3 \tag{A-40}
$$

$$
\frac{R_D}{R_3} = \frac{R_1 + R_2}{R_4} \tag{A-41}
$$

Schalt- und Baupläne

# **B. Schalt- und Baupläne**

## **B.1. Spannungsversorgung des Hitzdrahtanemometers**

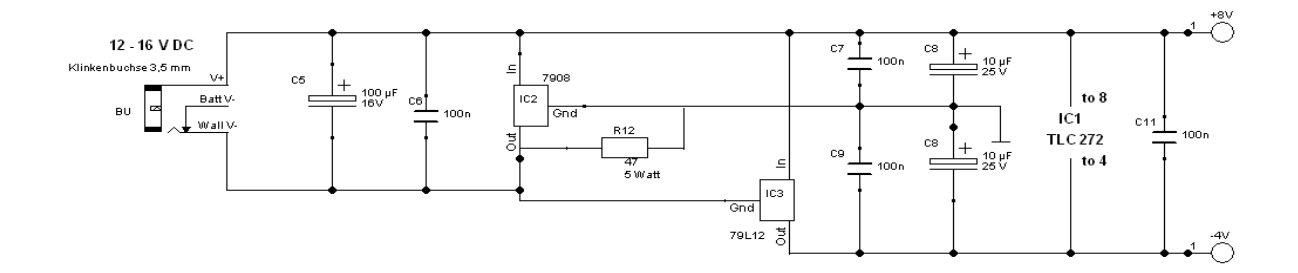

## **B.2. Hitzdrahtanemometer**

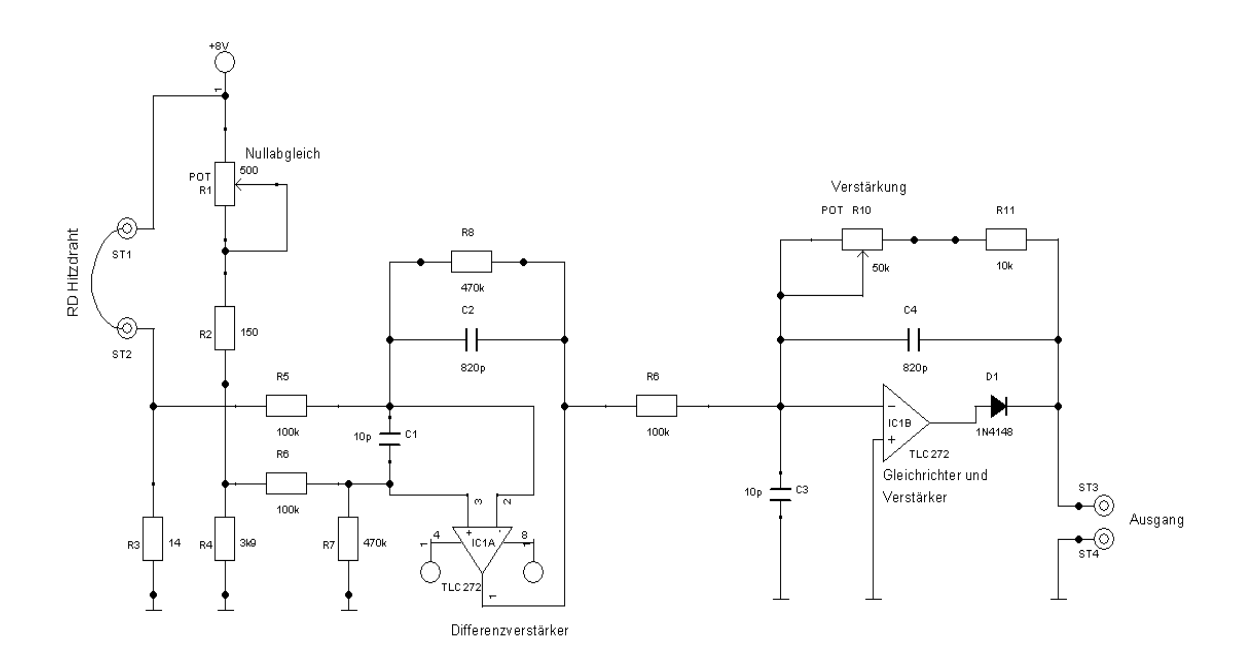

Konstantstromquelle

# **B.3. Konstantstromquelle**

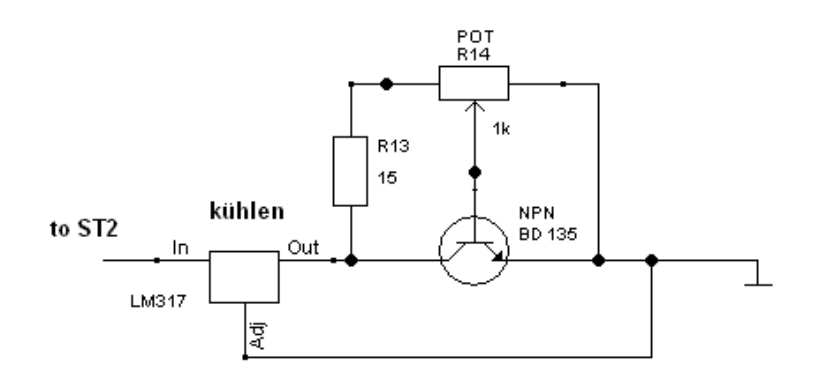

Rauchgenerator

# **B.4. Rauchgenerator**

#### Rauchgenerator für Windkanalversuche

#### M. Langohr

#### Funktionsprinzip

Parafinöl wird aus einem Vorratsbehälter in 5 Mineralfaserdochte geleitet. Diese sind mit Widerstandsdrähten umwickelt. Fließt elektrischer Strom durch die Drähte, werden sie heiß und erhitzen das Öl so stark, daß es verdampft. Der entstehende Rauch wird mit Hilfe von Preßluft ausgeblasen. Er kann im Windkanal zur Sichtbarmachung von Stromlinien eingesetzt werden.

 $12191$ 

#### Aufbau des Rauchgenerators

Das Unterteil des Generators bildet den Vorratsbehälter für das Paraffinöl. Dieses kann durch einen Stutzen eingefüllt werden. wobei der Füllstand durch ein Plexiglasfenster sichtbar ist.

Die elektrischen Zuleitungen werden durch ein Langloch ins Innere des Unterteils und anschließens durch eine Zwischenplatte aus Plexiglas geführt. Dort sind sie mit den Widerstandsdrähten verlötet und festgeklemmt. Es wurden je 30 cm Widerstandsdraht mit 28 Ohm/m um den ebenfalls durch die Zwischenplatte geführten Mineralfaserdocht gewickelt. Die 5 Drähte laufen in der Mitte der Zwischenplatte zusammen, wo auch die Rückleitung angeklemmt ist. Das Oberteil des Generators ist abnehmbar und durch einen 0-Ring abgedichtet. Hier befinden sich ein Stutzen für Preßluft und einer für den auszublasenden Rauch.

Der gesamte Rauchgenerator ist auf eine Grundplatte geschraubt, auf der sich auch der Stecker für die elektrischen Zuleitungen befindet.

Das Netzteil erlaubt die Wahl der Betriebsspannung(6V, 9V, 12V). Die 5 Dochte sind einzeln schaltbar, so daß die Rauchmenge variiert werden kann. Ein 6m langes Kabel verbindet Netzteil und Rauchgenerator.

 $\mathbf{1}$ 

#### Betriebsanleitung

- 1. Einfüllen des Paraffinöls bis zur Mitte des Fensters. Abdichten des Einfüllschlauches.
- 2. Anschalten des Kompressors
- 3. Anschalten des Netzteils, Wahl von Betriebsspannung und Zahl der Dochte.

Achtung! Nur kurze Zeit bei 12V betreiben, da der Widerstandsdraht sonst zu heiß wird.

#### Bezugsquellen

Isotan  $ØO,15$  L-V Widerstandsdraht: Isabellenhütte, Dillenburg Mineralfaserdocht: Ofen-Fischer, S-Vaihingen O-Ring: Busak & Luyken, S-Vaihingen

1 av Nebelsonde  $\frac{1}{3}$ - Oserteile (Ms) Druckluft  $O<sub>1</sub>$ (Pierighs)<br>Zwischunplatt Luitoteil (Ms) Sticurescrating f Grundplatte (Al) Rauchgeneratter

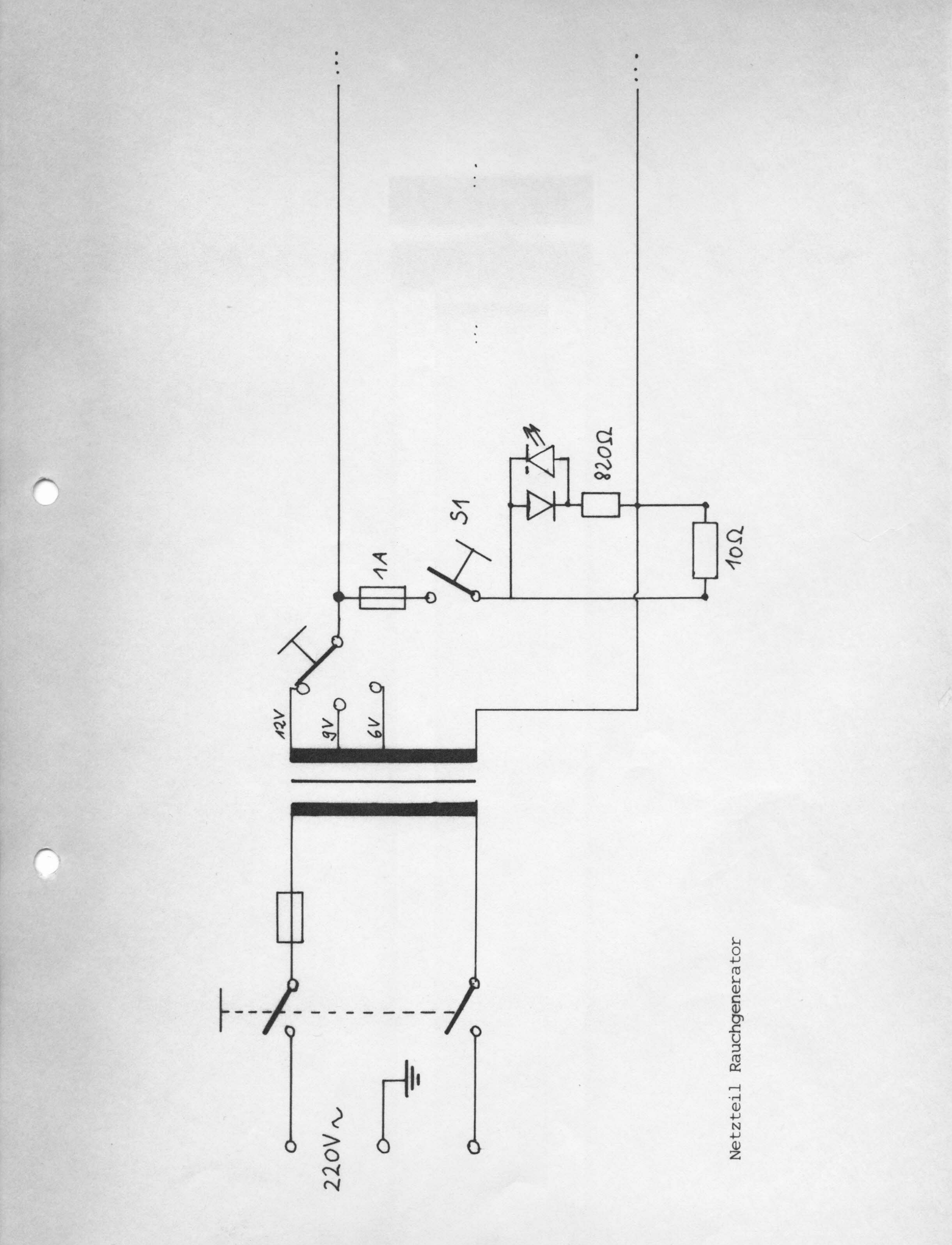

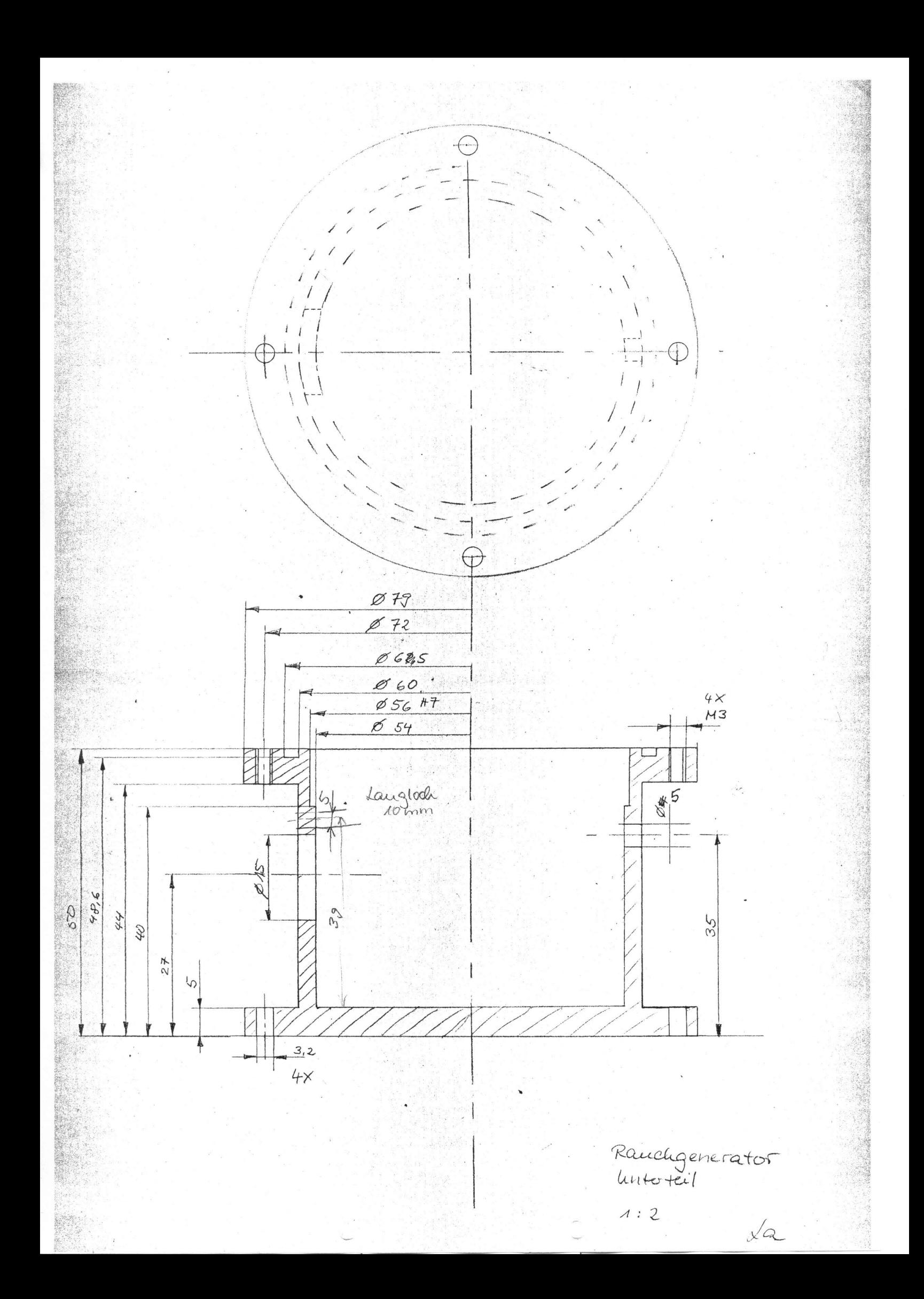

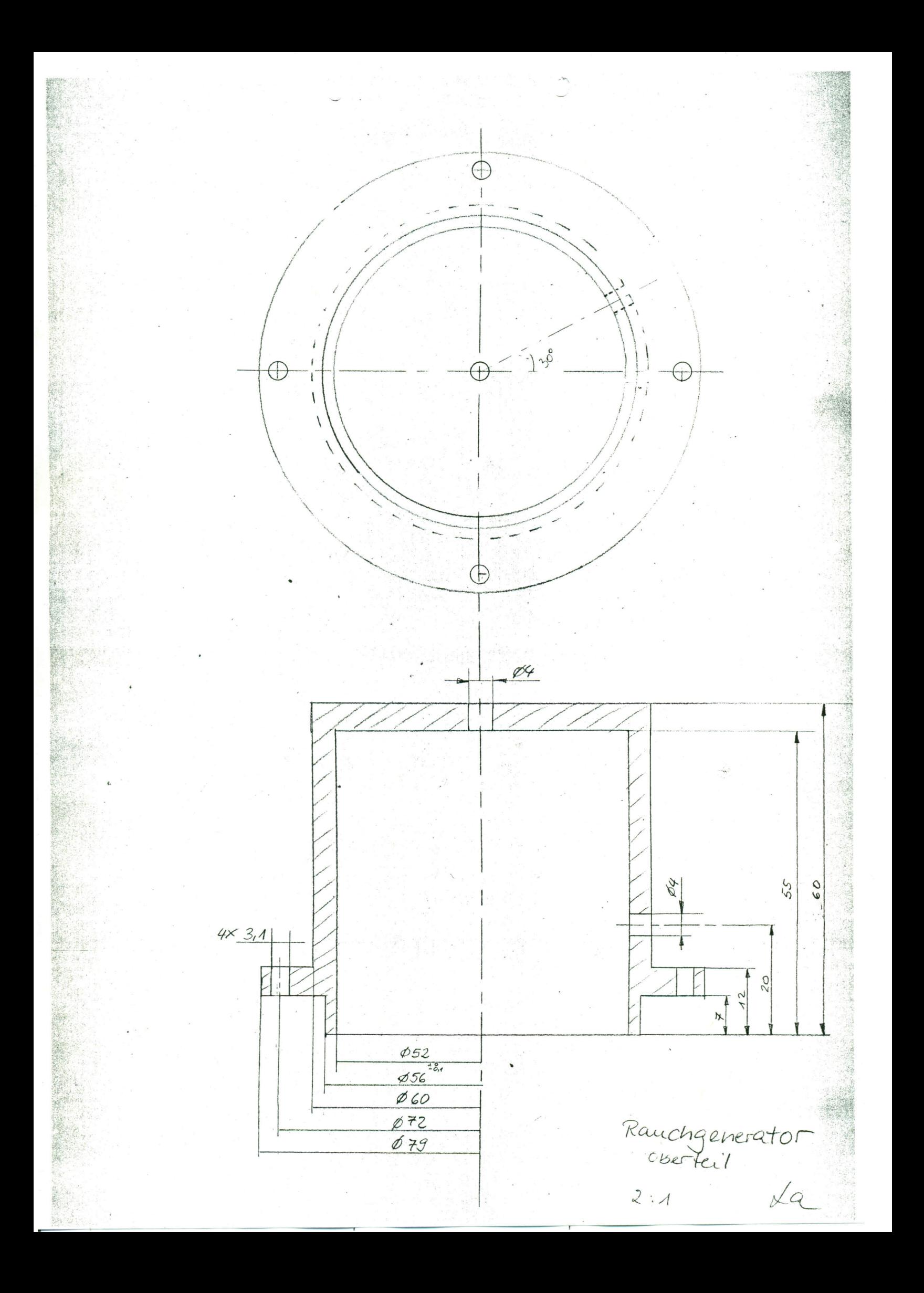

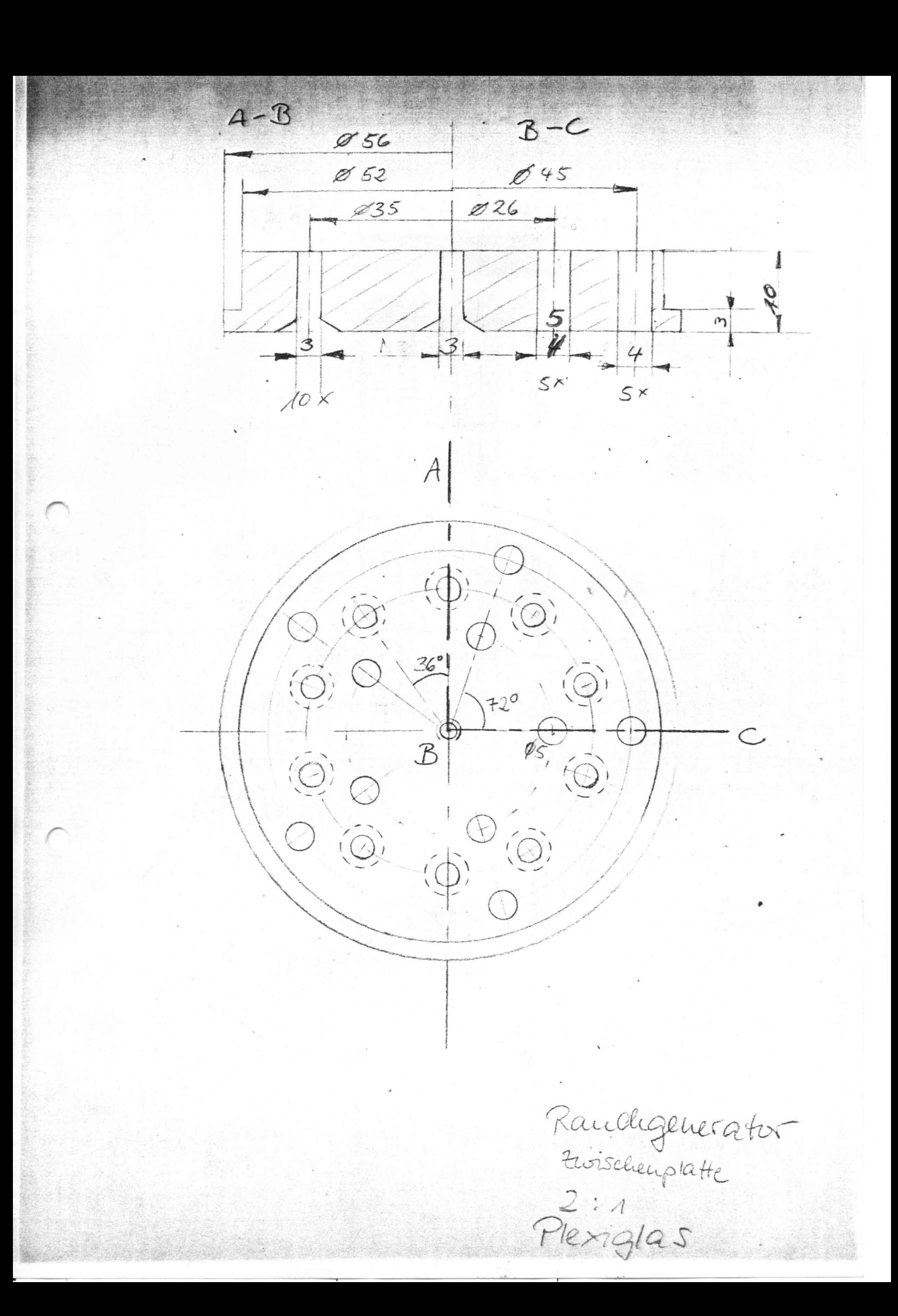

# **C. Anleitungen**

**C.1. Anleitung zum Erstellen von farbkodierten Oberflächenplots mittels Origin**

# **Anleitung zum Erstellen eines 3D- bzw. 2D- Oberflächenplots mittels OriginLab**

*Die folgende Anleitung bezieht sich auf die Programmversion OriginLab 9.0. Einführend sei erklärt, dass sich in Origin nur eine Projektdatei öffnen lässt. Allerdings lassen sich über den Projekt Explorer nahezu beliebig viele Unterordner anhängen und sämtliche erstellten Diagramme, Matrizen und Arbeitsmappen verwalten. Es können in einem aktuellen Projekt diverse Fenster wie Arbeitsmappe, Diagramm oder Matrix geöffnet werden. Das Arbeiten in einer Arbeitsmappe, d.h. das Kopieren, Markieren und Einfügen uvm, läuft wie unter Excel ab. Die Anleitung soll nur beispielhaft an einer Windkanalmessung das prinzipielle Vorgehen beschreiben und auch als Ausgangsbasis zum Erstellen weiterer Diagramme dienen.*

- 1. Zunächst müssen die Daten aus dem Excel-Arbeitsblatt in das aktuelle Origin Projekt importiert werden.
	- Unter *Datei* → *Import: Excel* den Speicherort der Datei auswählen
	- Unter *Dateityp* lassen sich *Excel 97 – 2003 Workbooks* (.xls) oder Excel 2007 Workbooks (.xslx bzw. .xlsm) auswählen
	- Die gewünschten Dateien durch einen *Linksklick* markieren und hinzufügen
	- Ungewünschte Arbeitsmappen durch *Entfernen* abwählen
	- Bestätigung mit *OK* öffnet das Dialogfenster *Import and Export: impExcel*. Gewünschte Einstellungen vornehmen und durch Bestätigen mit *OK* fortfahren.
	- Die Excel Arbeitsmappe wurde nun erfolgreich als Arbeitsmappe (*book*) importiert

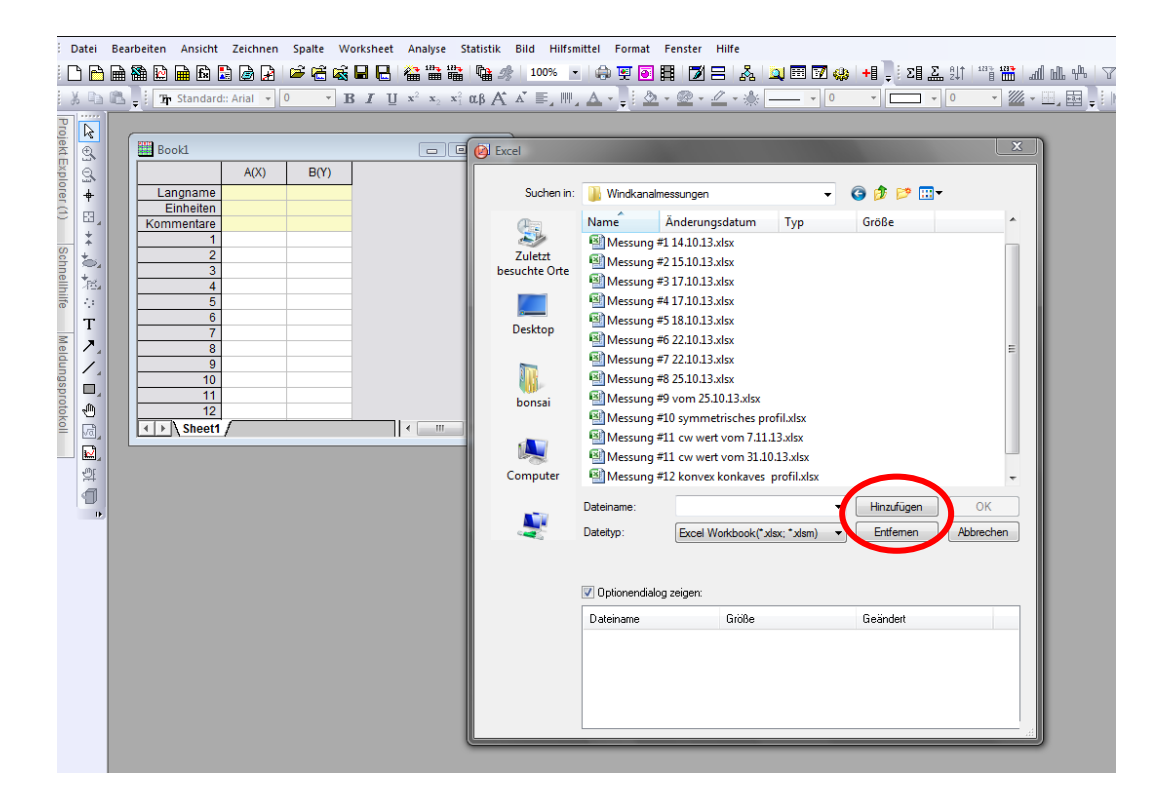

**Bemerkung**: Über *Datei → Excel öffnen* lassen sich ebenfalls Excel Arbeitsmappen in Origin öffnen. Dabei wird in Origin eine OLE-Instanz von MS Excel gestartet. Dadurch ist die Bearbeitung dieser Excel Arbeitsmappe auf wenige Funktionen beschränkt. Eine Analyse von Daten lässt sich damit nur eingeschränkt durchführen. Daher ist obige Methode für eine Datenbearbeitung vorzuziehen.

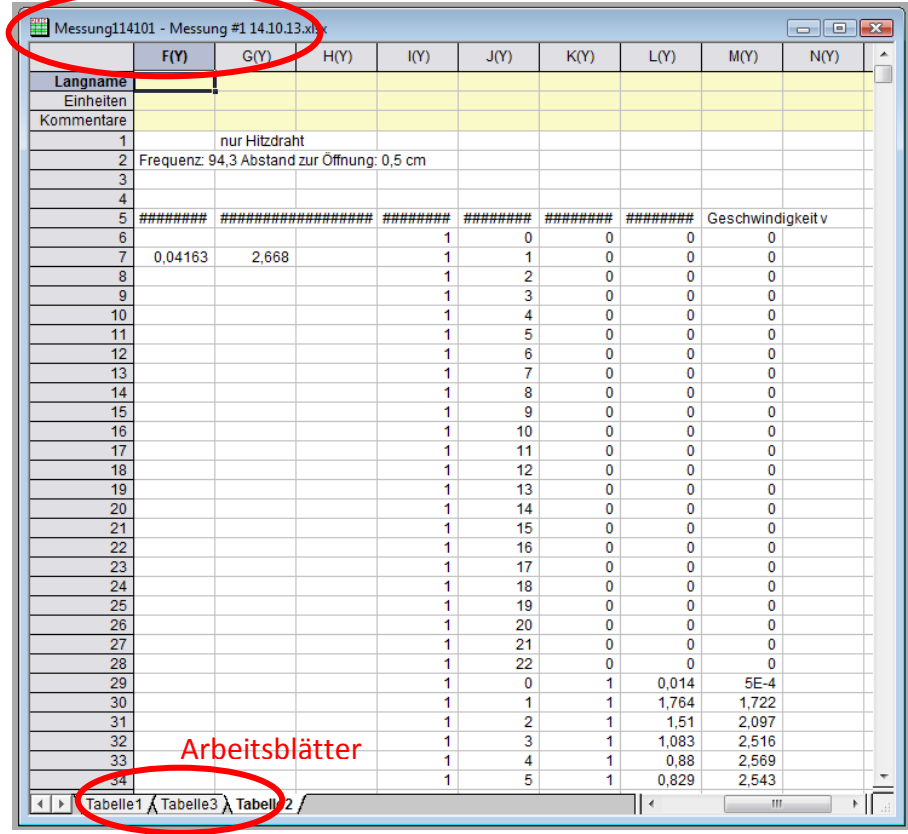

## Arbeitsmappe

- 2. Nach dem erfolgreichen Importieren befindet sich nun eine erste Arbeitsmappe (*book*) im aktuellen Projekt, welche wiederum aus mehreren Arbeitsblättern (sheets) bestehen kann. Jedes Arbeitsblatt besteht aus einer gewissen Anzahl an Spalten, die verschiedene Zuordnungen haben können (X, Y, Z, X-Fehler oder Y-Fehler). Während der Messung wurden jedem Punkt x-, y- und z-Werte zugeordnet und der entsprechende Wert der Messgröße in diesem Punkt (z.B. Spannung U) festgehalten. Aus den räumlichen Koordinaten wird zunächst eine 3D Oberfläche erstellt. Im obigen Beispiel befinden sich die x-, y- und z-Werte jeweils in den Spalten I(Y) bis K(Y). Da in diesem Fall die x-Werte konstant sind muss die Spalte I(Y) als Z und z.B. die Spalte J(Y) als X und K(Y) als Y gesetzt werden.
	- Unter *Langname* jede Spalte mit Namen und in der Zeile darunter den entsprechenden Einheiten versehen. In obigem Beispiel erhält die Spalte I(Y) den Langnamen *x-Wert* und die Einheit *cm*. Die Spalten J(Y) und K(Y) werden entsprechend ausgefüllt.
	- Eine Spalte muss als X-Dimension gesetzt werden.

**Vorsicht: X-Dimensionen dürfen in Origin für ein Oberflächenplot niemals konstant bzw. korreliert sein. Gegebenenfalls muss z.B. die Y-Dimension als X gesetzt werden.**

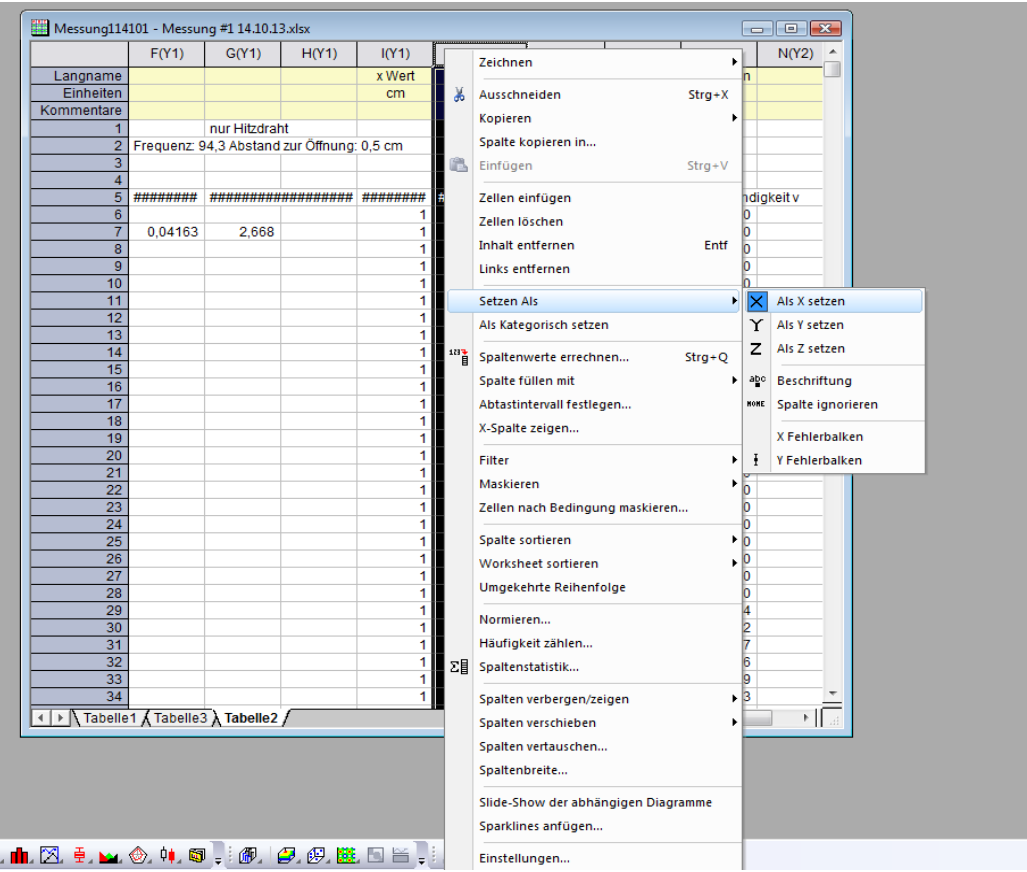

- Mit einem *Rechtsklick* die Spalte J(Y) markieren und unter *Setzen als → Als X setzen* auswählen.
- Die Spalten I(Z) und J(X) markieren und über einen *Rechtsklick Spalten vertauschen* wählen. Ebenso mit den Spalten I(Z) und K(Y) verfahren, sodass sich letztendlich die Spaltenanordnung J(X), K(Y) und I(Z) ergibt.
- 3. Um in Origin einen Plot anzufertigen müssen die Daten vorher in eine Matrix konvertiert werden.
	- Die Zellen mit den Ortskoordinaten der Messpunkte markieren
	- In der **Menüleiste** unter Reiter *Worksheet → In Matrix konvertieren → XYZ Gridding → Dialog öffnen* auswählen
	- Die Option *Regulär* auswählen

## *Erläuterung zu den Griddingmethoden:*

Unter *Griddingmethoden und Parameter* gibt es folgende Auswahlmöglichkeiten in Abhängigkeit der Verteilung der Daten

 *Regulär*: wird gewählt, wenn die Daten in den X- und Y-Dimensionen in gleichmäßigen Abständen vorliegen (wie es beim Rasterverfahren z.B. der Fall ist)

 *Intepolation nach …*: wird gewählt, wenn die Daten in den X- und Y Dimensionen in zufälligen oder nicht gleichmäßigen Abständen vorliegen. Die Gridding Methoden basieren dann auf unterschiedlich auswählbaren Algorithmen

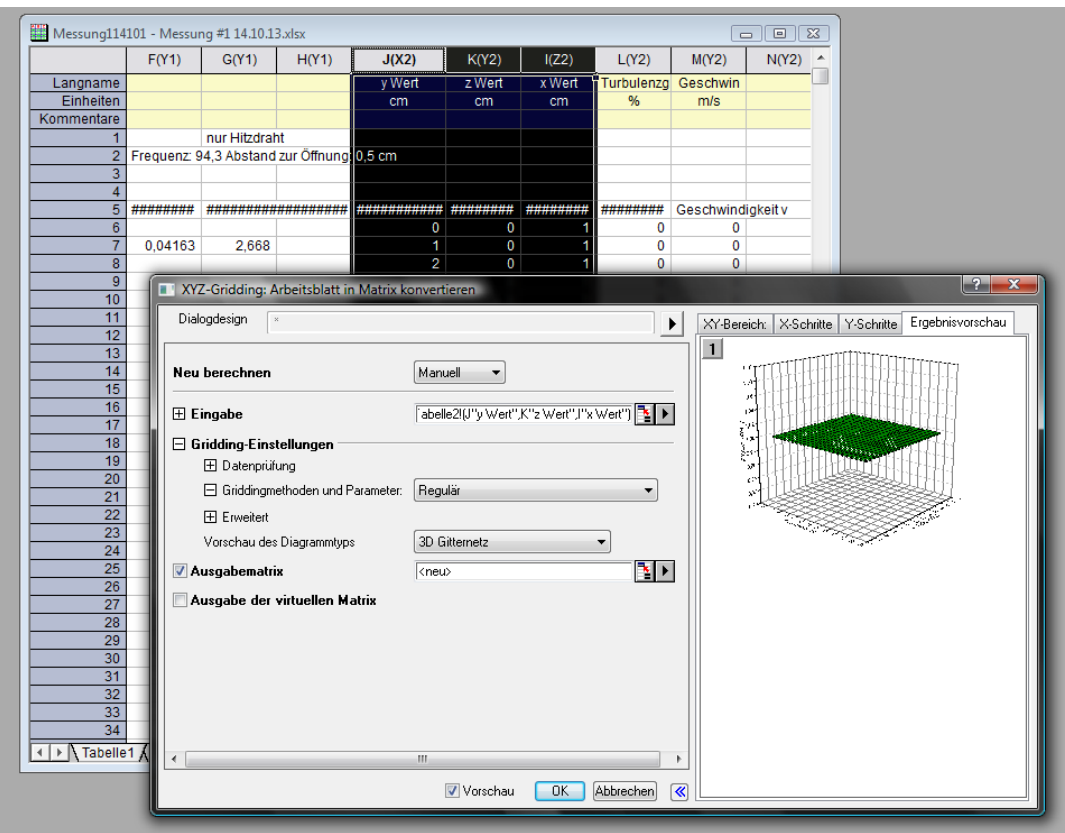

*Dünn*: wird gewählt, wenn einige Daten in den X- und Y-Dimensionen fehlen

Unter *Vorschau des Diagrammtyps* hat man die Wahl zwischen *3D Farbkodierte Oberfläche, 3D Gitternetz und Kontur Farbkodiert.*

- **3D Gitternetz** auswählen. Im Fenster rechts daneben erscheint die Ergebnisvorschau.
- 4.
- Mit einem Rechtklick auf den Rahmen des Matrixfensters die Option *Miniaturbilder zeigen* auswählen (ein Doppelklick auf das Miniaturbild erlaubt es die Bezeichnung zu ändern)
- Die Matrix durch Anklicken der Zelle links neben der Spalte mit der Nummer 1 markieren
- Anschließend in der Menüleiste unter dem Reiter *Zeichnen → 3D Oberfläche → Farbige Oberfläche* auswählen

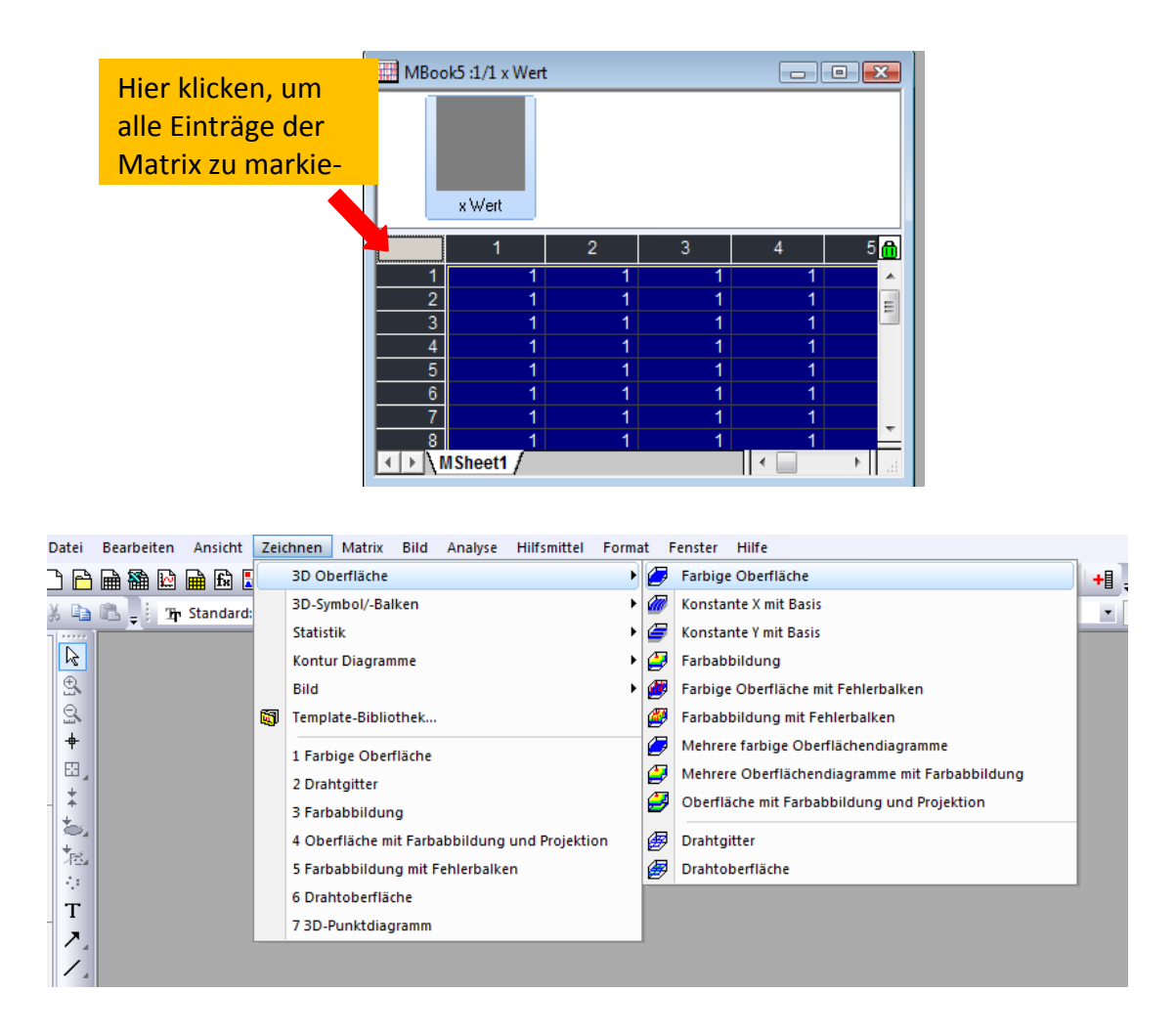

- 5. Die so entstandene Gitterstruktur wird nun mit den Werten der Messgröße farblich kodiert.
	- Die Spalte mit den Werten für die Messgröße (Spannung, Geschwindigkeit, Turbulenzgrad,…) als Z setzen (*Rechtsklick* → *Setzen als → Als Z setzen*)
	- Mit den X- und Y-Dimensionen der Koordinaten sowie den Messwerten als Z-Dimension analog zu Schritt 3 eine weitere Matrix erstellen (zum Markieren separater Spalten *Strg + linke Maustaste drücken*)
	- Unter *Vorschau des Diagrammtyps* die Option *Kontur Farbkodiert* auswählen.

## **Um nun eine farblich kodierte Oberfläche zu erstellen, müssen sich beide Matrizen in demselben Fenster befinden**.

- Im Matrixfenster der Ortskoordinatenmatrix *Rechtsklick* auf das *Miniaturbild* und die Option *Hinzufügen* auswählen
- Es erscheint ein zweites leeres Miniaturbild (rot), in das die Werte der zweiten Matrix eingefügt werden müssen
- Alle Werte der zweiten Matrix markieren (alle Einträge sind blau hinterlegt) und kopierenIm ersten Matrixfenster eine leere Zelle anwählen und die Daten einfügen

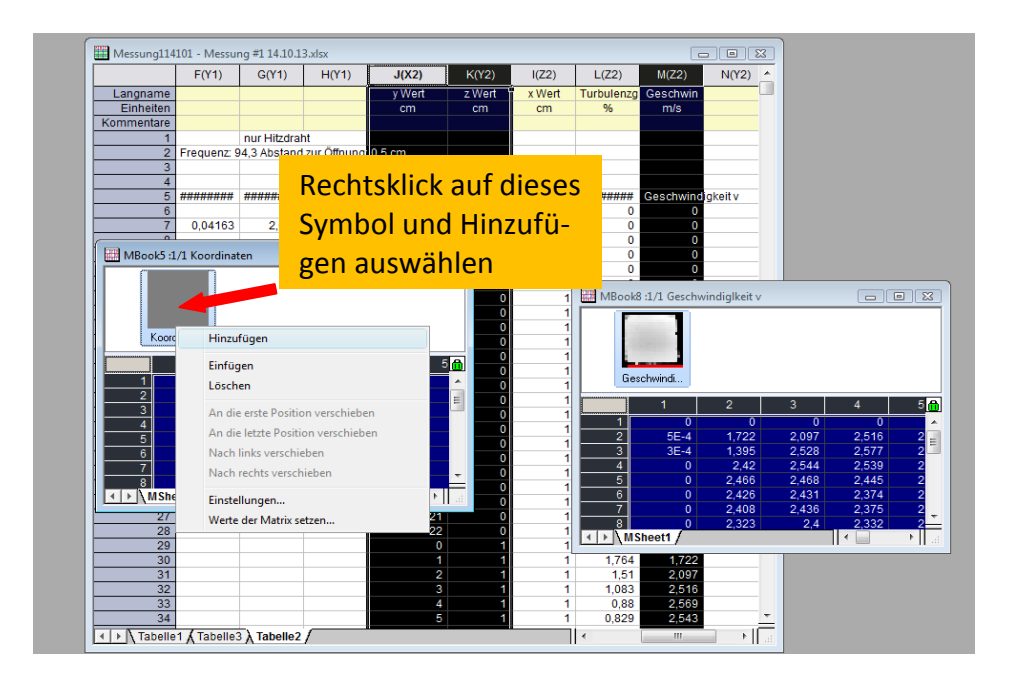

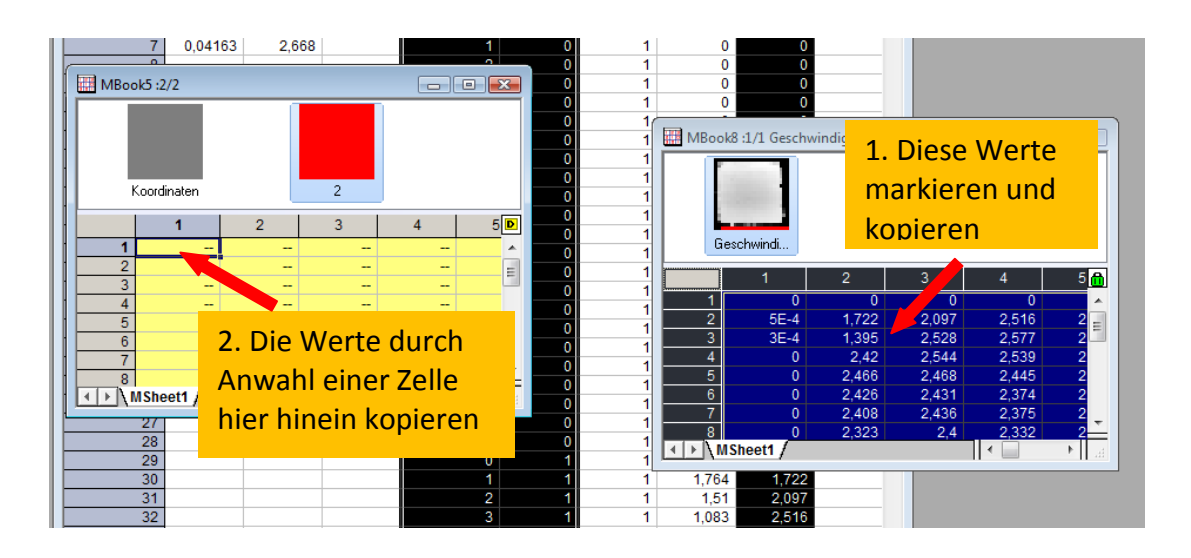

Auf diese Weise lassen sich nun beliebig viele Matrizen in ein Matrixfenster packen. Das Resultat sieht folgendermaßen aus:

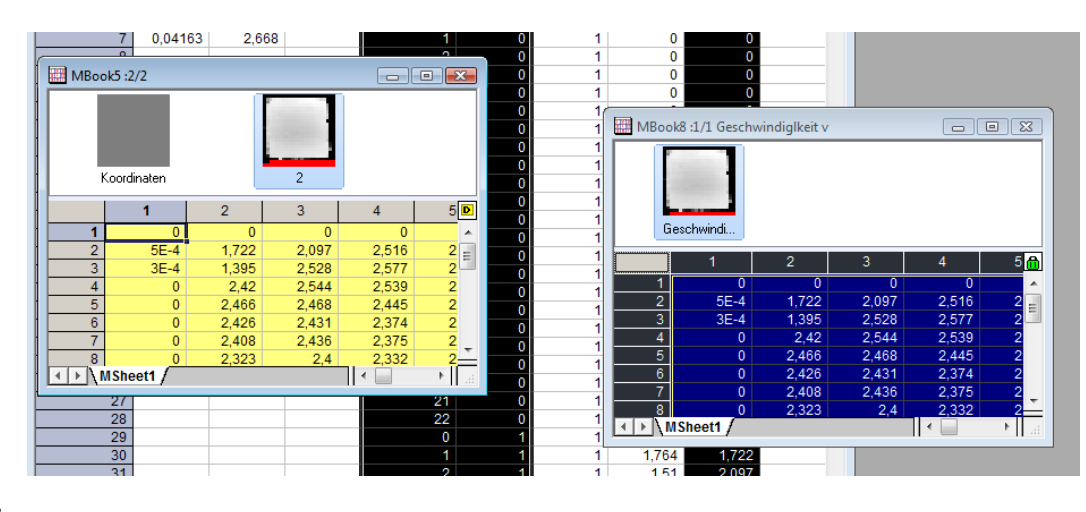

- Den in Schritt 4 erzeugten Graph im *Projekt Explorer* am linken Bildschirmrand aufrufen
- Mit einem *Doppelklick* auf die Zeichnung öffnet sich das Fenster *Details Zeichnung - Diagrammeigenschaften*, in dem diverse Reiter zur Verfügung stehen:

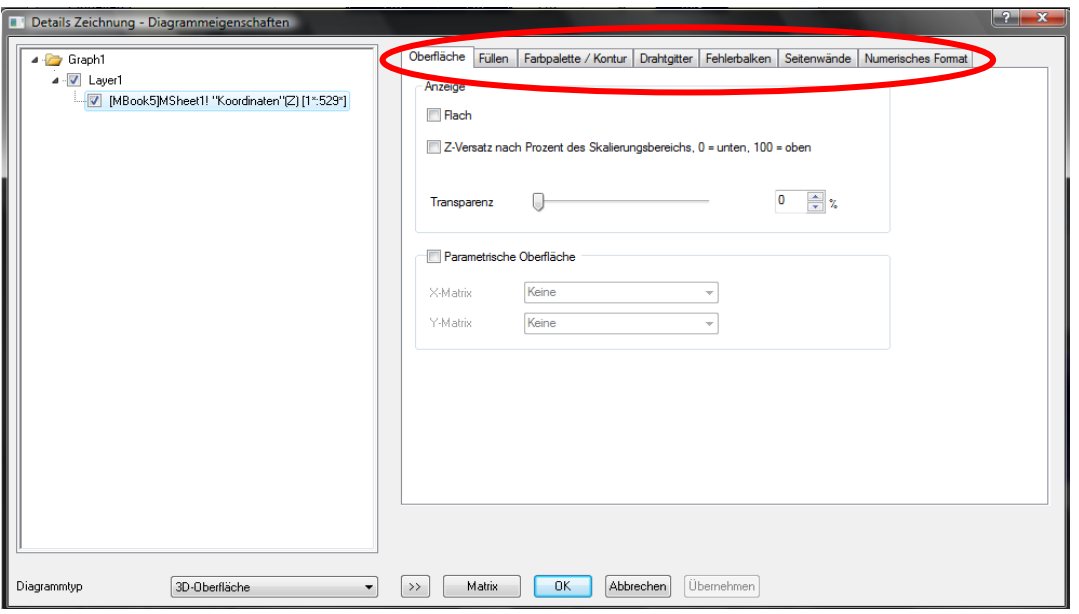

- Im Reiter *Füllen Konturfüllung aus Matrix* auswählen. Falls sich mehrere Matrizen in einem Fenster befinden sollten, die gewünschte Matrix zum Kodieren auswählen.
- Im Reiter *Farbpalette/ Kontur* zunächst die Spalte *Ebene* auswählen. Es öffnet sich ein Fenster, in dem die Anzahl der Haupt- und Nebenebenen der Füllung sowie die Art und Weise der Füllung festgelegt wird. Zunächst auf *Min./Max. suchen* klicken. Dann in *Anzahl Hauptebenen* **10** und in *Anzahl Nebenebenen* **9** eingeben und mit *OK* abschließen.

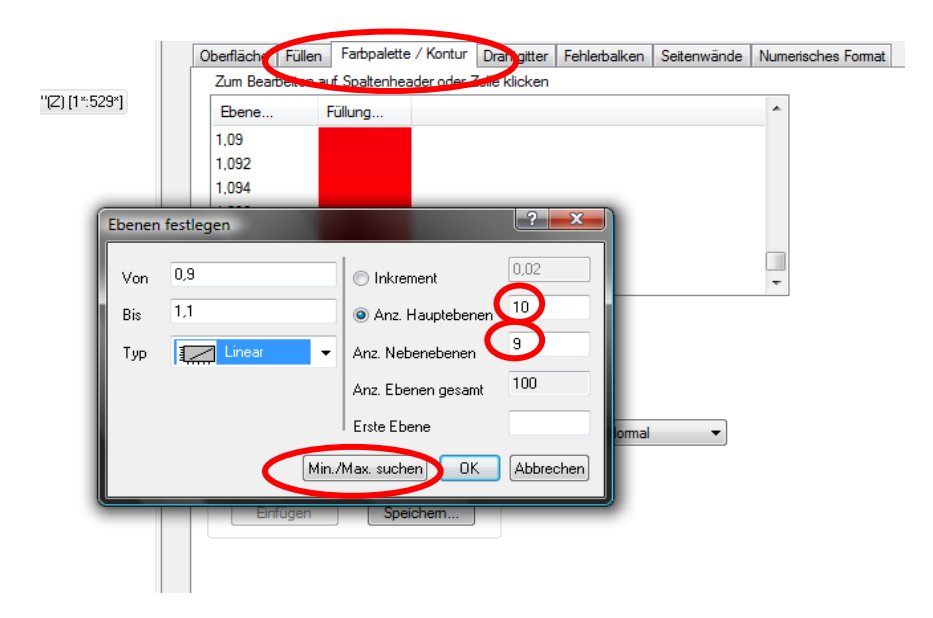

Seite **7** von **13**

Nun die Spalte *Füllung* auswählen und *Palette laden → Palette auswählen → Rainbow* wählen. Anschließend wieder mit *OK* bestätigen.

- Unter dem Reiter *Drahtgitter* das Häkchen aus dem Feld *Aktivieren* nehmen.
- Im linken Bereich *Layer1* auswählen (evtl das Symbol ≪ zum Erweitern anklicken). Auch hier kann im rechten Bereich unter verschiedenen Reitern ausgewählt und Einstellungen vorgenehmen werden.
	- Im Reiter *Hintergrund* zunächst in der Rubrik *Farbe → Weiß*, sowie unter *Gradientenfüllung → Modus → Zwei Farben* auswählen.

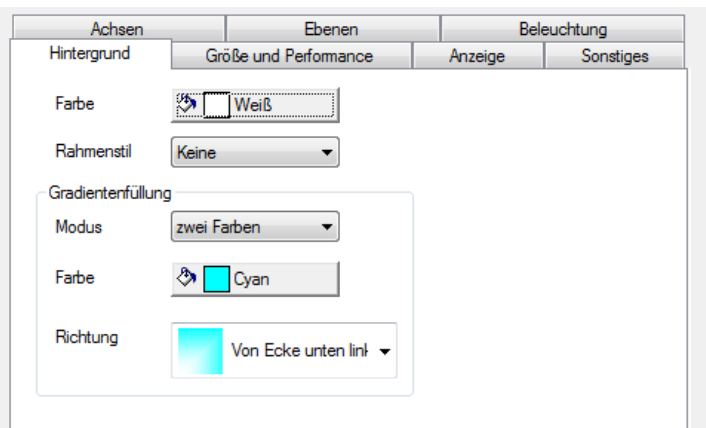

 Unter *Achsen* bei *Länge* jeweils **102** eingeben. Bei *Azimut* **13.6**, bei Steigung **67.7**  und bei *Drehen* **257.1** eingeben. Als *Perspektivischer Winkel* **10.0** wählen.

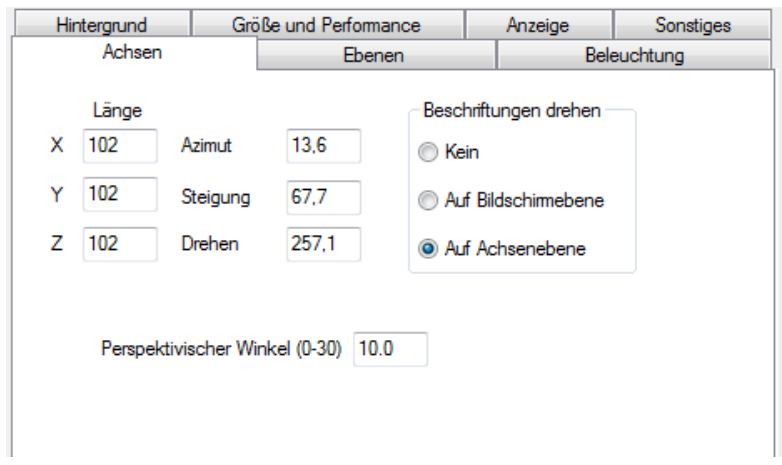

- Im Reiter *Ebenen → Würfel → Keine* die Option *vordere Ecke* auswählen
- Schließlich kann noch die Beleuchtung der Grafik eingestellt werden. Dazu unter *Beleuchtung → Modus → Direktional* auswählen und unter *Richtung → Horizontal* **34** und bei *Vertikal* **45** eingeben
- Unter *Helle Farbe* empfehlen sich *Umgebung → Hellgrau*, *Diffus → Grau* und *Spiegel → Hellgrau*. Den *Glanz* auf **60** setzen

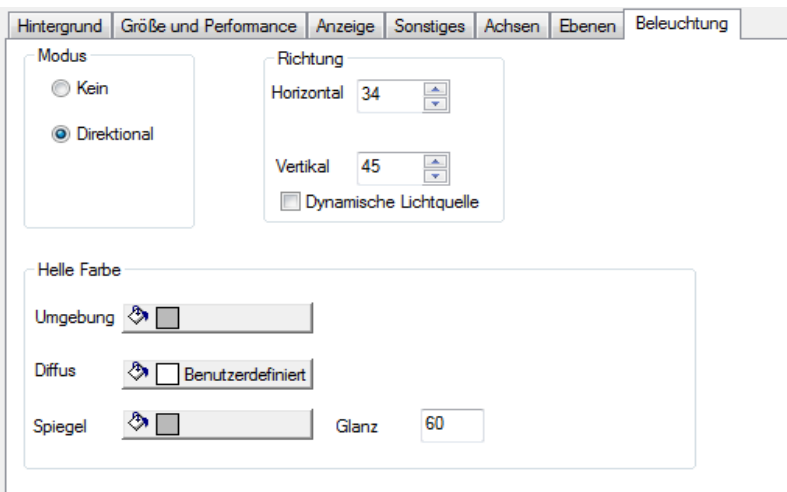

- 7. Nun wird der Graphik noch eine Farbskala hinzugefügt.
	- Unter *Menüleiste → Grafik → Farbskala hinzufügen* auswählen
	- Ein *Doppelklick* auf die Farbskala öffnet das Dialogfenster *Eigenschaften Farb-Skala*. Werte für *Größe, Breite des Farbbalkens* und *Abstand der Beschriftung* nach Belieben einstellen
	- Abschließend noch *Hintergrund → Schatten* eingeben und *Umgekehrt* aktivieren. Abschließen mit *OK*

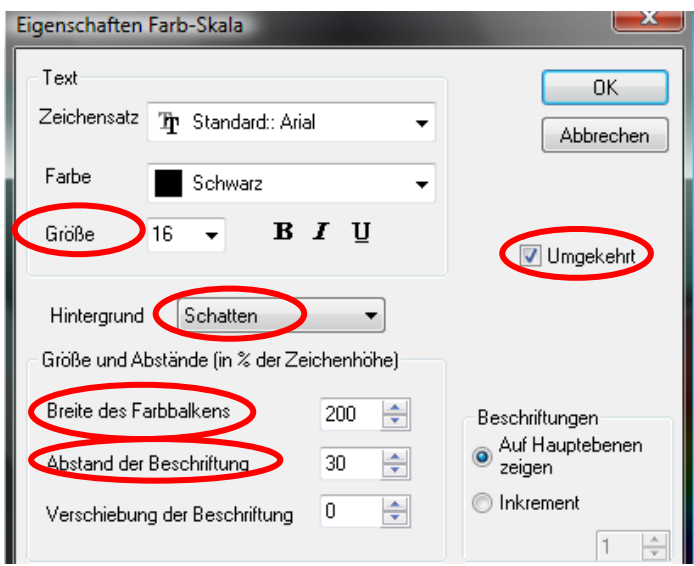

- 8. Abschließend wird die Farbskala beschriftet.
	- *Rechtsklick* auf einen freien Bereich des Diagrammfensters (nicht auf das Diagramm selbst) und *Text hinzufügen* auswählen
	- Durch *Doppelklick* auf die Achsentitel lassen sich entsprechende Bezeichnungen einfügen

Das Resultat sollte dann folgendermaßen aussehen:

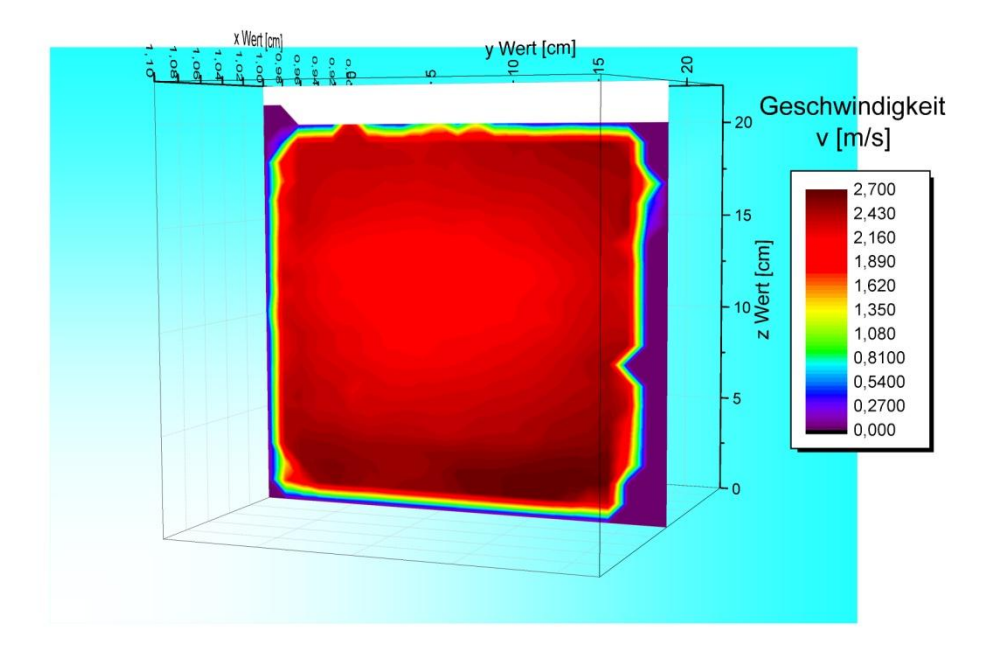

Natürlich ist solch eine farbkodierte Oberfläche nur eine Möglichkeit, um die Daten zu visualisieren. Es gibt auch die Möglichkeit unter *Zeichnen → Oberfläche* mehrere Oberflächendiagramme in einen Graph zu zeichnen bzw. ein Oberflächendiagramm nur aus den Daten der Messwerte zu erstellen.

**Anmerkung**: Nach einem *Doppelklick* auf das Diagramm öffnet sich das Dialogfeld *Details Zeichnung*. Wenn nun mehrere Diagramme in einem Diagramm eingefügt werden sollen, empfiehlt es sich die Oberflächendiagramme eben darzustellen.

 Im Reiter *Oberfläche* unter *Anzeige* die Optionen *Flach* und *Z-Versatz nach Prozent des Skalierungsbereichs* auswählen

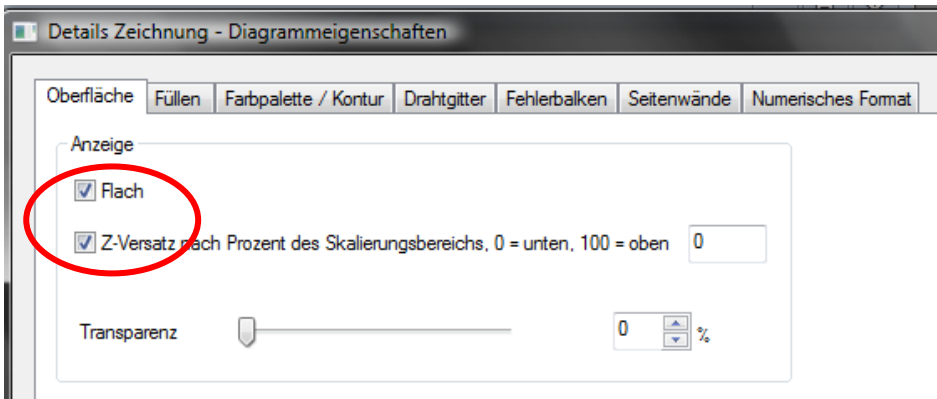

 Eine Zahl zwischen 0 und 100 verschiebt das Diagramm dann entsprechend des prozentualen Anteils in positive z-Richtung. Ein Vorher Nachher Vergleich zeigt den Unterschied (links vorher, rechts nachher: flach mit Z-Versatz 50)

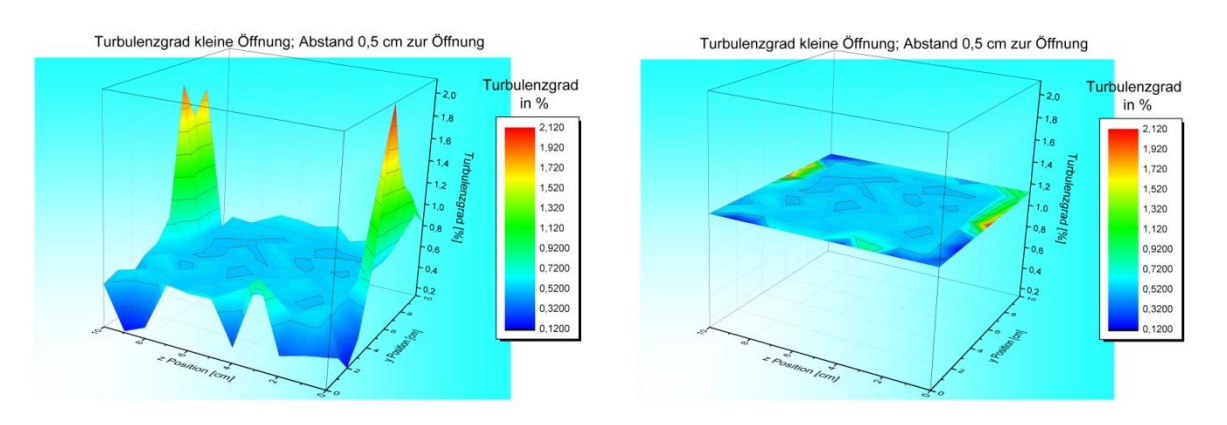

- 9. Die erstellten Graphiken können zur weiteren Verwendung exportiert werden
	- Eine Graphik anwählen
	- Unter *Datei → Grafiken exportieren → Dialog öffnen* lassen sich die Grafiken in einem gewünschten Dateiformat und Zielordner abspeichern

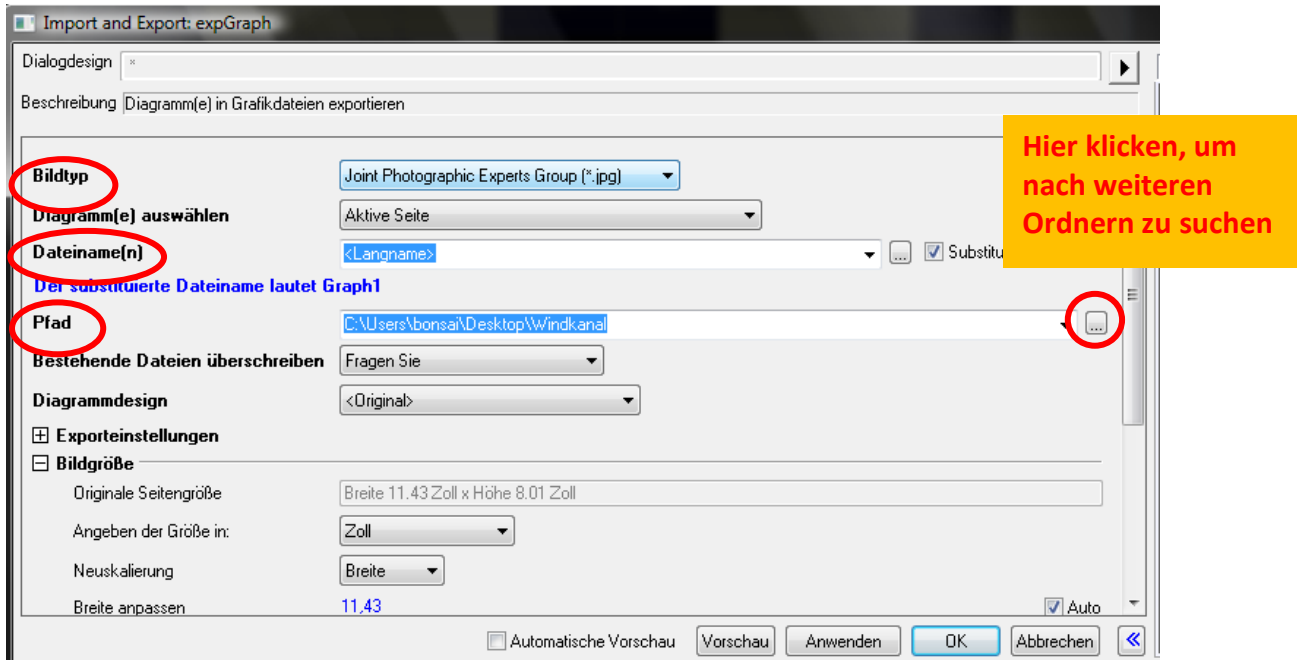

Zur Darstellung eines ebenen Profils ist nicht unbedingt ein 3D Plot notwendig. Hier genügt auch schon ein **farbliches Konturdiagramm**. Die Erstellung eines solchen Diagramms soll hier kurz erläutert werden.

1. Eine Matrix mit Ortskoordinaten als X- und Y- Dimension und den Werten der Messgröße als Z-Dimension erstellen. Zur Vorgehensweise siehe oben unter Punkt 3

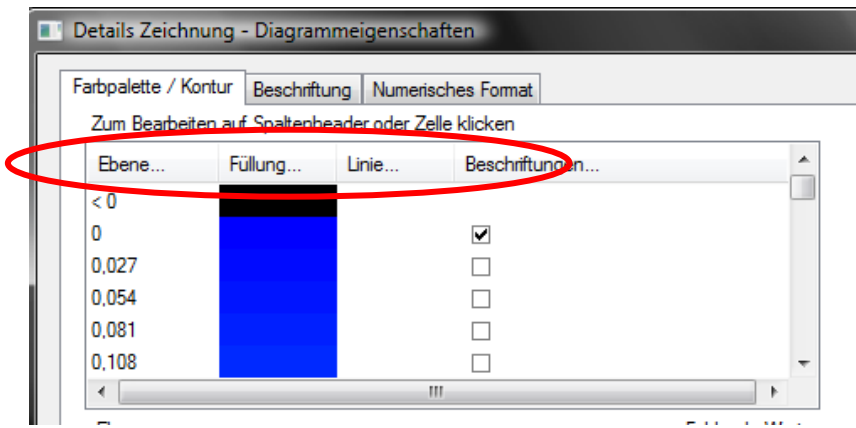

- 2. Matrix markieren und in der Menüleiste *Zeichnen → Kontur Diagramme → Farbabbildung* wählen
- 3.
- Ein Doppelklick auf das Diagramm öffnet das Dialogfenster *Details Zeichnungen – Diagrammeigenschaften*
- Im Reiter *Farbpalette/ Kontur → Ebene* wählen
- Analog zu Schritt 6 von oben *Min./Max. suchen* anklicken
- Die *Anzahl der Hauptebenen* legen auf **10**, die der *Nebenebenen* auf **9** festlegen und mit *OK* bestätigen
- 4.
- Die Spalte *Füllung* auswählen
- Bei *Farben zu Mischung hinzufügen → Blau* bis *Rot* auswählen und mit *OK* bestätigen

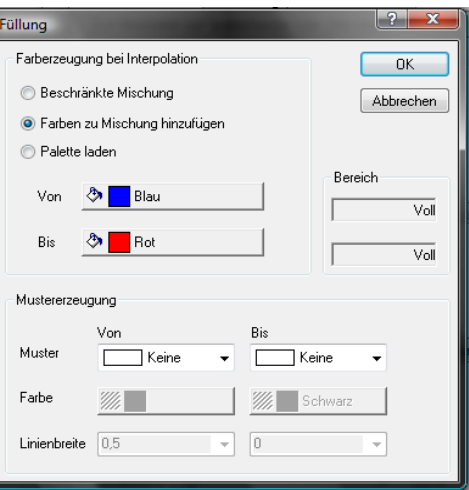

Seite **12** von **13**

- 5. In der Spalte *Linien → Konturlinien → Alle verbergen* auswählen und mit *OK* abschließen
- 6. Optional in der letzten Spalte *Beschriftungen → Nur Hauptebenen zeigen* auswählen und das Fenster mit *OK* schließen.
- 7. Abschließend kann dem Diagramm eine beschriftete Farbskala hinzufügt werden. Dies erfolgt analog zu den Schritten 7 und 8 von oben.

Das Kontur Farbdiagramm sollte dann so oder ähnlich aussehen:

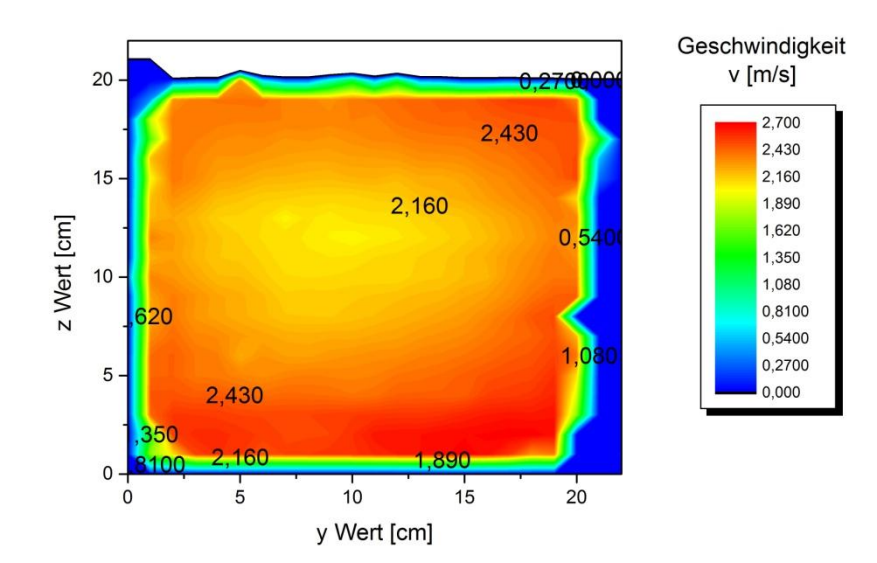

## **C.2. Anleitung zum Kalibrieren des Hitzdrahtanemometers**

## **Anleitung zur Kalibrierung des Hitzdrahtes**

**Es empfiehlt sich, den Hitzdraht zwischen 5 und 10 Minuten vor Messbeginn an die Spannungsversorgung anzuschließen. Für den Nullabgleich genügt ein Multimeter, die spätere Spannungsmessung erfolgt über das USB Messinterface NI USB-6221 von National Instruments und die LabView-Datei** *Messung Windkanal.*

1.

- Als Erstes die *Hitzdrahtsonde* an die **blauen Anschlüsse** der Schaltbox, das Spannungsmessgerät an die **gelben Anschlüsse** anschließen.
- Das CASSY-Modul mit dem Computer verbinden und den *Drucksensor* (ein sog. Prandtl-Rohr) auf das CASSY-Modul stecken
- *CASSY Lab 2* öffnen und das CASSY-Modul aktivieren
- 2. Als nächstes muss der Nullabgleich des Hitzdrahtes vorgenommen werden. Der Nullabgleich sollte idealerweise bei absoluter Windstille erfolgen.
	- $\rightarrow$  Den Hitzdraht in der Schachtel positionieren

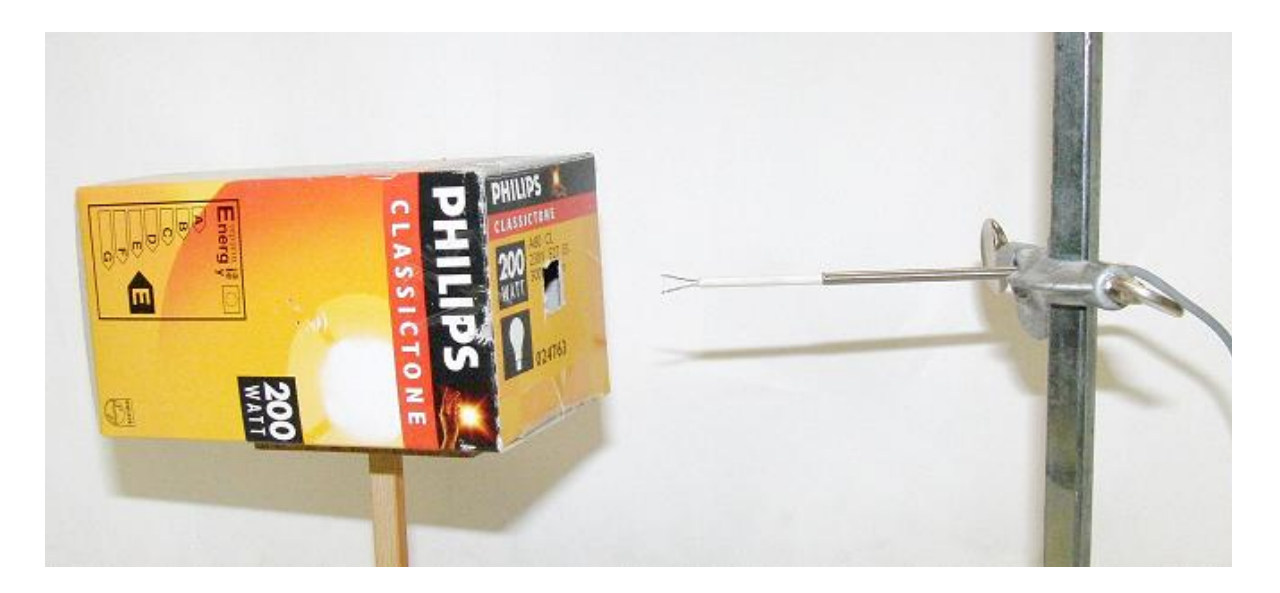

- $\rightarrow$  Die Spannung durch Verändern des Drehpotentiometers auf einen Wert möglichst nahe bei 0 Volt einstellen (in der Regel lässt sich ein minimaler Wert von 0,007 V einstellen)
- Durch Klicken auf das Symbol *→0←* im Fenster von CASSY Lab den Nullpunktabgleich mit dem Drucksensor durchführen
- 3.
- Die *Vorlage zur Kalibrierung.xslx* aus dem Speicherort öffnen. Zur Kalibrierung müssen nur die hellblauen Felder ausgefüllt werden
- → In die obersten Zellen müssen die aktuellen Wetterdaten für *Umgebungsdruck p<sub>0</sub> in hPa*, *relative Luftfeuchte in %* sowie *Temperatur in °C* eingetragen werden. Zudem wird der *Spannungswert des Nullpunktabgleichs in V* festgehalten
- 4. Das Prandtl-Rohr von CASSY und die Hitzdrahtsonde werden in zentraler Position vor die Öffnung des Windkanals gestellt. Es ist darauf zu achten, dass der Winkel zwischen der Richtung der freien Anströmung und dem Prandtl-Rohr bzw. dem Hitzdraht möglichst gering ausfällt, um Messfehler zu vermeiden

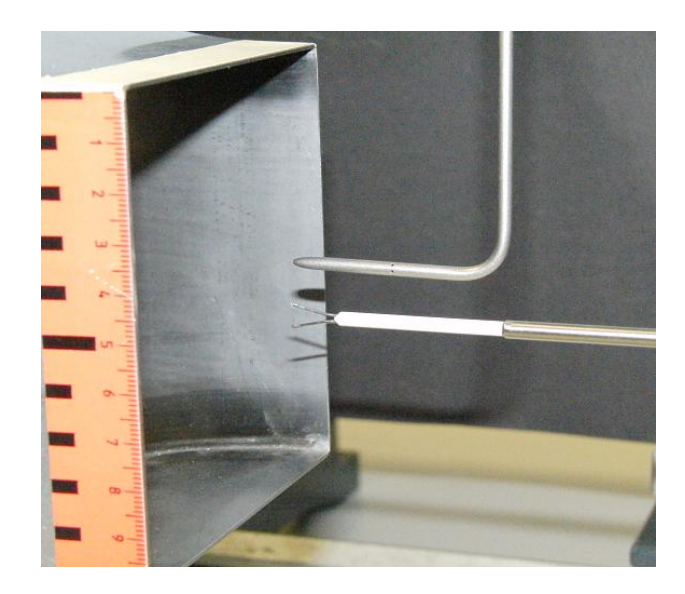

- 5. Die Kalibrierung kann nun beginnen.
	- → Den Signalausgang mit dem USB Messinterface NI USB-6221 von National Instruments verbinden und die LabView-Datei *Messung Windkanal* öffnen

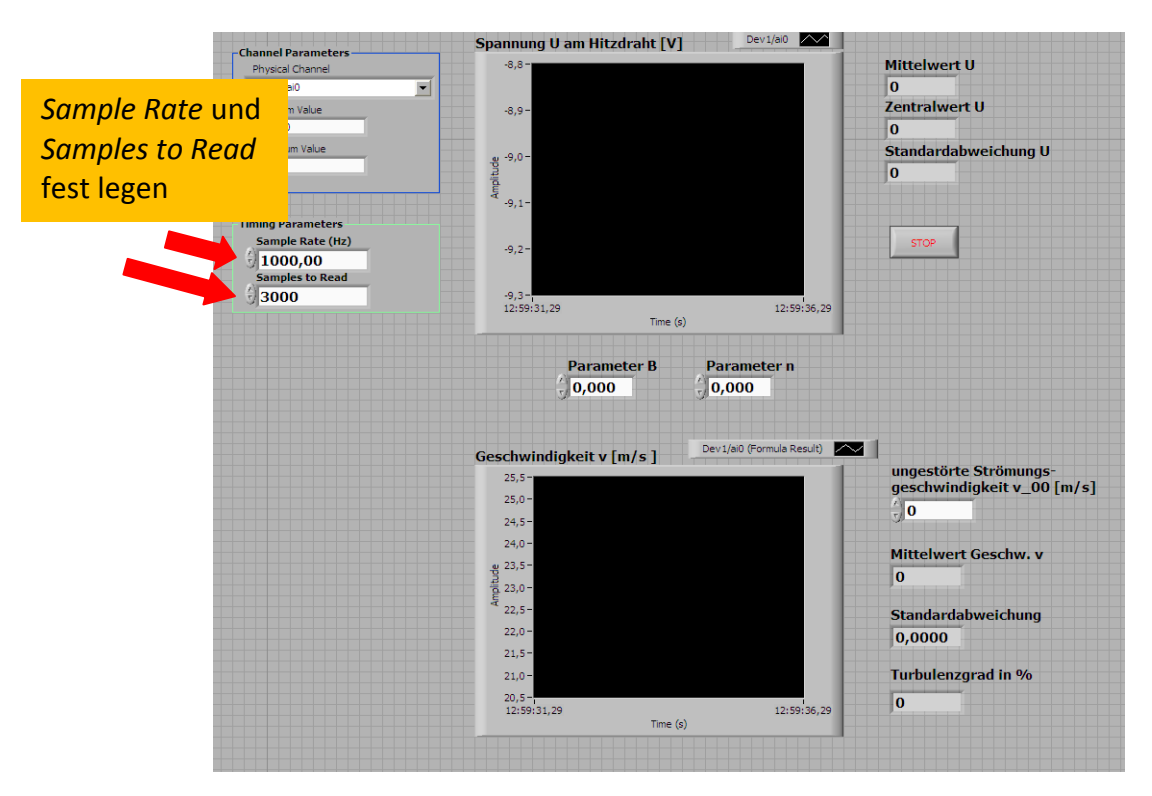

Seite **2** von **3**

- → Die *Sample Rate* (Leserate) und die *Samples to Read* (ausgelesenen Daten) festlegen, z.B. eine Sample Rate von 1000 Hz und 3000 Samples to Read. Dies entspricht einer Messzeit von 3,0 Sekunden.
- → An der Elektronikbox des Gebläsemoduls wird die Frequenz eingestellt und in der Tabelle festgehalten
- → Bei dieser Frequenz werden die Werte für den dynamischen Druck und der Zentralwert der Spannung am Hitzdraht notiert
- → Zum Starten der Spannungsmessung das Symbol  $\mathbb{R}^n$ , zum Beenden den Stopp-Button sin oder das Pause-Zeichen **II** drücken
- → So weiter verfahren, bis an insgesamt 18 verschiedenen Frequenzen Druck und Spannung abgelesen wurde
- 6. Im  $v$ - $U^2$ -Diagramm rechts daneben ergibt sich automatisch die Kalibrierungsfunktion der Form  $y = B \cdot x^n$ . Die Parameter B und n werden benötigt, um Spannungen in Geschwindigkeiten umwandeln zu können. Die Kalibrierung ist damit beendet.
- 7. Die Parameter B und n müssen noch in die vorgesehenen Felder der LabView-Datei eingetragen werden. Erst dann kann die gemessene Spannung in die Windgeschwindigkeit umgerechnet werden.

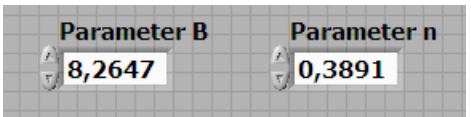

8. Für die Bestimmung des Turbulenzgrades Tu muss die Geschwindigkeit  $v_{\infty}$  der ungestörten Anströmung gemessen und in das dafür vorgesehene Feld eintragen werden

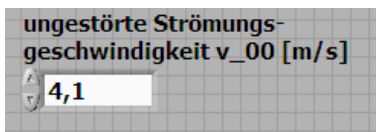
#### **Danksagung**

Zunächst möchte ich mich bei Herrn Prof. Dr. Thomas Trefzger bedanken, der durch die Bereitstellung der finanziellen Mittel die Entwicklung des Hitzdrahtanemometers und der Rauchlanze erst ermöglichte und stets mit Rat zur Seite stand.

Mein besonders großer Dank geht an Dr. Stephan Lück. Ohne ihn wäre diese Arbeit nicht zustande gekommen. Durch seine Erfahrungen, sein umfassendes Wissen und seiner Kompetenz konnte ich mich mit Fragen aller Art an ihn wenden und fand stets ein offenes Ohr.

Danksagen möchte ich auch der wissenschaftlichen Werkstatt der Universität Würzburg für den Bau der Rauchlanze. Insbesondere möchte ich mich bei Herrn Lech-Peter Pisniak aus der Elektronik Abteilung bedanken, der aufopferungsvoll die Makel des Hitzdrahtanemometers beseitigt hat und der mir zudem immer bei Fragen elektronischer Art zur Verfügung stand.

Besonders bedanken möchte ich mich bei Christina Sack, die meine Arbeit mit Sorgfalt und Ausdauer Korrektur gelesen hat.

Zum Abschluss bedanke ich mich bei meinen Eltern, die mir die Aufnahme eines Studiums erst möglich gemacht haben und mich immer unterstützt haben.

### **Erklärung**

Ich versichere hiermit, dass ich die vorliegende Arbeit in allen Teilen selbstständig verfasst und keine anderen als die angegebenen Hilfsmittel benutzt habe. Weiterhin versichere ich, dass ich die Arbeit nicht schon als Doktor- oder Diplomarbeit an einer anderen Hochschule, als Hausarbeit oder Facharbeit bei einer anderen Lehramtsprüfung oder als Teil solcher Arbeiten eingereicht habe.

-------------------------------------------------------------------

Ort, Datum und Unterschrift

# Sachwortverzeichnis

## $\mathbf{A}$

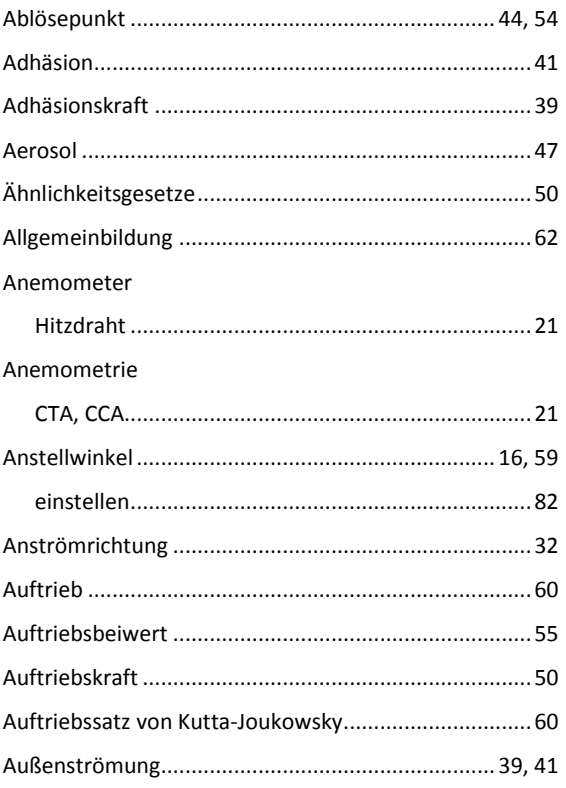

### $\bf{B}$

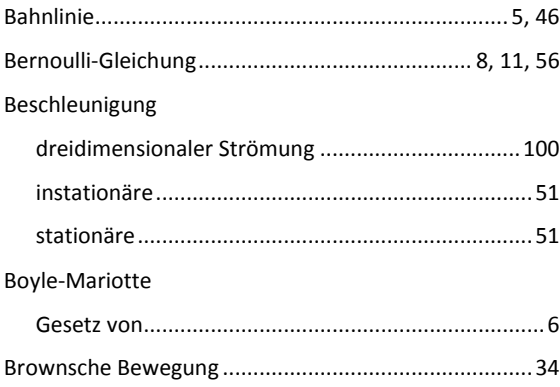

#### $\mathbf D$

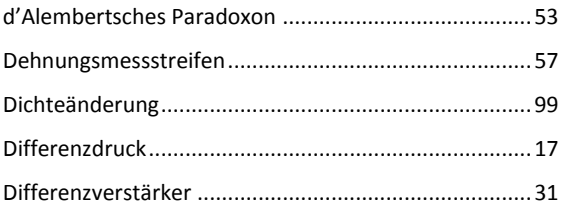

#### Druck

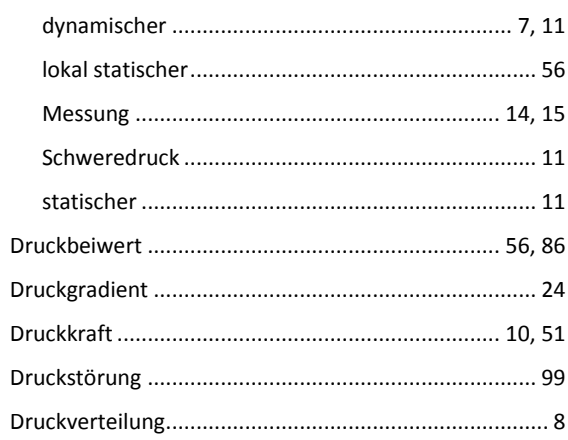

## $\bf{E}$

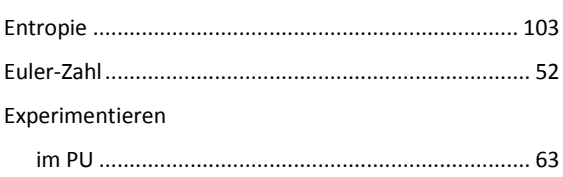

## $\mathbf{F}$

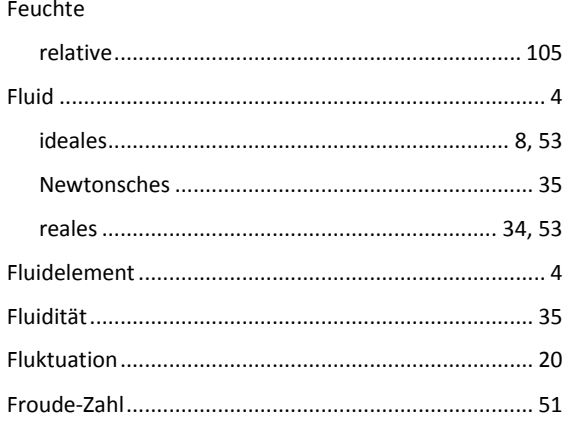

# $\mathbf G$

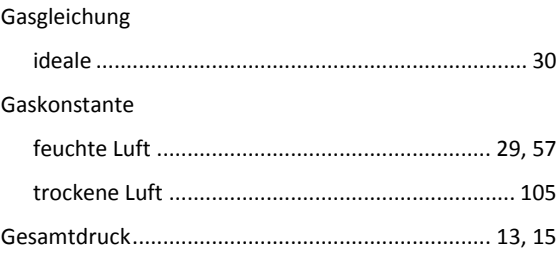

#### Sachwortverzeichnis

Geschwindigkeit

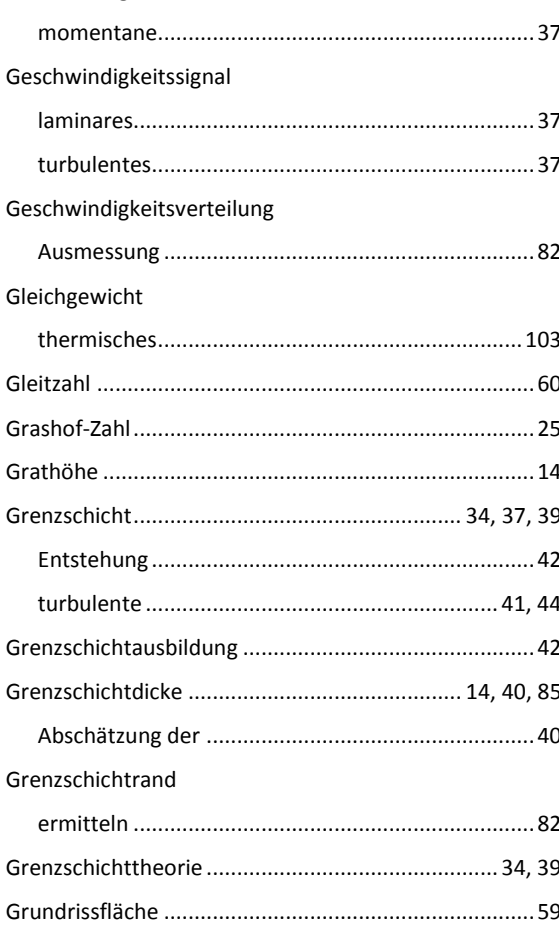

#### $H$

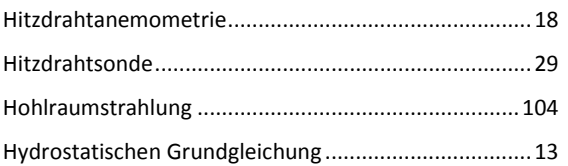

#### $\mathbf K$

#### Kalibrierung

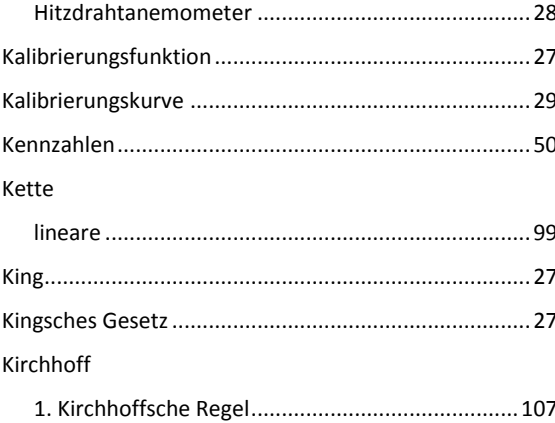

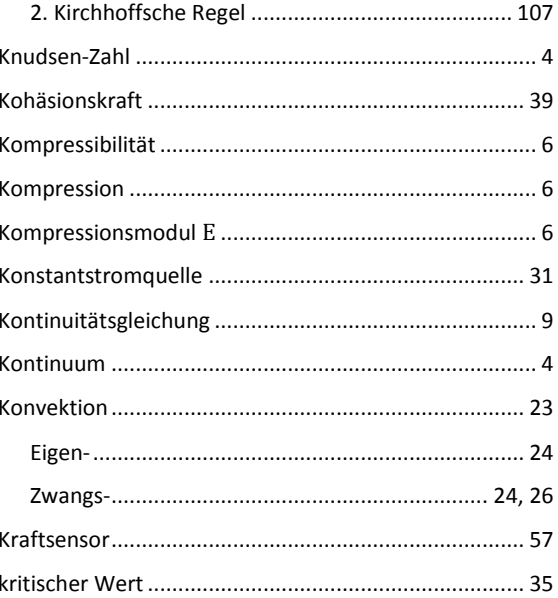

### $\mathbf{L}$

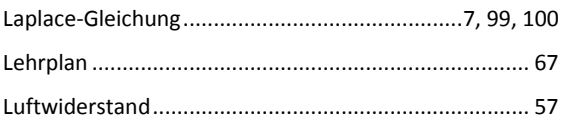

## $\mathbf{M}$

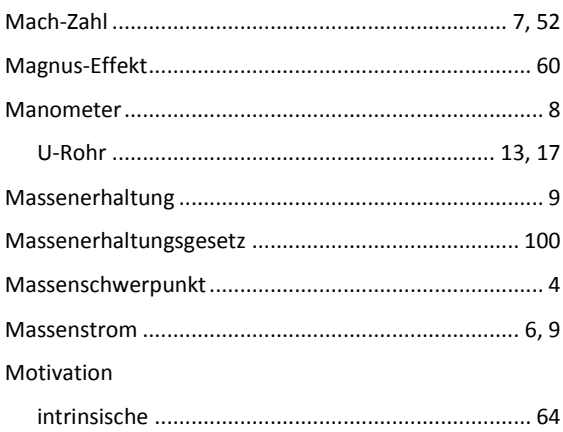

## $\mathbf N$

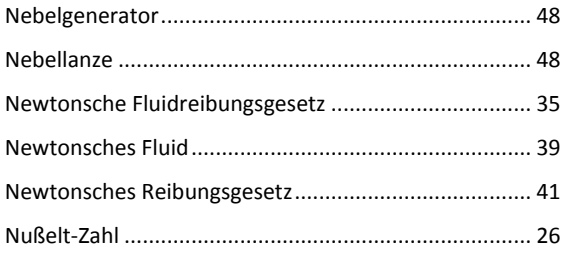

## $\mathbf 0$

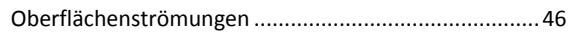

## $\mathbf P$

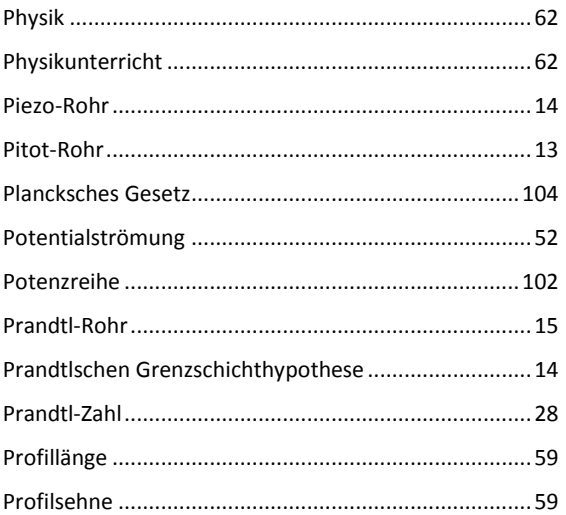

## $\overline{\mathbf{R}}$

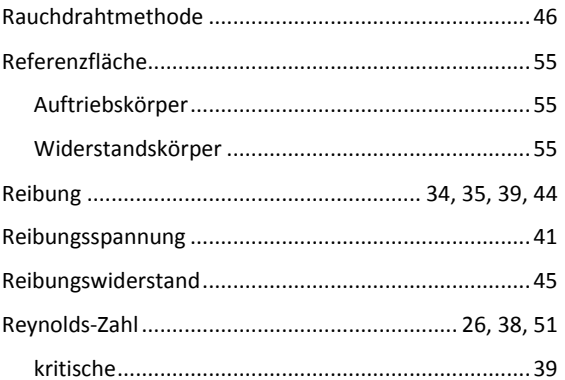

## $\overline{\mathbf{S}}$

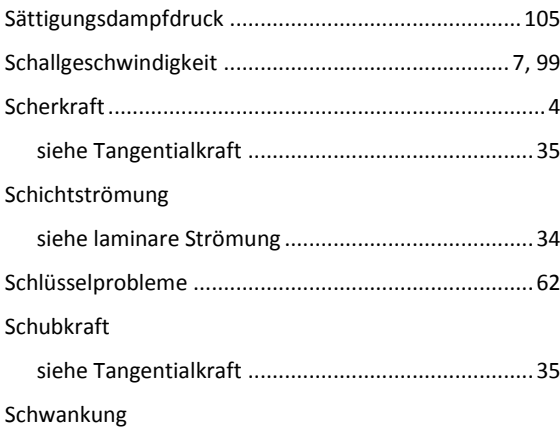

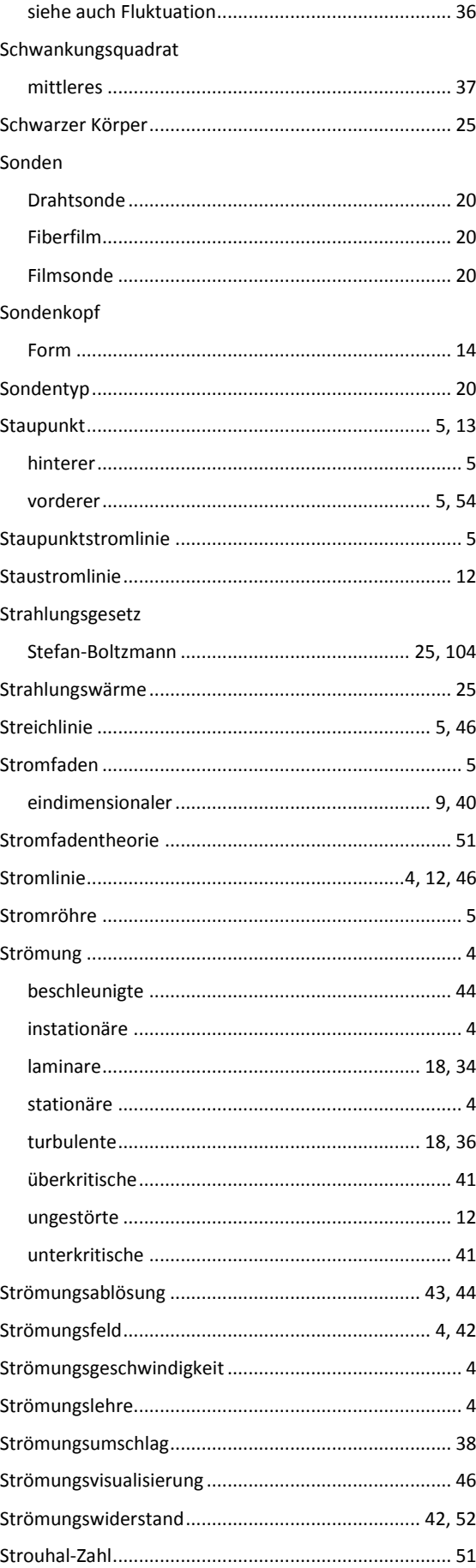

## $\overline{\mathbf{T}}$

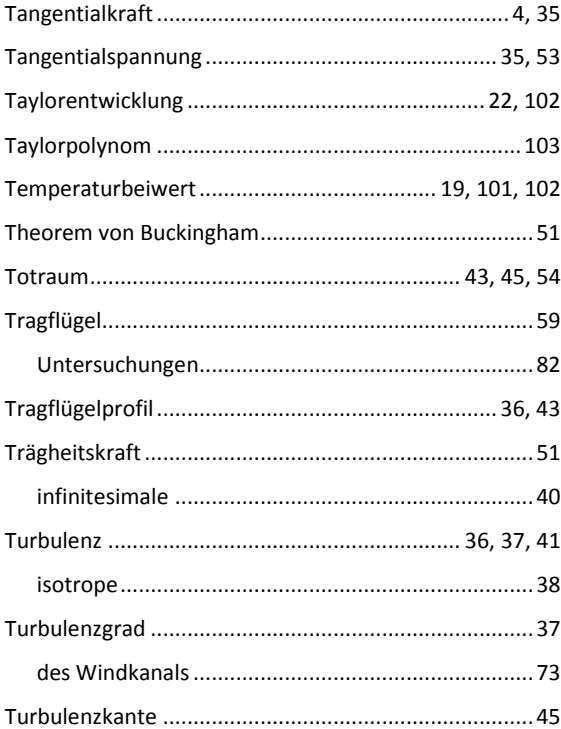

## $\mathbf U$

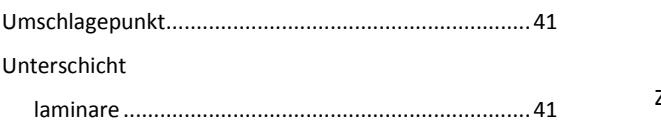

## $\mathbf{V}$

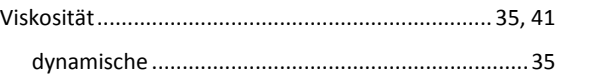

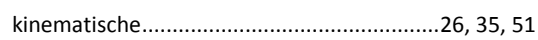

## $\mathbf{W}$

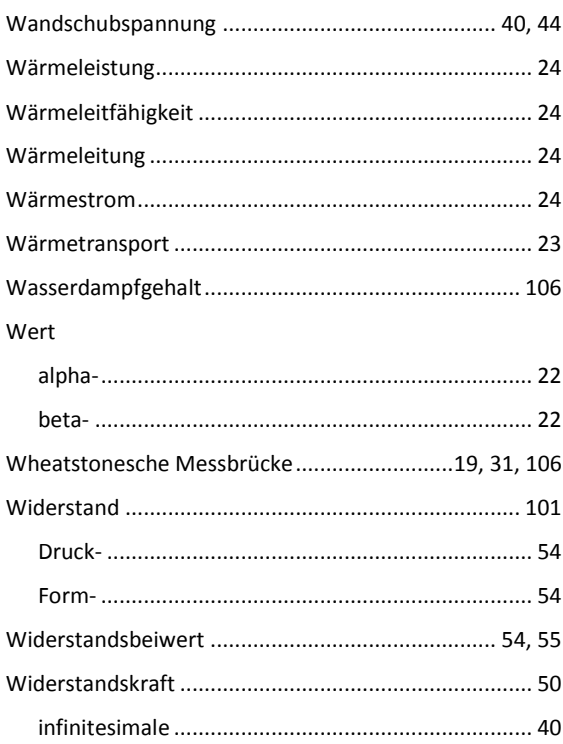

# $\mathbf{Z}$

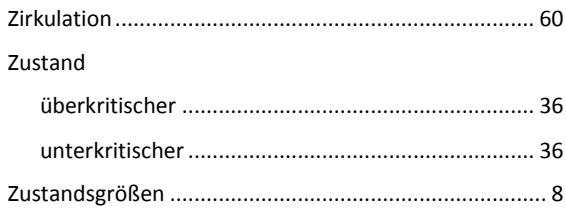